## GERAÇÃO DE VENTO PARA ESTUDO DE MODELOS EM ESCALA DE ESTRUTURAS OFFSHORE EM TANQUES OCEÂNICOS

Fábio Nascimento de Carvalho

TESE SUBMETIDA AO CORPO DOCENTE DA COORDENAÇÃO DOS PROGRAMAS DE PÓS-GRADUAÇÃO DE ENGENHARIA DA UNIVERSIDADE FEDERAL DO RIO DE JANEIRO COMO PARTE DOS REQUISITOS NECESSÁRIOS PARA A OBTENÇÃO DO GRAU DE DOUTOR EM CIÊNCIAS EM ENGENHARIA OCEÂNICA.

Aprovada por:

Prof. Carlos Antonio Levi da Conceição, Ph.D.

\_\_\_\_\_\_\_\_\_\_\_\_\_\_\_\_\_\_\_\_\_\_\_\_\_\_\_\_\_\_\_\_\_\_\_\_\_\_\_\_\_\_

Prof. Segen Farid Estefen, Ph.D.

\_\_\_\_\_\_\_\_\_\_\_\_\_\_\_\_\_\_\_\_\_\_\_\_\_\_\_\_\_\_\_\_\_\_\_\_\_\_\_\_\_\_

Dr. Isaias Quaresma Masetti, D.Sc.

 $\mathcal{L}_\text{max}$  and  $\mathcal{L}_\text{max}$  and  $\mathcal{L}_\text{max}$ 

Dr. José Antônio Moreira Lima, Ph.D.

\_\_\_\_\_\_\_\_\_\_\_\_\_\_\_\_\_\_\_\_\_\_\_\_\_\_\_\_\_\_\_\_\_\_\_\_\_\_\_\_\_\_

Prof. Kazuo Nishimoto, Ph.D.

\_\_\_\_\_\_\_\_\_\_\_\_\_\_\_\_\_\_\_\_\_\_\_\_\_\_\_\_\_\_\_\_\_\_\_\_\_\_\_\_\_\_

Prof. Paulo de Tarso Themistocles Esperança, D.Sc.

 $\mathcal{L}_\text{max}$  and  $\mathcal{L}_\text{max}$  and  $\mathcal{L}_\text{max}$ 

RIO DE JANEIRO, RJ - BRASIL MARÇO DE 2007

# **Livros Grátis**

http://www.livrosgratis.com.br

Milhares de livros grátis para download.

#### CARVALHO, FÁBIO NASCIMENTO DE

Geração de Vento para Estudo de Modelos em Escala de Estruturas Offshore em Tanques Oceânicos [Rio de Janeiro] 2007

VIII, 135 p. 29,7 cm (COPPE/UFRJ, D.Sc., Engenharia Oceânica, 2007)

Tese - Universidade Federal do Rio de Janeiro, COPPE

1. Geração de Vento

I. COPPE/UFRJ II. Título ( série )

# DEDICATÓRIA

Ao meu amigo, grande companheiro e querido irmão. (in memoriam) À sabedoria de Sócrates.

Ao Amor.

#### AGRADECIMENTOS

Aos meus pais pelo carinho, confiança, dedicação e companheirismo ao longo dessa existência. Muito obrigado pelos ensinamentos diretos e indiretos de sempre buscar qualidade de vida.

A minha avó, irmã, sobrinhas e cunhado pelo apoio e calor familiar que tanto conforta nos momentos de solidão dos estudos.

A Marcela pela amizade, carinho e por toda a dedicação pessoal e profissional ao longo da nossa parceria.

Aos professores Levi, Segen e Tatalo pelo crédito e confiança na minha capacidade profissional.

Aos meus eternos estagiários que tanto se dedicaram, aturaram e espero que tenham aprendido ao longo de suas passagens. Sempre é gratificante conhecer grandes profissionais em formação.

A excelente equipe do LabOceno pelo companheirismo, cooperação e lições aprendidas.

Aos laboratórios da UFRJ: LabOceano; LOC e Hidrolab, pelo apoio logístico e financeiro para o desenvolvimento deste trabalho.

A todo o apoio espiritual agraciado.

Resumo da Tese apresentada à COPPE/UFRJ como parte dos requisitos necessários para a obtenção do grau de Doutor em Ciências (D.Sc.)

### GERAÇÃO DE VENTO PARA ESTUDO DE MODELOS EM ESCALA DE ESTRUTURAS OFFSHORE EM TANQUES OCEÂNICOS

Fábio Nascimento de Carvalho

Março/2007

Orientadores: Carlos Antonio Levi da Conceição Segen Farid Estefen

Programa: Engenharia Oceânica

 Este trabalho focaliza a pesquisa e o desenvolvimento de um sistema de geração de ventos, adequado a aplicações em laboratório de hidrodinâmica, para ensaios de modelos em escala reduzida de estruturas *offshore*. Ao longo do trabalho foram tratadas questões afetas ao projeto do sistema, discussão de alternativas, e especificações dos principais algoritmos, equipamentos e dispositivos de instrumentação e controles automáticos. Foi desenvolvido um sistema de instrumentação para medição de velocidade do vento a ser calibrado e aferido em túnel de vento, que também foi especificado e montado com tal finalidade. O sistema de geração de ventos desenvolvido foi testado e aferido quanto aos requisitos de invariância de velocidades, de medições das velocidades e de interpretação dos seus espectros, em regime não canalizado. Os resultados foram discutidos quanto a suas extensões e limitações. Uma solução inédita foi proposta e testada para compensar variações longitudinais do campo de velocidades a fim de manter constante a velocidade do vento, importante em ensaios de modelos com oscilações de *surge* e *sway*, que ocorrem em função das condições ambientais simuladas em um tanque oceânico.

Abstract of Thesis presented to COPPE/UFRJ as a partial fulfillment of the requirements for the degree of Doctor of Science (D.Sc.)

### WIND GENERATION FOR OFFSHORE STRUCTURES SCALE MODELS IN OCEAN BASINS

Fabio Nascimento de Carvalho

March/2007

Advisors: Carlos Antonio Levi da Conceição Segen Farid Estefen

Department: Ocean Engineering

This work aims the research and the development of a wind generation system, for applications in model scales studies on offshore structures in hydrodynamic laboratories. It deals with the system design and its alternatives, and the specifications of its main algorithms, equipments, instrumentation and control devices. A calibration system for pressure sensors was developed using a wind tunnel, which was specified and built for this purpose. The designed wind generation system was tested and checked on requirements of invariance speed, of speed measurement and spectral analysis, in an open flow regime. The results were discussed concerning extensions and restrictions. A new concept to compensate the longitudinal wind speed variations was proposed, implemented and tested in order to keep a static wind field in experiments with the surge and sway oscillations of the model, which are derived from the environmental conditions simulated in ocean basins.

# ÍNDICE

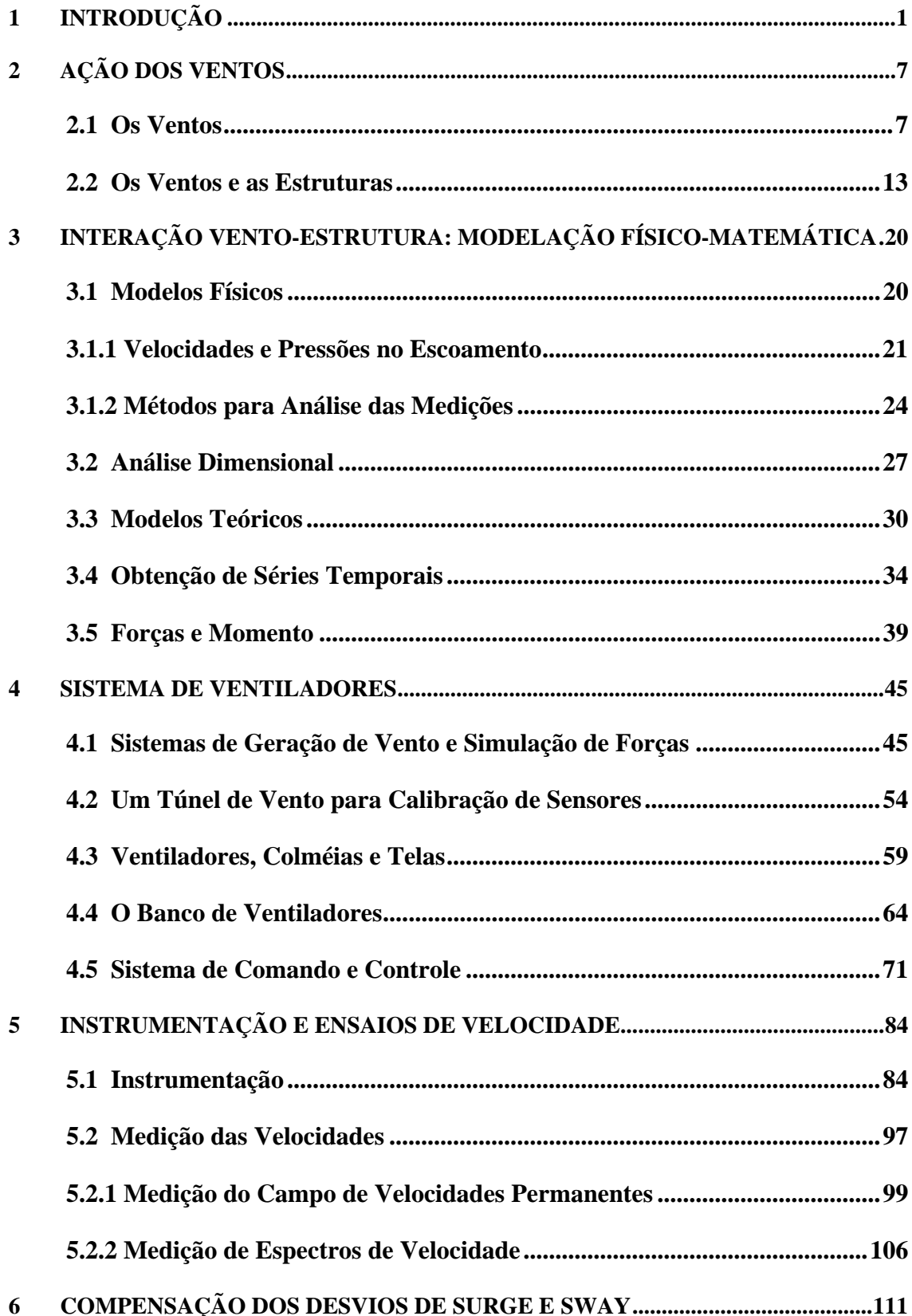

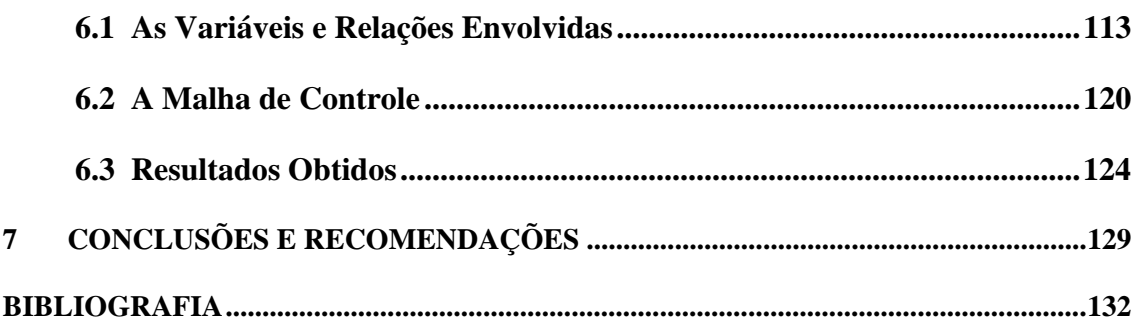

#### **1 INTRODUÇÃO**

O Homem utiliza a força dos ventos há milhares de anos, quando usava velas precárias para impulsionar embarcações, passando pelos moinhos de vento, até a atualidade, como fonte alternativa para geração de energia mais limpa. O Homem sempre se preocupou com o efeito dos ventos sobre as estruturas e hoje, apesar de todos os seus avanços tecnológicos, parece ter que se preocupar ainda mais, face ao aumento das reações atmosféricas causadas pelas cada vez mais prováveis fortes mudanças climáticas, que vêm sendo observadas em toda a extensão do planeta. O estudo dos ventos está portanto, na ordem do dia.

O uso das velas em embarcações remonta à pré-história, como sugerem as indicações existentes nos primórdios das civilizações egípcias e da Mesopotâmia. As peles de animais possivelmente precederam os tecidos, hoje utilizados para tal finalidade. Talvez, há mais de 3000 anos, os povos mediterrâneos já usassem embarcações comerciais com velas quadradas. A Odisséia de Homero já se referia às embarcações com velas tecidas, como instrumento propulsor. No século II DC, as velas triangulares já eram conhecidas no Mediterrâneo oriental, mas é possível que seu uso remontasse a alguns séculos atrás. As grandes navegações à vela culminaram com a conquista do Novo Mundo, no século XV. Os séculos XVIII e XIX, com as novas tecnologias energéticas que se multiplicaram, marcaram a decadência do uso da força dos ventos, como fonte de energia, até o final do século XX.

Fontes históricas registram que, na Pérsia, atual Irã, no século VII DC, já havia moinhos de vento. Estes moinhos eram de eixo vertical, como pode ser visto na figura 1.1. Na Europa, os registros mencionam o aparecimento dos primeiros moinhos de vento, mais próximos da idéia atual que temos dos moinhos de eixo horizontal, na Normandia, no século XII DC. Eles derivaram de moinhos de eixo horizontal primitivos, usados pelos romanos para bombear água.

Em relação ao uso científico e controlado da ação do vento, pode-se citar o francês Edme Mariotte, que publicou o "Traité du mouvement des eaux", em 1686, onde descreve o que deve ter sido o primeiro túnel de vento utilizado para testar modelos (White, 2002) e (AIAA Wright Flyer Project: www.wrightflyer.org ). Como parte de seus estudos, em 1676, enunciou a lei de compressibilidade dos gases para temperaturas constantes (transformação isotérmica). O anglo-irlandês Robert Boyle trabalhou na mesma época e assunto, e chegou ao mesmo resultado que seu colega francês. Por isto, esta lei é chamada de "Boyle-Mariotte".

Na figura 1.2 pode ser vista uma réplica do túnel de vento utilizado pelos irmãos Wright, em 1901, construída pelo *American Institute of Aeronautics & Astronautics-AIAA*.

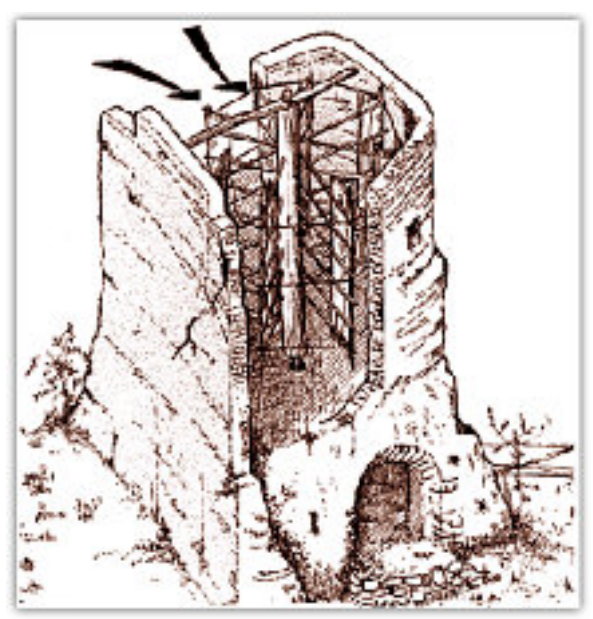

Figura 1.1 – Ilustração do Moinho de Vento Persa de eixo vertical. (www.catpress.com/bplanet/eeolica.htm)

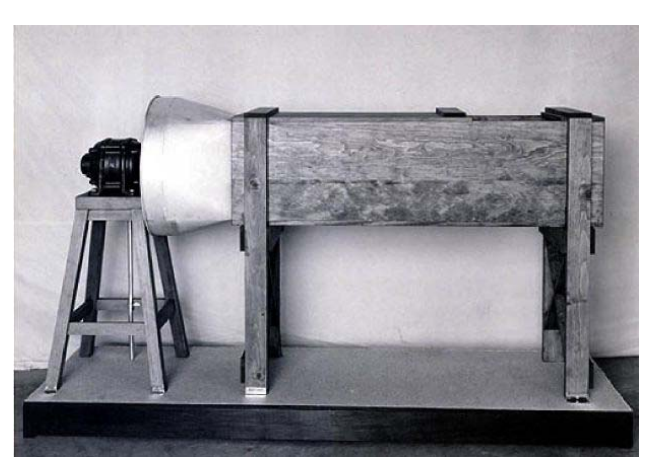

Figura 1.2 – Réplica do túnel de vento usado pelos irmãos Wright em 1901 (http://www.wrightflyer.org/WindTunnel/testing1.html)

Atualmente, como decorrência do efeito estufa, a busca por fontes de energia alternativas tornou-se prioridade em muitos países. Entre 1971 e 2004, o consumo mundial de energia cresceu à taxa de 2,2% ao ano; o de fontes alternativas (geotérmica, solar direta, vento e marés) cresceu 8,2%, sendo que o aumento da solar direta se deu à taxa de 28% aa. O crescimento da energia eólica foi o maior de todos, 48% aa, o que

representa um aumento da ordem de  $10^5$  vezes em relação ao início do período. Apesar disto, a energia eólica representou pouco mais de 0,06% do total da energia consumida no mundo em 2004 (IEA, 2007). Este notável crescimento continua, pois os Estados Unidos, por exemplo, representando cerca de 1/5 dos 82 TWh eólicos gerados hoje (www.iea.org), eles triplicaram o seu consumo entre 2000 e 2004 (www.eia.doe.gov), e a geração de energia elétrica pelo vento representou mais de 16% da eletricidade produzida na Dinamarca (www.iea.org). No Brasil, o Programa de Incentivo às Fontes Alternativas de Energia Elétrica – PROINFA, do Governo Federal, destaca os aproveitamentos eólicos, em várias regiões brasileiras. E novidades continuam surgindo, como o aproveitamento dos ventos convectivos do ar em torres solares, testado na Espanha, com uma torre de 195 m de altura por 10 m de diâmetro, com área de coleta de 46 mil m<sup>2</sup> e potência de saída de 50kW (figuras 1.3 e 1.4). Um projeto de 200 MW está em estudos para a Austrália (www.enviromission.com.au ).

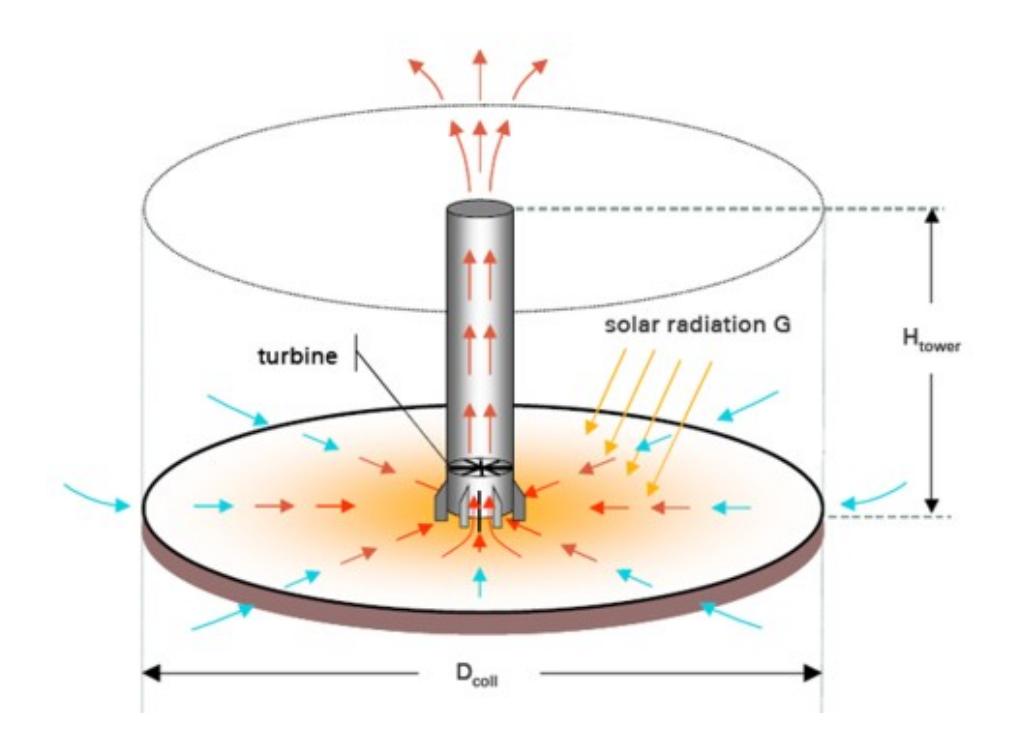

Figura 1.3 – Princípio de funcionamento de uma Torre Solar (Thomas e Davey, 2004).

A Mecânica dos Fluidos é a ciência que estuda o comportamento dos fluidos, em repouso ou em movimento, e os efeitos recíprocos entre eles e os seus contornos. Considerando a atmosfera e a água sob as suas mais diversas condições, vê-se que quase tudo neste planeta pode ser classificado como fluido, está contido em algum tipo de fluido ou constitui um contorno de algum volume de fluido. A propriedade essencial dos fluidos, se deformarem por ação de qualquer esforço de cisalhamento e a viscosidade inerente a todos eles, tornaram a Mecânica dos Fluidos uma ciência que estuda fenômenos bastante complexos e que se assenta fortemente na experimentação, como demonstra a sua própria evolução histórica (White, 2002).

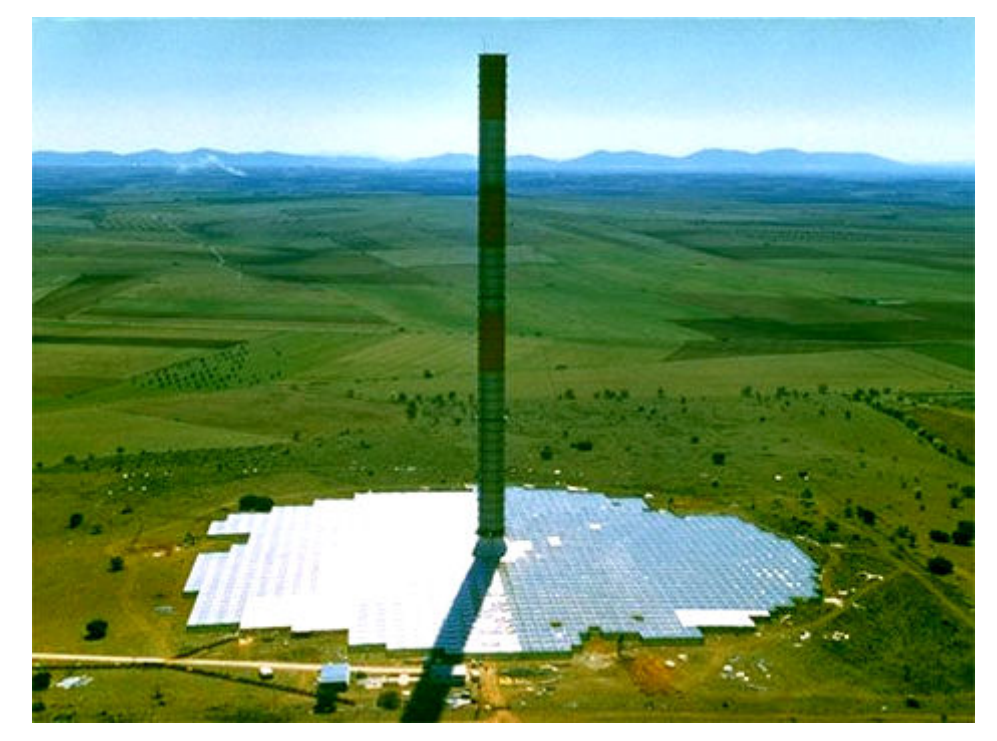

Figura 1.4 – Protótipo da Torre Solar na Espanha (www.enviromission.com.au).

Um bom exemplo dos destaques do parágrafo anterior está no oceano e suas interações com as atividades humanas e suas estruturas, envolvendo praias, leito submarino, ilhas, foz de rios, baías e demais formações naturais que delimitam as condições de contorno do sistema marinho, inclusive a atmosfera. No âmbito das engenharias, a Naval e Oceânica é a responsável por estudar a interação entre as estruturas artificiais e os fenômenos físicos ligados ao mar. Isto pode envolver desde o impacto da implantação de um aterro numa região litorânea, até a construção e operação de uma complexa estrutura de produção de petróleo em lâminas d'água superiores a 1000 metros. Analisando a Mecânica dos Fluidos por este foco, observa-se que o seu estudo está presente em praticamente todos os desenvolvimentos e projetos desta divisão da engenharia.

O presente trabalho foi desenvolvido no âmbito da área de Hidrodinâmica, que estuda modelos em escala reduzida de estruturas *offshore*, onde estes corpos são analisados sob condições ambientais que simulam as do oceano, como ondas, ventos e correntes. Este ambiente é reproduzido em um tanque oceânico, que possui dimensões impressionantes como obra civil, mas, normalmente, limitadas, na hora de representar toda região influenciada pelo estudo. As características básicas deste tipo de centro de pesquisa estão bem apresentadas na literatura especializada, como por exemplo em (Chakrabarti, 1994).

Devido ao tipo de trabalho nada convencional praticado neste tipo de laboratório, a formação de um profissional que seja capaz de aproveitar todas as potencialidades destas facilidades é bastante complexa, exigindo que a sua qualificação adequada dependa de um aprendizado multidisciplinar, envolvendo principalmente as áreas de engenharia naval, eletrônica, mecânica e conhecimentos práticos que são adquiridos com o exercício destas atividades.

Este estudo trabalho enfocou a geração dos ventos, simulações e a instrumentação de suas aplicações em um laboratório de hidrodinâmica, que estuda modelos em escala reduzida de estruturas *offshore*, analisadas sob condições ambientais oceânicas simuladas, de ondas, ventos e correntes. Este ambiente é reproduzido em um tanque oceânico que, embora possua notáveis dimensões, são ainda pequenas, face à amplitude real das representações de toda a região enfocada em cada estudo.

O capítulo 2, discute aspectos físicos relacionados à origem e aos mecanismos da formação do vento na natureza. Ali estão descritos os principais efeitos locais e planetários envolvidos no fenômeno físico do vento. A partir da compreensão desses elementos básicos pode-se ter uma percepção mais clara das causas responsáveis pela grande diversidade, aleatoriedade e variação de intensidade que caracterizam a ocorrência de vento na natureza. Nesse capítulo estão também descritos alguns efeitos físicos comuns decorrentes da interação do vento com estruturas de engenharia em geral.

O capítulo 3 apresenta os destaques teóricos sobre a Mecânica dos Fluidos, que fundamentam as análises dos estudos realizados. Ao final deste capítulo são apresentadas as relações que envolvem a medição das forças e do momento de *yaw* em um modelo instalado em um tanque oceânico que utiliza um banco de ventiladores para simulação de ventos.

Os capítulos 4, 5 e 6 descrevem os experimentos realizados e os resultados obtidos. O capítulo 4 trata das especificações e do projeto de geração de ventos, incluindo os seus principais equipamentos e dispositivos: o sistema de ventiladores, os dispositivos auxiliares, o túnel de vento para calibração de sensores e o sistema de comando e controle destes aparatos. O capítulo 5 busca aferir os resultados obtidos com o sistema de geração de ventos projetado, inclusive sua instrumentação, face às exigências de propriedades invariantes de velocidade e medições de velocidades e de seus espectros.

O capítulo 6 estuda e propõe uma solução inédita para a compensação das variações do campo longitudinal de velocidades do vento, gerado por um banco de ventiladores em um tanque oceânico. Esta inovação visa manter constantes as forças devido à ação do vento, aplicadas sobre o modelo, mesmo quando este sofre deslocamentos de *surge* e *sway*, minimizando assim os erros associados a este tipo de ensaio.

A natureza de uma tese de doutorado na área de tecnologia deve envolver, necessariamente, um conteúdo científico consistente decorrente do tratamento de um problema físico complexo e original.

No caso específico desta tese, houve, como critério, o compromisso com um resultado final que permitisse a instalação de um sistema de geração de ventos que atendesse às necessidades de ensaio de interesse da indústria *offshore* de petróleo.

Essa premissa impôs ao autor um desafio, ao mesmo tempo, contraditório, mas estimulante, exigindo que se tratasse um problema físico reconhecidamente complexo – simulação, em escala reduzida, da ação de ventos naturais, atuando sobre grandes estruturas flutuantes, com geometrias arbitrárias, num nível de simplificação compatível, com a qualidade exigida em aplicações de interesse da engenharia.

 Esta, certamente, foi a maior dificuldade enfrentada pelo autor, no seu esforço de conciliar neste trabalho de doutorado, rigor científico multidisciplinar e soluções práticas de engenharia. Este aparente conflito, provavelmente, será percebido pelo leitor ao longo do texto da tese, mas a expectativa do autor é ter conseguido administrar este dilema, com algum equilíbrio.

Portanto, mesmo consciente das dificuldades formais inerentes a esta missão, prevaleceu a orientação que permitisse, ao mesmo tempo, superar algumas das atuais restrições identificadas nas soluções de engenharia adotadas pelos laboratórios de hidrodinâmica, e aperfeiçoar a qualidade das simulações focadas na ação dos ventos. Contribuindo assim, não só com a implementação de um sistema de geração de ventos no Laboratório de Tecnologia Oceânica- LabOceano da COPPE/ UFRJ, como também com a melhoria da qualidade da simulação de esforços por este tipo de equipamento.

#### **2 AÇÃO DOS VENTOS**

A ação dos ventos sempre acompanha a Humanidade, seja porque se precisa dela para sobreviver, seja porque ela influencia o ambiente natural do qual há dependência social e econômica, ou seja, porque os ventos interferem com as estruturas construídas pelo Homem.

Para destacar a ação dos ventos que interessam ao presente estudo, o assunto segue analisado em duas vertentes: O item 2.1 se dedica aos ventos, quanto aos aspectos de seu comportamento natural como ambiente onde se situam as estruturas construídas pelo Homem; e o item 2.2, que destaca os vários tipos de ação dos ventos sobre estas construções, que direta ou indiretamente são objeto dos estudos desenvolvidos nos capítulos seguintes do presente trabalho.

#### **2.1 Os Ventos**

O sol é a fonte primária de energia para os movimentos atmosféricos. Em condições de equilíbrio, a energia solar incidente na Terra é balanceada pelo que ela reflete do espectro recebido (30%) e pelo que ela reemite (70%), sob a forma de raios infravermelhos após ter absorvido os raios originais. A atmosfera é bem transparente aos raios de menor comprimento de onda, mas tende a absorver e reemitir os comprimentos de onda na faixa do infravermelho. A energia solar incidente varia com a latitude, sendo máxima nas regiões intertropicais, de acordo com as estações do ano. Com tudo isto, criam-se regiões de diferentes temperaturas e pressões na atmosfera e sobre as superfícies dos continentes e dos oceanos. Desses gradientes de pressão e temperatura surgem os ventos que sopram das pressões altas para as pressões baixas e os movimentos convectivos do ar mais quente que sobe e o mais frio que desce. (Mackenzie, 2003). A figura 2.1 ilustra o que ocorreria numa Terra que não girasse.

Mas é a figura 2.2 que se aproxima da realidade de uma Terra que gira, de superfícies que causam atritos e bloqueios, e do conjunto das variações destacadas no parágrafo anterior, e tudo com as mais variadas sinergias. Esta figura é apenas um modelo geral da circulação atmosférica, que deve ser conformado a uma grande variedade de fenômenos locais, regionais e até mesmo globais, como ficará claro daqui para frente. As células nela mostradas podem não constituir um bloco de massa contínuo, mas representar um conjunto de células que podem ou não estar integradas,

dependendo dos diferentes e complexos fenômenos envolvidos (Mackenzie, 2003).

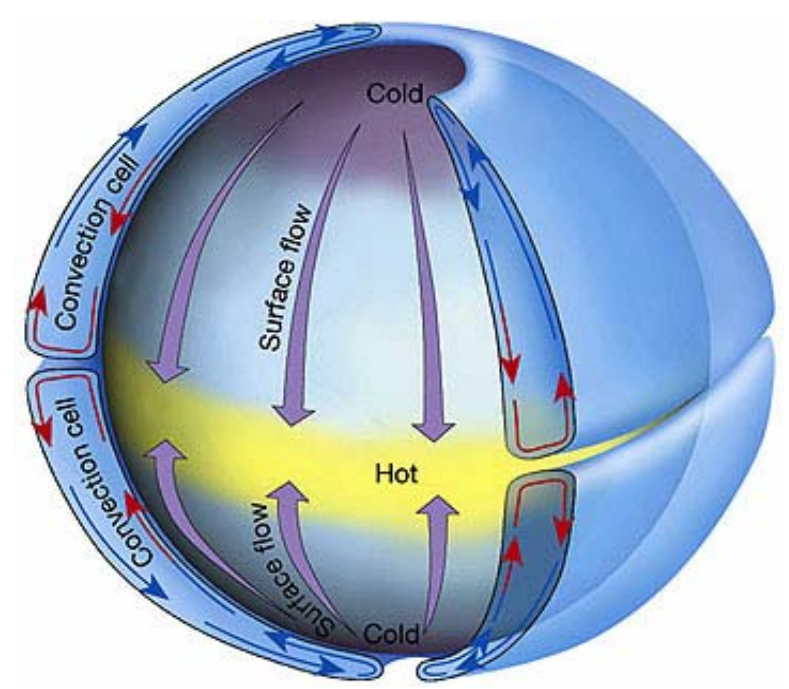

Figura 2.1 – A célula única de convecção sobre uma Terra sem rotação. (http://rst.gsfc.nasa.gov/Sect 14/Sect 14\_1b.html)

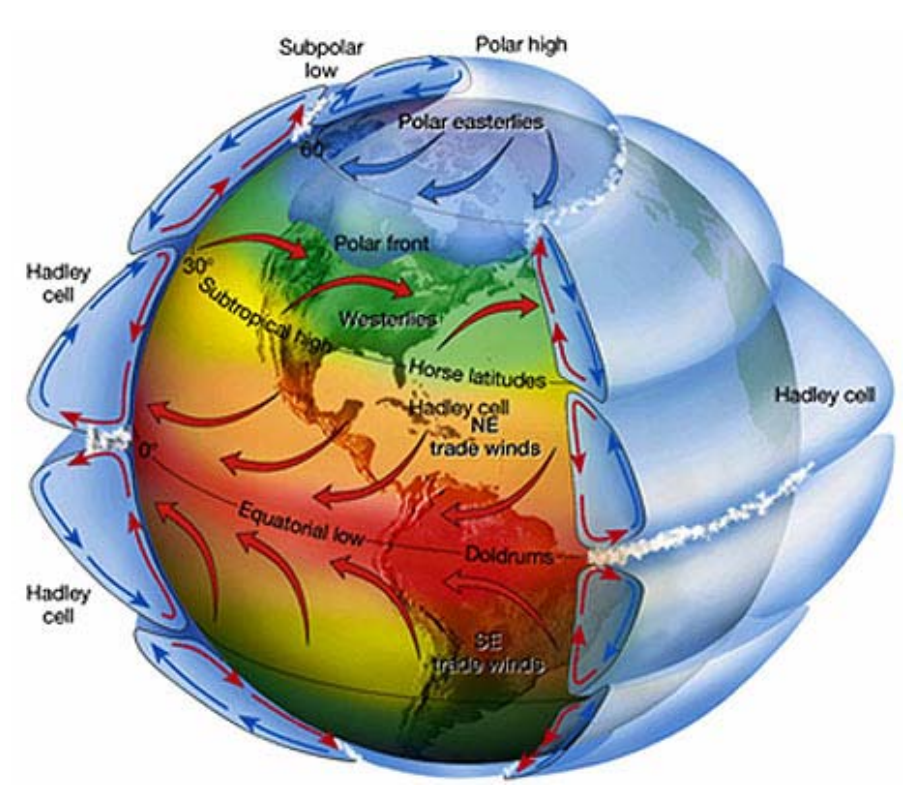

Figura 2.2 – Modelo das três células de circulação. (http://rst.gsfc.nasa.gov/Sect 14/Sect 14\_1b.html)

A rotação da Terra provoca nos corpos que se deslocam sobre ela uma força

aparente, a força de Coriolis, sempre perpendicular ao movimento do corpo, desviandoo para a direita, no hemisfério Norte, e para a esquerda, no hemisfério Sul. A figura 2.3 ilustra como isto acontece, e como os ventos tendem a se tornar paralelos às isobáricas, se não houver atrito. Este é o caso dos ventos em altitudes superiores à camada limite atmosférica, acima da qual, a influência do atrito do vento com a superfície do solo e dos mares é mínima. Estes são os chamados ventos geostróficos.

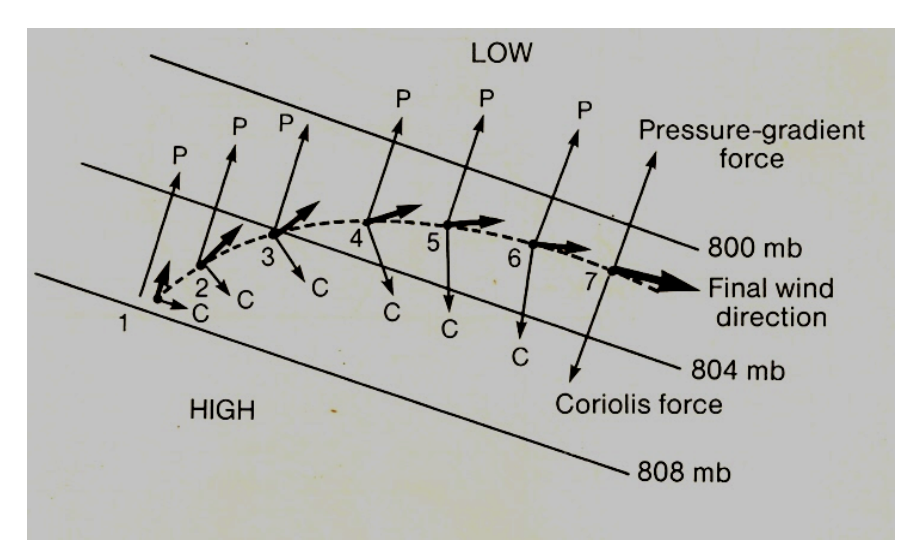

Figura 2.3 – Forças controladoras da direção do vento nas camadas superiores (O'Hare e Sweeney, 1988)

Dentro da camada limite, os ventos sofrem a influência do atrito com os solos e os mares, e dos altos e baixos que compõem a rugosidade da superfície terrestre. Nesses casos, deve-se acrescentar à figura 2.3, a força de atrito, contrária ao movimento e decrescente com a altura, o que acarreta um aumento da velocidade do vento nas camadas mais altas. Com este aumento, aumenta a força de Coriolis, desviando a trajetória do vento mais para a direita ou para esquerda, conforme o hemisfério, descrevendo uma espiral, a Espiral de Ekman (Simiu e Scanlan, 1996).

Nas regiões quentes de baixa pressão, há correntes de ar que sobem e se expandem. Se isto acontece, sem dar tempo de trocas de calor com o exterior, o ar que se eleva se esfriará, conforme as leis dos gases perfeitos e da Termodinâmica. Se o ar estiver úmido, há condensação, que aquecerá o ar que sobe, graças ao calor latente liberado, o que alonga mais ainda a subida. Se o esfriamento atingir a temperatura de saturação do ar, choverá. Se a chuva for pesada, o seu arraste pode provocar fortes correntes descendentes e ventos aleatórios, com rajadas fortes. Têm-se as tempestades, que tão logo dissipem a energia que as originou, acabam. Tudo isso sustenta e reforça o deslocamento do ar de menor altitude, em direção às regiões de baixa pressão.

A figura 2.2 mostra, no entorno da Linha do Equador, uma região muito quente, de permanente baixa pressão, para a qual convergem os ventos quentes comentados no parágrafo anterior; dela divergem, por cima, suas colunas ascendentes, reforçando os centros de alta pressão subtropical. Nessa região, a convergência dos dois hemisférios cria um cinturão de calmaria e de ventos fracos e irregulares, de formatos variáveis, conhecidos como Zona de Convergência Intertropical (*doldrums*). O mesmo ocorre nas divergências das altas pressões das latitudes subtropicais, as *horse* latitudes. Entre estas regiões de alta e baixa pressão, os ventos predominantes têm um comportamento mais estável, especialmente sobre os oceanos. O típico vento leste no Brasil e as monções asiáticas são exemplos destes ventos. Estas sofrem grandes variações sazonais face à grande massa continental asiática. As parcelas mais altas da atmosfera são as regiões dos *jetstreams*, fortes ventos entre células, que podem atingir velocidades de até 400km/h.

Entre as latitudes 5º e 20º, conforme a estação do ano, a condensação dos ventos úmidos ascendentes, já descritos, atinge grandes altitudes. Os efeitos rotacionais das forças de Coriolis, em sinergia com as forças inerciais de rotação do próprio vento, criam um ciclone tropical com diâmetro externo da ordem das centenas de quilômetros. Na medida em que as colunas ascendentes provêm mais energia, as forças inerciais ganham importância relativa, e através de sinergias diversas, onde se incluem até as camadas mais altas e frias da troposfera, ocasionam ventos de velocidades altíssimas, que conferem a esta grande massa giratória, um poder destrutivo imenso. Os furacões são fenômenos marinhos, porque se dissipam em terra, devido à falta de suprimento de umidade. (Mackenzie, 2003). As figuras 2.4a e 2.4b mostram o furacão Catarina, que ocorreu na costa de Santa Catarina, de poder destrutivo 1 (119 a 153km/h), na escala Saffir-Simpson, que vai até 5 (250km/h ou mais). Ele ocorreu em latitudes bem mais altas do que as tradicionais latitudes de furacões e outros fenômenos climáticos que atingem estas velocidades, e foi certamente algo desconhecido dos brasileiros.

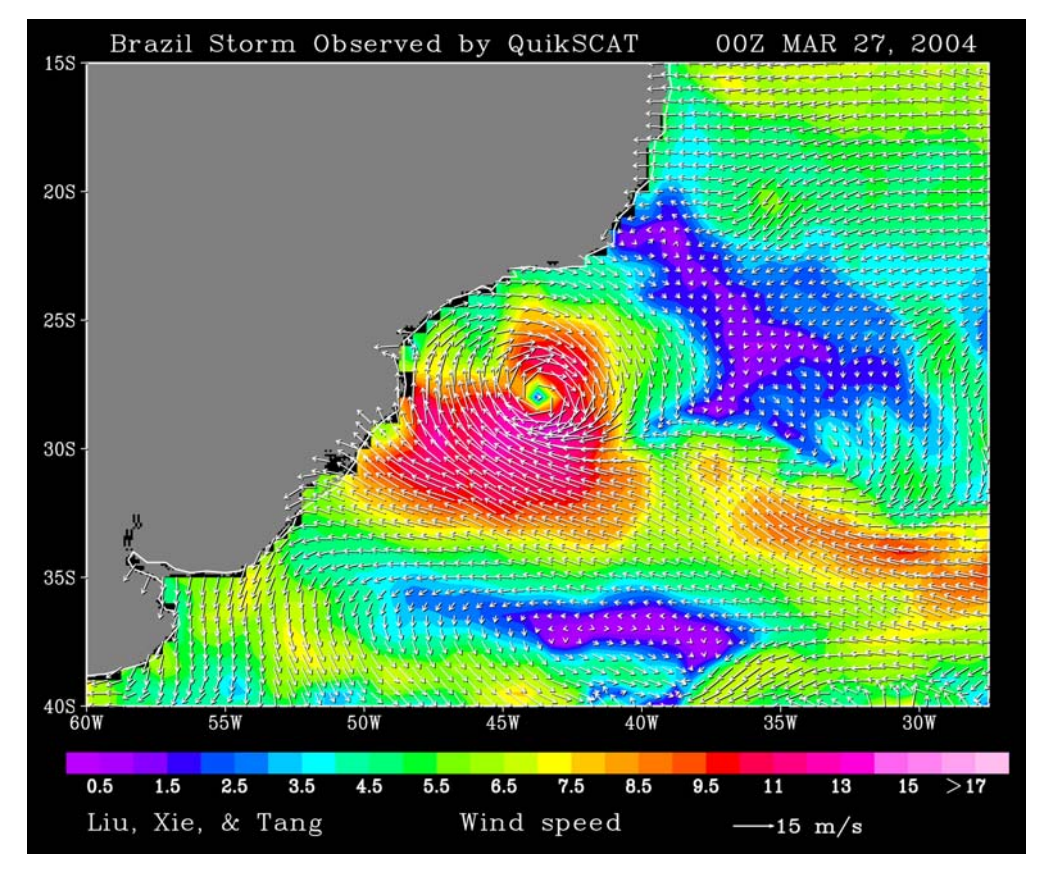

Figura 2.4a – Modelagem de imagem QuickScat do furacão Catarina em 27/03/04 (Liu, Xie *et al.*, 2004 )

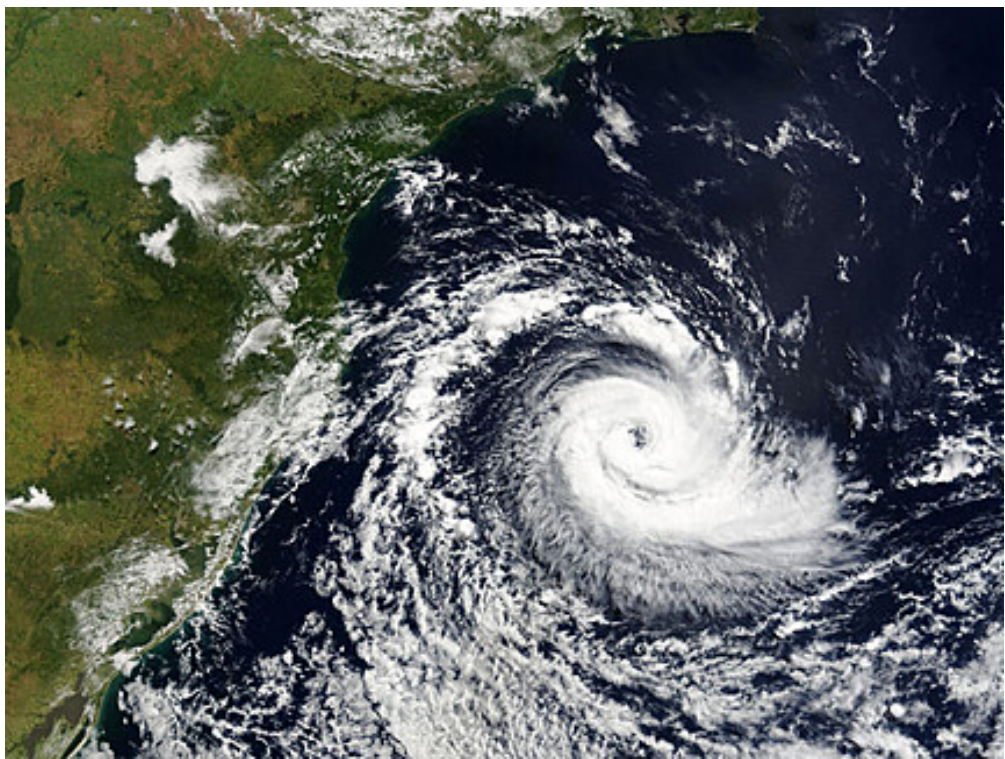

Figura 2.4b – Imagem RGB (NASA) do furacão Catarina (http://www.greenpeace.org/raw/imagefull/brasil)

Os ventos locais típicos decorrentes das variações de insolação e temperaturas diárias e os ventos associados às frentes frias, que se deslocam para regiões de baixa pressão, seguem os mesmos princípios. Por exemplo, os ventos úmidos, que sopram em direção às montanhas, esfriam-se ao se expandirem, podendo ocasionar chuvas, se a temperatura de saturação do ar, naquelas condições, for atingida. Os tornados, que na escala Fujita de tornados vão de F0 (64 a 116 km/h) até F6 (511 a 613 km/h), originamse sob grandes nuvens pesadamente carregadas de umidade, que tem o seu equilíbrio rompido por uma frente fria, ou qualquer outra causa, originando fortes tempestades, cujo arrasto e calor de condensação, em sinergia com a força de Coriolis e forças inerciais de rotação, provocarão fortíssimos ventos.

No caso da costa brasileira, em particular, na região da Bacia de Campos – RJ, os ventos E/NE são dominantes. Eles caracterizam o bom tempo que resulta da presença, sobre a bacia, de regiões de alta pressão, também chamadas de anticiclones, enquanto as regiões de baixa pressão, denominadas ciclones, estão situadas ao sul do Brasil. Os deslocamentos dessas regiões de alta e baixa pressão podem modificar muito o tempo na região: fortes ventos sudeste, se o anticiclone evolui ao sul da Bacia; e fortes tempestades de sudoeste, quando os ciclones se aproximam associados às frentes frias polares (ver figura 2.5 ilustrativa das condições da bacia nestas ocasiões). Há registros de ondas do mar com cerca de 10m na região. Mesmo em regiões mais ao norte da Bacia de Campos, os ciclones ao sul provocam, muitas vezes, ondas de *swell* de longo período, com de fortes efeitos, em algumas ocasiões. (Haddad, 2003)

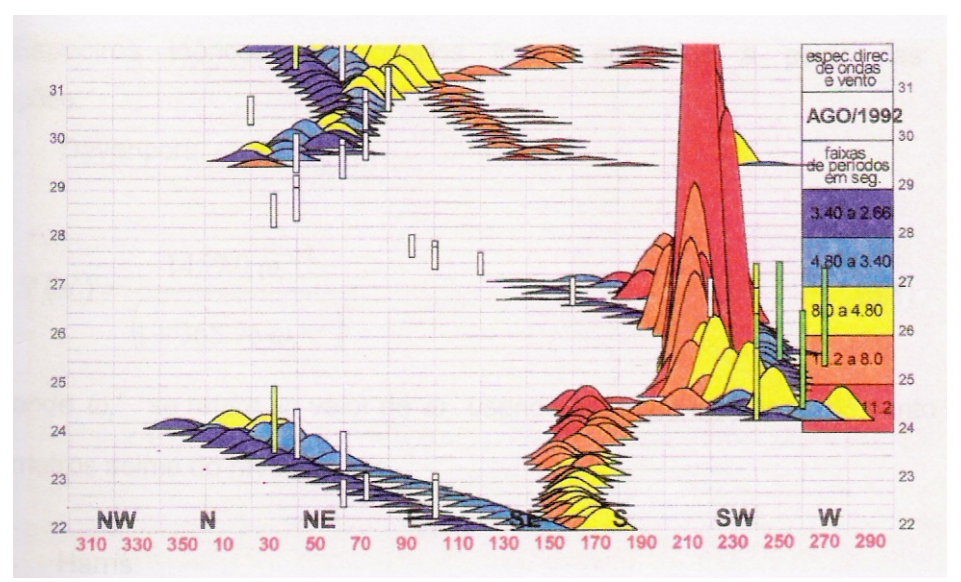

Figura 2.5 – A evolução de uma tempestade de SW provocada por um ciclone (Haddad, 2003).

Os gases causadores do efeito estufa emitidos pelas atividades humanas desequilibraram o balanço entre o que a Terra recebe de irradiação solar e o que ela reflete e/ ou reemite para o espaço. O *Intergovernamental Panel on Climate Change* – IPCC, grupo de estudo promovido pela ONU, com a finalidade de elaborar diagnósticos periódicos sobre o clima e o equilíbrio atmosférico, vem produzindo relatórios cada vez mais alarmantes devido à acumulação indiscutível de gases estufa na atmosfera. Apesar da grande complexidade do assunto, o IPCC (2007) concluiu, no que diz respeito diretamente ao fenômeno natural da formação dos ventos:

- "o aquecimento do sistema climático é inequívoco...";
- "...[Há] difusas mudanças na altura da precipitação, salinidade oceânica, padrões de ventos e aspectos de climas extremos, incluindo secas, pesadas precipitações, ondas de calor e intensidade dos ciclones tropicais<sup>1</sup>.". O aumento futuro da intensidade desses fenômenos é classificado como variando de: provável (probabilidade, estimada por especialistas, superior a 66%), a muito provável (superior a 90%).
- "Espera-se um aquecimento médio de 0,2ºC por década nas próximas duas décadas... Mesmo que a concentração de todos os gases estufa seja mantida aos níveis do ano de 2000, um aquecimento de 0,1ºC por década deve ser esperado".

Portanto, a partir dessas conclusões, parece certo que a freqüência e intensidade dos fenômenos naturais associados à ação dos ventos, tendem a piorar muito...

#### **2.2 Os Ventos e as Estruturas**

1

O clássico experimento da figura 2.6 ilustra o escoamento de um fluido perturbado por uma superfície cilíndrica, cuja geratriz é perpendicular ao escoamento. A figura mostra a influência da relação entre as forças inerciais e viscosas sobre o comportamento do escoamento resultante, para diferentes valores do número de Reynolds.

Os escoamentos com formação de esteira definida como não turbulenta

<sup>1</sup> Nesta denominação se incluem os tufões e os furacões

(baixíssimos números de Reynolds) provocam efeitos quase estáticos sobre as estruturas. Escoamentos laminares permanentes, ou com ciclos longos de variação temporal, representam um regime estacionário para as estruturas de engenharia, que, assim, estão livres de fadiga e de eventuais esforços, causados por ressonância da ação dos ventos na freqüência natural da estrutura. As determinações de velocidades, pressões e esforços, relacionadas com as ações estáticas do escoamento laminar, são certamente mais fáceis de se avaliar, do que nos movimentos turbulentos, com suas inevitáveis ações dinâmicas.(Sachs, 1978).

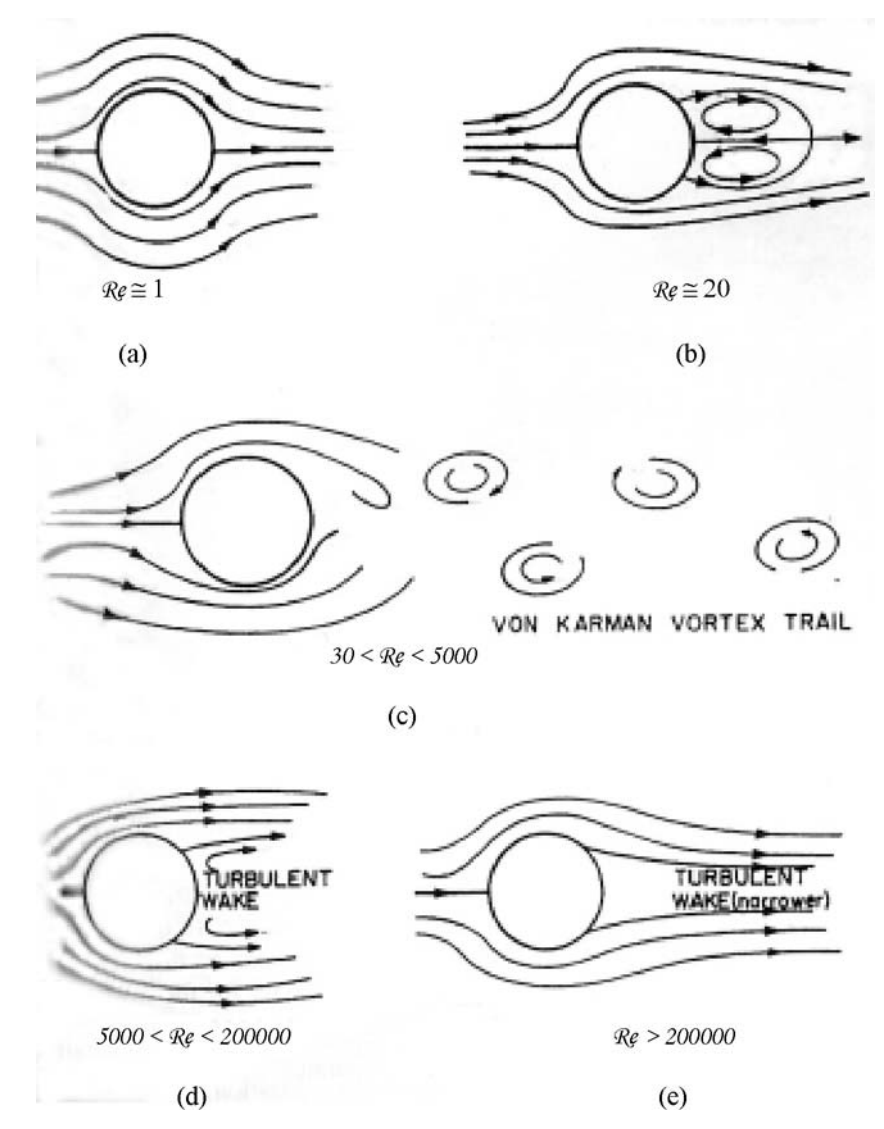

Figura 2.6 – Fluxo ao redor de um cilindro circular: a) Re≈1; b) Re≈20; c) Re entre 3000 e 5000; d) Re entre 5000 e 200000; e) Re≥200000. (Simiu e Scanlan, 1996)

A energia contida num escoamento turbilhonar reflete a velocidade média do fluxo e as componentes aleatórias que traduzem as variações instantâneas do escoamento. Por outro lado, a ação dos ventos sobre as estruturas depende dos seguintes aspectos essenciais: as características dinâmicas dos fenômenos naturais, como descrito no item 2.1; a forma das estruturas e seus parâmetros de projeto; e os aspectos locais e circunstanciais de ocorrência da ação.

Toda esta complexidade mostra que o adequado equacionamento das ações estáticas e dinâmicas do vento sobre as estruturas de engenharia envolve dificuldades práticas, que impõem limitações às abordagens estritamente teóricas e ainda dependem muito de modelagens experimentais.

Os fundamentos destas modelagens experimentais estão apresentados no capítulo 3, a seguir, e serão aplicados aos experimentos realizados no desenvolvimento do presente trabalho, descritos nos capítulos 4, 5 e 6.

A figura 2.7 procura situar certos tipos de estruturas numa interpretação normalizada da composição espectral dos ventos mais comuns na natureza. A figura mostra que os componentes oscilatórios da ação do vento concentram-se mais nas freqüências menores, não coincidentes com as freqüências naturais de oscilação de estruturas usuais. As coincidências maiores ocorrem numa porção menor do espectro, numa faixa de período de oscilação da ordem de 1 s até poucas dezenas de segundos. As pontes suspensas de grande vão são exemplos conhecidos de perigosas rupturas por efeito de ressonância. As linhas de transmissão de energia são exemplos típicos de rupturas por desgaste por fricção da sua fixação.

Há várias maneiras de se contornar os efeitos de ressonância, de diminuir os efeitos de torção e fadiga das estruturas e de oscilações incômodas devido aos esforços dinâmicos ocasionados pelos ventos. A análise dessas soluções é, obviamente, parte obrigatória de um projeto adequado das estruturas que sofrerão esses esforços indesejados. Essas soluções variam muito, desde expedientes simples, como para o desprendimento de vórtices da parede de cilindros, através de guias helicoidais para o vento, conhecidos também como *streaks*, e a alteração da freqüência natural de ressonância de estruturas, pelo uso de molas em cabos extensores, como em torres industriais (Blessmann, 1998); até soluções mais complexas e caras como os *Tuned Mass Dampers* usados em edificações muito altas, que através de uma massa muito grande e com dinâmica própria, compensa os modos de vibração da estrutura.

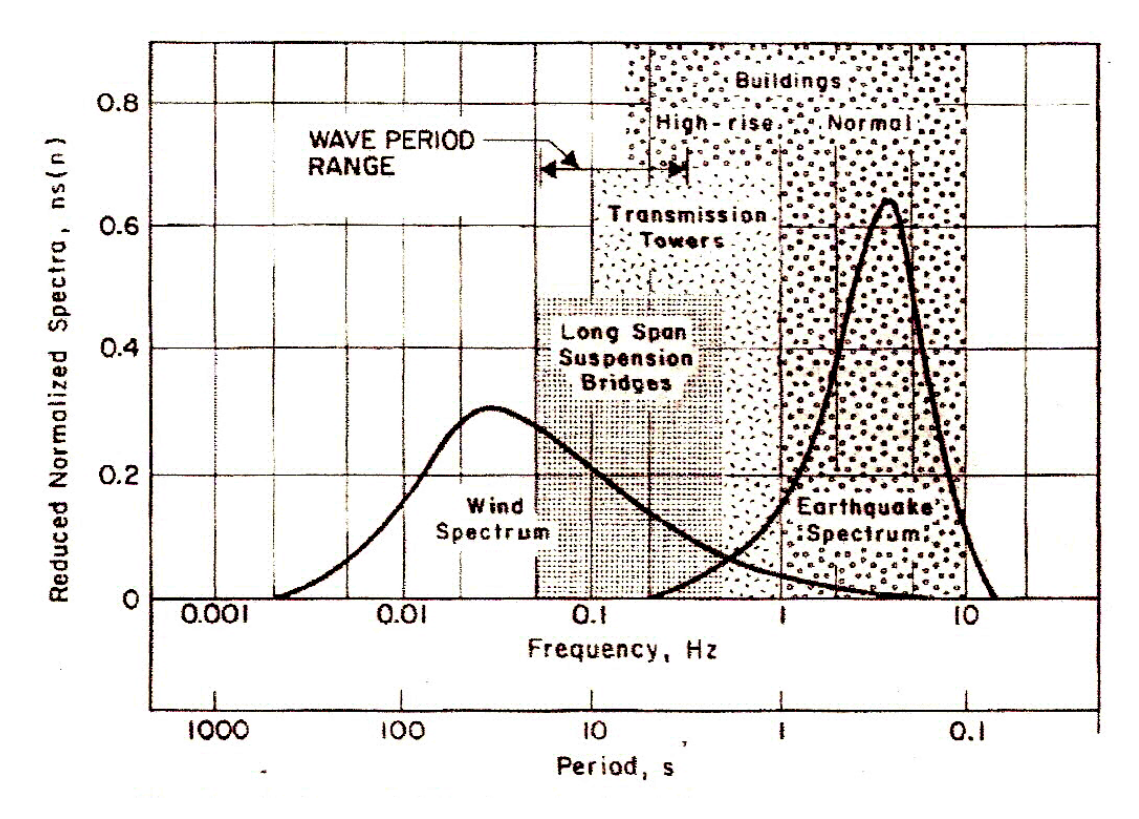

Figura 2.7 – Espectros de vento e faixa de freqüências naturais de estruturas de engenharia (Kareen, 1980)

Quando uma estrutura está localizada a sotavento de outras ou de acidentes naturais, ela fica sujeita aos esforços dinâmicos das turbulências provocadas pelos obstáculos à sua frente que alteram a corrente original dos ventos. Mas, quando os obstáculos são poucos, com formas parecidas e dimensões comparáveis, os turbilhões gerados podem resultar numa freqüência dominante, constituindo um fenômeno chamado de martelamento. Se a freqüência de martelamento coincidir com a freqüência natural das estruturas que a provocaram, tem-se um martelamento ressonante, com possíveis efeitos estruturais significativos. Como todo fenômeno complexo típico dos efeitos dinâmicos da ação de ventos, o martelamento tem sido objeto de várias modelagens experimentais, buscando parâmetros de projeto, como o fator de martelamento, que define a relação entre os valores de grandezas fundamentais (velocidades, momentos de tombamento e outros), com ou sem outros modelos próximos. O martelamento é um fenômeno que ocorre tipicamente em pilares de pontes e viadutos, torres de plataformas e outras estruturas verticais em seqüência, que tendem a favorecer ressonâncias. (Blessmann, 1998).

Os esforços aerodinâmicos em estruturas cuja elasticidade e forma provocam, mais facilmente, movimentos oscilatórios, são estudados em disciplina própria: a aeroelasticidade. Estruturas altas e esguias, pontes suspensas, tubulações e linhas de transmissão estão entre os objetos de estudo desta disciplina. (Simiu e Scanlan, 1996). Um dos fenômenos aeroelásticos, típico de estruturas flexíveis de pequeno amortecimento, é o galope, que surge, subitamente, a partir de uma certa velocidade, chamada de disparo, e aumenta sem limites, independente da velocidade de desprendimento dos vórtices (Blessmann, 1998). Em cabos de linha de transmissão, especialmente aqueles cuja seção tenha sido deformada pelo gelo dependurado, a amplitude de oscilação pode superar em mais de 10 vezes a dimensão da seção transversal ao fluxo normal do vento, e esta pode ocorrer em freqüências muito menores do que a de desprendimento de vórtice formado pela mesma seção (Simiu e Scanlan, 1996). A figura 2.8 ilustra os resultados da modelagem de uma linha de transmissão com múltiplos condutores, em que o efeito do galope provocado num modelo cilíndrico é influenciado pela esteira do escoamento do cilindro de barlavento.

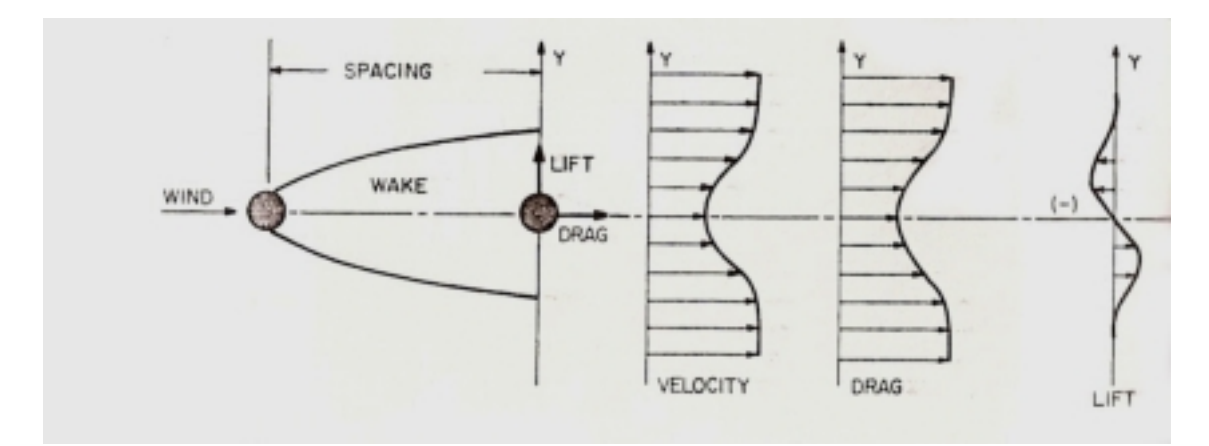

Figura 2.8 – Esquema de distribuição da velocidade média, arrasto e *lift* em um cilindro circular a sotavento de outro (Simiu e Scanlan, 1996).

As pontes, especialmente as suspensas de grandes vãos, facilitam as diversas sinergias entre as ações dos ventos e as formas e parâmetros estruturais adotados. Até mesmo no decorrer de suas construções, cuidados especiais com os ventos devem ser tomados, principalmente durante as elevações das grandes estruturas que pousarão sobre a esteira de pilares já construídos. O projeto comum de pontes e viadutos, um ao lado do outro, traz complicações adicionais de esforços decorrentes do turbilhonamento provocado pelas seções de barlavento, e pelo fenômeno de martelamento associados à seqüência das estruturas construídas. (Sachs, 1978).

Os fenômenos de interação vento/ estrutura são amplamente estudados pela

comunidade técnico-científica, que normalmente se apóia em uma base experimental estruturada em ensaios em escala reduzida em túneis de vento subsônicos. Estes túneis além da possibilidade de reproduzir a camada limite atmosférica que engloba essas estruturas, devem ter capacidade de medir as forças e momentos atuantes e a dispersão de gases, procurando simular situações reais de projeto e operação.

Como uma observação sobre a importância dos estudos relativos à ação do vento sobre estruturas de engenharia, cabe destacar que em qualquer caso, sempre há que se considerar que os esforços nas estruturas, provocados pelos ventos, variam em função, aproximadamente, do quadrado das velocidades de escoamento. Mesmo no caso de um furacão de pequena força, como o Catarina, no Sul do Brasil, os estragos e prejuízos podem ser grandes. A figura 2.9 ilustra alguma das perdas, certamente não previstas devido a passagem do furacão Katrina, no sul dos Estados Unidos, em agosto de 2005.

Em regiões onde tradicionalmente há formação de furacões, como no caso do sul dos Estados Unidos, experimentadas companhias de petróleo e de seguros foram pegas de surpresa pelos recentes furacões Katrina e Rita, que provocaram recordes de estragos físicos e econômicos. A tabela 2.1, a seguir, sintetiza os danos mais significativos causados por eles. Os articulistas citados nesta tabela destacaram as preocupações de todas as instituições envolvidas com as catástrofes ocorridas, pois estas vêm se acentuando nos últimos tempos.

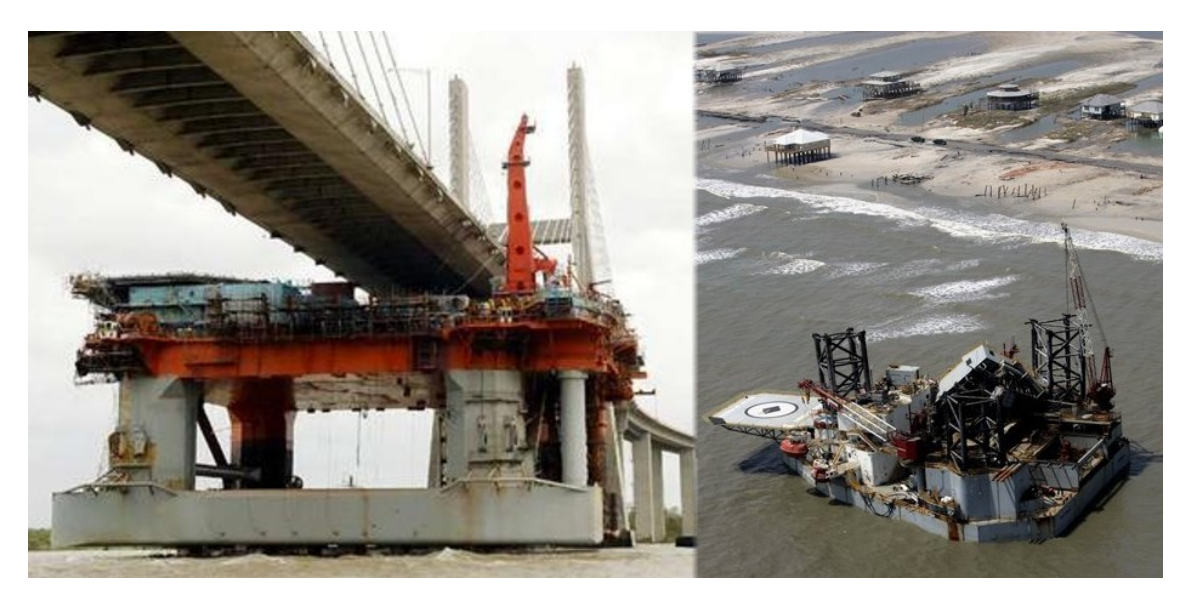

Figura 2.9 – Estragos do furacão Katrina, agosto de 2005. (http://www.theage.com.au/news/world/runaway-oil-rig-smashes-intobridge/2005/08/30/1125302539428.html e http://images.businessweek.com/ss/05/08/katrina/source/6.htm)

Tabela 2.1: Prejuízos da indústria petrolífera com os furacões Katrina e Rita. (Síntese do artigo (Paganie e Boschee, 2005)

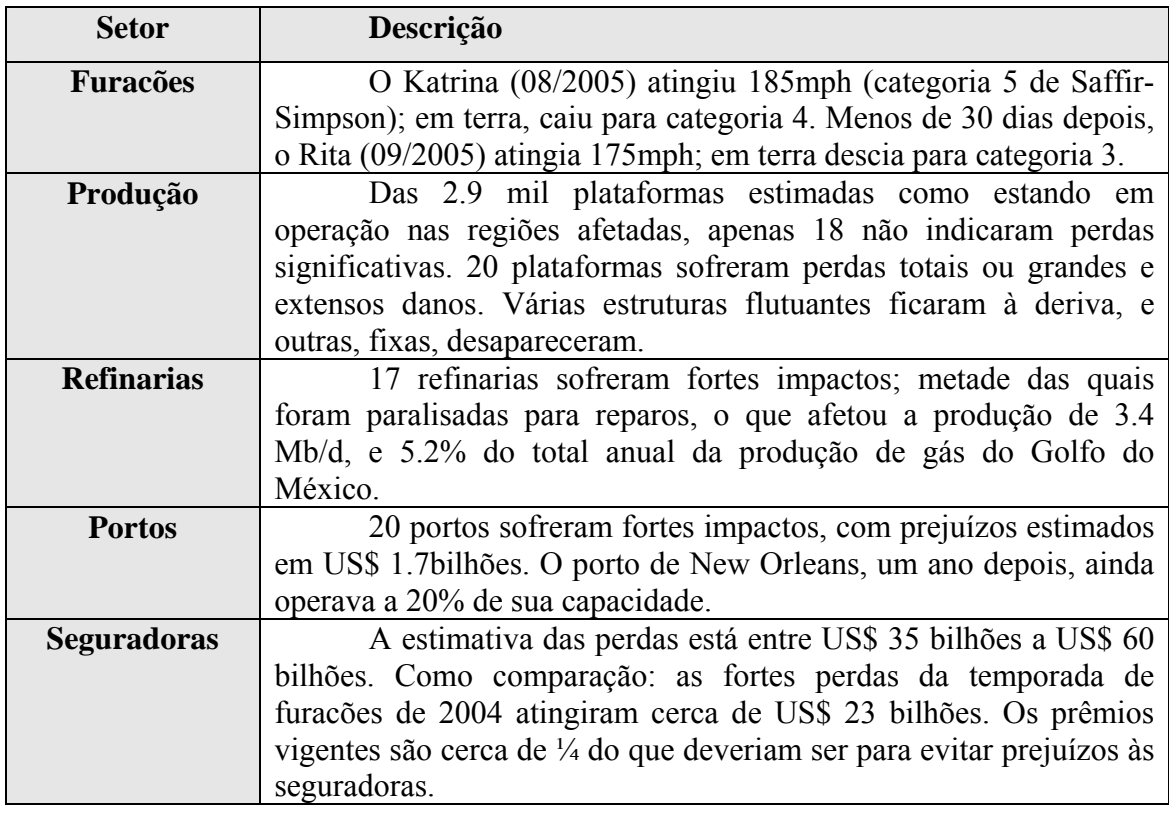

O IPCC (2007) prevê que os acidentes decorrentes das ações de grandes tempestades e furações deverão se agravar no futuro próximo. As instituições normatizadoras, seguradoras e empresas petrolíferas já começam a se preparar para conviver com esse cenário.

A ação dos ventos em plataformas flutuantes utilizadas pela indústria do petróleo assume especial importância, pela sinergia entre vento e mar, naturais e induzidas, que tornam importantes todas as forças e momentos associados. A ação dos ventos deve ser analisada nos aspectos da interferência no escoamento do vento através das diversas geometrias existentes sobre a plataforma, como dormitórios e a torre do *flare*, e na ação sobre toda a estrutura e seus apêndices.

Os complexos sistemas em torno de estruturas flutuantes ancoradas a grandes profundidades exigem estudos hidrodinâmicos que devem ser considerados nos projetos de fixação e operação das plataformas. A influência da dinâmica dos ventos deve ser avaliada através de estudos específicos para esta área, uma vez que o conhecimento atual ainda é bastante focado na engenharia civil. Para isto a sua simulação de ventos em um tanque oceânico mostrasse bastante importante.

#### **3 INTERAÇÃO VENTO-ESTRUTURA: MODELAÇÃO FÍSICO-MATEMÁTICA**

As cargas devidas às forças do vento são importantes parâmetros ambientais para o projeto de estruturas *offshore*. As forças e momentos gerados são dados de entrada importantes para análise do comportamento dinâmico das estruturas flutuantes e dos sistemas de ancoragem, *thrusters*, *risers*, entre outros. Muitas vezes estas forças e momentos ao invés de serem medidos, são estimados empiricamente usando procedimentos de cálculo, baseados na experiência das certificadoras e organizações marítimas internacionais (BMT, 2000). Um método considerado bastante acurado de se medir as cargas do vento é através dos túneis de vento, que permitem a geração de condições de vento bastante controladas sobre as obras mortas da estrutura, mas infelizmente falham por não incluir nas simulações efeitos associados às interações com a superfície da água ou a dinâmica do modelo.

A carga dinâmica dos ventos pode induzir grandes movimentos na região das freqüências naturais da estrutura, podendo influenciar as condições de operação e sobrevivência da estrutura (Standing, Wills *et al.*, 1990). Outra influência do vento na estrutura, principalmente quando atuando juntamente com ondas, é o amortecimento ou amplificação gerada pela sua pressão nas obras mortas, alterando o período de oscilação ou a amplitude de resposta do conjunto. O trabalho de (Brown e Liu, 1998) demonstra que pode haver a superposição linear dos efeitos do vento e ondas, o que permite a simulação de vento e ondas em separado, mas infelizmente esta afirmação de linearidade não pode ser generalizada.

Neste capítulo serão apresentadas as bases teóricas necessárias ao desenvolvimento dos objetivos deste trabalho.

#### **3.1 Modelos Físicos**

A velocidade do vento pode ser representada por uma parcela constante, ou seja, o valor médio das velocidades instantâneas e uma parcela variável. A velocidade média é calculada usualmente para um período específico, sendo os mais usuais as médias de 1 minuto, 10 minutos ou 1 hora. As rajadas (*gust wind speed*) são definidas como a magnitude de picos de curta duração ou como o valor RMS (*root mean square*) da flutuação em torno da média (ITCC, 1999) Um modo alternativo de representar a parte flutuante do vento é através da intensidade turbulenta, que relaciona o desvio padrão da velocidade do vento com o seu valor médio.

Um estudo de Van den Boom e Kuipers apud (ITCC, 1999) em três plataformas do Mar do Norte observou que as variações de direção do vento ocorrem somente numa escala de tempo fora do raio de ação dos períodos de respostas das plataformas flutuantes, concluindo que os ventos podem ser tratados como fenômenos unidirecionais. Em outro estudo, foi observado que, para amostragens com duração de 10 minutos, quase toda a energia do vento estava concentrada dentro de um intervalo de  $\pm 5^{\circ}$  da direção média medida Ochi 1993 apud (ITCC, 1999).

A definição dos pontos verticais onde as aplicações das forças e momentos devido ao vento estão corretos, implica no conhecimento do perfil da velocidade média em função da altura de medição, que pode ser estimada pela expressão:

$$
V(1hr, z) = V(1hr, z_R) \left(\frac{z}{z_R}\right)^\alpha \tag{3.1}
$$

onde z = elevação do centro de pressão;  $z_R$  = elevação de referência e V(1 hr,  $z_R$ ) = média do vento para 1 hora, medida na altura z<sub>R</sub>.

Esta equação reflete o gradiente da velocidade do vento representativo de um perfil sobre a água, que varia ao longo da altura de acordo com uma exponencial  $\alpha = 1/7$ para (OCIMF, 1994) ou de  $\alpha = 1/8$  para (Ochi e Shin, 1988) que, por ser a mais usada na literatura, será adotado neste trabalho.

O estudo do campo de velocidades na frente dos ventiladores exige o conhecimento do comportamento do seu escoamento e de como medi-lo. No presente trabalho isto foi feito usando sensores de pressão como será mais bem detalhado no item 5.1 específico sobre instrumentação, e fundamentado a seguir.

#### **3.1.1 Velocidades e Pressões no Escoamento**

O escoamento do ar a baixa velocidade é definido quando se conhece a distribuição das pressões dinâmicas, a pressão estática e a sua temperatura. Existe uma relação entre a velocidade do escoamento, a sua pressão e a diferença de cota altimétrica que pode ser vista na equação de Bernoulli. As pressões estáticas podem ser medidas por sensores ao longo do escoamento. A medição das pressões dinâmicas, expressa pelos termos dependentes da velocidade, pode ser realizada com a ajuda de sensores expostos ao fluxo do escoamento dos gases. A medição destas pressões serve para calcular as velocidades de escoamento em um ponto determinado (White, 2002):

$$
p_{\alpha} = \frac{\rho V^2}{2} \tag{3.2}
$$

Onde  $p_{dx}$  = Pressão dinâmica do escoamento no ponto x, em mmca ou kgf/m<sup>2</sup>  $V =$  Velocidade do escoamento no ponto x, em m/s

 $\rho$  = Massa específica do fluido

O tubo de Pitot, descrito em 5.1, e sua aplicação às medições de pressão e de velocidades é uma interpretação da equação de Bernoulli e da equação 3.2.

Em um sistema de ventilação a hélice, tanto o escoamento a montante, quanto o a jusante, são regidos pela equação de Bernoulli mas com diferentes constantes devido à energia transferida na sua passagem pelo propulsor. Nas proximidades da região do propulsor e naquelas regiões nas quais se formam vórtices helicoidais, as relações desta equação não são aplicáveis.

A obtenção da velocidade do ar através de transdutores de pressão exige a medição das seguintes grandezas que nos experimentos serão medidas pelos instrumentos descritos no item 5.1:

 $t_s$  = Temperatura ambiente ou do termômetro de bulbo seco ( $^{\circ}$ C);

 $t_u$  = Temperatura do termômetro de bulbo úmido (<sup>o</sup>C);

 $t_x$  = Temperatura no local de medição (<sup>o</sup>C);

 $p_b$  = Pressão atmosférica ou barométrica (Pa);

Através das grandezas acima, pode-se calcular as demais relações que são exigidas para a conversão da pressão medida no escoamento em velocidade deste (Gerhardt, Salgado *et al.*, 2003.) e (ANSI/AMCA, 1999).

A massa específica do ar é um fator importante nesta relação, e o seu cálculo pode ser feito através da seguinte equação:

$$
\rho_a = \frac{(p_b - 0.378p_p)}{R(t_s + 273.15)}
$$
\n(3.3)

onde R é a constante universal dos gases com valor de 287.1 J/kg.K e *pp* a pressão

parcial de vapor em Pa, definida por:

$$
p_p = (p_{sat})_{t_u} - \frac{p_b * (t_s - t_u) * (1 + 0.00115 * t_u)}{1500}
$$
\n(3.4)

onde (*psat)tu* é a pressão de vapor saturado para temperatura do termômetro de bulbo úmido em Pa, representada por:

$$
(p_{sat})_{t_u} = e^{\left[\frac{17.438^{*}t_u}{239.78+t_u} + 6.4147\right]}
$$
\n(3.5)

No caso da temperatura do escoamento ser diferente da ambiente, a massa específica do ar local (*ρx*) é função da massa específica do ar ambiente (*ρa*), da pressão estática local (*pex*), da temperatura ambiente, da pressão atmosférica e da temperatura local, ficando:

$$
\rho_x = \frac{\rho_a * (p_{ex} + p_b) * (273.15 + t_s)}{p_b (273.15 + t_x)}
$$
\n(3.6)

Caso se disponha de um higrômetro, a umidade relativa do ar (*Ur* ) poderá ser medida diretamente e assim eliminar a necessidade do termômetro de bulbo molhado. Caso contrário, a relação entre a pressão parcial de vapor e a pressão de vapor saturado para temperatura ambiente, que é calculada da mesma forma que a  $(p_{sa})_{tu}$  determina o seu valor:

$$
U_r = \frac{p_p}{\left(p_{sat}\right)_{t_s}}\tag{3.7}
$$

Com as relações acima definidas, pode-se obter então a velocidade do ar no ponto medido, que é função da pressão dinâmica (*pdx*) e da massa específica do ar neste local:

$$
V = \sqrt{\frac{2p_{dx}}{\rho_x}}
$$
 (3.8)

Outra relação que pode ser calculada no duto acoplado à saída de um ventilador, é o Número de Reynolds (*Re*) do escoamento no ponto de medição, que é:

$$
\text{Re} = \frac{D_x * V_x * \rho_x}{\mu} \tag{3.9}
$$

onde μ é a viscosidade dinâmica do ar, pode ser calculada por:

$$
\mu = (17.23 + 0.048 t_x)^* E - 06 \tag{3.10}
$$

Ventiladores com o bocal de aspiração e de descarga diretamente abertos para o ambiente têm a pressão estática nestes locais igual à pressão atmosférica, o que equivale, para efeito do escoamento, a considerar nula sua variação entre montante e jusante (*Pex =* 0) (ANSI/AMCA, 1999):

#### **3.1.2 Métodos para Análise das Medições**

É necessária a definição de quais parâmetros serão utilizados na avaliação das séries temporais geradas sejam elas permanentes ou não, a fim de poder julgar com confiabilidade os ensaios e resultados obtidos. A figura 3.1 apresentada por (Kareem, 1980) e por (Gurley e Kareem, 1993) é bastante elucidativa em relação aos tipos de análises de sinais que se pode fazer.

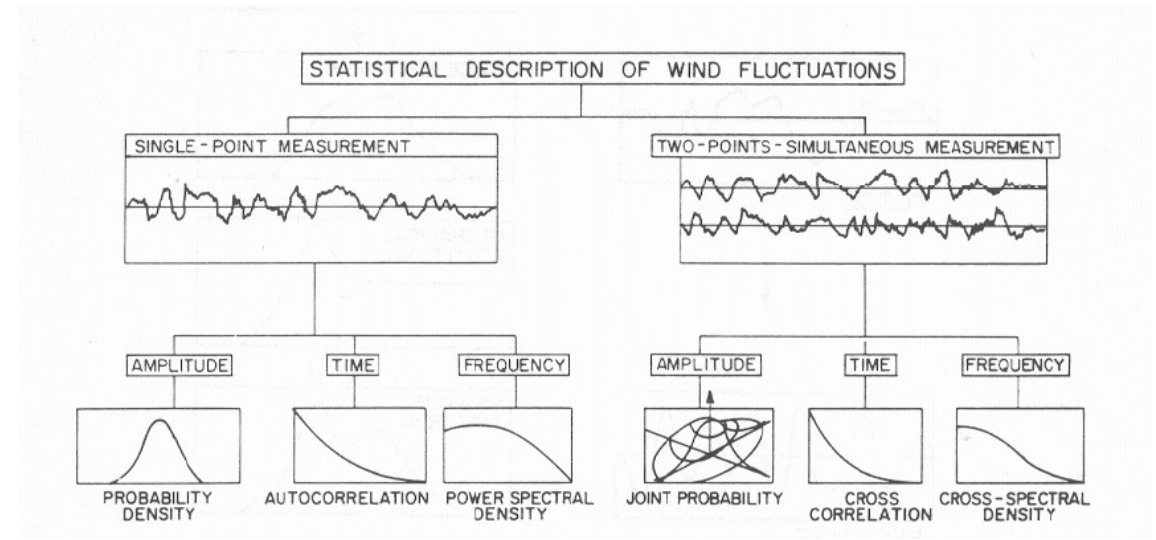

Figura 3.1 – Descrição das estatísticas para flutuações de vento (Kareem, 1980)

#### **Séries temporais permanentes**

Para séries temporais em regime permanente é fundamental conhecer o valor médio da grandeza analisada, e qual o nível de turbulência ou ruído em torno deste.

O valor médio é calculado através de:

$$
\overline{x} = \frac{1}{N} \sum_{i=1}^{N} x_i
$$
\n(3.11)

onde N é o número de amostras do sinal e *xi* o valor de cada uma destas.

 (Standing, Wills *et al.*, 1990) definem o nível de intensidade turbulenta (SN) como a relação entre o desvio padrão do sinal e o seu valor médio, ou seja:

$$
SN = \frac{\left(\frac{1}{N-1}\sum_{i=1}^{N}\left(x_i - \overline{x}\right)^2\right)^{1/2}}{\overline{x}}
$$
\n(3.12)

Para séries temporais de grande duração, onde o valor de *N-1* pode ser aproximado para *N*, esta relação torna-se semelhante ao cálculo do valor RMS do sinal turbulento, que é definido por:

$$
RMS(x(t)) = \sqrt{abs\left(\frac{1}{T}\int_{t}^{t+T} x(t)^2 dt\right)} = \left(\frac{1}{N}\sum_{i=1}^{N} \left(|x_i - \overline{x}|\right)^2\right)^{1/2}
$$
(3.13)

As definições acima permitem analisar os sinais permanentes obtidos em relação ao seu valor médio desejado e também a qualidade dos aparatos para homogeneização do escoamento turbulento gerado.

#### **Séries a partir de espectros**

Os sinais advindos de espectros, sejam de modelos matemáticos ou de medições na natureza, devem ter sua energia comparada à dos originais. Para isto, é necessário o calculo da densidade espectral de energia (PSD) destas séries (Chakrabarti, 1987):

$$
S(f) = \frac{2 * dt}{NFFT} * YY * conj(YY)
$$
\n(3.14)

onde YY é o resultado da Fast Fourier Transform (FFT) do sinal temporal, dt a taxa de amostragem do arquivo digital e NFFT o número de elementos para o cálculo da FFT.

Com o objetivo de realizar o "alisamento" do espectro, foi utilizado o método de média móvel, no qual, a cada NFFT/2 elementos da série temporal é feita uma nova FFT, para obter a média de todas elas, ou seja:

$$
\overline{S}(f) = \frac{1}{N_{\text{m\'edias}}} \sum_{i=1}^{N_{\text{m\'edias}}} S_i(f) \tag{3.15}
$$

onde *Si* é espectro de NFFT elementos iniciado na posição

$$
(i-1)*\frac{NFFT}{2} + 1\tag{3.16}
$$

 e Nmédias é o número de médias a serem realizadas com os N elementos da série temporal, ou seja:

$$
N_{m\acute{e}dias} = \frac{N^*2}{NFFT} - 1\tag{3.17}
$$

Com a PSD do sinal calculada, pode-se compará-la com as dos originais através da verificação dos momentos do espectro. No estudo atual serão confrontados somente os momentos zero  $(m_0)$ . Os enésimos momentos são definidos por:

$$
m_n = \int_0^\infty f^n S(f) df \tag{3.18}
$$

então  $m_0$  é igual a

$$
m_o = \int_0^\infty S(f) df
$$
\n(3.19)

que é a área do espectro avaliado.

Outra forma de comparação é achar a função de transferência entre o espectro calculado e o original e com isto obter o desvio para cada componente de freqüência. Este método também é utilizado na tentativa de compensar essas diferenças, aplicando esta função de transferência (FT) ao espectro original, executando a FFT inversa e obtendo assim uma nova série temporal a ser gerada, o que deve ser repetido até se obter um espectro dentro da margem de erro (ε) aceitável. Este método é conhecido como "*spectrum modification method*" (figura 3.2), o diagrama de blocos apresentado por (Nishi, Kikugawa *et al.*, 1997) pode ser visto a seguir, bem como a equação 3.20 apresentada por (Kikitsu, Kanda *et al.*, 1999) e também por (Cao, Nishi *et al.*, 2002):

$$
S_i^{k+1}(f) = \frac{S_o(f)}{S_m^k(f)} S_i^k(f)
$$
\n(3.20)

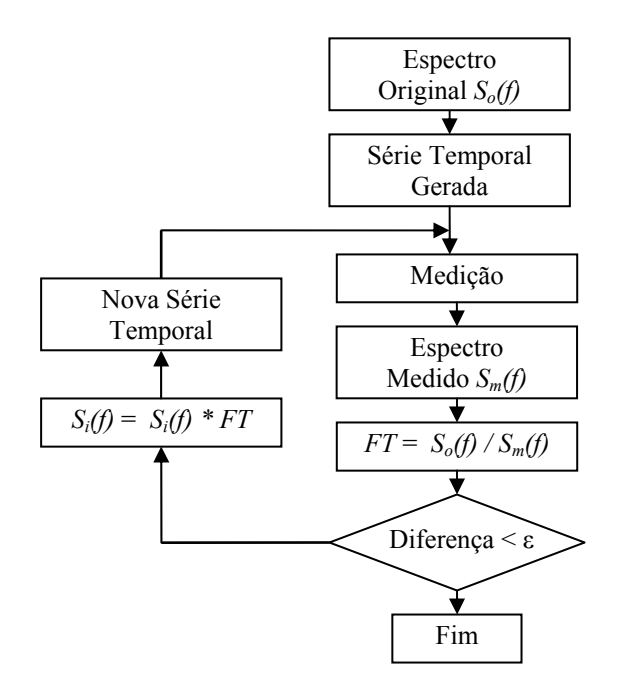

Figura 3.2 – "*Spectrum Modification Method*" para correção de espectros gerados (Nishi, Kikugawa *et al.*, 1997)

Em estruturas muito largas assumir uma correlação total em toda a sua extensão pode ser irrealista, então relacionar a flutuação de velocidade entre locais diferentes através de correlações parciais faz-se necessário, isto é, esta representação expressa o quão relacionadas estão as velocidades em 2 pontos diferentes para faixas de tempo determinadas. Estudos feitos por (Kareen e Dalton, 1982) e também por (Simiu e Leigh, 1983) apresentam estas relações, o que não será detalhado para o banco de ventiladores por ser premissa do projeto a homogeneidade transversal do campo de velocidades o que terá seus resultados e análises apresentados no item 5.2.

#### **3.2 Análise Dimensional**

Uma das tarefas mais importantes para o planejamento de um teste com modelos reduzidos é a definição das relações dimensionais do sistema. Estas devem criar uma relação das grandezas físicas na escala do modelo que representem o mais fielmente possível as mesmas grandezas na escala do protótipo ou escala real, permitindo assim as extrapolações das análises dos resultados obtidos.
Os ensaios de modelos em escala submetidos à ação de ondas usualmente têm suas relações entre o protótipo e o modelo regidas pela Lei de Froude, que garante a correta manutenção da transposição das relações entre as forças gravitacionais e inerciais entre a escala real e a do modelo. A Lei de Froude requer que tanto o protótipo quanto o modelo apresentem o mesmo valor do Número de Froude ou:

$$
F_n = \frac{U_p}{\sqrt{gL_p}} = \frac{U_m}{\sqrt{gL_m}}
$$
\n(3.21)

onde *L* é o comprimento, *U* a velocidade e *g* a aceleração da gravidade. Definindo λ como o parâmetro de escala e fazendo a análise dimensional da equação acima chega-se às seguintes relações:

$$
L_m = \frac{L_p}{\lambda} \tag{3.22}
$$

$$
T_m = \frac{T_p}{\sqrt{\lambda}}\tag{3.23}
$$

 Como exercício, abaixo é demonstrada a similitude entre protótipo e modelo para a densidade espectral de potência (PSD) da velocidade do vento:

$$
S_p(f) = \frac{A_{\nu_p}}{2\Delta f} \Rightarrow \frac{\left(L_f\right)^2}{T^{-1}} = \frac{L^2}{T^2} * T = \frac{L^2}{T}
$$
\n(3.24)

onde *Sp* é a PSD da amplitude *AVp* da velocidade do vento e a relação entre a densidade de energia do espectro do modelo e a do protótipo é:

$$
S_m(f) = \frac{A_{V_m}^2}{2\Delta f} \Longrightarrow \frac{\left(\frac{L_p}{\lambda}\right)^2}{\left(\frac{T_p}{\lambda\lambda}\right)^2} = \frac{S_p(f)}{\lambda^{\frac{3}{2}}} \tag{3.25}
$$

Algumas relações entre protótipo e modelo reduzido estão indicadas na tabela 3.1. Para o estudo dos ventos as mais importantes são tempo, freqüência, velocidade, força e momento. Nesta tabela também está representada a relação r entre a massa específica da água salgada e a da água doce, que tipicamente é 1.025 (BMT, 2000).

| Parâmetro Físico         | Unidade Típica   | Parâmetro de Escala |  |
|--------------------------|------------------|---------------------|--|
| Comprimento              | m                | λ                   |  |
| Volume                   | m <sup>3</sup>   | $\lambda^3$         |  |
| Tempo                    | S                | $\lambda^{1/2}$     |  |
| Frequência               | Hz               | $\lambda^{-1/2}$    |  |
| Velocidade               | m/s              | $\lambda^{1/2}$     |  |
| Aceleração               | m/s <sup>2</sup> |                     |  |
| Massa                    | kg               | $r \lambda^3$       |  |
| Massa específica da água | $\text{kg/m}^3$  | $\mathbf{r}$        |  |
| Força                    | N                | $r\lambda^3$        |  |
| Momento                  | Nm               | $r\lambda^4$        |  |

Tabela 3.1 – Escala de Froude para vários parâmetros físicos

Alguns aspectos do estudo hidrodinâmico de modelos, requerem além da obediência às relações entre forças gravitacionais e inerciais, a correta modelagem das forças viscosas. Esta modelagem é representada pela igualdade de Reynolds, que garante a correta relação entre as forças inerciais e as viscosas, entre protótipo e modelo, através do Número de Reynolds:

$$
\text{Re} = U L \bigg/ \bigg( 3.26 \bigg)
$$

onde *ν* é a viscosidade cinemática.

Como a aceleração da gravidade e a viscosidade da água (doce ou salgada) são praticamente invariantes, é impossível trabalhar com a similitude de Froude e de Reynolds ao mesmo tempo em um ensaio. Nesse caso, a escala de Froude requer que a velocidade do modelo varie com a raiz quadrada da variação do comprimento, enquanto a de Reynolds requer a relação inversa, por isso algum compromisso tem que ser adotado. Se o Número de Froude for o parâmetro de escala primário o Número de Reynolds será modificado também pela relação (Chakrabarti, 1998):

$$
\text{Re}_m = \frac{\text{Re}_p}{\lambda^{3/2}} \tag{3.27}
$$

Normalmente para ensaios envolvendo comportamento dinâmico dos modelos em ondas gravitacionais e sob a ação do vento, adota-se a relação de Froude entre modelo e protótipo, o que obriga à realização de adaptações para representar, quando for importante, as relações entre as forças inerciais e as viscosas, feitas muitas vezes através da distorção das geometrias (ITCC, 1999).

#### **3.3 Modelos Teóricos**

A geração de ventos instáveis ou com rajadas normalmente utiliza espectros de energia como fonte de informações, onde cada componente de freqüência possui uma energia associada e algumas vezes também uma fase. Estes espectros podem ser obtidos através de medições de campo, modelos matemáticos ou condicionamentos para estudos específicos.

Como será visto no item 3.4, o tipo de origem do espectro não influencia o método de transformação deste em série temporal. Por este motivo e por existirem muitas formulações diferentes, aqui somente serão apresentados alguns dos modelos teóricos de espectros mais utilizados na prática dos ensaios hidrodinâmicos, o API, Harris, Davenport, Kareem e o de Ochi & Shin.

Geralmente as formulações da freqüência e das funções de densidade espectral são apresentadas na forma adimensional para facilitar a comparação (Ochi e Shin, 1988):

$$
f_* = \frac{f^* z}{U_z} \tag{3.28}
$$

$$
S_*(f_*) = f \frac{S(f)}{u_*^2} \tag{3.29}
$$

onde *f\** = freqüência adimensional

 $f = \text{freqüência em Hz}$ *z* = Altura da medição acima do nível do mar em metros  $\overline{U}_z$  = Velocidade média em 1 hora na altura z em m/s  $S<sub>*</sub>(f)$  = Função adimensional de densidade espectral de energia  $S(f)$  = Função de densidade espectral de energia em m<sup>2</sup>/s *u\** = velocidade cisalhante ou *shear velocity* em m/s

definindo  $\overline{U}_z$  em função de  $\overline{U}_{10}$  que é a velocidade média à altura de referência (10 m) tem-se:

$$
\overline{U}_z = \overline{U}_{10} + 2.5 u_* \ln(z_{10}) \tag{3.30}
$$

$$
u_* = \sqrt{C_{10}} \ \overline{\mathrm{U}}_{10} \tag{3.31}
$$

onde  $C_{10}$  = Coeficiente de arrasto da superfície do mar referenciado a altura de referência e dependente de  $\overline{U}_{10}$ 

A rugosidade do mar é influenciada pelas ondas, mas as ondas longas movem-se quase tão rápido quanto os ventos fortes e com isto contribuem pouco, enquanto as mais curtas podem afetar mais significativamente o perfil de velocidade do vento por terem tendência a quebrar (Gurley e Kareem, 1993).

Existem diversas formas de calcular este coeficiente, entre elas a apresentada por (Simiu e Leigh, 1983).

$$
C_{sd} = \left[\frac{0.4}{\log(10/\text{Z}_o)}\right]^2 \tag{3.32}
$$

que é independente da velocidade do vento e onde 0.4 é a constante de Von Karman e  $Z<sub>o</sub>$  o comprimento da rugosidade local. Simiu também apresentou outras duas equações relativas à velocidade dos ventos  $(V_r)$  na altura de referência  $(Z_r = 10 \text{ m})$ , válidas no intervalo entre 4 m/s e 21 m/s.

$$
C_{sd} = 0.00051 \, {}^{*}V_{r}^{0.46} \tag{3.33}
$$

$$
C_{sd} = 10^{-4} * (7.5 + 0.67 * V_r)
$$
\n(3.34)

(Wu, 1982) apresentou a equação abaixo baseada em dados obtidos de uma grande faixa de velocidades do vento sobre o mar, que foi usada por (Ochi e Shin, 1988) e por (Jang e Jyh-Shinn, 1999) e o será, também, neste trabalho.

$$
C_{sd} = (0.8 + 0.065 \cdot V_r)^* 10^{-3} \tag{3.35}
$$

Definidas as variáveis para a apresentação adimensional das densidades espectrais pode-se então partir para a apresentação de suas formulações.

## **Formulação Espectral API-RP2A (American Petroleum Institute)**

Esta formulação para velocidades de vento medidas durante 1 hora, é baseada em um período de recorrência de 100 anos, e possui a seguinte expressão na forma dimensional (Tahar e Kim, 2003):

$$
S(f) = \frac{\sigma^2(z)}{f_p \left[1 + \frac{1.5f}{f_p}\right]^{5/3}}
$$
\n
$$
(3.36)
$$

onde *fp* é um fator médio derivado do espectro medido e é dado por:

$$
f_{\rm p} = \frac{0.025 * \overline{U}_z}{z} \tag{3.37}
$$

e σ(z) é o desvio padrão da velocidade do vento, relacionado à intensidade turbulenta definido por:

$$
\sigma(z) = 0.15 \left(\frac{z}{20}\right)^{-0.125} \overline{U}_z \tag{3.38}
$$

Para permitir a sua comparação com outras densidades espectrais a equação 3.36 deve ser transcrita para a forma adimensional, ficando:

$$
S_*(f_*) = \frac{f}{u_*^2} \frac{\sigma^2(z)}{f_p \left[1 + \frac{1.5f}{f_p}\right]^{5/3}}
$$
(3.39)

# **Formulação Espectral de Davenport**

O diferencial da formulação de Davenport é que ela não é função da altura de medição em relação ao nível do mar, mas somente em relação à velocidade média do vento à altura de referência  $\overline{U}_{10}$  (Ochi e Shin, 1988). Sua apresentação na forma adimensional, é:

$$
S_*(f_*) = \frac{4x^2}{\left(1+x^2\right)^{4/3}}\tag{3.40}
$$

onde 10 1200 *U*  $x = 1200 \frac{f}{\sqrt{2}}$ .

Outra forma de sintetizar a densidade espectral de Davenport é apresentada por (Chakrabarti, 1990):

$$
S_*(\omega_*) = \frac{1459.0\omega_{*10}^2}{\left(1+365.76\omega_{*10}^2\right)^{4/3}}
$$
\n(3.41)

que é referenciado à frequência angular adimensional e a  $\omega_{*10}$ , que é a frequência angular à altura de referência.

## **Formulação Espectral de Harris**

 $U_z$ 

Pode ser escrita sob a forma (Ochi e Shin, 1988):

$$
S_*(f_*) = \frac{21.97x}{\left(1 + 6\pi^2 x^2\right)^{5/6}}
$$
\n(3.42)

onde  $x = f L$ 

 $L'$  = Comprimento característico = 1.09  $L_u$ 

*Lu* = Escala do Comprimento Integral, usada para adequar a formulação de Harris a dados da escala real, podendo variar de 60 a 400 m e tendo média igual a 180 m, que faz o espectro melhor aderir nas altas freqüências.

## **Formulação Espectral de Kareem**

Segundo (Gurley e Kareem, 1993) em análises de dados de ventos no oceano este modelo proposto por Kareem em 1985 (apud (Ochi e Shin, 1988) descreve adequadamente os dados em escala real do Golfo do México, no Mar do Norte e nos Oceanos Pacífico e Atlântico:

$$
S_*(f_*) = \frac{335f_*}{\left(1+71f_*\right)^{5/3}}\tag{3.43}
$$

### **Formulação Espectral de Ochi & Shin**

O trabalho de (Ochi e Shin, 1988) conclui que para freqüências adimensionais *f\** maiores que 0.03 a diferença entre os espectros obtidos de dados sobre o mar e os disponíveis pelos diversos modelos matemáticos é não significativa, o que não se pode afirmar para freqüências menores, onde os espectros medidos tendem a ter uma energia maior que de outras formulações. Baseados em suas conclusões, os autores propuseram a seguinte formulação:

$$
S_*(f_*) = \begin{cases} 583f_* & \text{para} & 0 \le f^* \le 0.003 \\ \frac{420f_*^{0.70}}{\left(1 + f_*^{0.35}\right)^{11.5}} & \text{para} & 0.003 \le f^* \le 0.1 \\ \frac{838f_*}{\left(1 + f_*^{0.35}\right)^{11.5}} & \text{para} & f^* \ge 0.1 \end{cases}
$$
(3.44)

A figura 3.3 apresenta o gráfico adimensional comparativo entre os espectros, obtido por (Ochi e Shin, 1988).

Um exemplo interessante de ser apresentado é o estudo realizado por (Haddad, 2003), que compara os modelos de Davenport, Harris, Kareem e Ochi & Shin com medições na Bacia de Campos. Ele observou que para as baixas freqüências o modelo de Davenport assemelha-se mais com a realidade dos ventos da região, e, para freqüências mais altas, o de Harris é o que se ajusta melhor. Ao final de seu trabalho o espectro teórico de Harris foi adotado por melhor representar o vento da Bacia de Campos, pela óptica da criticidade para o sistema de controle de posicionamento dinâmico da plataforma P-XIII da Petrobras.

### **3.4 Obtenção de Séries Temporais**

A obtenção de séries temporais a partir de espectros de potência de velocidades do vento segue os mesmos princípios adotados para a obtenção de séries temporais de alturas de ondas no mar.

A densidade espectral de potência é normalmente obtida de uma série temporal finita ou de um modelo matemático em que o passo de freqüência *df* é determinado na hora de sua implementação. Isto limita a duração de uma série temporal gerada a partir deste espectro, pois a sua duração *T* sem repetição de informações é definida por :

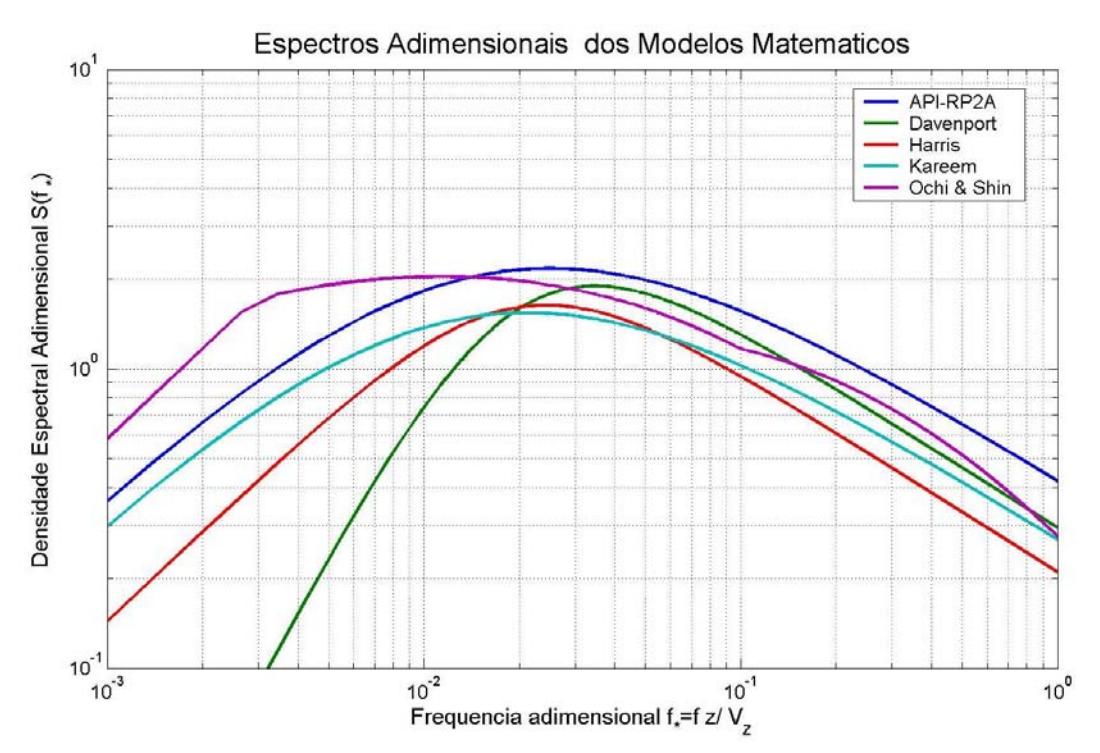

Figura 3.3 – Comparação de várias formulações de espectros de vento. (Ochi e Shin, 1988)

Com o objetivo de minimizar a repetição dos dados na geração da série temporal a cada intervalo de tempo 1/*df*, nos espectros originais da série é introduzido um pequeno desvio randômico, com distribuição normal, média zero e desvio padrão unitário (Chakrabarti, 1987):

$$
df_n = (1 + \chi \cdot rand_n)df \tag{3.46}
$$

onde  $\gamma$  = Peso desejado para a parcela randômica

 $rand_n$  = Desvio randômico para cada componente de frequência

É importante salientar que a adoção destes desvios em *df* obriga a sua inclusão, ponto a ponto no cálculo do somatório das componentes da Série de Fourier que representam o espectro desejado, como por exemplo para o cálculo da amplitude de cada componente no método parcialmente determinístico que será visto mais adiante:

$$
A_n = \sqrt{2S(f_n)df_n} \tag{3.47}
$$

A síntese da parcela turbulenta do vento, parte da premissa que as rajadas são formadas pela combinação de diversas componentes com diferentes amplitudes e fases, que podem ter suas distribuições representadas através de curvas Gaussianas de espectros de densidade de energia no domínio da freqüência, ou (Hughes, 1993):

$$
\eta(t) = a_0 + \sum_{n=1}^{N} \left( a_n \cos \omega_n t + b_n \sin \omega_n t \right)
$$
\n(3.48)

ou

$$
\eta(t) = A_0 + \sum_{n=1}^{N} A_n \cos(\omega_n t + \varphi_n)
$$
\n(3.49)

onde *N* = Número de componentes de freqüência do espectro

 $A_n$ ,  $a_n$  e  $b_n$  = Amplitudes de velocidade

 $\omega_n$  = Frequências angulares ( $2\pi f_n$ )

 $\varphi$ <sup>n</sup> = Fases aleatórias entre 0 e 2 $\pi$  radiandos

Para o vento o termo *A0* corresponde à velocidade média medida na série original ou utilizada para gerar a formulação espectral.

Neste item serão apresentados quatro métodos diferentes de transformação da densidade de energia do espectro em séries temporais de velocidade do vento:

# **Não Determinístico**

Neste método consideram-se as velocidades do vento representadas segundo diversas freqüências, densamente distribuídas em um intervalo de 0 < *f* < ∞, com suas amplitudes sendo variáveis randômicas independentes, com distribuição normal, média zero e desvio padrão dado por:

$$
\sigma_n = \sqrt{S_n(f)\pi df} \tag{3.50}
$$

sendo *Sn(f)* o valor discreto da função de densidade espectral de energia.

Este método é denominado não determinístico porque tanto as amplitudes, quanto as fases, resultam de distribuições probabilísticas. A sua determinação é feita através da geração de números randômicos  $\alpha_n$  e  $\beta_n$ , com média zero, distribuição normal e variância unitária. Esses números caracterizam os coeficientes  $a_n$  e  $b_n$  que

determinaram a amplitude  $A_n$  e a fase  $\gamma_n$  de cada componente de frequência:

$$
a_n = \alpha_n \sqrt{S_n(f) df} \qquad e \qquad b_n = \beta_n \sqrt{S_n(f) df} \tag{3.51}
$$

$$
A_n = \sqrt{a_n^2 + b_n^2} \qquad e \qquad \varphi_n = \tan^{-1}\left(\frac{b_n}{a_n}\right) \tag{3.52}
$$

A obtenção da série temporal pode ser feita através da aplicação das amplitudes e fases ao somatório da equação 3.49 ou através da transformada inversa de Fourier, que transforma a amplitude e o ângulo de fase, usando um algoritmo FFT para obter a série temporal discreta.

### **Parcialmente Determinístico**

Possui as mesmas características básicas do método não determinístico, onde a velocidade é dada pela equação 3.48 ou pela 3.49. Para gerar seus parâmetros é necessário:

• Gerar uma seqüência de fases aleatórias, através de números randômicos distribuídos uniformemente no intervalo entre 0 e  $2\pi$ .

$$
\varphi_n = 2\pi * \text{aleatório} \qquad \text{para} \quad 0 \le \text{aleatório} \le 1 \tag{3.53}
$$

• Especificar os valores das amplitudes em função das respectivas densidades de energia do espectro desejado, como apresentado na equação 3.47:

Este método é denominado parcialmente determinístico por conter apenas o parâmetro de fase aleatório, e as amplitudes são exatamente as das variáveis da Série de Fourier que compõe o espectro desejado.

# **Determinístico**

São séries com distribuição Gaussiana e com controle das características específicas das velocidades.

Este método pode levar a resultados críticos que não se enquadrem no estado natural dos ventos, mas tem a vantagem de redução de custos, caso os resultados obtidos permitam experimentos de curta duração com amplitude e fase específicas, como por exemplo na geração de ondas transientes.

# **Algoritmo de Tempo Real**

Um eficiente algoritmo de tempo real foi desenvolvido por (Nohara, 2000) para geração de ondas em canais (bidimensionais). Ele foi implementado para converter uma distribuição espectral de energia em uma série temporal de ondas irregulares bidimensionais (*long-crested*). Este algoritmo possui a vantagem de ser bastante rápido porque não há necessidade de se calcular funções trigonométricas a cada iteração de tempo. Como já mencionado na introdução deste item, a geração de velocidades do vento a partir de espectros de energia é semelhante à de ondas, que valida sua aplicação no presente estudo.

Considerando elevação da onda representada por:

$$
\eta_j = \sum_{n=1}^N A_n \operatorname{sen}(\omega_n j \, dt + \varphi_n) \tag{3.54}
$$

onde j determina o j-ésimo elemento da série temporal, e fazendo:

$$
\xi_n = A_n \operatorname{sen}(\varphi_n)
$$
  
e  

$$
\zeta_n = A_n \cos(\varphi_n)
$$
 (3.55)

então

$$
\eta_j = \sum_{n=1}^N \{ \xi_n \cos(\omega_n j \, dt) + \zeta_n \, \text{sen}(\omega_n j \, dt) \}
$$
\n(3.56)

Agora fazendo:

$$
\begin{pmatrix} \varphi_{nj} \\ \Phi_{nj} \end{pmatrix} = \begin{pmatrix} \xi_n & \varsigma_n \\ \varsigma_n & -\xi_n \end{pmatrix} \begin{pmatrix} \cos(\omega_n j \, dt) \\ \operatorname{sen}(\omega_n j \, dt) \end{pmatrix} \tag{3.57}
$$

pode-se obter a equação iterativa, que é:

$$
\begin{pmatrix} \varphi_{n,j+1} \\ \Phi_{n,j+1} \end{pmatrix} = \begin{pmatrix} \alpha_n & \beta_n \\ \beta_n & -\alpha_n \end{pmatrix} \begin{pmatrix} \varphi_{nj} \\ \Phi_{nj} \end{pmatrix} \tag{3.58}
$$

onde

$$
\alpha_n = \cos(\omega_n dt)
$$
  
e  

$$
\beta_n = \text{sen}(\omega_n dt)
$$
 (3.59)

Calculando antecipadamente as equações 3.55, 3.56 e 3.59, a variável  $\varphi_{i+1}$  é obtida a cada instante de tempo pela equação 3.58, que não envolve funções trigonométricas. Finalmente, obtém-se a elevação, através de:

$$
\eta_{j+1} = \sum_{n=1}^{N} \varphi_{n,j+1} \tag{3.60}
$$

Vale salientar que este algoritmo de implementação não impede a escolha do tipo de método de transformação da densidade de energia da velocidade do vento em elementos de uma série temporal, pois a inclusão ou não, de fatores aleatórios para amplitudes e fases continua possível.

Este algoritmo em conjunto com o método parcialmente determinístico foi implementado com sucesso no programa de geração de ondas do canal de ondas do Laboratório de Ondas e Correntes- LOC da COPPE/ UFRJ (Barreira, Nascimento *et al.*, 2002).

## **3.5 Forças e Momento**

A representação das forças e do momento de *yaw* devido à ação dos ventos, em estruturas flutuantes, nos estudos com modelos em escala reduzida, é tradicionalmente representada de uma forma quase-estática determinada por testes em túnel de vento com velocidades constantes ou outro método empírico. Esta representação falha na hora de simular os efeitos das forças devido a derivas de ordem superior que são bastantes significativos e influenciados pela ação dos ventos. Estas oscilações lentas no movimento das estruturas, normalmente com períodos dentro da região de maior energia do espectro do vento, geram grandes esforços e mesmo fadiga nos sistemas de ancoragem e demais apêndices destes complexos sistemas (Inoue, Islam *et al.*, 2001) e (Johannessen, Meling *et al.*, 2001).

A estabilidade, a capacidade de manobra e o posicionamento dinâmico destas estruturas podem ser afetados, não só pelas forças no plano horizontal, mas também por momentos de *yaw* devido às forças de arrasto ou de *lift*. Por isso o conhecimento destes esforços é indispensável para o projeto e operação destas grandes estruturas no mar (Walree e Willemsen, 1988). Um exemplo ilustrativo é o estudo feito para um FPSO, sugerindo que a maior tensão sobre o *hawser* pode ocorrer quando o vento e as ondas estão fora de alinhamento, entre 60 a 90°. Isto é significativo, principalmente porque no desenvolvimento de tempestades as ondas mais longas e os ventos tendem a ter direções diferentes (Bowers, Morton *et al.*, 2000).

Em geral as forças e os momentos resultantes dos ventos em uma estrutura são calculadas a partir de um dado coeficiente de arrasto, e daí, em função da massa específica do ar, da área projetada e do quadrado da velocidade. Por exemplo, para um navio tanque eles podem ser calculados usando os coeficientes de arrasto fornecidos pelo (OCIMF, 1994):

$$
F_{X_W} = \frac{1}{2} C_{X_W} \rho V^2 A_T
$$
  
\n
$$
F_{Y_W} = \frac{1}{2} C_{Y_W} \rho V^2 A_L
$$
  
\n
$$
M_{XY_W} = \frac{1}{2} C_{YX_W} \rho V^2 A_L L_{BP}
$$
\n(3.61)

onde *FXw* = Força aerodinâmica na direção de *surge* em Newtons (N)

$$
F_{Yw}
$$
 = Força aerodinâmica na direção de *sway* em Newtons (N)

*MXYw* = Momento no sentido de rotação de *yaw* gerado pelas forças aerodinâmica em Newton metros (Nm)

 $C_{Xw}$ ,  $C_{Yw}$  e  $C_{XYw}$  = Coeficientes de arrasto das respectivas forças e momento

 $\rho$  = Massa específica do ar em kg/ m<sup>3</sup>

- $V =$ Velocidade do vento em m/s
- $A_T$  = Área transversal da estrutura em m<sup>2</sup>
- $A_L$  = Área longitudinal da estrutura em m<sup>2</sup>
- $L_{BP}$  = Comprimento entre perpendiculares ao casco do navio em metros

Um modo mais abrangente de representar a força sobre a estrutura foi apresentado por (Gurley e Kareem, 1993), onde a força é definida como:

$$
F(t) = \frac{1}{2} C_D \rho A \left( \overline{U} + \tilde{u}(t) - \dot{x}(t) \right)^2
$$
\n(3.62)

onde  $\overline{U}$  = Velocidade média do vento

 $\tilde{u}(t)$  = Velocidade flutuante do vento

 $\dot{x}(t)$  = Velocidade de resposta da estrutura

e para estruturas muito grandes, estas podem ser divididas em componentes menores que se correlacionem e terão seus esforços somados para obtenção da força total, ou:

$$
F(t) = \sum_{i=1}^{N} \frac{1}{2} C_i \, \rho \, A_i \bigg( \overline{U_i} + \tilde{u}_i(t) - \dot{x}(t) \bigg)^2 \tag{3.63}
$$

onde  $A_i$  = Área transversal do *i*-ésimo segmento  $N =$ Número total de segmentos

Um modo prático de obter os coeficientes de arrasto aerodinâmico  $(C_D)$ , de forças e momentos para navios do tipo VLCCs (*Very Large Crude Carriers*) é através do relatório "*Prediction of Wind and Current loads on VLCCs*" da *Oil Companies International Marine Forum* (OCIMF, 1994). Neste relatório são apresentadas curvas de  $C<sub>D</sub>$  em função do ângulo de incidência do vento para as forças longitudinal e lateral e para o momento de *yaw*, para navios com proa convencional ou cilíndrica e para duas condições de lastro diferentes. Na figura 3.3 pode-se ver uma das curvas mencionadas e em (Tahar e Kim, 2003) uma aplicação prática do seu uso.

Um modo interessante de melhor entender a relação entre o espectro de energia do vento turbulento e as forças sobre a estrutura foi apresentado por (Kareem, 1980), onde ele sugere adotar uma relação em termos de comprimento de onda ao invés de freqüência, definido por:

$$
\lambda = \frac{U(z)}{f_n} \tag{3.64}
$$

Logo o comprimento de onda é a medida do tamanho da rajada ou pé-de-vento que produz esforço na freqüência *fn*. O tamanho da lufada em relação ao da estrutura é um importante parâmetro quanto à efetiva produção, pelo vento, de esforço na estrutura. Considerando-se o comprimento H da estrutura, a relação λ/H << 1 resultante das altas freqüências gera pequenos esforços, enquanto as componentes de baixa freqüência são associadas a valores de  $\lambda/H \gg 1$ , e neste caso influenciam grandes áreas e geram grandes esforços. Geralmente a energia em um vento turbulento encontra-se concentrada em comprimentos de onda bem maiores que as dimensões típicas das estruturas.

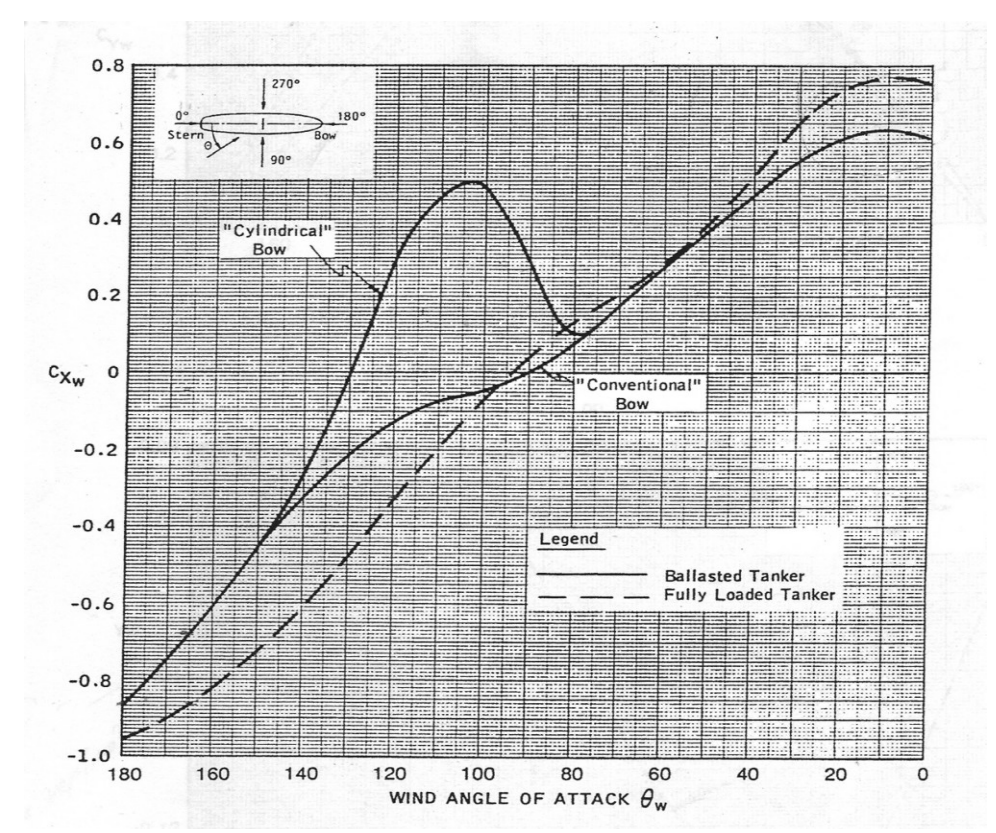

Figura 3.3 – Coeficiente de arrasto aerodinâmico para força do vento longitudinal (OCIMF, 1994)

A maioria dos trabalhos em tanques oceânicos com modelos em ambiente com vento é feita através da simulação das forças e do momento de *yaw* gerados pelo vento ao invés das velocidades. A escala de Froude, por não representar bem as relações com as forças viscosas, como destacado no item 3.2, não permite a representação fiel das forças do vento, obrigando a obtenção prévia dos coeficientes de arrasto como por exemplo em túneis de vento, onde as relações entre as forças inerciais e viscosas podem ser bem representadas.

Ferramentas computacionais do tipo CFD vêm sendo empregadas com o objetivo de determinar estes coeficientes, mas infelizmente ainda carecem de mais desenvolvimentos para se tornarem suficientemente precisas e confiáveis.

### **Obtenção de forças e momentos em túneis de vento**

A utilização de um túnel de vento para obtenção dos coeficientes de arrasto da estrutura, ou das forças e momentos deve possibilitar a reprodução da camada limite turbulenta da atmosfera (equação 3.1), deve possuir uma balança com capacidade de medir as 3 forças e os 3 momentos sobre o modelo e possuir a instrumentação necessária para medir a velocidade média e a turbulenta do escoamento. Em um ensaio é usual fazer as medições de forças e momento em vários ângulos de incidência diferentes, e cortar o modelo em pedaços, criando diversas linhas d'água, o que gera um número grande de medições . A figura 3.5 ilustra ensaios típicos de estruturas *offshore* em túneis de vento.

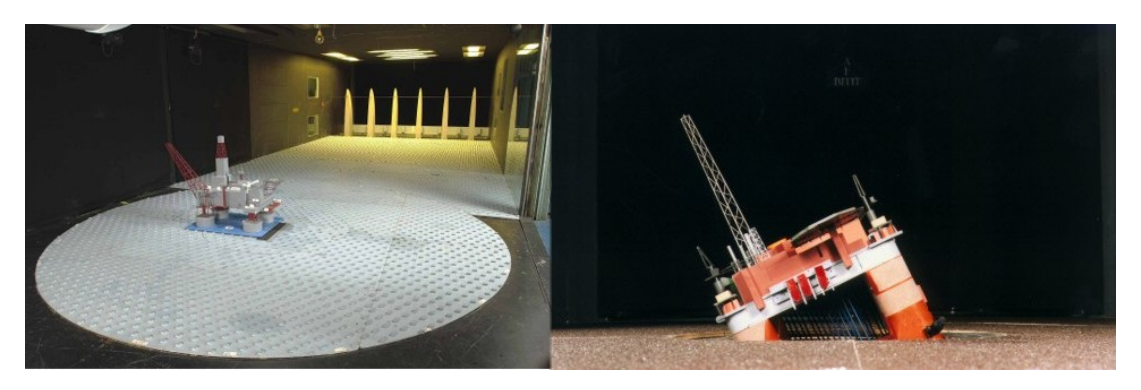

Figura 3.5 – Ensaios típicos de estruturas *offshore* em túnel de vento (BMT Fluid Mechanics Limited- www.bmtfm.com)

Em túneis de vento que operam à pressão atmosférica, a utilização do Número de Reynolds do protótipo, obriga um aumento significativo da velocidade do vento, limitando muito o número de facilidades disponíveis para estes ensaios.

A obediência à Reynolds em relação ao protótipo é o fator mais crítico em um ensaio num túnel de vento. Uma prática usual para estruturas com poucas formas cilíndricas é diminuir o Número de Reynolds em aproximadamente duas ordens de magnitude em relação à escala real, o que não é considerado problema, porque as arestas agudas geram descolamento do fluxo em pontos fixos, independentes da velocidade do vento ou da escala. O trabalho de (Macha e Reid, 1984), aborda com detalhes, todos estes aspectos, e apresenta um estudo detalhado em túnel de vento, sobre os esforços do vento em uma plataforma semi-submersível.

Outra questão importante é a relação entre a área projetada do modelo em relação à seção de teste do túnel, que não deve exceder 1/20, para evitar a alteração da velocidade do escoamento por estrangulamento entre as paredes do modelo e do túnel (*blockage effect* ) (BMT, 2000).

#### **Obtenção de forças e momentos com o Banco de Ventiladores**

Ensaio de modelos em escala reduzida, sob a ação de ondas, obriga a obediência a similitude de Froude entre modelo e protótipo, comprometendo por força de limitações práticas, a igualdade entre os números de Reynolds, que seria desejável para a simulação de ventos. Esta questão é resolvida, simulando-se diretamente pela igualdade de Froude as forças e o momento de *yaw* no modelo e não se preocupando com as relações com a velocidade. Para realizar este tipo de ensaio, deve-se(Buchner, Cozijn *et al.*, 2001)::

- Obter as forças e o momento de *yaw* na escala do protótipo Estes dados podem ser fornecidos pelo projetista do ensaio, obtidos através de estimações empíricas ou caso as especificações do projeto forneçam somente a velocidade do vento estacionária ou não, a utilização de túnel de vento se faz necessária para converter velocidade em componentes de forças e momentos;
- Converter as forças e o momento de *yaw* pela similitude de Froude para a escala do modelo;
- Instalar o modelo no tanque, já em seu calado de teste e posição de ensaio, fixado a uma balança ou a um conjunto de células-de-carga a prova d'água que meçam de preferência às seis componentes de força;
- Posicionar o banco de ventiladores junto ao modelo, respeitando o ângulo de incidência do vento e a menor distância que se tenha um vento de boa qualidade e que cubra toda a área de teste;
- A calibração das forças e do momento deve ser feita, ajustando a velocidade dos ventiladores e a área exposta ao vento do modelo, até ter-se a apropriada relação entre as forças do vento e o momento nas direções críticas do ensaio. Esta área pode ser ajustada, instalando-se blocos e placas falsas na superestrutura do modelo, e a velocidade do vento deve estar entre a máxima rotação e a velocidade mínima onde a qualidade do escoamento seja mantida;
- Após a calibração da área exposta, as forças e momentos devem ser medidos durante uma hora, para a velocidade do vento constante ajustada. A partir desta calibração as velocidades dos ventiladores podem ser ajustadas, para reproduzir estas cargas do vento na condição ambiental desejada, ou seja, no caso de um vento espectral, a porção turbulenta deve ser adicionada à velocidade média obtida.

### **4 SISTEMA DE VENTILADORES**

A discussão a seguir, pressupõe conhecidos os esforços a que os modelos estarão submetidos. Podendo estes, ser obtidos através de ensaios em túneis de vento, de tabelas com coeficientes de arrasto aerodinâmico pré-determinados ou de simulações numéricas.

A fase seguinte então, passa a ser a medição dos esforços a que os modelos estarão submetidos devido à ação direta dos ventos, requerendo, portanto, uma infraestrutura específica para este fim, composta por algum tipo de simulador das forças e momentos gerados pelo vento, e de instrumentos capazes de medir estes esforços.

Neste capítulo o estado da arte atual em sistemas de geração de vento será apresentado com as alternativas para a simulação de forças e momentos utilizados nestes tipos de ensaios. Serão mostrados também um breve resumo dos aspectos relacionados à construção de um túnel de vento para calibrar sensores de pressão, e todas as etapas desenvolvidas até a montagem final do banco de ventiladores resultante do desenvolvimento da tese.

## **4.1 Sistemas de Geração de Vento e Simulação de Forças**

Dentre os métodos de simulação de esforços em modelos devido às ações dos ventos, podem ser destacados três diferentes abordagens:

## **Aplicação direta de forças**

Este método, normalmente, utiliza molas e pesos com sistemas de polias, para simular as forças e momentos representados pelo vento, sendo sua aplicação satisfatória apenas quando se pretende simular somente as forças e momentos médios, e não as parcelas dinâmicas. Os sistemas mais simples consistem em prender o modelo à borda do tanque através de uma mola, ou prender a este um cabo fino e leve, com um peso equivalente à força que se quer simular preso à ponta, passando por polias, de preferência, com baixíssimo atrito.

(Brown e Liu, 1998) apresentaram um aparato para um navio VLCC (Very Large Crude-oil Carrier) com *turret* que consiste em um mecanismo com molas posicionado a bordo do modelo, capaz de gerar uma força restauradora simulando uma situação de desalinhamento entre o vento e as ondas, onde o momento induzido tende a ser mais importante que as forças que causam deslocamentos de *surge* e *sway*. Nas figuras 4.1 e 4.2 são mostrados um exemplo de projeto desse tipo e uma foto do respectivo mecanismo:

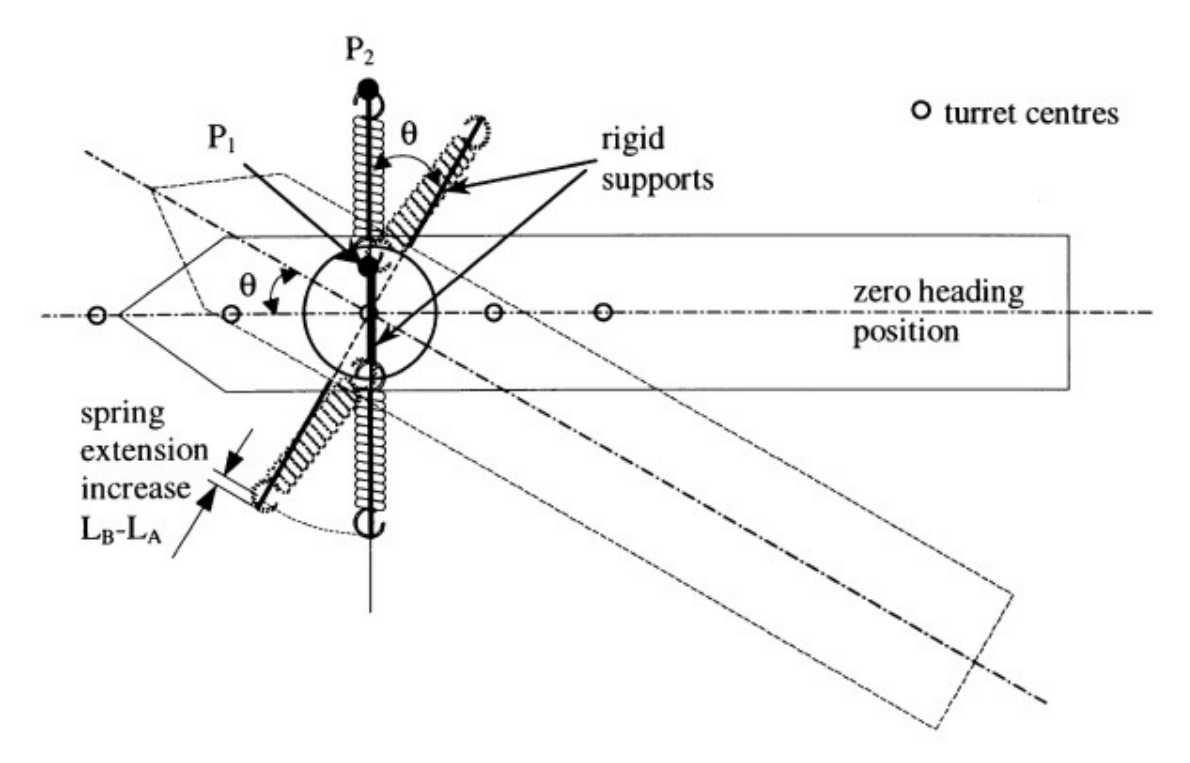

Figura 4.1 – Projeto do mecanismo de molas (Brown e Liu, 1998)

Em seus experimentos, Brown e Liu compararam o momento restaurador para diversos ângulos de incidência, com as predições da (OCIMF, 1994). Também foram feitos ensaios em ondas, utilizando um grupo de ventiladores à velocidade constante de 30,9 m/s. Os resultados podem ser vistos nas figuras 4.3 e 4.4.

A grande desvantagem deste método é a impossibilidade de simular a parte turbulenta da velocidade do vento atmosférico, mas possui algumas vantagens, como:

- Sistema de baixo custo;
- Pode ser utilizado em pequenos tanques;
- Simples de ser utilizado em ensaios rápidos ou preliminares.

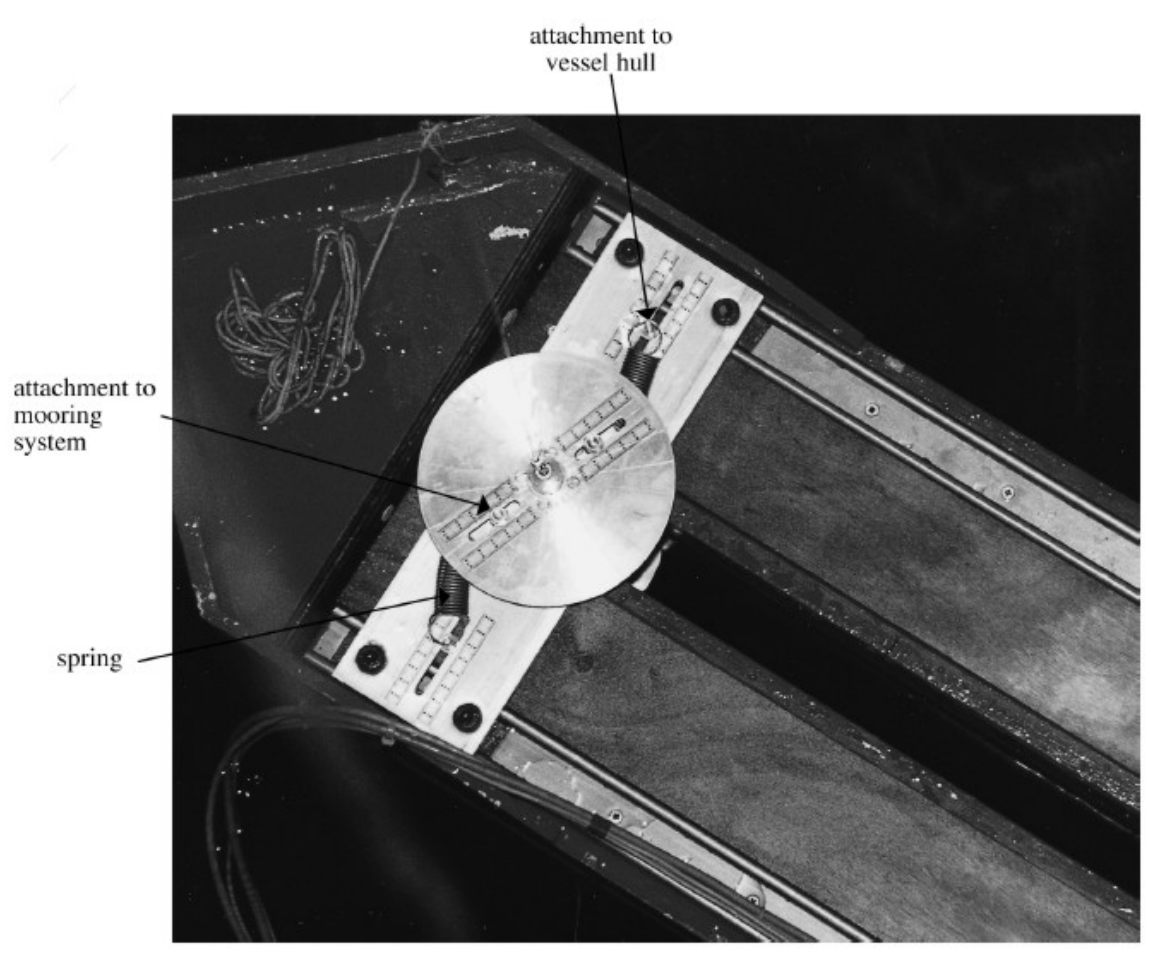

Figura 4.2 – Mecanismo de molas para simulação de momento de *yaw* em um VLCC com *turret* (Brown e Liu, 1998)

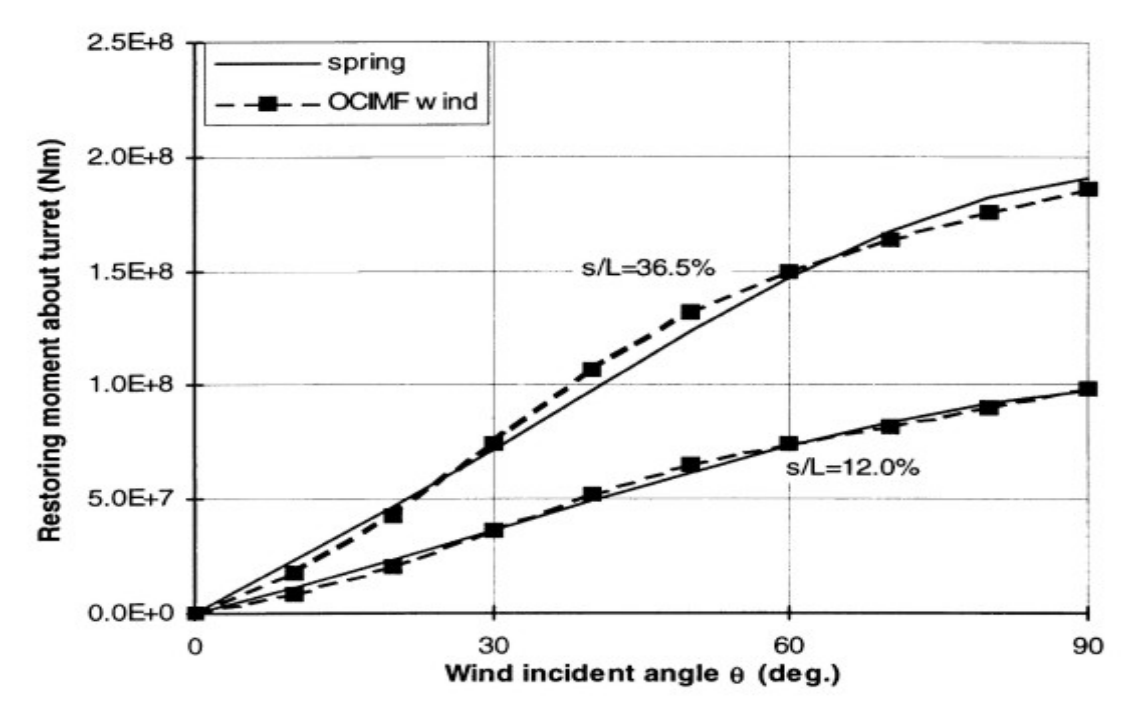

Figura 4.3 – Comparação do sistema de molas com as predições da OCIMF (Brown e Liu, 1998).

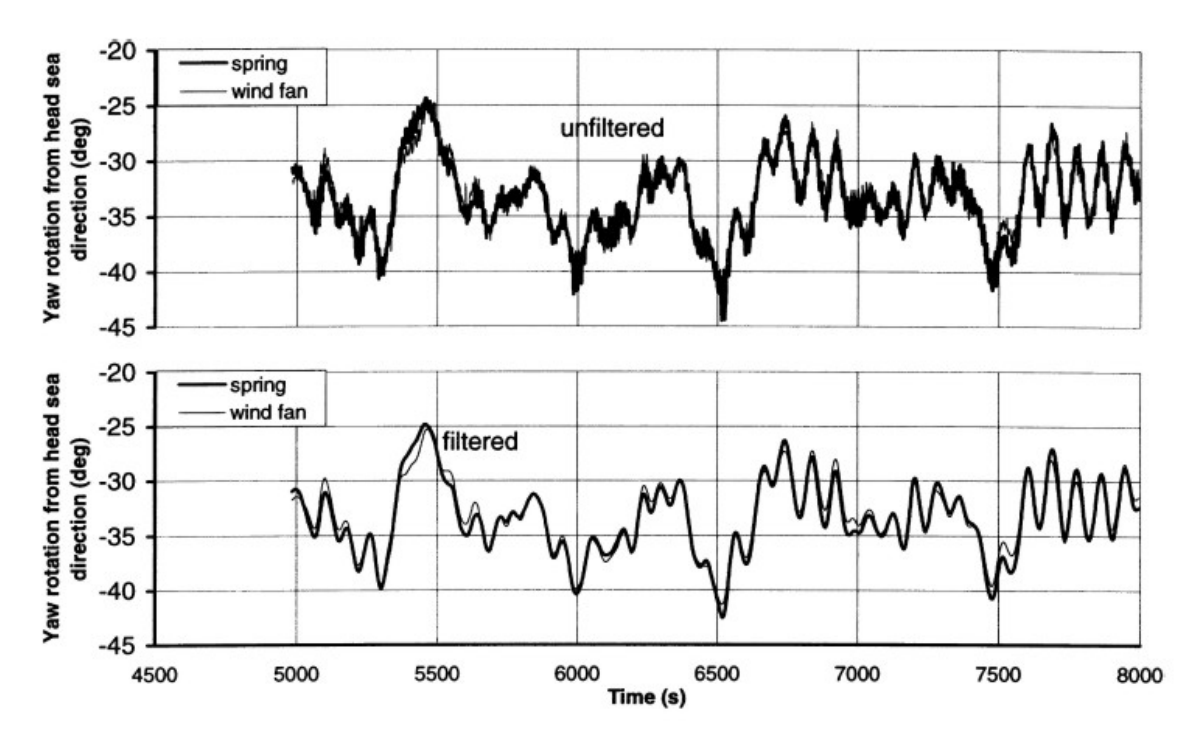

Figura 4.4 – Comparação do sistema de molas com o banco de ventiladores (Brown e Liu, 1998).

#### **Ventiladores Acoplados ao Modelo**

Neste método, um ou mais mini-ventiladores são acoplados ao modelo com o objetivo de simular as forças e/ou momentos.

Em 1981, a OCIMF apresentou um relatório (OCIMF, 1981) onde, para simular as forças de um vento constante e de reboque, foram utilizados 3 ventiladores sobre o *deck* do modelo, 2 laterais (um à proa, e outro à popa) e 1 longitudinal (à meia nau) (Figura 4.5). Este desenvolvimento tinha um controle micro-processado, realimentado por medidores de ângulos, (*heading gyros*), instalados a bordo, que permitia manter corretamente as forças e o momento de *yaw* para o vento prescrito. Este sistema foi calibrado em uma bancada de testes e depois *in situ*, o que demonstrou que, para o ventilador longitudinal, as obstruções no convés são prejudiciais, mas não a ponto de inviabilizar a qualidade dos ensaios.

(Bobillier, Chakrabarti *et al.*, 2000) apresentaram um sistema denominado "Gerador de Força do Vento Espectral - WSLG" que é composto por um ventilador equipado com um motor de velocidade constante e hélices de pás com passo (*pitch*) ajustável, montado diretamente sobre o convés do modelo, como pode ser visto na figura 4.6.

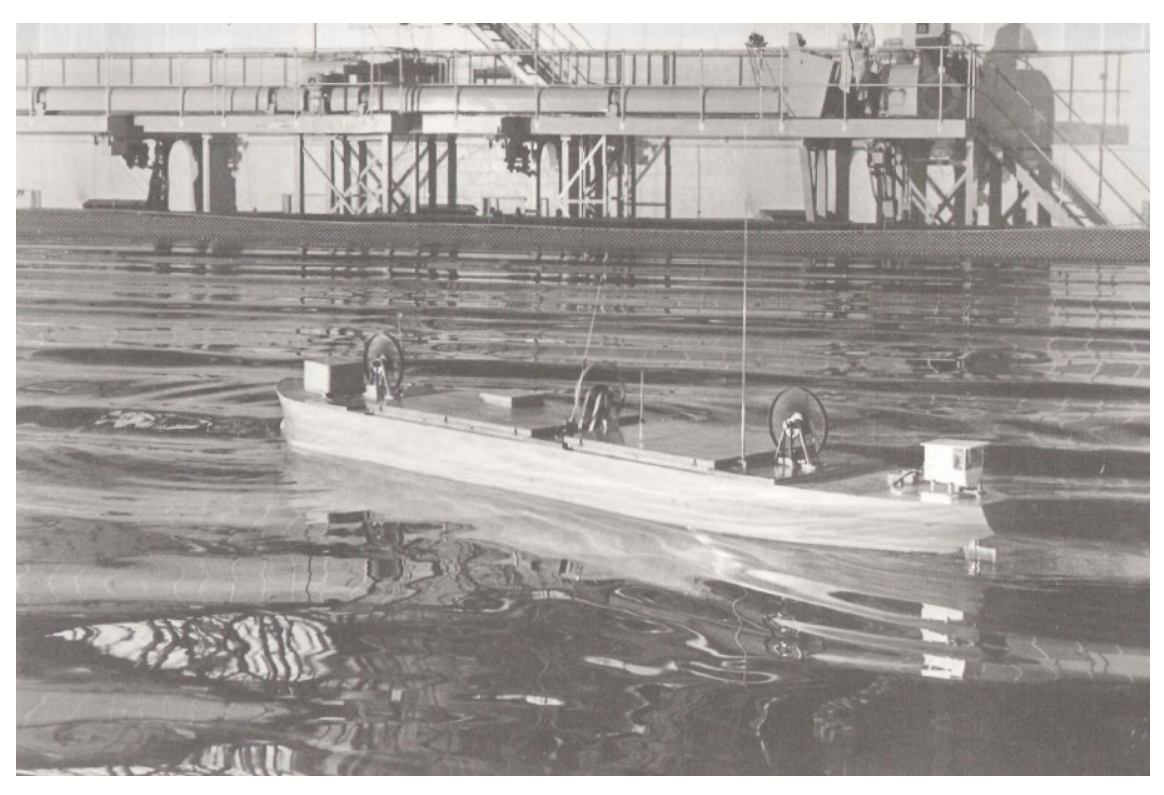

Figura 4.5 – Simulação de forças utilizando 3 ventiladores a bordo (OCIMF, 1981)

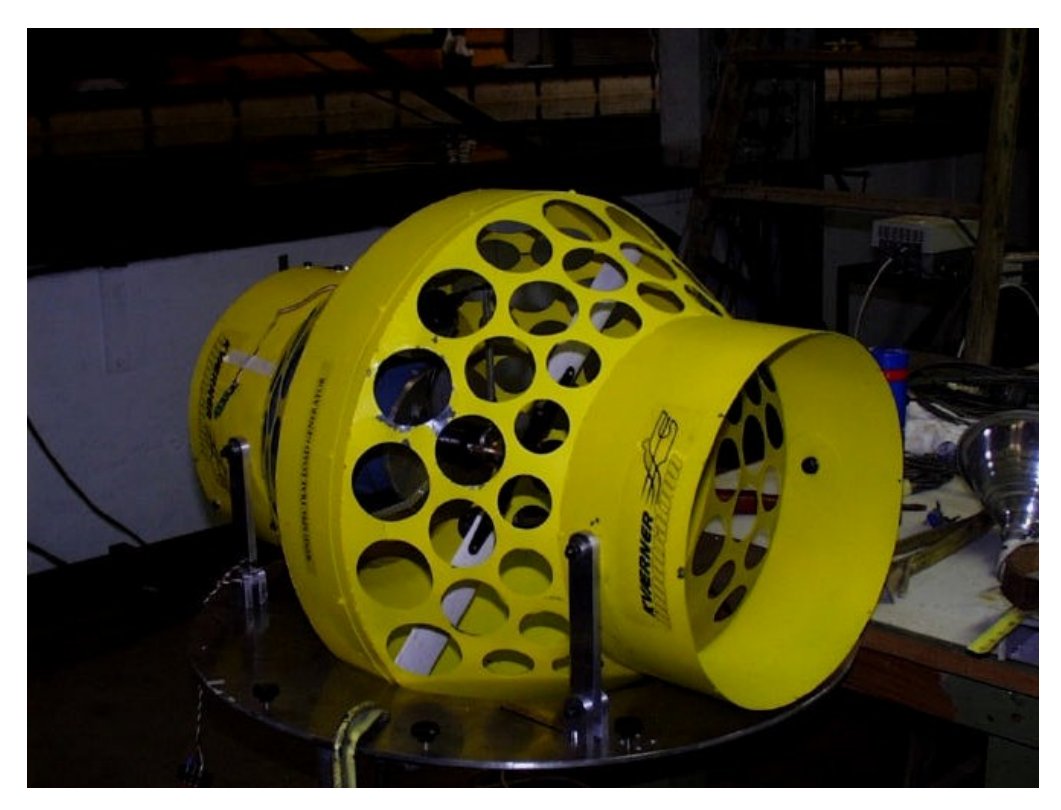

Figura 4.6 – O Gerador de Força do Vento Espectral – WSLG (Chakrabarti, 1998)

Através de um sinal digital, a angulação das pás é controlada, possibilitando a geração de espectros com freqüências inferiores a 1 Hz. Este sistema foi calibrado em uma bancada de testes, onde as diferenças entre o espectro obtido, e o desejado, eram corrigidas por iteração, como discutido no item 3.1.2. Posteriormente, nova avaliação foi feita com o sistema instalado sobre o modelo. O resultado destas calibrações encontra-se nos gráficos das figuras 4.7 e 4.8.

Para os autores, as grandes desvantagens deste método foram:

- Para ensaios com movimentos de rotação (*yaw*), ocorre uma mudança do vento aparente para a estrutura e surgem comportamentos imprevisíveis;
- Como a aplicação das forças no convés está fora do seu ponto correto, momentos espúrios podem influenciar outros graus de liberdade.

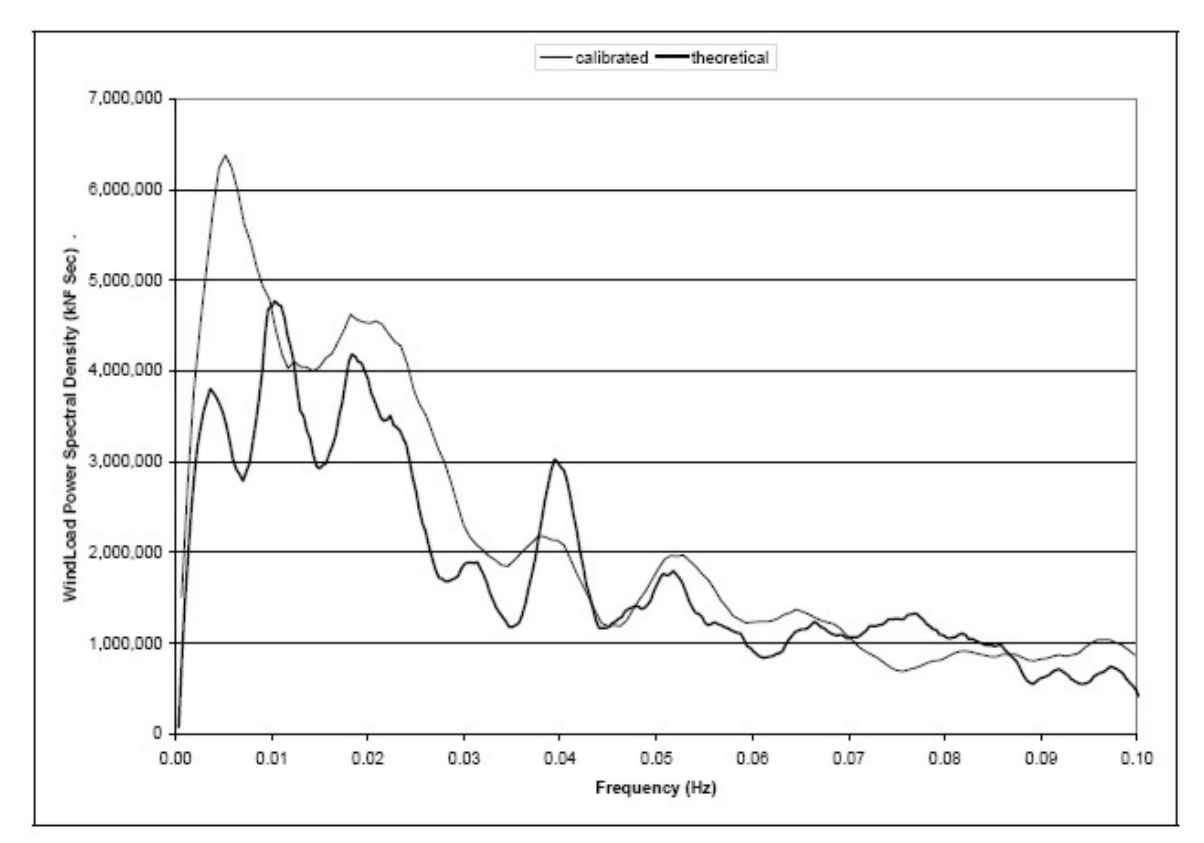

Figura 4.7 – Densidade espectral de energia da força do vento gerado pelo WSLG, medido na bancada de testes (Bobillier, Chakrabarti *et al.*, 2000)

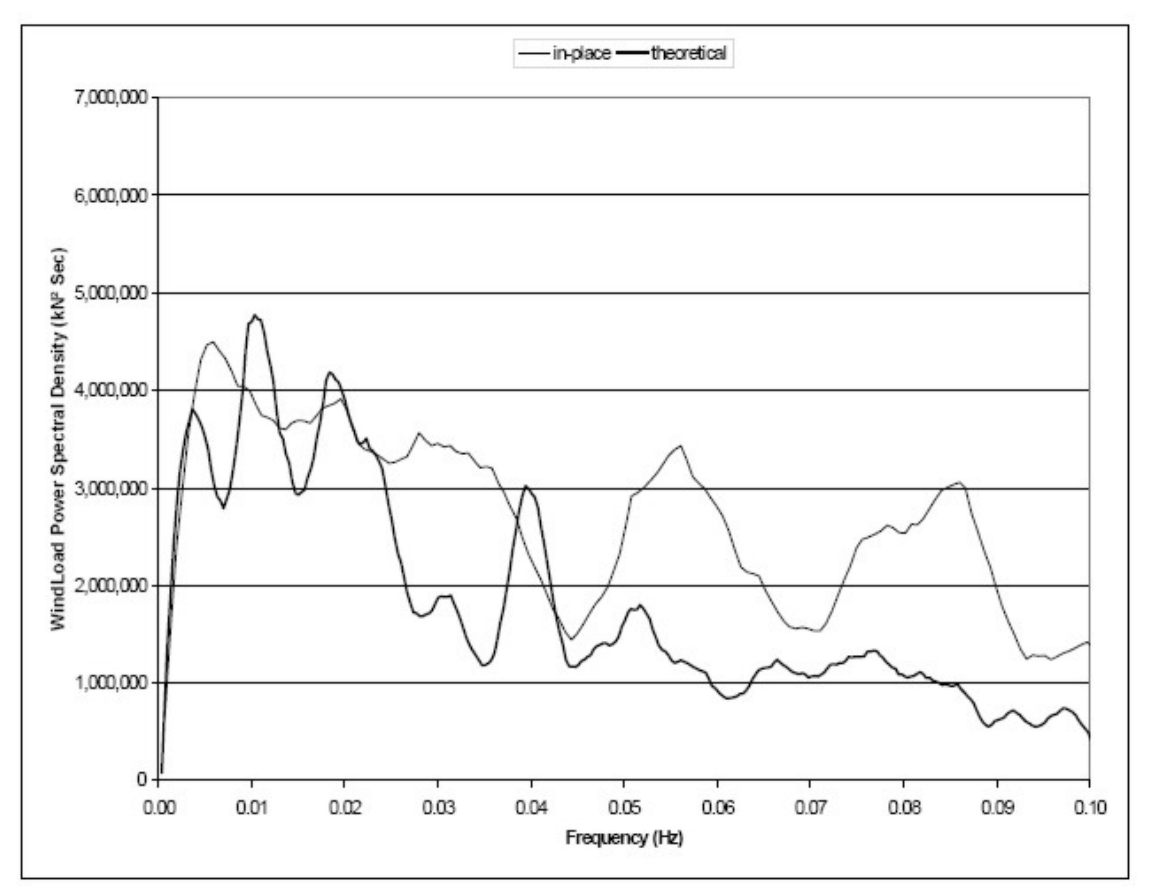

Figura 4.8 – Espectro de energia da força do vento gerado pelo WSLG, medido no modelo (Bonbillier et al, 2000)

E segundo estes, o sistema possui as seguintes vantagens em relação a um banco de ventiladores:

- O ventilador pode ser projetado especificamente para o modelo desejado;
- Os bancos de ventiladores não conseguem simular espectros de banda larga e altas freqüências;
- A modelagem e reprodução da superestrutura não são necessárias;
- A alteração da direção do vento é feita facilmente com a mudança do ângulo do ventilador;
- A calibração do sistema é feita na bancada, tornando-se mais acurada;
- O ajuste do espectro é obtido mais facilmente do que com o banco de ventiladores.

## **Banco de Ventiladores**

Normalmente utilizado nos tanques de maiores dimensões, é composto de um grupo de ventiladores axiais que funcionam em conjunto, com o objetivo de gerar um campo de velocidades, o mais homogêneo possível, em toda a área de testes do tanque,

como pode ser observado na figura 4.9. Podem-se destacar as seguintes vantagens em relação aos outros sistemas:

- Reproduz com boa aderência as séries temporais de espectros de energia de ventos não-estacionários;
- Representa mais fielmente as forças de *surge* e *sway* e o momento de *yaw* em ensaios com movimentos de deriva do modelo;
- A simulação do campo de velocidades do vento também permite a modelagem de efeitos de *damping* e *shielding*.
- Através da calibração prévia das forças e dos momentos o aparecimento de distorções devido à mudança de posição do modelo é minimizado, tornando a simulação mais fiel à realidade do protótipo.

Um banco de ventiladores deve cobrir toda a área de excursão do modelo, gerando vento em condição razoavelmente homogênea. Mas, por outro lado, este deve estar próximo o bastante para não gerar alterações no perfil das ondas, introduzindo assimetrias que podem ser prejudiciais no impacto da onda com o casco, ou quando houver ocorrência de água no convés (*green water*) (BMT, 2000).

São premissas e cuidados que devem ser observados para geração de vento em um tanque oceânico utilizando um banco de ventiladores (Buchner, Cozijn *et al.*, 2001):

- Evitar a re-circulação do vento na área do tanque;
- Garantir uma distância adequada dos ventiladores ao modelo;
- Aplicar a correta força ao modelo;
- As forças do vento devem estar corretas nas direções de *surge* e *sway* e também o momento de *yaw*;
- O vento deve poder ser modelado como uma força constante, um espectro ou uma rajada real, para permitir a simulação do comportamento das estruturas;
- Deve-se verificar o perfil vertical de velocidades, pois pode haver necessidade de uma segunda linha de ventiladores mais alta, em função da altura do modelo;
- A velocidade do vento atenua com a distância, e nestes casos é recomendado ajustar as cargas do vento para a posição média do modelo, caso não haja nenhum sistema de compensação em tempo real,como o proposto neste trabalho.

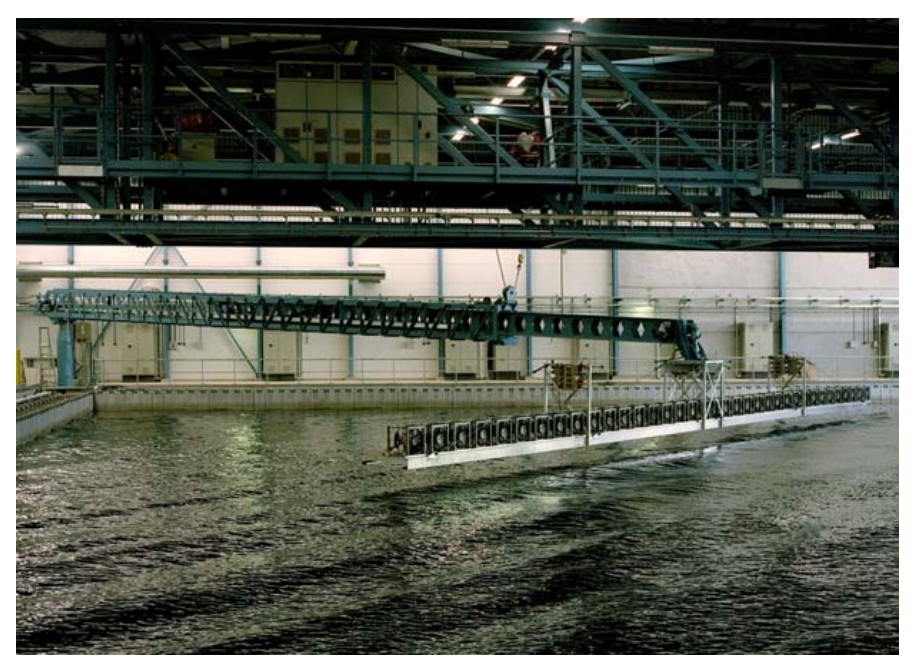

Figura 4.9 – Banco de Ventiladores, MARIN- Holanda (Buchner, Cozijn *et al.*, 2001)

Em uma pesquisa apresentada por (Hong, 2004) no 3<sup>°</sup> encontro do *Ocean Engineering Committee* do ITTC- *International Towing Tank Conference* no Rio de Janeiro, foi destacado os seguintes resultados relativos à capacidade de realização de ensaios hidrodinâmicos nos laboratórios associados ao ITTC:

- Somente 2 tanques não possuem sistemas para modelar as forças do vento;
- 9 institutos usam banco de ventiladores e 3 utilizam ventiladores montados sobre o convés, sendo que 5 deles usam sistemas de molas e pesos como alternativa complementar;
- Todos os 9 tanques controlam os ventiladores através do controle de rotação em rpm, e somente um o faz, também, por controle do ângulo da pá;
- Os métodos: de ajuste das forças; e da igualdade de Froude são igualmente utilizados para geração de forças do vento. Os coeficientes de arrasto são normalmente obtidos através de túneis de vento, ou outro método empírico, mas resultados advindos de CFD ainda não são bem aceitos.
- Somente 3 institutos trabalham com condições não-estacionárias no tempo, como simulação de rajadas;
- Nenhum dos institutos possui qualquer tipo de simulação de condição nãoestacionária variante no espaço, como por exemplo, a compensação de deriva de *surge* e *sway* a ser descrita no capítulo 6 deste trabalho.

## **4.2 Um Túnel de Vento para Calibração de Sensores**

Os sensores de medição da velocidade do vento que foram utilizados no desenvolvimento do sistema do banco de ventiladores proposto nesta tese precisam ter a sua calibração verificada ao início do dia de cada bateria de ensaios. Fez então necessária à construção de um pequeno túnel de vento que gerasse um fluxo de vento o mais homogêneo possível, e tivesse a sua velocidade contínua durante os ensaios, mas ajustável dentro da faixa de trabalho dos sensores.

A idéia principal é variar a velocidade de rotação do ventilador, utilizar um Tubo de Pitot como elemento de captação da pressão dentro do duto e medir a pressão diferencial na saída deste, através de um sensor de referência (manômetro) e dos sensores eletrônicos, a serem calibrados. Obtendo assim as curvas de calibração tensão x pressão para os sensores eletrônicos. Durante os ensaios, após a aplicação das condições ambientais às equações pertinentes as curvas de tensão x velocidade são geradas.

A Norma "*Laboratory Methods of Testing Fans for Aerodynamic Performance Rating*" aprovada pela *Air Movement and Control Association International, Inc*.- ANSI/AMCA, Standard 210 e pela American *Society of Heating, Refrigerating and Air Conditioning Engineers*.- ANSI/ASHRAE, Standard 51 (ANSI/AMCA, 1999), descreve o procedimento para testes de performance em ventiladores e apresenta diversas configurações de sistemas para este fim. O ventilador axial utilizado nos primeiros ensaios deste projeto, possui conversor de freqüência para controle da velocidade, e seguindo as regras definidas nesta norma para o teste de ventiladores axiais, com arranjo de duto na descarga, foi projetado o túnel de vento a seguir:

O projeto deste calibrador é baseado nas características do ventilador e da instrumentação utilizada no seu interior (Tubo de Pitot), que são as seguintes:

Ventilador:

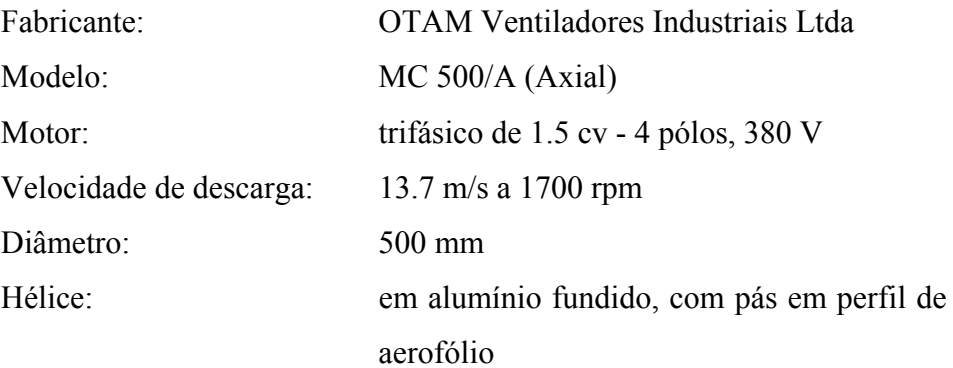

Tubo de Pitot:

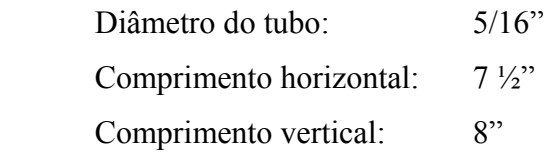

O diâmetro externo do Tubo de Pitot não deve exceder a 1/30 do diâmetro do túnel de teste  $(D_t)$ , o que, neste caso, representa um túnel de diâmetro maior que 240 mm, permitindo o uso de um tubo de PVC de 250 mm. Levando-se também em consideração o diâmetro de 500 mm do ventilador, as demais dimensões, pela norma ficam:

- Túnel: comprimento mínimo de 10  $D_t$  (2500 mm);
- $\bullet$  Seção Convergente: ângulo máximo de fechamento de 7.5 $^{\circ}$  que, para a abertura a montante de 500 mm e a de jusante de 250 mm, define um comprimento mínimo de 950 mm;
- Tubo de Pitot: A sua borda de ataque deve estar posicionada paralelamente ao fluxo de ar, bem no centro do diâmetro do túnel e a  $8.5 D_t (2125 mm)$  da frente deste;
- Colméia: sua saída deve estar à frente do Tubo de Pitot, posicionada a 5  $D_t$ (1250 mm) da sua borda de ataque, tendo  $0.45$  D<sub>t</sub> (112 mm) de comprimento e os dutos de seção quadrada com lados de  $0.075$   $D_t$  (19 mm), ou seja 1/6 do seu comprimento.

Procurando atender às especificações acima e simplificar a construção, as dimensões finais foram definidas como:

Túnel: 250 mm de diâmetro e 300 cm de comprimento;

- Seção Convergente: 500 mm de diâmetro a montante, 250 mm a jusante e 100 cm de comprimento;
- Tubo de Pitot : Foi posicionado a 2125 mm da saída da seção convergente e a 1250 mm da saída da colméia;
- Colméia: Pela dificuldade de construção, optou-se pela busca de materiais no comércio que pudessem representar os elementos do favo. Os produtos que melhor se adequaram foram canudos de suco com diâmetro de 5 mm e 30 mm de comprimento.

Procurando avaliar se estas são realmente as melhores dimensões para o túnel, alguns testes foram realizados. Ao ligar o ventilador, verificou-se que a velocidade longitudinal do vento era muito menor que a transversal, ao final da contração, o que afetava o fluxo pela colméia, tornando a eficiência do conjunto muito pequena. Após algumas observações, concluiu-se que o problema era devido à contração estar logo após a descarga do ventilador, e, assim, sua função de acelerar o escoamento amplificava também as velocidades helicoidais típicas da descarga deste tipo de ventilador. Para solucionar esta questão optou-se pela colocação de uma nova colméia, com células quadradas de 2 cm de lado, com 8 cm de profundidade, que já estavam disponíveis em função dos testes iniciais do banco de ventiladores; com isto, o problema foi solucionado.

Os testes seguintes objetivaram verificar a eficiência da colméia escolhida e então foram realizados 3 ensaios com colméias de comprimentos diferentes: 30 mm, o recomendado pela literatura, 50 mm e 70 mm. Na figura 4.10, pode-se ver os espectros obtidos das medições, e verificar que a efetividade delas é a mesma; por isto, a menor foi mantida.

Foram feitos também testes comparativos no comprimento do duto do túnel, onde foram experimentados vários comprimentos de duto e posições do Tubo de Pitot. Verificou-se que, para comprimentos menores que 300 cm, a proximidade da colméia com o Tubo de Pitot aumentava o nível da turbulência, e, comprimentos maiores fizeram aparecer, dentro da faixa de freqüência de trabalho, ressonâncias do tipo *organpipe,* que seletivamente amplificam as freqüências nos harmônicos associados ao comprimento do tubo.

A figura 4.11 apresenta o projeto completo, desenvolvido a partir das especificações e dos ensaios acima, e a figura 4.12 mostra o protótipo construído que foi usado para calibrar os sensores eletrônicos de pressão neste trabalho.

É importante salientar que as calibrações que são feitas com este túnel, são comparativas entre um manômetro de referência e os sensores eletrônicos de pressão; por isto, não há necessidade de calcular a massa específica do ar no escoamento, ou seja, medir sua temperatura, umidade e pressão atmosférica.

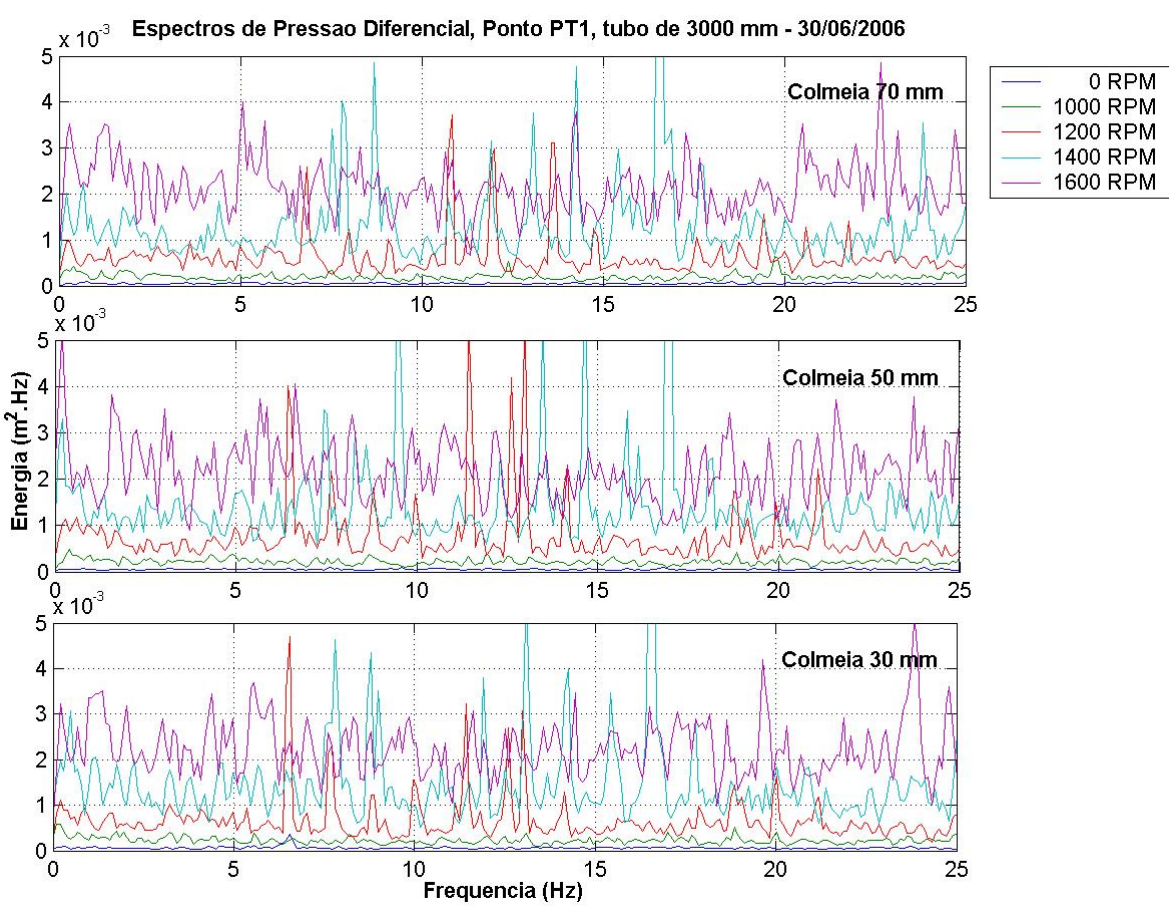

Figura 4.10 – Comparação entre comprimentos para a colméia.

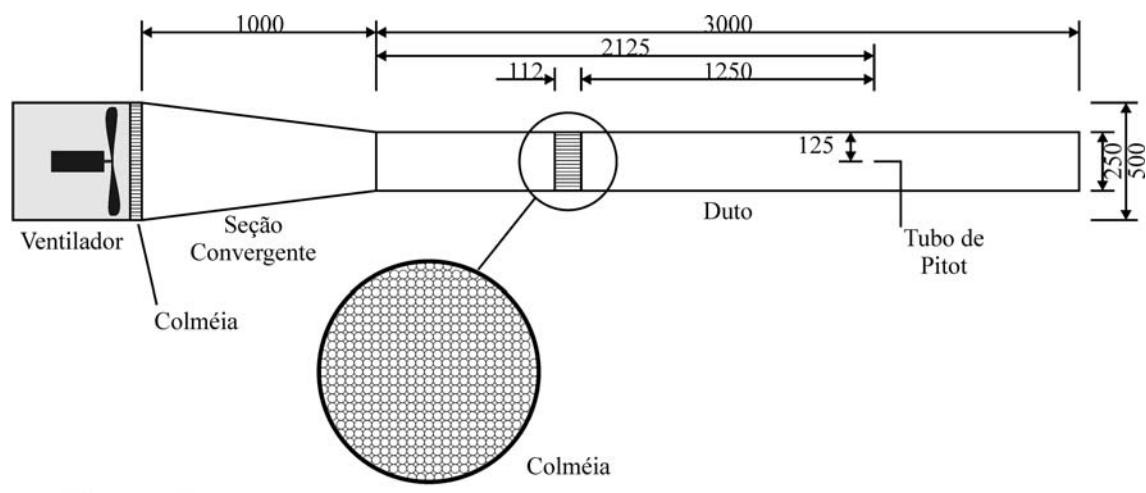

Medidas em Milímetros

Figura 4.11– Túnel de Vento derivado do arranjo de um sistema para teste de performance de ventiladores axiais com duto de descarga

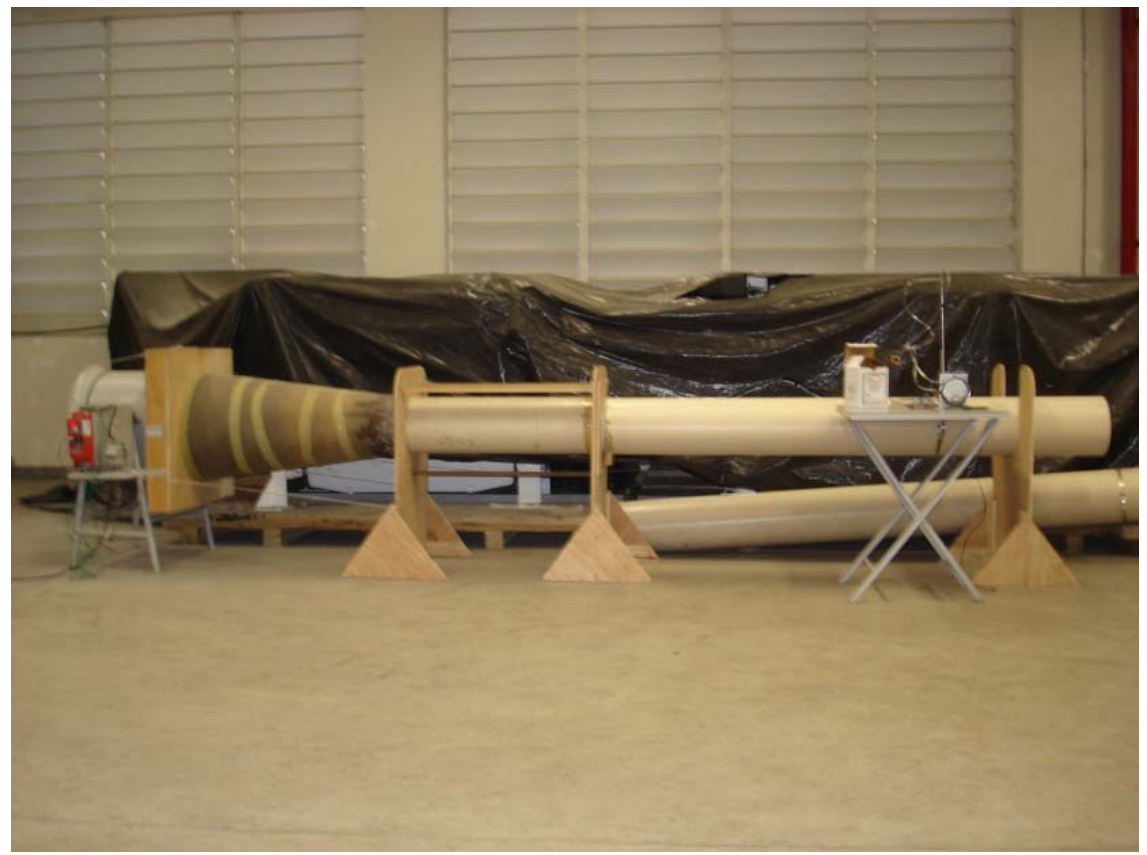

Figura 4.12 – Protótipo do Túnel de Vento construído.

No interior do túnel foram feitas várias medições de pressão utilizando um sensor eletrônico. Elas foram realizadas para várias rotações diferentes do ventilador, usando um único Tubo de Pitot, e comparadas com a leitura de um manômetro, equipamentos estes que foram usados nos primeiros testes, com esta instrumentação, no Túnel de Vento do Hidrolab – Escola de Politécnica/ UFRJ, e serão detalhados no capítulo 6. Os resultados, comparados com os do manômetro, o valor *RMS* do ruído, e a relação sinal/ruído, em porcentagem, do fundo de escala são apresentados na Tabela 4.1. Na figura 4.13, pode-se ver as séries temporais medidas, e os seus respectivos espectros de potência. A qualidade dos resultados obtidos, e, ainda, a linearidade e repetibilidade dos sensores, ao longo de todos os ensaios deste trabalho foram adotados como elementos de verificação da confiabilidade dos resultados e mostraram-se comparáveis a alguns túneis de baixa velocidade, como pode ser visto em (Rae e Pope, 1984)

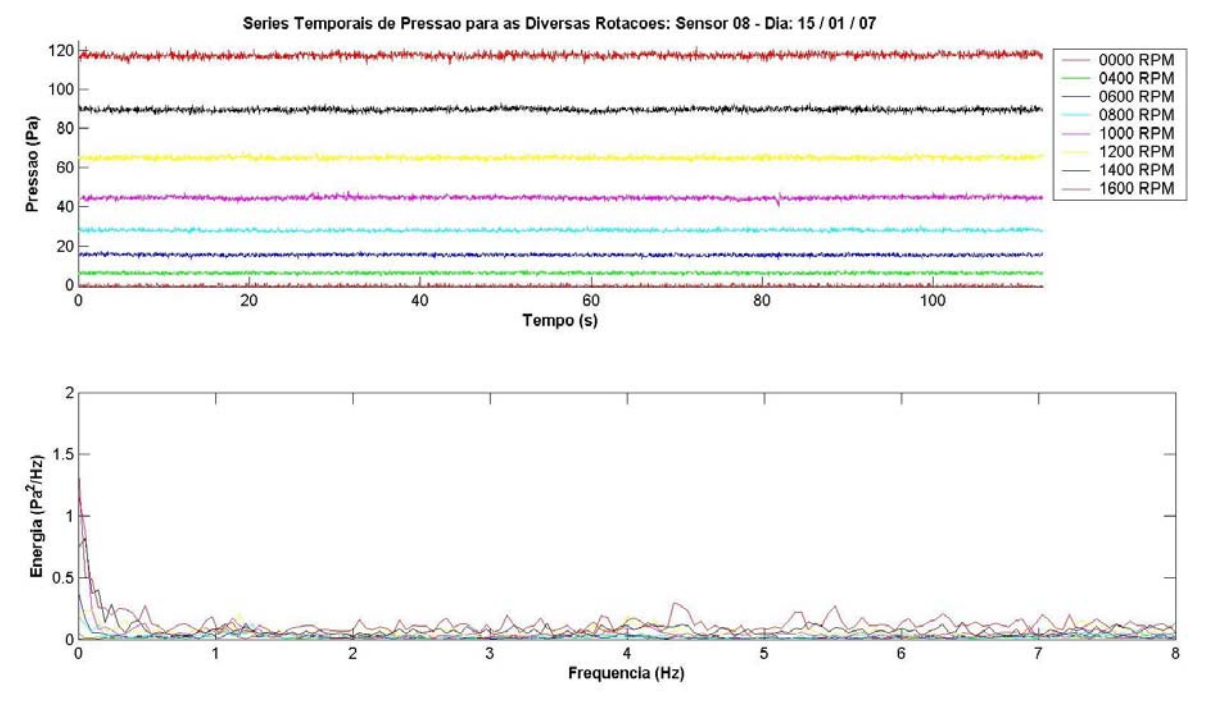

Figura 4.13 – Séries temporais e espectros da medição de pressão no Túnel de Vento.

| <b>RPM</b> | Leitura do<br>Manômetro<br>(Pa) | Pressão Média<br>(Pa) | Valor RMS (Pa) | Relação<br>Sinal/Ruído<br>$(\%$ FS) |
|------------|---------------------------------|-----------------------|----------------|-------------------------------------|
| $\theta$   | $\theta$                        | $\theta$              | 0.50           | 0.4                                 |
| 400        | 7                               | 6.2                   | 0.49           | 0.4                                 |
| 600        | 16                              | 15.3                  | 0.54           | 0.4                                 |
| 800        | 24                              | 27.9                  | 0.57           | 0.5                                 |
| 1000       | 46                              | 44.7                  | 0.78           | 0.6                                 |
| 1200       | 66                              | 65.0                  | 0.84           | 0.7                                 |
| 1400       | 90                              | 89.6                  | 0.96           | 0.8                                 |
| 1600       | 117                             | 117.5                 | 1.19           | 1.0                                 |

Tabela 4.1- Medição de pressão no Túnel de Vento

# **4.3 Ventiladores, Colméias e Telas**

O ventilador com colméia(s) e tela(s) define, para um sistema sem dutos de circulação, o conjunto de aparatos mecânicos utilizados para, em um sistema de geração de ventos, efetuar a aceleração do fluxo de ar e controlar a qualidade do escoamento.

## **Ventiladores**

A Air Movement and Control Association International- AMCA (ANSI/AMCA,

1999) define ventilador como um aparato motorizado, usado para mover o ar, utilizando uma ou mais pás fixadas a um eixo rotativo, convertendo energia mecânica rotacional, em aumento da pressão total do gás em movimento. Um ventilador deve ter pelo menos uma abertura de aspiração e uma de descarga, com opção de ter, ou não, elementos acoplados. Outra forma de defini-los é como máquinas que aumentam a massa específica do gás em, no máximo, 7%, entre o trajeto da aspiração e o de descarga, ou seja, o equivalente a 762 mmca de aumento de pressão para o ar padrão. Equipamentos que geram aumentos maiores são definidos como compressores ou sopradores.

A escolha do tipo correto de ventilador, seja para um túnel de vento, ou para um simulador usado em tanques de testes, deve levar em consideração alguns aspectos:

- Faixa de velocidades desejada Normalmente especificadas a 1 m de distância da descarga;
- Vazão Pode ser definida como o produto da velocidade na saída, pela área da descarga a uma determinada condição de pressão estática;
- Pressão de Trabalho É a pressão estática diferencial entre a entrada e a saída do ventilador;
- Condição de operação Define a faixa de vazão do ventilador em função da pressão estática e do intervalo de aplicação, que é definido para cada tipo de ventilador e do fluido de aplicação;
- Espaço para o ventilador, a aspiração e seu mecanismo motriz;
- Sistema motriz e seu controle Avaliado em função do seu tamanho, confiabilidade, precisão e custo;
- Tipo de acoplamento entre o eixo do motor e o rotor da hélice;
- Nível de intensidade sonora e vibração.

Os ventiladores axiais e centrífugos são os mais usados em túneis de vento, sendo os últimos os mais comuns para túneis de pequeno porte, com circuito aberto e com o ventilador soprando a montante da área de teste. Estes apresentam um alto coeficiente de aumento de pressão entre entrada e saída; o escoamento na descarga tem baixo índice de turbulência, comparado com os axiais, e, normalmente, são equipamentos de baixo ruído. A suas desvantagens em relação a tamanho, custo e espaço livre para a área de aspiração, não são significativas para sistemas deste porte (Mehta e Bradshaw, 1979). Na figura 4.14 pode-se ver além de fotografias de cada tipo de ventilador, as respectivas curvas de desempenho, onde (Ehlers e Yang, 2006):

- $P_1$  = Pressão Total Soma da pressão dinâmica com a estática. É uma medida da energia total disponível no corrente de ar;
- $P_e$  = Pressão estática Não pode ser medida diretamente, sendo a resultante da pressão total menos a dinâmica, que corresponde à velocidade média do ar na descarga do ventilador. Observa-se que ela não corresponde à diferença entre a pressão estática da descarga e a da aspiração, isto é, não é a diferença de pressão estática do sistema externo;
- $\eta_t$  = Rendimento total ou rendimento mecânico É a razão entre a potência de saída e o suprimento total de potência fornecido ao ventilador;
- $\eta_t$  = Rendimento estático É a razão entre a potência estática e o suprimento de potência;

 $W_e$  = Potência do ventilador – É o suprimento de potência necessário para operar o equipamento, incluindo as perdas.

As curvas de desempenho, geralmente, são determinadas por testes de laboratório, conduzidos de acordo com uma norma de teste apropriada, como a da AMCA, utilizada no desenvolvimento do túnel de vento apresentado no item 4.2.

Através dos gráficos da figura 4.14, pode-se notar que, para as vazões baixas, o ventilador centrífugo atinge maiores pressões, com pouca potência, e conforme há aumento na vazão, o comportamento de ambos fica semelhante.

A simulação de escoamentos em ventiladores através de métodos numéricos vem auxiliando bastante os estudos com esses equipamentos, seja por métodos de Elementos Finitos, Volumes Finitos ou dos Painéis, que são os mais usuais. Um bom exemplo desta parceria numérico-experimental é o trabalho de (Gusberti, 2002) que analisa o campo de pressões através de um ventilador axial, a ser utilizado em um forno de tratamento térmico de tarugos de alumínio. Naquele estudo, através de análises numéricas comparativas, é proposta a mudança da geometria das pás do ventilador, e a inclusão de *spinners*, que são bulbos instalados a montante e a jusante da parte central do rotor da máquina.

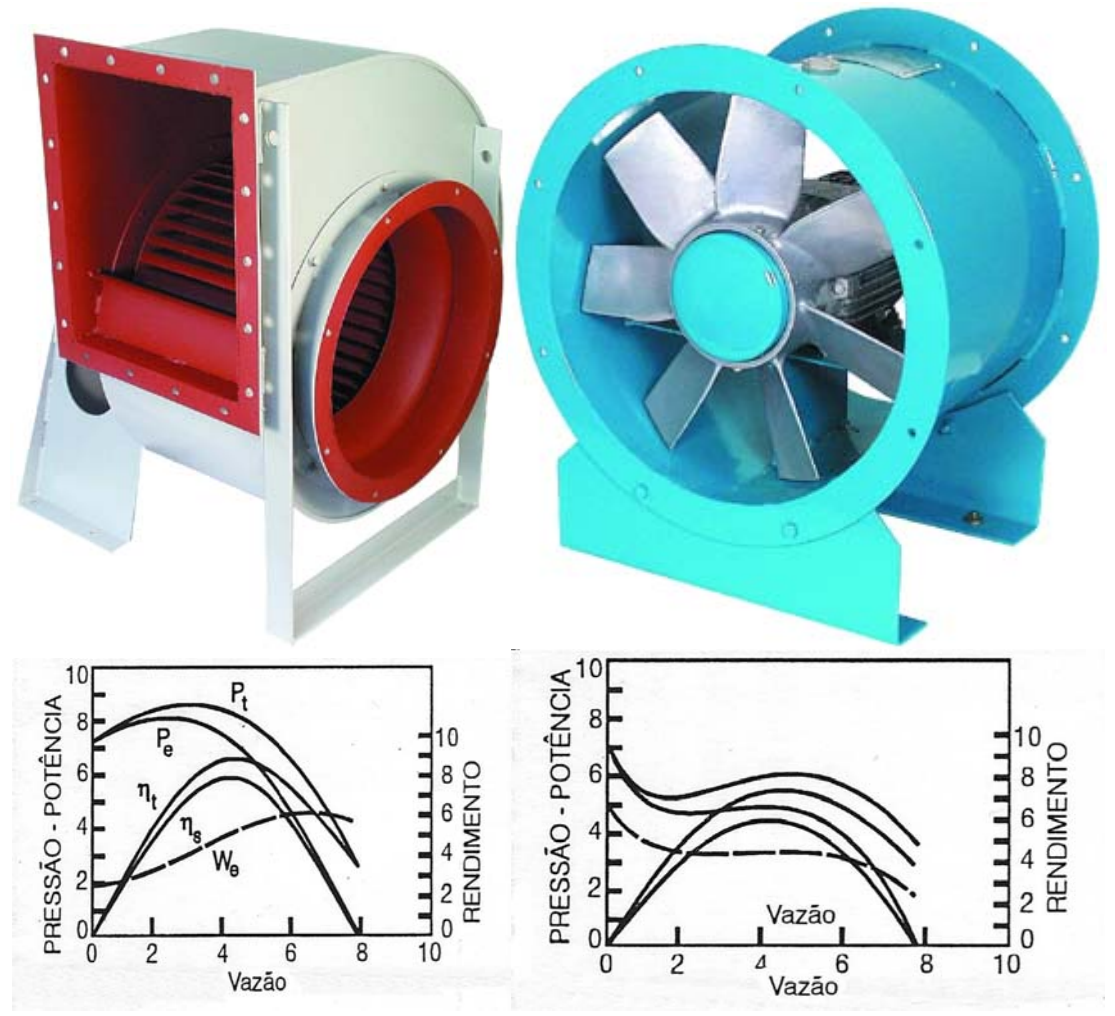

Figura 4.14 – Ventiladores centrífugo e axial e suas respectivas curvas de desempenho (OTAM Ventiladores Industriais Ltda.)

# **Colméias**

As colméias são utilizadas para reduzir as componentes laterais da velocidade de um escoamento em direção com ângulo menor que  $10^{\circ}$  em relação à normal da face frontal da colméia, pois, para ângulos maiores, as células tendem a reduzir sua eficiência, e aumentar, significativamente, a perda de rendimento no escoamento (Mehta e Bradshaw, 1979)

O modo de ação de uma colméia, com células elongadas na direção do escoamento, parece, do modo qualitativo, bastante óbvio. (Bradshaw, 1970) afirma que as colméias produzem naturalmente sua própria turbulência, com vorticidades do tamanho aproximado do diâmetro das células. Ele também afirma que, através de testes empíricos, a eficiência das colméias é ótima, quando a relação entre o comprimento e o diâmetro da célula está entre 6 e 8. Esta relação é confirmada por (Rae e Pope, 1984) e pela norma AMCA 210-99. Esta norma acrescenta que, nos casos em que a parede da colméia ultrapasse 3 mm, esta deve ter um chanfro de 1.3 mm de cada lado e que o diâmetro da célula deve ser 0.075 vezes menor que o diâmetro do duto a que está fixada.

 (Rae e Pope, 1984) apresentam as perdas de potência em um túnel de vento devido às seções cilíndricas, às curvas, às expansões, às contrações, às colméias e às telas. O coeficiente de perda devido à colméia é apresentado na equação 4.1 onde  $D_0$  é o diâmetro da célula, D o da colméia e K os coeficientes de perdas locais. Na figura 4.15 são mostradas células cilíndricas, quadradas e hexagonais e seus respectivos valores de K, para comprimento de células seis vezes maiores que os diâmetros e todas testadas em dutos com o mesmo diâmetro. Por esta figura, conclui-se que as colméias com células hexagonais são as de menores perdas.

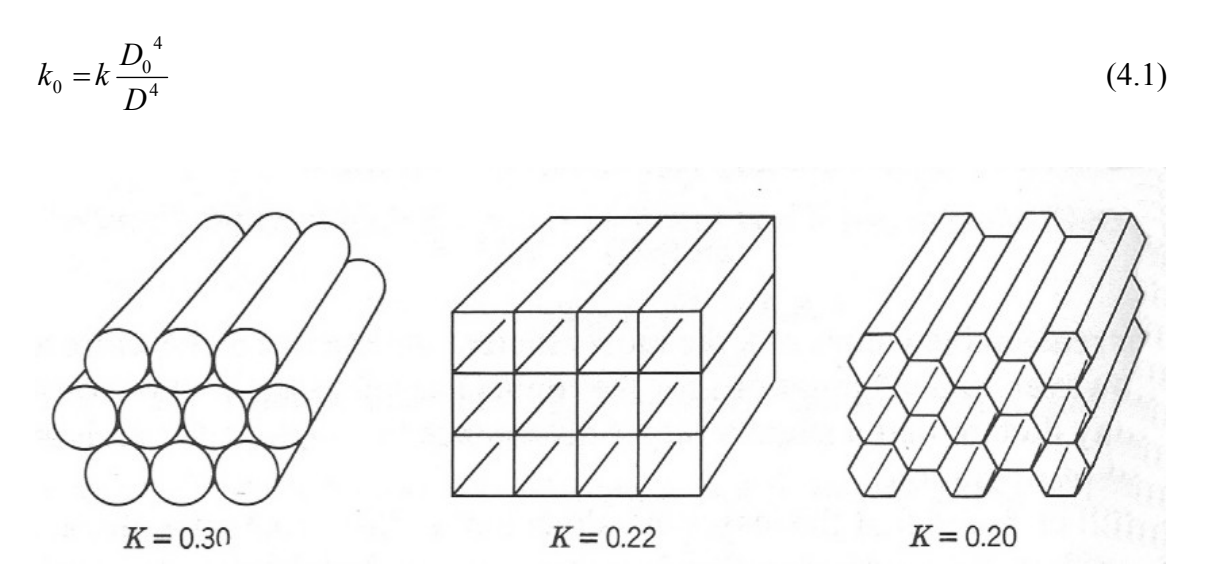

Figura 4.15 – Coeficientes de Perda de alguns tipos de colméias (Rae e Pope, 1984)

## **Telas**

Até os anos 30, os túneis de vento só possuíam colméias, não utilizando telas, e tinham contrações muito pequenas. Conseqüentemente, a intensidade das turbulências longitudinais era muito alta, apesar das velocidades médias serem boas.

Uma tela, por princípio, tem o efeito de reduzir a pressão total do escoamento, proporcionalmente ao quadrado de sua velocidade, sem contudo alterar a velocidade média, localmente. É esperado que o fluxo se redistribua por si próprio, através da seção transversal, até que a pressão estática seja uniforme, de modo que a velocidade em cada ponto seja dependente da pressão total, que se assume constante em qualquer parte da linha de corrente, após a tela. O coeficiente de perda de pressão k é (Mehta, 1985):
$$
k = 6.5 \left[ \frac{1 - \beta}{\beta^2} \right] \left[ \frac{Ud}{\beta V} \right]^{-0.33}
$$
\n(4.2)

$$
\beta = \left(1 - \frac{d}{l}\right)^2\tag{4.3}
$$

onde

- β = Relação de área da tela
- d = Diâmetro do fio da tela
- $l =$ Tamanho da malha
- U = Velocidade média na direção do escoamento
- ν = Viscosidade cinemática

e permite representar a relação entre o excesso de velocidade a jusante e a montante da tela como (2-k)/(2+k), excesso este que pode ser eliminado, para valores de k próximos de 2.8 (Bradshaw, 1970).

## **4.4 O Banco de Ventiladores**

Desde que os estudos dos efeitos de amortecimento induzidos pelo vento em estruturas flutuantes se juntaram aos das forças, a utilização de sistemas de molas ou de ventiladores sobre o convés, como simuladores das duas situações, vem falhando. Além disso, no caso de rotações da estrutura, estes sistemas não conseguem representar tão bem as mudanças nas forças, como um banco de ventiladores (Hong, 2004).

O banco de ventiladores ideal para um tanque de ensaios de estruturas *offshore* deve ter as seguintes características:

- Largura suficiente para manter o campo transversal de velocidades atuando sobre todo o modelo, ao longo de toda a sua trajetória;
- Altura suficiente para representar as velocidades em toda a região de influência do modelo;
- Um campo de velocidades transversais o mais homogêneo possível;
- Um campo de velocidades longitudinais que:
	- o Seja o menos turbulento possível,
	- o Possa reproduzir condições estacionárias, e também as variantes no tempo, principalmente dentro das faixas de freqüências das condições

ambientais a serem reproduzidas em escala;

- o Não tenha alterações na velocidade/força atuante sobre o modelo, caso este se afaste ou se aproxime dos ventiladores;
- O nível de intensidade sonora gerado pelo grupo de máquinas deve estar dentro dos níveis aceitáveis pelas normas de ergonomia;
- O seu sistema de posicionamento nas proximidades da estrutura deve ser de fácil operação, e não pode interferir com outros aparatos próximos.

Considerando estas especificações, foi iniciado o projeto do banco de ventiladores utilizado no presente estudo, visando também à futura implementação de um gerador de ventos, no Laboratório de Tecnologia Oceânica- LabOceano da COPPE/ UFRJ. O trabalho pode ser dividido nas seguintes etapas de implementação:

- Especificação geral;
- Testes iniciais;
- Aquisição de ventiladores e colméias;
- Montagem geral;
- Sistema de comando e controle;
- Testes de validação e calibração.

As etapas acima serão descritas ao longo deste item, à exceção da última que, em função da sua especificidade, será apresentada em um item à parte.

## **Especificação geral**

Como a idéia central é a implementação futura de um sistema de geração de vento em um tanque oceânico, a especificação do sistema procurou se aproximar, ao máximo, deste objetivo.

A velocidade máxima do sistema foi dimensionada em função das necessidades de geração de fortes ventos nas maiores escalas utilizadas por este tipo de tanque. Com isto, verificou-se qual seria o vento equivalente em m/s, pela similitude de Froude, na escala 1:25, de uma ventania de 200 km/h. Fez-se então:

$$
V_{SI} = \frac{200 * 1000}{3600} = 55.56 \frac{m}{s}
$$
 (4.4)

$$
V_m = \frac{V_{SI}}{\sqrt{\lambda}} = \frac{55.56}{\sqrt{25}} = 11.1 \, \frac{m}{s} \tag{4.5}
$$

onde *VSI* é a velocidade em m/s, na escala do protótipo e *Vm* é a velocidade do vento na escala do modelo. Com o valor acima, optou-se por definir a velocidade máxima do campo de velocidades, dentro de uma área que permita a deriva do modelo, como sendo de  $V_m = 12$  m/s.

O comprimento desta área de deriva foi limitado a 2 m na longitudinal do fluxo dos ventiladores. Este valor é considerado pequeno para os limites impostos acima, mas bastante razoável para as escalas e intensidades mais utilizadas, que estão entre 1:40 e 1:70 e velocidades em torno dos 110 km/h, como as obtidas para uma tempestade de 100 anos de retorno na Bacia de Campos - RJ (Haddad, 2003).

Outras características impostas na especificação foram:

- O número de ventiladores a serem adquiridos foi limitado inicialmente a 8 unidades e com o menor custo possível. A fim de maximizar a largura do banco de ventiladores, foi desenvolvido um estudo empírico para avaliar qual seria o afastamento possível entre eles, mantendo a homogeneidade transversal desejada. Este estudo será apresentado no item 5.2;
- O alcance do campo de velocidades, na longitudinal do fluxo, deve ser de 5 m, ou seja, mesmo que não se atinja o valor limite, este campo deve ser mapeado;
- O sistema de controle dos ventiladores deve permitir a reprodução de espectros com freqüências de até 1 Hz. Não foram especificados limites de qualidade, ou de ajuste, entre o espectro desejado e o realizado.

## **Testes iniciais**

O atendimento as especificações acima exigiu, primeiramente, a definição do tipo de ventilador a ser usado, e suas dimensões.

Como visto no item 4.3, para pequenas vazões e principalmente, para um escoamento aberto, onde a pressão estática da entrada é igual à da saída, a diferença de rendimento entre ventiladores axiais e centrífugos não é tão significativa. Esta conclusão permite definir o ventilador axial como a melhor opção para este banco, por:

• Permitir uma montagem mais simples e com isto, mais leve, para uma

mesma vazão;

• A montagem em paralelo parece ser muito versátil e eficaz, uma vez que há a necessidade de eles ficarem muito próximos uns dos outros e a aspiração lateral dos ventiladores centrífugos normalmente aumenta a complexidade da montagem.

Procurando não deixar a questão de custo fora deste estudo, determinou-se que a escolha dos ventiladores deveria ser sobre modelos comerciais, ou montados com elementos já padronizados na indústria. Em uma pesquisa com os principais fabricantes nacionais de ventiladores industriais, verificou-se que os diâmetros passíveis de utilização seriam os de 400, 500 ou 630 mm. Ventiladores com diâmetros maiores apresentam custos bem mais elevados.

A opção escolhida foi pelo ventilador com diâmetro de 500 mm, pois o menor deles não atende a vazão necessária para atingir a especificação de 12 m/s, e o maior, apesar da vantagem de permitir ao banco ser mais largo, é bem mais pesado, 85 kg contra 55 kg, o que exigiria uma estrutura de suporte bem mais robusta, considerando-se também, que precisariam de colméias maiores.

Foi adquirido então, para os primeiros ensaios, um ventilador modelo MC-500/A da OTAM Ventiladores Industriais Ltda, com as seguintes características:

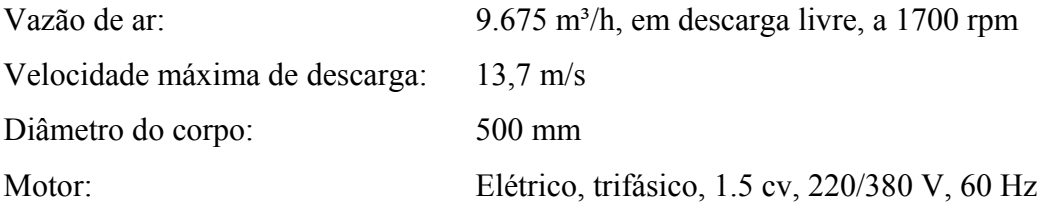

Para controlar a sua rotação manualmente, foi utilizado um conversor de freqüência da SEW-EURODRIVE Brasil Ltda., modelo MC07A011-5A3-4-00, especificado pelo fornecedor para uso neste ventilador, somente em ensaios com velocidades constantes.

Os ensaios realizados objetivaram verificar se o ventilador atendia as especificações desejadas; análisar a eficiência de um conjunto de colméias, em relação à razão entre largura da célula e seu comprimento, e também, avaliar a necessidade de colocação de telas no sistema. O ventilador com o controlador, o aparato de fixação das telas, e a marcação feita no chão à sua frente, podem ser vistos na figura 4.16.

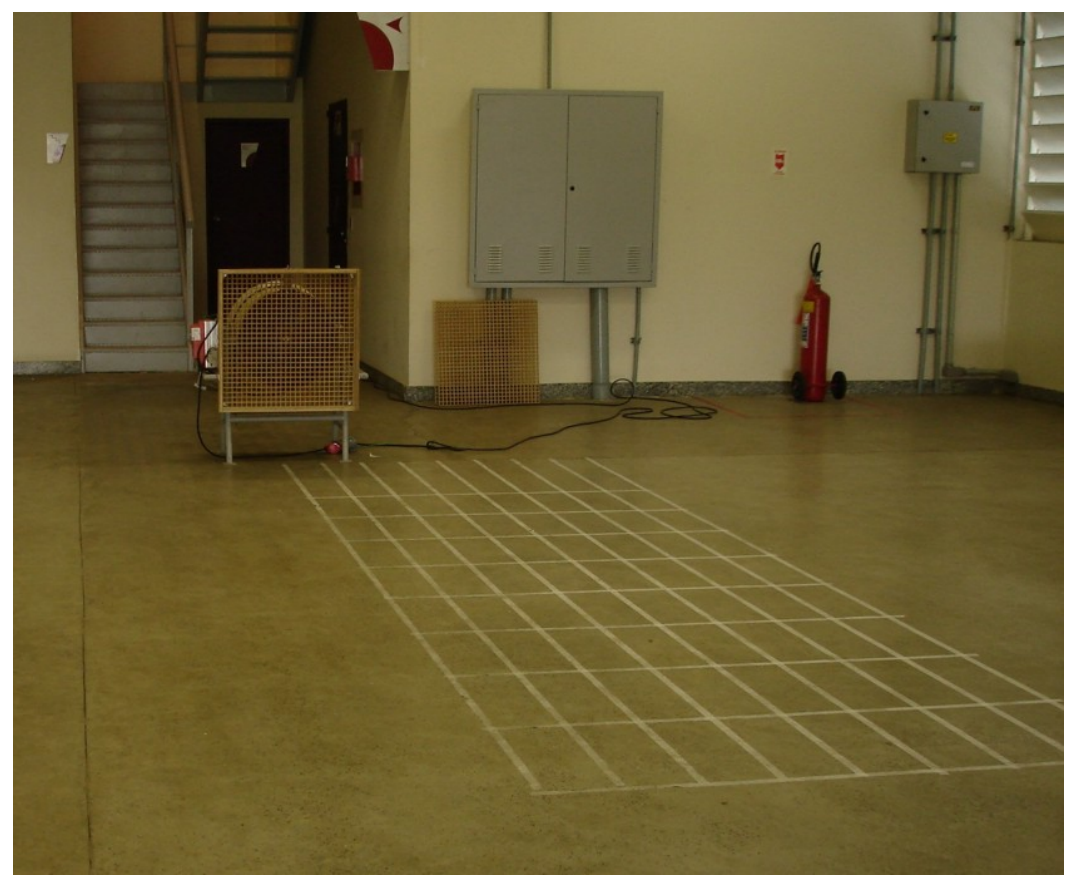

Figura 4.16– Ventilador com uma colméia e o *grid* de medição.

Foi fabricada uma moldura de madeira, onde até 4 telas com células de 2 x 2 x 2 cm poderiam ser posicionadas, permitindo o ensaio de situações em que a relação comprimento e largura da célula fosse igual a 1, 2, 3 ou 4. O chão foi marcado com as posições de medição, conforme a figura 4.17 e um anemômetro à hélice, modelo MDA-11 da Minipa Indústria e Comércio Ltda. foi utilizado para fazer as medições. Esse anemômetro indica a velocidade média a cada 16 s e possui uma precisão de  $\pm$  0.9 m/s.

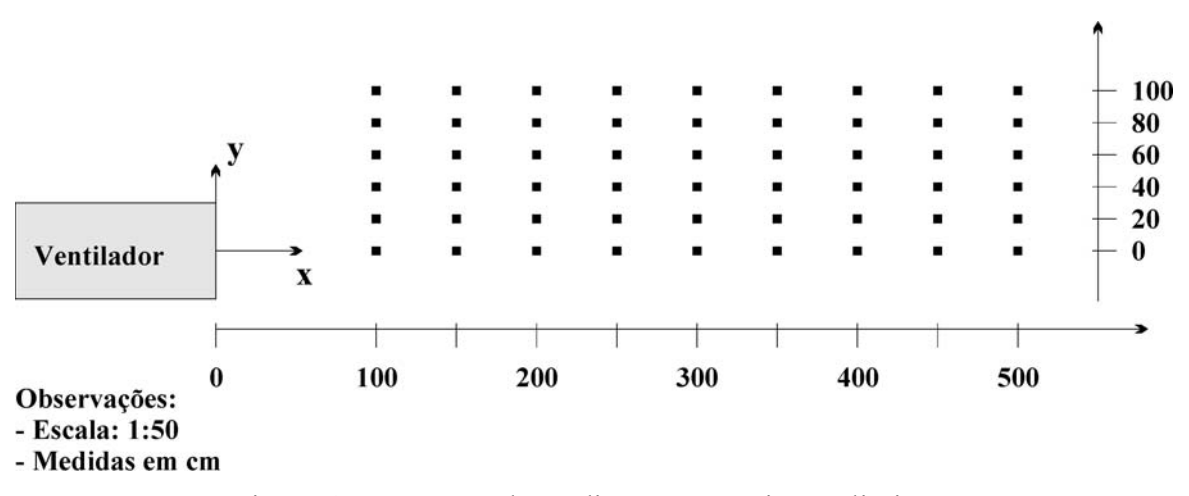

Figura 4.17– Pontos de medição nos ensaios preliminares.

Após a análise dos resultados deste ensaio preliminar, chegou-se às seguintes conclusões:

- A maior velocidade, 11.75 m/s, foi obtida para o ventilador a 1800 rpm e com 4 colméias, e o anemômetro alinhado ao eixo do ventilador e a um metro de distância;
- As oscilações de leitura no anemômetro, devido ao escoamento turbulento, foram menores nos ensaios com 4 colméias;
- O ângulo de espalhamento do fluxo após a passagem pelas colméias é bem pequeno, praticamente não houve medições diferentes de zero fora da região em torno do diâmetro do ventilador.

Foram feitos alguns ensaios no quadrante oposto em relação à linha longitudinal, para verificar se havia repetibilidade nos dados, o que se confirmou.

Algumas configurações utilizando telas foram testadas, mas não houve alterações significativas no campo de velocidades, embora o tipo de anemômetro utilizado, devido à inércia da sua hélice, não fosse o instrumento mais adequado para realizar essas medições.

## **Aquisição de Ventiladores e Colméias**

Ao final dos testes preliminares e dos estudos descritos nos itens anteriores deste capítulo, fechou-se uma configuração final para o banco de ventiladores. Neste testes, a velocidade desejada de 12 m/s não foi atingida em nenhum momento, o que levou a mudar a especificação dos ventiladores para:

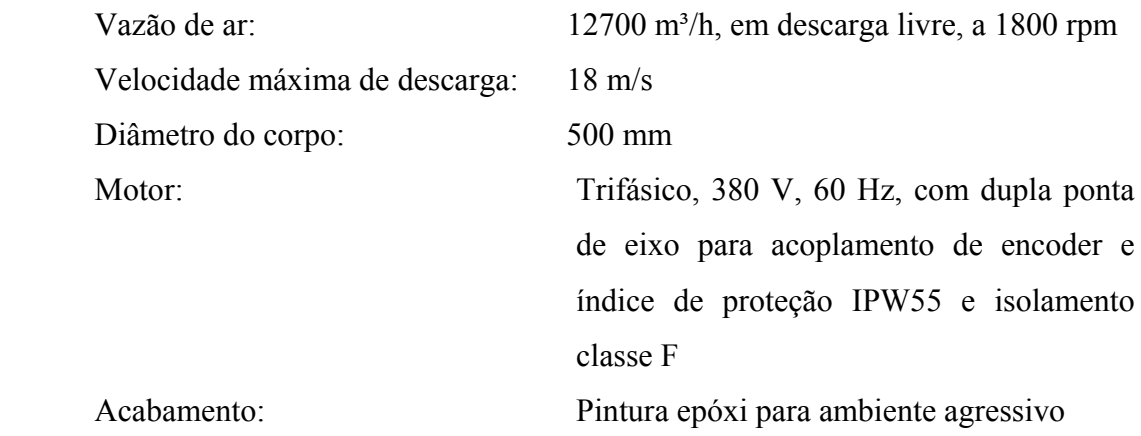

As colméias foram especificadas obedecendo à relação de comprimento seis

vezes maior que largura para as células, , o que se manteve em 2 cm, valor menor que o máximo admitido pela norma AMCA 210/99 (ANSI/AMCA, 1999).

A aquisição dos 8 ventiladores com as colméias foi feita à empresa OTAM Ventiladores Industriais Ltda. que forneceu os seguintes equipamentos:

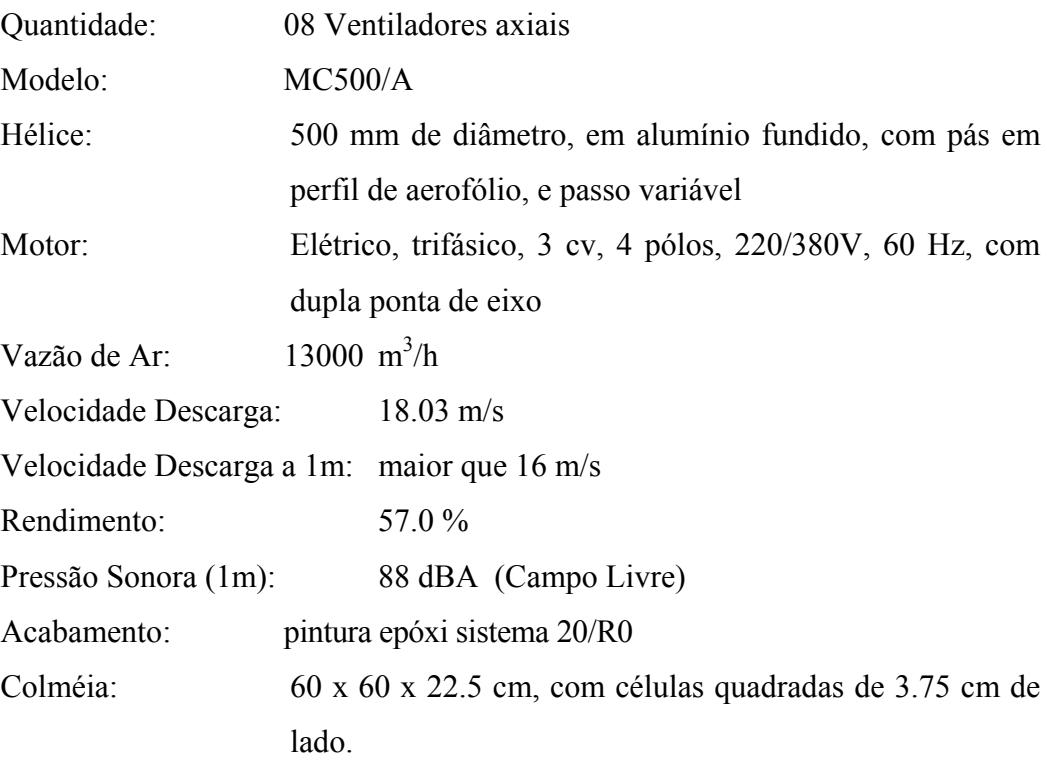

Embora a especificação do tamanho das células das colméias não tenha correspondido fielmente ao que foi especificado, foi considerado aceita por ainda estar dentro do limite admitido pela norma AMCA 210/99 (ANSI/AMCA, 1999).

## **Montagem geral**

Uma estrutura retangular, feita de perfis metálicos em forma de "U" e com pés de altura ajustável e anti-vibração, foi projetada e construída para a instalação nivelada dos conjuntos. Os ventiladores foram acoplados às colméias e montados de modo a se obter o melhor alinhamento frontal possível entre eles.

Os conjuntos foram inicialmente instalados com distância entre eixos de 70 cm, com estes posicionados à altura de 55 cm. Uma área a montante, de 7 m de largura por 10 m de comprimento, foi isolada, para permitir as medições em uma área sem obstáculos, e, mantendo-se pelo menos 15 m livres à frente dos ventiladores (figura 4.18).

## **4.5 Sistema de Comando e Controle**

O sistema de comando e controle atua nos oito ventiladores ao mesmo tempo, fazendo com que eles operem em paralelo, sem desvios de rotação entre eles. O conjunto, como especificado, precisa responder a acelerações que permitam a execução de espectros de energia com freqüências de até 1 Hz.

A idéia básica deste sistema utiliza um computador PC compatível, com sistema operacional Windows XP®, executando a malha de controle, comunicando-se com os conversores de freqüência, que controlam a velocidade dos motores, através de uma rede com protocolo tipo RS-485 e utilizando placa de aquisição de dados, ao ler a rotação instantânea dos motores, para a realimentação da malha, como apresentado no esquema da figura 4.19.

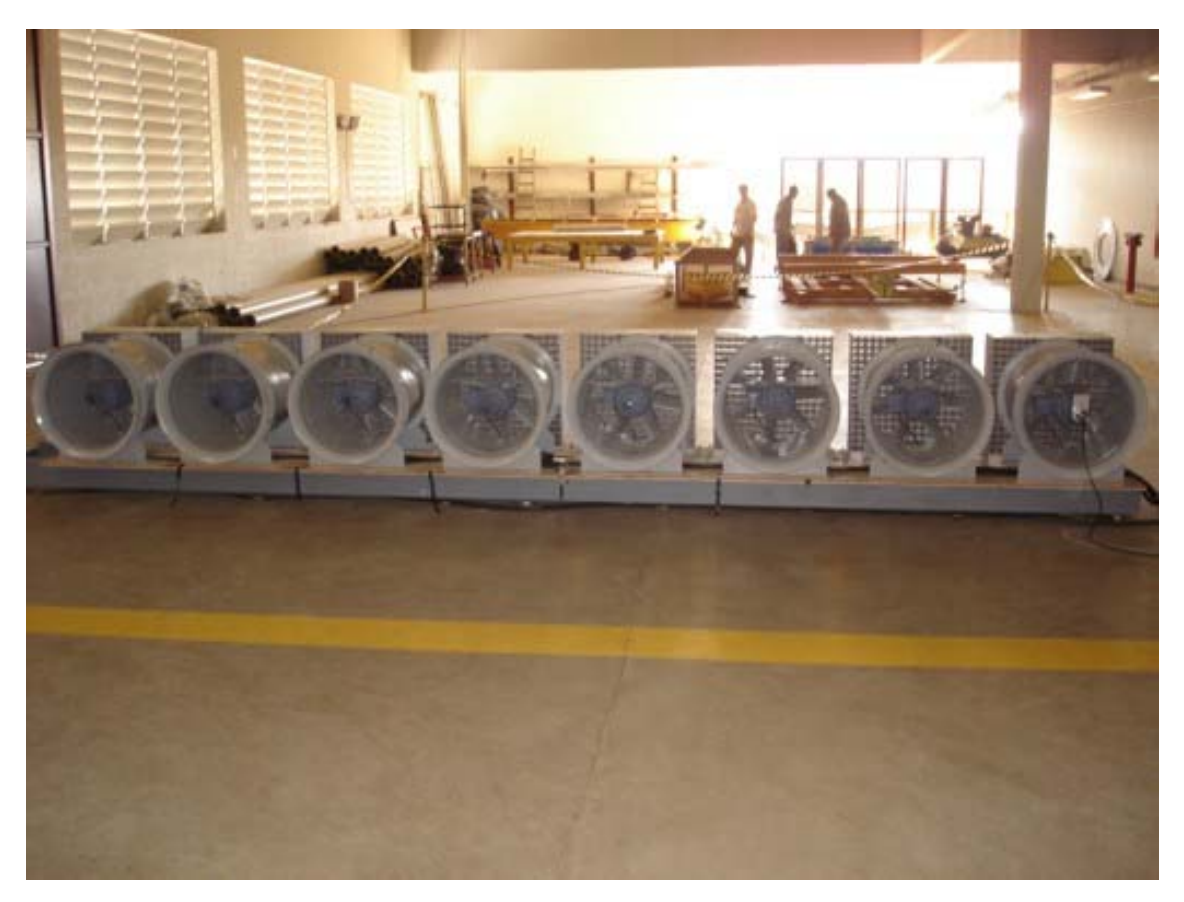

Figura 4.18 – Banco de Ventiladores montado na base nivelada.

A complexidade deste sistema encontra-se na implementação da malha de controle com os seus interfaceamentos com o *hardware*, e na escolha de conversores de freqüência que atendam as especificações do banco de ventiladores, apresentadas no

item 4.4.

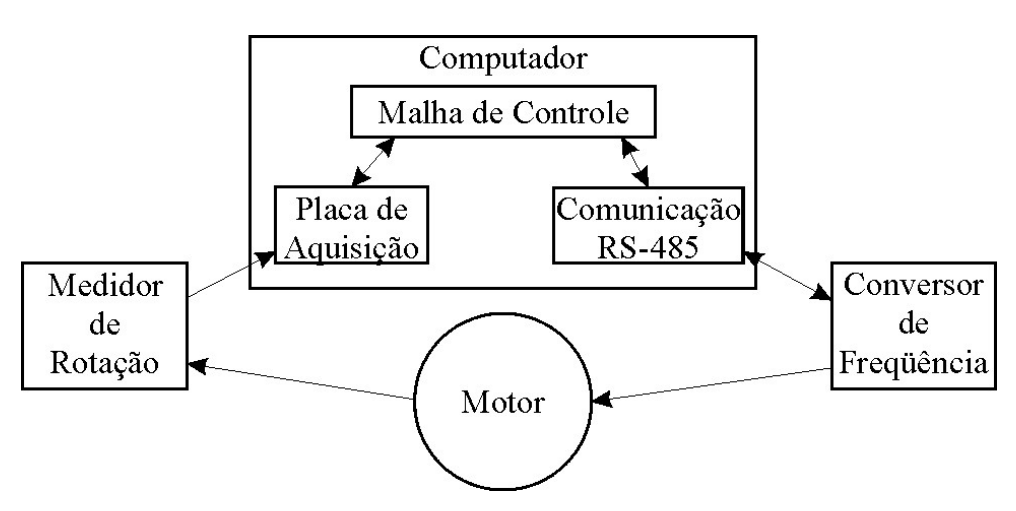

Figura 4.19 –Sistema básico de comando e controle.

As características de desempenho desejadas para o banco de ventiladores impõem as seguintes necessidades para o sistema de controle:

- Os oito ventiladores devem trabalhar em paralelo, com conversores individuais, ou um único, a comandar todos os motores;
- Em função da necessidade de realizar espectros de até 1 Hz, para avaliação de desempenho, o conjunto conversor/ventilador deve trabalhar em regime oscilatório senoidal, entre 400 e 1750 rpm, com período mínimo de 2 segundos e durante 1 hora;
- A taxa de atualização da malha de controle deve ser 20 vezes mais rápida que o sinal gerado, ou seja, 1/20 s.
- A comunicação com os ventiladores deve permitir o comando de todos eles dentro do intervalo de atualização, ou seja, 0.05 s ;
- O controle dos conversores pode ser individual, através do computador, ou em um sistema mestre-escravo, onde o computador comanda o primeiro conversor e este controla os demais;

## **O** *Hardware*

Durante o processo de pesquisa dos equipamentos, os fornecedores foram unânimes em sugerir o uso de conversores individuais, por conta de seu baixo custo, e de acordo com a boa prática de manutenção, ou seja, em caso de falha, somente um ventilador ficará fora de operação. Também por questões de custo, optou-se pela

solução técnica do computador controlar todos os conversores, uma vez que a solução mestre-escravo exige, pelo menos, um conversor com controlador lógico programável, CLP, interno. Essa opção não seria um problema financeiro se somente um conversor com CLP fosse comprado, mas isso atrapalharia o padrão de manutenção mencionado acima.

Os equipamentos escolhidos foram da SEW-EURODRIVE Brasil Ltda., modelo MC07A022-5A3-4-00 com interface de comunicação RS-485 e resistores de frenagem acoplados, para atender a especificação de regime senoidal. Após a implementação do sistema, verificou-se que ele não atendia à especificação de comunicação com todos os conversores dentro do intervalo de 1/20 s. Para superar essa limitação optou-se por adquirir, para o computador, uma placa multi-serial RS-485, que efetua a comunicação individualmente com cada equipamento, ao invés de em rede.

Complementando o *hardware* necessário ao controle, foram adquiridos: um medidor de rotação do tipo *encoder* da marca HOHNER Eletrônica Ltda., com resolução de 1000 pulsos por rotação e uma placa de aquisição de dados modelo PCI-6052E da NATIONAL Instruments Corp. A verificação do desempenho do sistema, foi realizada através do seguinte procedimento:

- Enviado um comando de rotação fixa para os ventiladores, a leitura do *encoder*, feita através do freqüencímetro de um multímetro Fluke 45, foi comparada com a de um tacômetro digital ICEL TC-1000. Foram feitos ensaios com a rotação variando de 200 a 1800 rpm, em passos de 200 rpm, e em cada ponto nova medição com ±1 rpm. Houve desvios desprezíveis, como pode ser visto na tabela 4.2;
- Para verificar a resposta, em freqüência, do conjunto, foram geradas diversas senóides com períodos e amplitudes diferentes, e as leituras do *encoder* feitas utilizando a placa de aquisição de dados. Os resultados obtidos foram bastante satisfatórios, como pode ser visto na figura 4.20, para o período de 3 segundos e oscilações entre 300 e 1650 rpm.

É importante salientar que estes ensaios foram feitos com o sistema atuando nos ventiladores em malha aberta, ou seja, sem nenhuma realimentação de rotação a partir do *encoder*.

| <b>RPM</b> | <b>Médias</b><br><b>Encoder - Fluke 45</b> |         |         | <b>Diferenca</b><br><b>Encoder – Conversor</b><br>médias<br><b>Tacômetro - Conversor</b> |     |     |     |     |                |                     |
|------------|--------------------------------------------|---------|---------|------------------------------------------------------------------------------------------|-----|-----|-----|-----|----------------|---------------------|
|            | $1^{\mathrm{a}}$                           | 2a      | 3a      | 1a                                                                                       | 2a  | 3a  | 1a  | 2a  | 3 <sup>a</sup> | Tacômetro - Encoder |
| 399        | 399.54                                     | 399.66  | 399.72  | 0.0                                                                                      | 1.0 | 1.0 | 0.5 | 0.7 | 0.7            | 0.0                 |
| 400        | 400.80                                     | 400.86  | 400.86  | 0.0                                                                                      | 1.0 | 1.0 | 0.8 | 0.9 | 0.9            | $-0.2$              |
| 401        | 402.00                                     | 402.06  | 402.00  | 1.0                                                                                      | 1.0 | 1.0 | 1.0 | 1.1 | 1.0            | 0.0                 |
| 599        | 604.20                                     | 604.50  | 604.68  | 5.0                                                                                      | 5.0 | 5.0 | 5.2 | 5.5 | 5.7            | $-0.5$              |
| 600        | 605.34                                     | 605.64  | 605.16  | 5.0                                                                                      | 6.0 | 5.0 | 5.3 | 5.6 | 5.2            | 0.0                 |
| 601        | 606.42                                     | 606.60  | 605.94  | 5.0                                                                                      | 6.0 | 5.0 | 5.4 | 5.6 | 4.9            | 0.0                 |
| 799        | 803.94                                     | 803.64  | 803.58  | 5.0                                                                                      | 5.0 | 4.0 | 4.9 | 4.6 | 4.6            | $-0.1$              |
| 800        | 804.84                                     | 804.54  | 804.54  | 5.0                                                                                      | 5.0 | 5.0 | 4.8 | 4.5 | 4.5            | 0.4                 |
| 801        | 805.80                                     | 805.56  | 805.50  | 5.0                                                                                      | 5.0 | 5.0 | 4.8 | 4.6 | 4.5            | 0.4                 |
| 999        | 1003.50                                    | 1003.20 | 1003.08 | 2.0                                                                                      | 4.0 | 4.0 | 4.5 | 4.2 | 4.1            | $-0.9$              |
| 1000       | 1004.52                                    | 1004.22 | 1004.10 | 3.0                                                                                      | 4.0 | 3.0 | 4.5 | 4.2 | 4.1            | $-0.9$              |
| 1001       | 1005.48                                    | 1005.24 | 1005.06 | 4.0                                                                                      | 4.0 | 4.0 | 4.5 | 4.2 | 4.1            | $-0.3$              |
| 1199       | 1203.54                                    | 1203.12 | 1203.00 | 4.0                                                                                      | 4.0 | 4.0 | 4.5 | 4.1 | 4.0            | $-0.2$              |
| 1200       | 1204.44                                    | 1204.08 | 1203.90 | 4.0                                                                                      | 4.0 | 4.0 | 4.4 | 4.1 | 3.9            | $-0.1$              |
| 1201       | 1205.34                                    | 1205.04 | 1205.04 | 4.0                                                                                      | 4.0 | 4.0 | 4.3 | 4.0 | 4.0            | $-0.1$              |
| 1399       | 1403.28                                    | 1402.92 | 1402.80 | 4.0                                                                                      | 3.0 | 3.0 | 4.3 | 3.9 | 3.8            | $-0.7$              |
| 1400       | 1404.18                                    | 1403.82 | 1403.76 | 4.0                                                                                      | 4.0 | 4.0 | 4.2 | 3.8 | 3.8            | 0.1                 |
| 1401       | 1405.20                                    | 1404.78 | 1404.78 | 4.0                                                                                      | 3.0 | 3.0 | 4.2 | 3.8 | 3.8            | $-0.6$              |
| 1599       | 1602.90                                    | 1602.42 | 1602.30 | 4.0                                                                                      | 3.0 | 3.0 | 3.9 | 3.4 | 3.3            | $-0.2$              |
| 1600       | 1603.68                                    | 1603.26 | 1603.32 | 3.0                                                                                      | 3.0 | 3.0 | 3.7 | 3.3 | 3.3            | $-0.4$              |
| 1601       | 1604.52                                    | 1603.98 | 1604.16 | 4.0                                                                                      | 3.0 | 2.0 | 3.5 | 3.0 | 3.2            | $-0.2$              |
| 1799       | 1800.96                                    | 1800.54 | 1800.42 | 1.0                                                                                      | 1.0 | 1.0 | 2.0 | 1.5 | 1.4            | $-0.6$              |
| 1800       | 1801.74                                    | 1801.44 | 1801.38 | 1.0                                                                                      | 1.0 | 1.0 | 1.7 | 1.4 | 1.4            | $-0.5$              |
| 1801       | 1801.50                                    | 1801.26 | 1801.26 | 0.0                                                                                      | 1.0 | 1.0 | 0.5 | 0.3 | 0.3            | 0.3                 |

Tabela 4.2 – Comparação entre *Encoder* e Tacômetro.

## **A Interface com o usuário**

Com o *hardware* definido e testado, iniciou-se a implementação do *software* de controle, que foi desenvolvido na plataforma LABVIEW da NATIONAL Instruments Corp. que é direcionada para aplicações em instrumentação, ou seja, envolvendo um grande interfaceamento do *software* com o *hardware*.

Para melhor entendimento, o programa pode ser dividido em módulos.

O primeiro módulo é a interface com o usuário. Esta possui a parte de configurações, que foi dividida em duas telas, sendo a primeira a de configuração da execução, onde são definidos (figura 4.21):

- Quais ventiladores irão operar;
- As características do sinal de comando ou *set point* (SP), que pode ser um valor constante de rotação, chamado de Velocidade Fixa, ou a leitura

de um arquivo com a série temporal a ser realizada. Para esta última opção, deve-se indicar o caminho onde o arquivo está armazenado, a coluna a ser lida, qual a taxa de amostragem do arquivo, o ganho a ser aplicado e se será feita uma leitura única ou repetida até um comando de parar;

• O tempo de *fade in* e *fade out*, que consiste em transformar os N segundos iniciais da execução e os N segundos finais, em rampas que irão suavizar as acelerações dos ventiladores, no ligamento e desligamento.

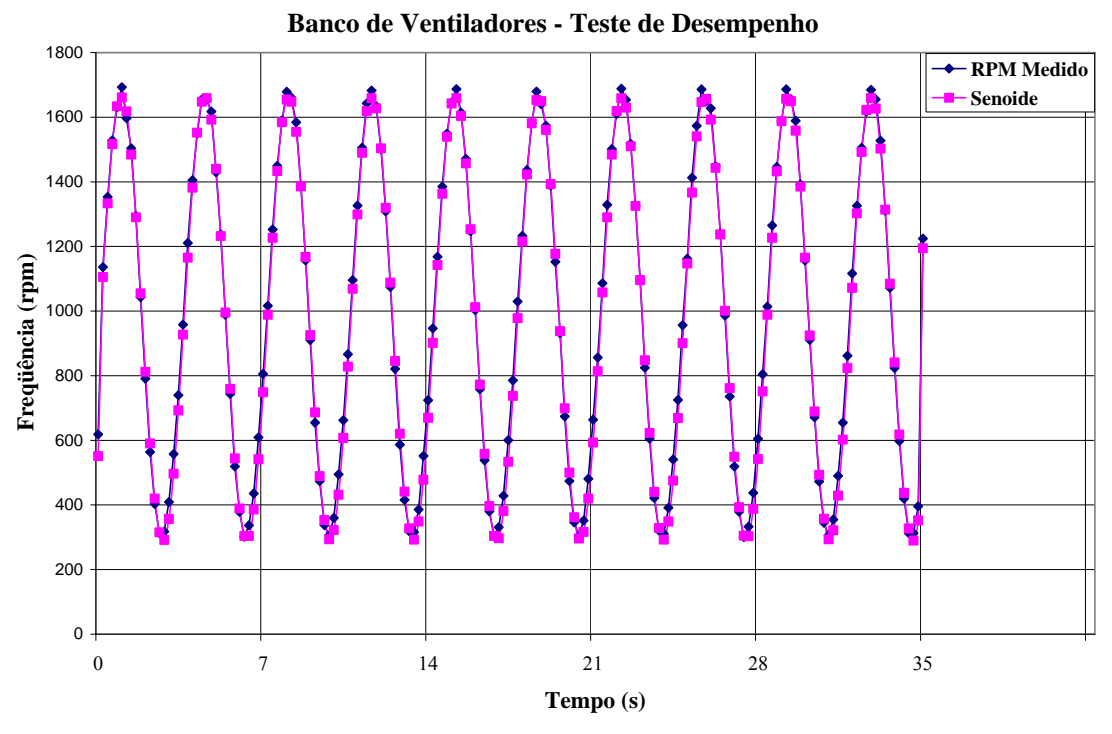

Figura 4.20– Teste de desempenho do ventilador com conversor.

A outra tela de configuração é para os parâmetros de ajuste do controlador, que será apresentado mais adiante neste item, e os de interfaceamento com o *hardware*, que são (figura 4.22):

- Qual a primeira porta serial utilizada pela placa multi-serial;
- O limite inferior e o superior de rotação dos ventiladores. Foi imposto um limite inferior de rotação em função da necessidade de um fluxo mínimo de ar para a ventilação dos motores;
- As habilitações e tempos de escrita e leitura da comunicação com os conversores de freqüência. Os demais parâmetros de configuração dos

conversores somente serão apresentados se forem relevantes ao texto. Caso se deseje maiores informações sobre seus ajustes, o Manual de Operação do equipamento deverá ser consultado.

Comuns a estas duas telas estão o botão de início de operação e a janela que define se será ou não gravado, ao final da execução, um arquivo com os parâmetros do controlador. Este arquivo armazena, a cada ciclo da malha de controle, as diversas variáveis internas desta, o que é de grande auxílio no ajuste e *debug* do programa.

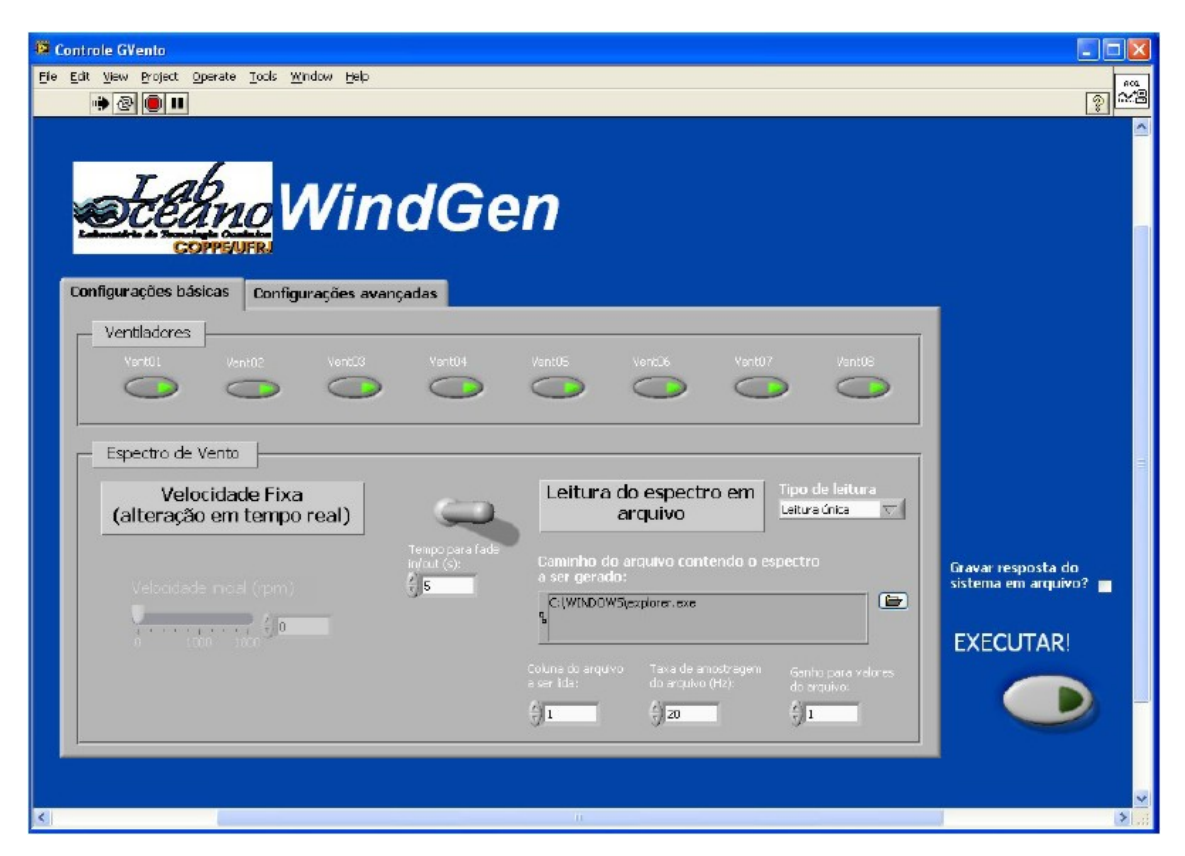

Figura 4.21 – Tela de configuração de execução

A última tela de interface com o usuário pertence ao módulo de execução do programa. Para os dois tipos de execução, velocidade fixa ou arquivo, ela difere apenas na inclusão, para a primeira opção, de um botão deslizante chamado "Velocidade Desejada", onde, durante a execução, a rotação pode ser alterada para outro valor desejado.

Esta tela possui um grande display gráfico onde, em tempo real, são apresentados os valores das curvas do *set point*, de leitura do *encoder* de realimentação e, quando houver, do segundo *encoder* de comparação entre ventiladores. Nela também há a possibilidade de alterar os parâmetros do controlador, ou ajustá-lo para o modo "*autotune*", abrir e fechar a malha, o que é interessante na fase de desenvolvimento do sistema, e os dois botões de parada, um de emergência, "*Stop Immediately*" e o de término, onde a parada é feita através do *fade out* (figura 4.23).

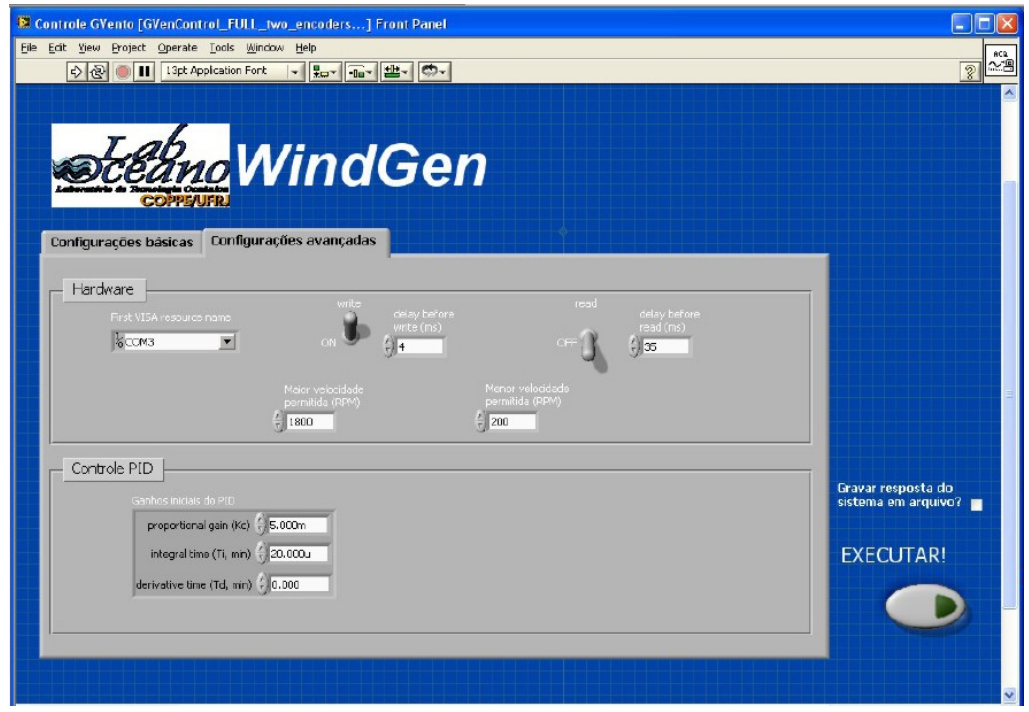

Figura 4.22 – Tela de configuração de parâmetros do controlador e de comunicação com o *hardware.*

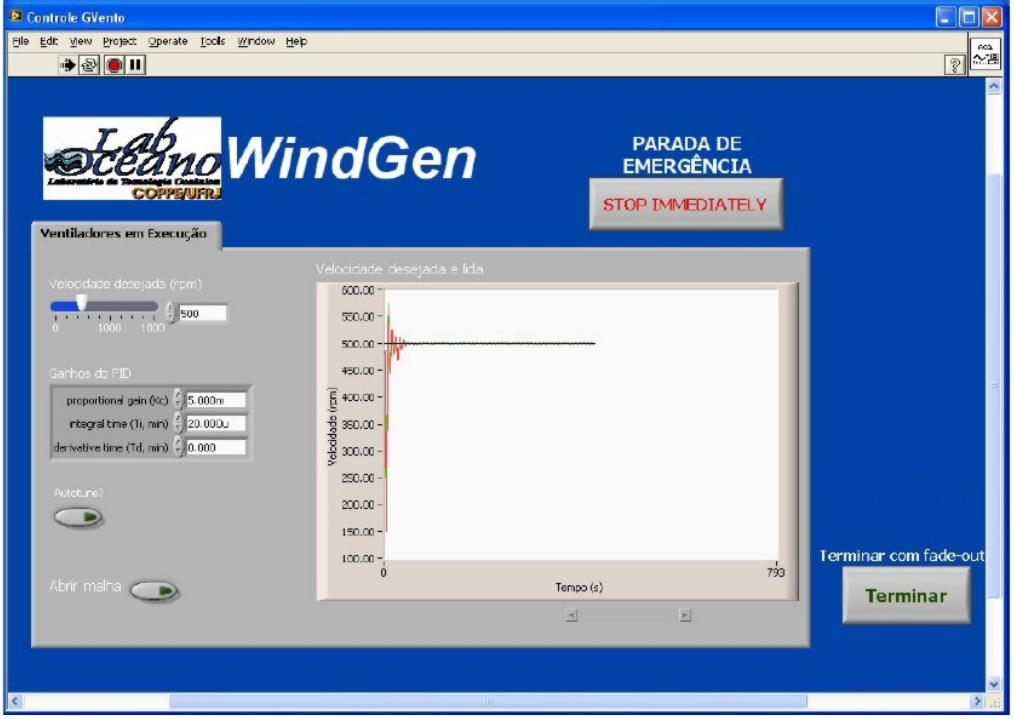

Figura 4.23 – Tela de interface durante a fase Execução.

### **A Malha de Controle**

A princípio, o sistema de controle mostrava-se extremamente crítico, pois, no intervalo de 0.05 s, a malha de realimentação deveria ser executada para cada um dos oito conjuntos conversor-ventilador. Com isto, as tarefas de leitura dos *encoders*, execução das rotinas da malha, e comunicação com os conversores, teriam que ser executadas em um tempo muito pequeno, e, certamente, com o controle das temporizações prejudicado, por um sistema operacional que não é *real time*. Estes sistemas possuem um controle otimizado da execução de cada passo de um programa, não permitindo erros na temporização das tarefas.

As análises feitas durante os primeiros testes com os ventiladores, principalmente após a execução dos ensaios com excitação senoidal, permitiram que se observasse um excelente comportamento do sistema em malha aberta, ou seja, o erro entre o sinal desejado injetado no sistema, e a medição de rotações, é bem pequeno. A figura 4.20 mostra bem como os erros são mínimos, mesmo para estes sinais rápidos, e que o atraso de resposta também não é significativo. Ele foi medido e é da ordem de 100 ms. Outro ensaio que leva a esta conclusão é a visualização da resposta do sistema a uma excitação do tipo degrau, mostrada na figura 5.28 e que será analisado melhor mais adiante neste item.

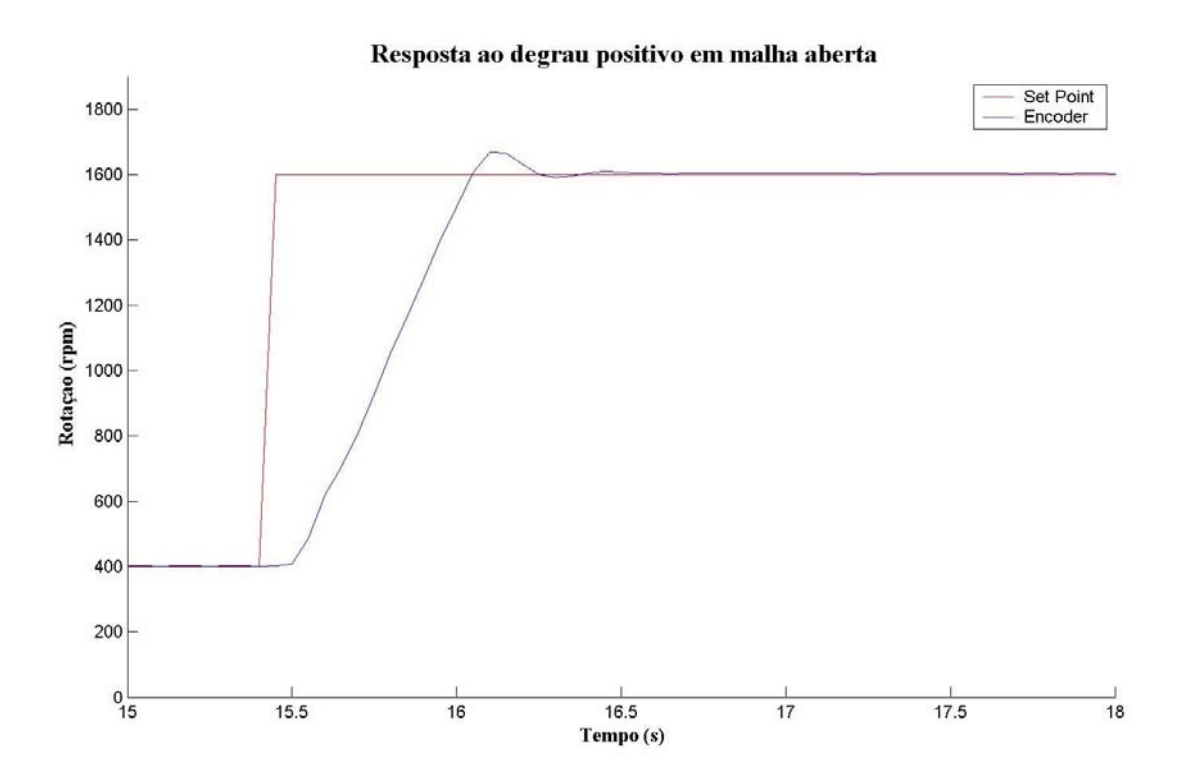

Figura 4.24 – Resposta à excitação degrau do sistema em malha aberta.

Pensando em simplificar o sistema de controle, algumas hipóteses foram formuladas:

- Não há diferencial de pressão estática entre a entrada e a saída dos ventiladores, o que, então, não gera demanda de potência extra aos motores, por diferenças de carga estática;
- Os ventiladores trabalham com escoamentos em regimes muito semelhantes; com isto não deve haver diferenças significativas de demanda de torque entre eles;
- Os ventiladores são estritamente iguais, devendo então responder igualmente a suas próprias inércias, e às diferenças de pressões.

A conclusão sobre a boa resposta do sistema em malha aberta e as hipóteses acima, levaram à hipótese de que, controlando apenas um dos ventiladores, os outros funcionariam da mesma maneira. Esta nova hipótese foi testada com sucesso, através da colocação de um *encoder* em cada um dos outros sete ventiladores; as respostas foram comparadas com a do encoder do ventilador em malha fechada, e também com o sinal desejado (figura 4.25 e 4.26).

Os ensaios de confirmação do controle de apenas um ventilador só puderam ser feitos após a implementação da malha fechada de controle. Como o sistema mostrava-se estável e de resposta rápida, optou-se por um controlador do tipo proporcional-integralderivativo (PID), largamente utilizado.

O PID, através da superposição, ou não, das suas três operações possíveis, é um controlador de uso bastante geral, e suas principais qualidades são (Ogata, 2003):

- Implementação simples Como será visto mais adiante, suas formulações são bem simples, tanto para uma aplicação contínua, quanto uma discreta;
- Adequação a vários tipos de plantas, lineares ou não;
- Existem vários métodos de sintonia e ajuste de seus parâmetros, sendo que, alguns deles não necessitam do conhecimento da função de transferência da planta, somente de sua resposta;
- Após algum tempo de uso do conjunto do PID com uma planta específica, o seu ajuste manual pode ser realizado ou melhorado, devido ao conhecimento do comportamento do sistema, em função do ajuste dos parâmetros;

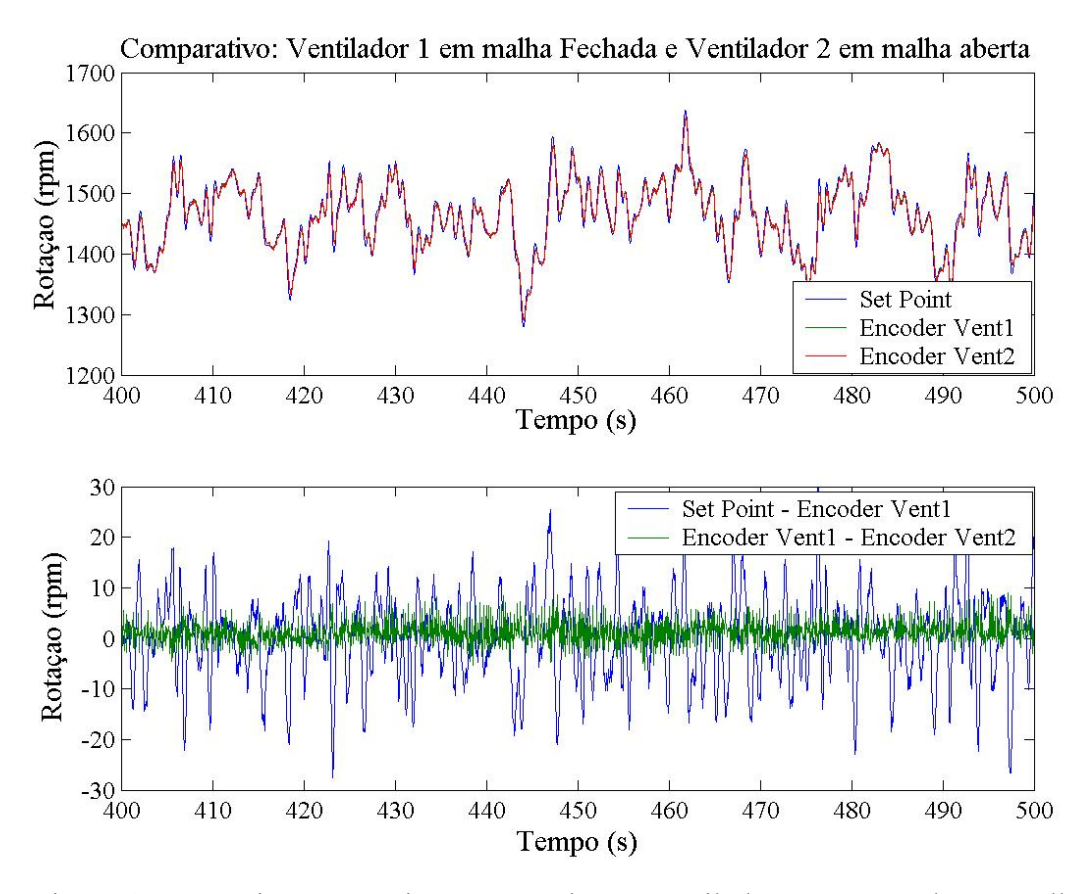

Figura 4.25 – Séries temporais comparando um ventilador com controle em malha fechada e outro em malha aberta.

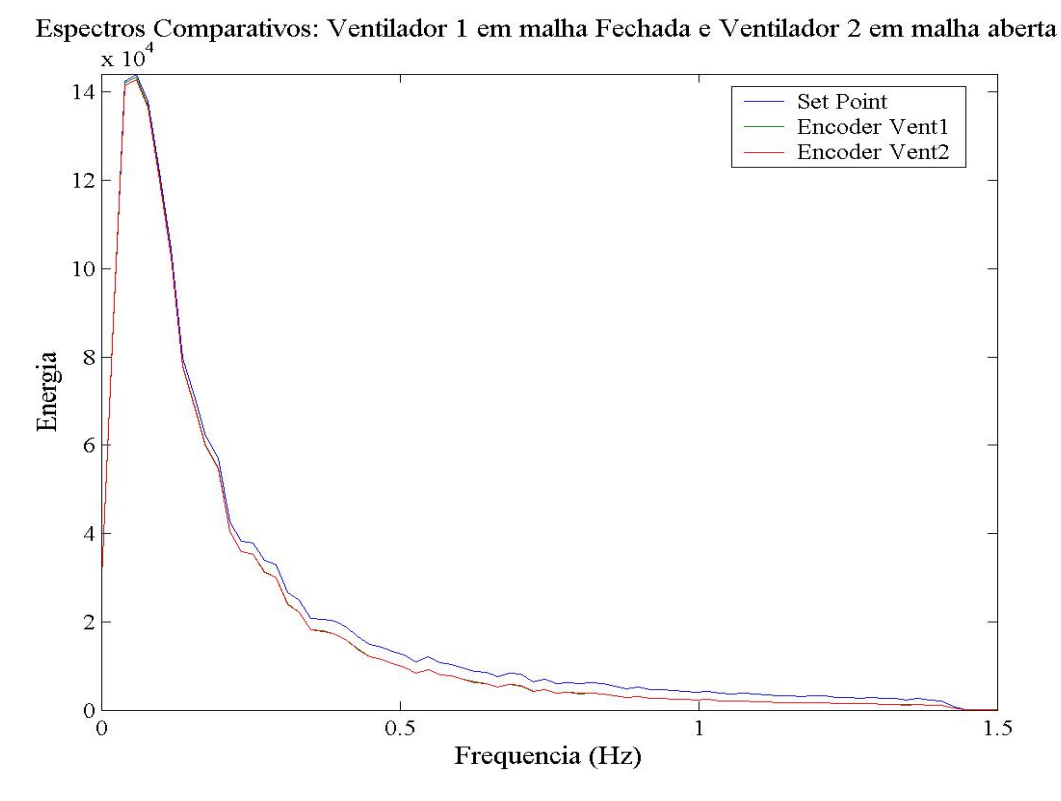

Figura 4.26 – Séries temporais comparando um ventilador com controle em malha fechada e outro em malha aberta.

• Sua implementação digital, além de simples, é de baixo consumo de tempo de processamento do computador, liberando a máquina para outras tarefas.

O algoritmo básico de um PID pode ser escrito da forma (Aström e Hägglund, 1988):

$$
u(t) = k \left[ e(t) + \frac{1}{T_i} \int_0^t e(s) ds + T_d \frac{de(t)}{dt} \right]
$$
\n(4.6)

onde *u* = Variável a ser controla, ou seja, de entrada na planta

- *e* = Erro de controle, usualmente a diferença entre o *set point* e a leitura da saída da planta
- $k =$  Ganho proporcional
- $T_i$  = Tempo de integração
- $T_d$  = Tempo de derivação

Aplicando a Transformada de Laplace à equação 4.6, obtém-se:

$$
U(s) = k \left[ E(s) + \frac{1}{T_i s} E(s) + T_d s E(s) \right]
$$
\n
$$
(4.7)
$$

que pode ser vista na figura 4.27 sob a forma de diagrama de blocos.

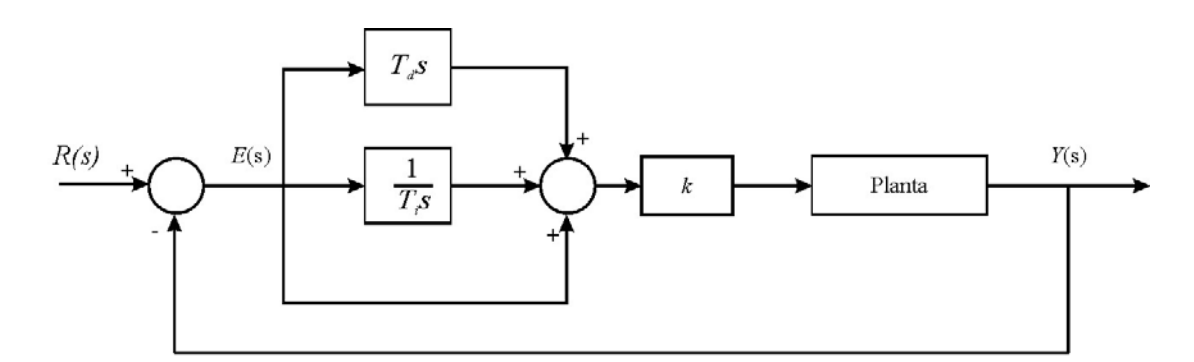

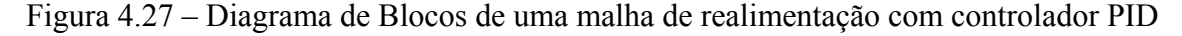

Em implementações práticas, o PID permite a utilização independente do ganho proporcional (P), ou as combinações proporcional-integral (PI), proporcional-derivativa (PD) ou a completa proporcional-integral-derivativa.

Em uma topologia puramente proporcional, o tempo de integração passa a ser

infinito e o de derivação igual a zero. Uma característica desta ação de controle é a existência sempre de um erro residual, que pode ser minimizado com o aumento do ganho *k*, que também aumenta a possibilidade de instabilidade da malha. Este tipo de controlador só deve ser usado nos casos em que um erro estacionário é aceitável.

Com o acréscimo da ação integral, o erro residual é eliminado pela contribuição crescente do integrador, que tem sua rapidez em função do tempo de integração *Ti*. Esta ação elimina o erro estacionário, mas por outro lado aumenta o tempo de estabilização, o que pode ser indesejável. O PI é muito usado em plantas com alteração freqüente de carga, mas que não exijam respostas muito rápidas, para evitar oscilações induzidas pela ação integral.

Um controlador com um modo derivativo exige pelo menos a presença do modo proporcional, por responder somente a regimes transientes, não agindo, assim, sobre as parcelas estacionárias. A sua adição resulta em um controlador extremamente sensível, pois permite ações rápidas, mesmo que o erro ainda não seja grande. Um inconveniente deste controle é a amplificação que ele causa em ruídos de alta freqüência.

 Quando se utiliza a topologia completa do PID, passa-se a ter uma solução de compromisso entre a ação PI e PD.

O ambiente de desenvolvimento *LabView* possui um pacote específico para controle, e, dentro dele, rotinas prontas, de vários tipos de controladores, inclusive PID, o *LabView PID Control Toolset*. Os métodos tradicionais de ajuste sem conhecimento da função de transferência da planta não puderam ser aplicados devido à planta apresentar a resposta ao degrau com *overshoot* como foi visto na figura 4.24, mas as tentativas de sua implementação levaram a um tal conhecimento do sistema que permitiram a definição dos parâmetros para uso deste controlador. A sua resposta foi considerada satisfatória (figura 4.28) para o presente trabalho e seus parâmetros são:

 $K = 0.005$  $T_i = 0.00002$  $T_d = 0$ 

A figura 4.28 demonstra claramente o comportamento do controlador acima, o que também será comprovado no item 5.2.2. O controle responde perfeitamente a sinais com períodos de mais de 4 s; para períodos menores, começa a haver uma atenuação de sinal. Esta resposta foi considerada satisfatória, por ser estável, e apresentar excelente repetibilidade, permitindo com isto, os demais desenvolvimentos deste estudo sem comprometer a qualidade de seus resultados.

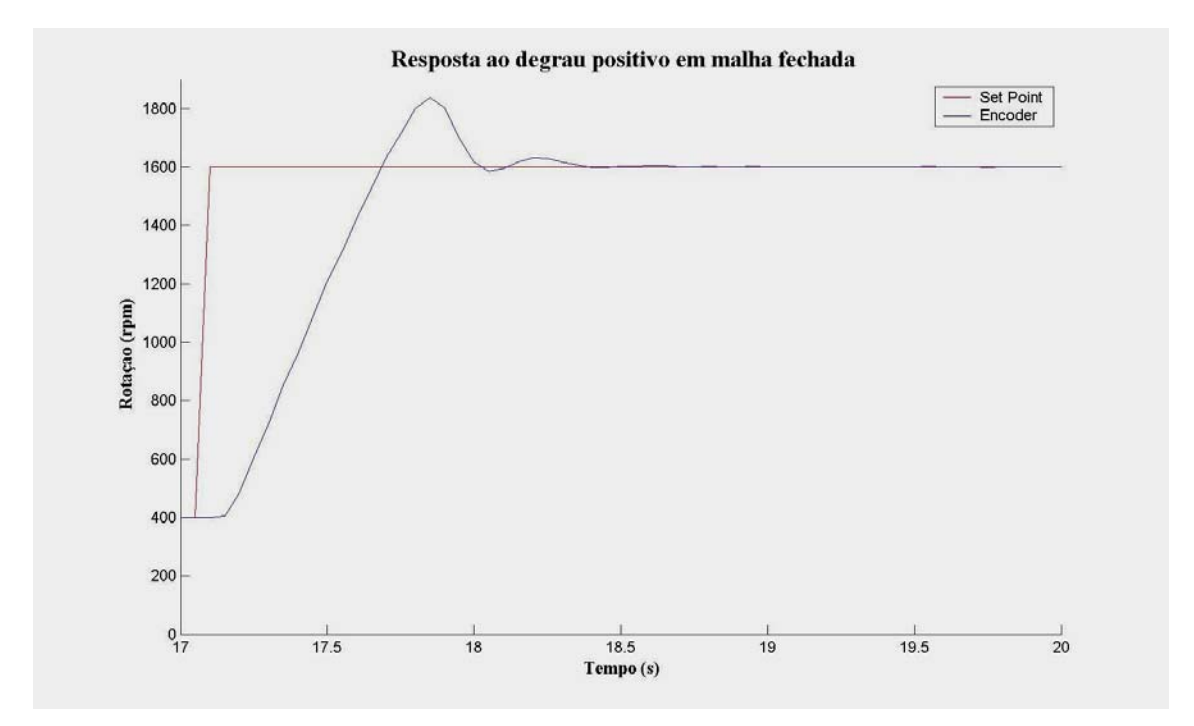

Figura 4.28 – Resposta à excitação degrau do sistema em malha fechada.

## **5 INSTRUMENTAÇÃO E ENSAIOS DE VELOCIDADE**

O compromisso central deste trabalho inclui a montagem de um banco de oito ventiladores operando em paralelo, isto é, posicionados um ao lado do outro em linha e gerando o vento à mesma intensidade, direção e sentido. Esta configuração tem como foco gerar um campo de velocidades transversalmente uniforme à frente dos ventiladores e de preferência ser capaz de manter essa característica ao longo da direção longitudinal, com o objetivo de atender às necessidades de simulação de vento, para o estudo de seus efeitos em modelos reduzidos de estruturas *offshore*.

Com o objetivo de atender à proposta acima, procurou-se dar atenção aos seguintes itens:

- Instrumentação: estudo de tipos de sensores adequados;
- Medição do Campo de Velocidades:
	- o Velocidades Constantes: verificação do desempenho do Banco de Ventiladores que deve gerar campos de velocidade constante, e identificação das relações de velocidade com a rotação dos ventiladores; das distribuições longitudinais e transversais das velocidades; das relações de intensidade média com a turbulenta; etc.;
	- o Espectros de Velocidade: testes desempenho do sistema para a geração de espectros de velocidade em diversas escalas e para diferentes modelos espectrais teóricos.

#### **5.1 Instrumentação**

O objetivo principal da instrumentação neste trabalho é a medição da velocidade do vento na área à frente do banco de ventiladores, ou seja, a velocidade do escoamento do ar acelerado pelos ventiladores, que pode ser medida através de sensores do tipo *hotwire,* de hélices, ultra-som, *laser* ou com o uso de medidores de pressão.

As regras de qualidade em instrumentação indicam que todo equipamento de medição deve ter seu certificado de calibração dentro do prazo de validade, com rastreabilidade pelo órgão nacional, no caso o INMETRO, que é a instituição brasileira responsável pela área de metrologia. Caso não exista possibilidade de certificação, o equipamento deve ser calibrado internamente ao laboratório, com a utilização de padrões de referência rastreáveis e verificações sistemáticas devem ser feitas. A figura 5.1 mostra qual a cadeia hierárquica do sistema metrológico internacional, que deve ser obedecida para disseminar ou rastrear um procedimento de calibração.

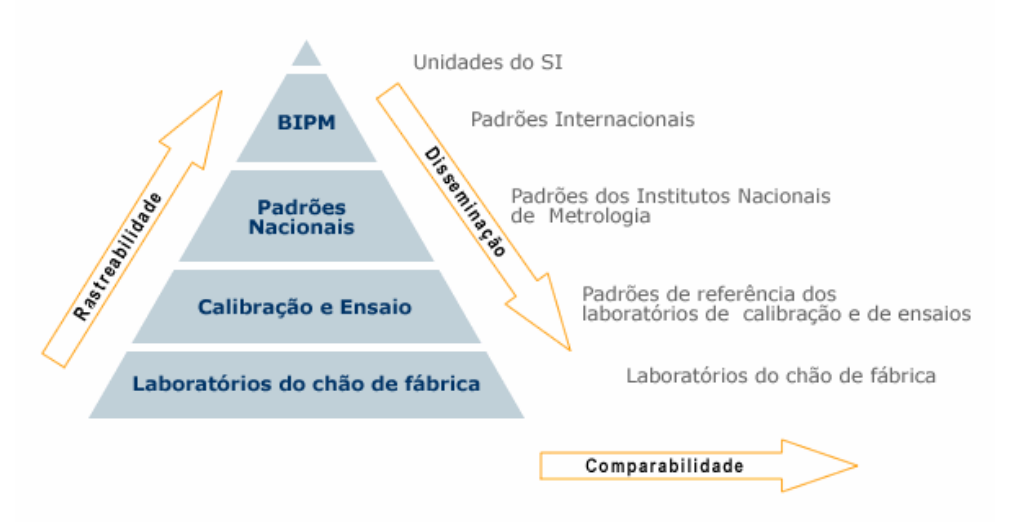

#### HIERARQUIA DO SISTEMA METROLÓGICO

Figura 5.1 - Cadeia hierárquica do sistema metrológico internacional (www.inmetro.gov.br/metcientifica/estrutura.asp)

O manômetro utilizado como instrumento de referência, para a calibração dos sensores eletrônicos de medição de pressão, não pode ser calibrado com emissão de certificado com rastreabilidade. Isto motivou a decisão de não certificar os demais instrumentos e também de adquirir, quando possível, produtos de fabricação nacional, desde que não comprometessem a qualidade dos resultados desejados.

Abaixo são apresentadas as descrições dos instrumentos utilizados, as especificações dos que foram comprados, bem como as exigências das respectivas normas.

#### **Tubo de Pitot**

A pressão total e a pressão estática em um ponto a ser monitorado podem ser detectadas por um instrumento primário do tipo Tubo de Pitot, e ter suas leituras feitas diferencialmente, ou individualmente através de um manômetro ou transdutor de pressão. Uma ilustração do seu funcionamento pode ser vista na figura 5.2 e o detalhamento do seu princípio de funcionamento está amplamente apresentado na literatura, como por (Rae e Pope, 1984) e (White, 2002). Uma vantagem importante é que este tipo de instrumento não necessita calibração, quando guardado e manuseado

adequadamente, conforme especificado na norma ANSI/ AMCA 210-99 (ANSI/AMCA, 1999).

Através das leituras de pressão diferencial de um Tubo de Pitot, podem-se obter as pressões dinâmicas do escoamento no ponto medido e com isto calcular as velocidades a elas associadas.

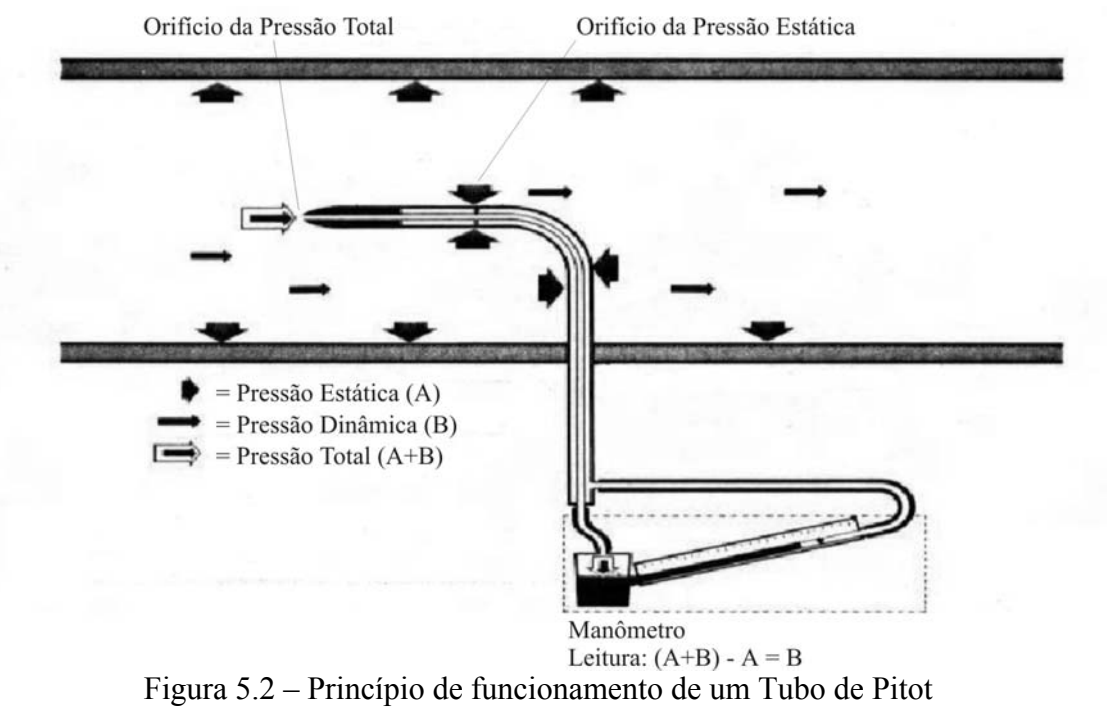

(http://www.airflowbrasil.com.br)

O uso de sensores de pressão para medição da velocidade do vento, em especial com Tubos de Pitot, pode ser questionável em função da resposta em freqüência do sistema, alterada pelo comprimento e diâmetro dos tubos e mangueiras usados na medição. Há duas componentes principais nestas distorções: a ressonância do tipo *organ-pipe,* e a de ressonância de Helmholtz, que está associada ao volume interno do transdutor nas freqüências altas, limitando o *range* de medição em aproximadamente 500 Hz (Cook, 1990). Segundo (van Ommen, Schouten *et al.*, 1999), através de análises estatísticas pode-se afirmar que um duto com até 2.5m de comprimento, e diâmetro interno entre 2 e 5 mm, não afeta, significativamente, a resposta, em freqüência, de sinais até 20 Hz. Este valor está bem acima do *range* desejado nas medições, principalmente porque os comprimentos dos conjuntos de tubos-mangueiras não passaram de 1m de comprimento. Complementando este estudo, o trabalho de (Chapin, 1983), afirma, após experimentos, que, para essas condições, as curvas nos dutos não

alteram a resposta dos sinais em freqüência.

Nos ensaios desta pesquisa foram utilizados Tubos de Pitot da marca Dwyer Instruments, Inc., modelo 160-8", fabricados em aço inox (AISI-304), desenho ASME, previamente calibrados, construídos conforme normas AMCA e ASHRAE. Fornecem leituras de precisão, quando alinhados em até 15º do fluxo do ar, tendo comprimento de 8" e diâmetro de 5/16".

## **Manômetro Diferencial**

São instrumentos que podem ser acoplados ao Tubo de Pitot para medir diretamente a diferença entre a pressão total e a estática, ou seja, a pressão dinâmica no ponto do escoamento escolhido. A norma ANSI/AMCA 210-99 (ANSI/AMCA, 1999) especifica como ideal o uso de manômetros de coluna líquida reta ou inclinada, ou outro instrumento que forneça uma imprecisão máxima de 1% ou 1 Pa, o que for maior, e recomenda que seja calibrado.

Para agilizar as primeiras avaliações para escolha do tipo de ventilador, e começar os ensaios com colméias e telas, optou-se por escolher um instrumento robusto ao manuseio, um manômetro que atendesse à especificação de medir pressões equivalentes a velocidades do vento de até 12 m/s, do tipo com leitura por indicador. Assim, atendendo os objetivos acima, foi adquirido o manômetro Magnehelic® do tipo diafragma da Dwyer Instruments, Inc., modelo HT-195388-00 com faixa de Medição: 0 – 14 m/s e 0 a 125 Pa, e precisão de 2% do fundo de escala. Ele possui uma escala dupla com pressão e velocidade; esta última serve somente como referência imprecisa. Na figura 5.3 pode-se observar o manômetro acoplado aos quatro Tubos de Pitot para a calibração dos sensores eletrônicos de pressão.

#### **Termômetro e Termo-Higrômetro**

No presente trabalho são utilizados medidores de temperatura e de pressão atmosférica para o cálculo da velocidade do vento, pois ela é influenciada pela massa específica do ar, que por sua vez é função de temperatura ambiente, e da temperatura e umidade do ar no local monitorado. Estas medições, por serem únicas para cada ensaio, podem utilizar medidores convencionais que não necessitam de leitura eletrônica.

A norma ANSI/AMCA 210-99 (ANSI/AMCA, 1999) define que os termômetros ou outros instrumentos utilizados para este fim devem demonstrar acurácia de  $\pm 1^{\circ}$  C e leituras de 0.5º C, ou melhor. Segundo a mesma norma, estes instrumentos devem ser calibrados no *range* de medição, sendo o seu certificado rastreável por um órgão nacional.

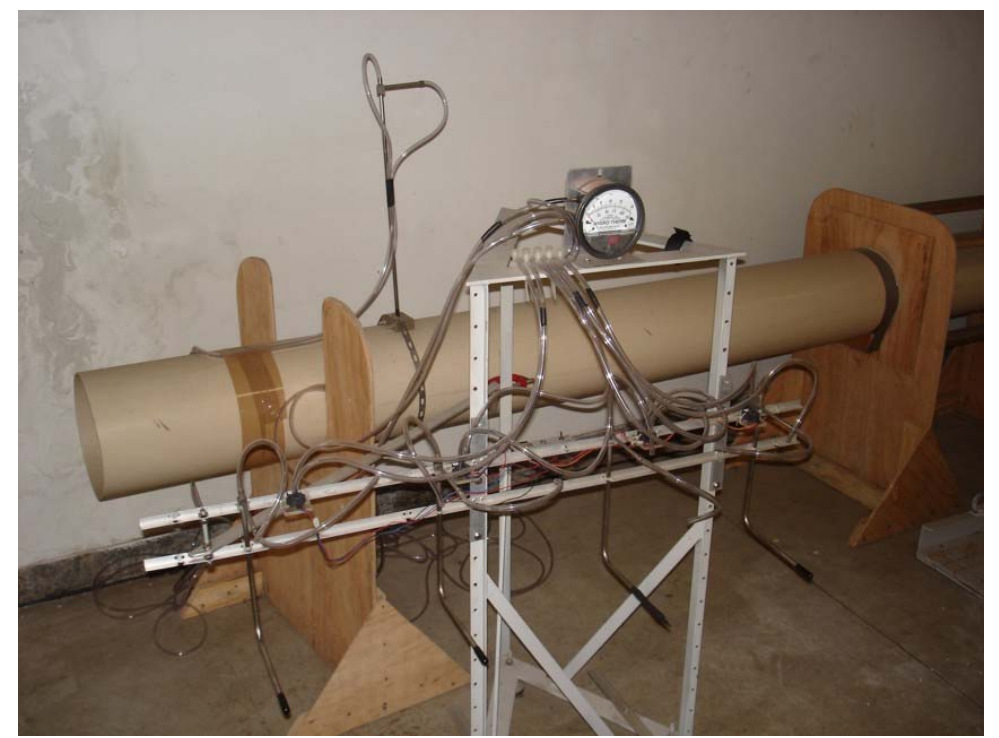

Figura 5.3- Manômetro, Tubos de Pitot e Sensores Eletrônicos durante o processo de calibração.

Para os ensaios, foi utilizado um termo-higrômetro do tipo bulbo seco e bulbo úmido da Incoterm Indústria de Termômetros Ltda., com escalas de -10ºC a +50°C, divisões de 1°C, e precisão de ±1°C.

## **Barômetro**

Em 1643, Evangelista Torricelli descobriu que a atmosfera poderia ser "pesada" contrabalançando sua massa com uma coluna de mercúrio, dentro de um tubo. Surgiu assim o barômetro. Eles são instrumentos de precisão, usados para medir a pressão atmosférica do local onde estão instalados. Existem 2 tipos de barômetros: o de mercúrio, onde é feita a leitura direta da altura da coluna de Hg, também conhecido como de Torricelli; e o aneróide, baseado nas alterações das paredes metálicas de sua câmara.

A norma ANSI/AMCA 210-99 (ANSI/AMCA, 1999) especifica que a pressão atmosférica pode ser medida através de barômetro de mercúrio ou outro instrumento que demonstre acurácia melhor que ± 170 Pa ou 1.2 mmHg. Para os de mercúrio não há

necessidade de calibração, apenas uma verificação periódica. Este instrumento, juntamente com o conjunto de termômetros, instalados próximos a área de testes pode ser visto na figura 5.4.

Foi adquirido um barômetro de Torricelli da empresa Incoterm Indústria de Termômetros Ltda, que não possui partes móveis, o que elimina o desgaste e as exigências de manutenção. Ele possui escala de 650 a 800 mmHg, com divisões de 1 mmHg e precisão de ±1 mmHg. Na instalação, a sua leitura foi comparada à fornecida pela Estação Meteorológica de Superfície do Aeroporto Internacional do Rio de Janeiro – Antonio Carlos Jobim.

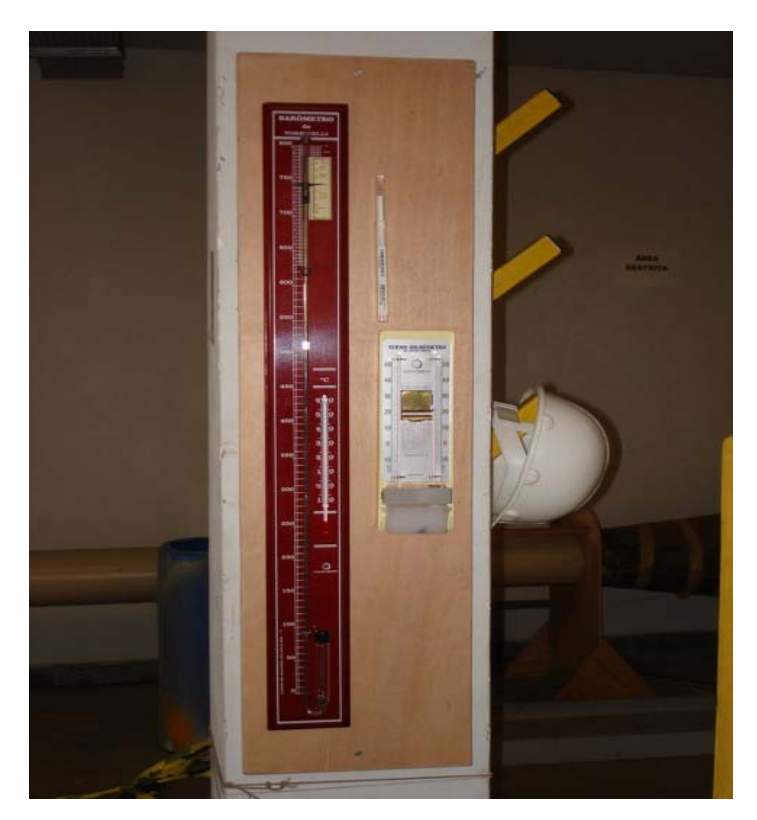

Figura 5.4- Barômetro e Termômetros

### **Sensores Eletrônicos para Medição de Velocidade**

A medição das variações de velocidade ao longo do tempo é parte integrante deste trabalho. Isto obriga o uso de sensores eletrônicos, conjuntamente com um sistema de aquisição de dados, para obtenção de séries temporais de longa duração, com taxas de amostragem condizentes com as respostas em freqüência desejadas.

No início do projeto, objetivando obter medições em que a resposta do sensor, em freqüência, certamente abrangesse uma banda além do sinal medido, optou-se pelo sensor de velocidade do tipo fio-quente, mais conhecido como *hot-wire,* que é o padrão para medição em escoamento do ar com flutuações rápidas, superiores a 50 Hz, tais como na camada limite turbulenta (Rae e Pope, 1984). Estes sensores são compostos de finíssimos filamentos, em torno de 5 μm, que têm suas características elétricas alteradas conforme a sua temperatura.

Foram encomendados ao Laboratório de Mecânica da Turbulência da COPPE/ UFRJ dois condicionadores para este tipo de sensores, do tipo Anemômetros de Temperatura Constante. Estes equipamentos mantêm, através de uma malha de controle e realimentação, a resistência do filamento constante, ou seja, a temperatura constante em torno de 200°C, apesar das mudanças na temperatura e no fluxo de massa do escoamento. A relação entre a tensão de saída deste tipo de amplificador e a velocidade do escoamento é dada pela Lei de King (Cook, 1990):

$$
E^2 = k_a + k_b V^{0.45} \tag{5.1}
$$

onde  $k_a$  e  $k_b$  são constantes de calibração e V é a magnitude da velocidade do vento normal ao filamento.

A calibração, normalmente, é feita pela comparação entre a leitura de um manômetro de coluna líquida, conectado a um Tubo de Pitot com a do *hot-wire,* considerando diversas velocidades de vento, enquanto, simultaneamente, monitora-se a temperatura e a umidade, para efetuar as correções na massa específica do ar.

O uso direto de sensores de fio-quente na medição do campo de velocidades do banco de ventiladores mostrou-se inviável, pois eles exigem um ambiente com temperatura controlada, e, principalmente, um escoamento limpo, sem partículas que possam danificar o filamento, o que, definitivamente, não é o ambiente em um tanque oceânico. Na primeira tentativa de uso, o filamento rompeu-se em menos de 2 horas de uso. Com isto, procurou-se uma outra opção de sensor para as medições de velocidade, e a escolha foi o seguinte sensor de pressão (figura 5.5):

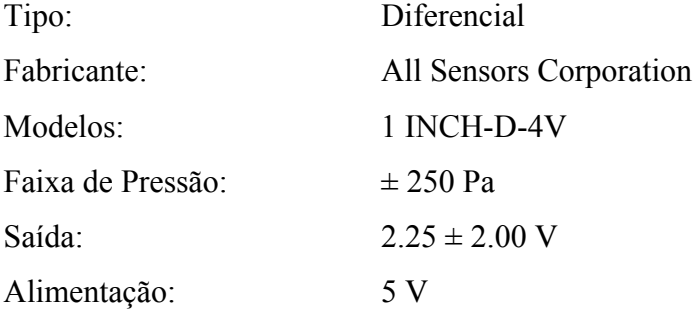

# Linearidade e Histerese: 0.25 %fs (Fundo de Escala)

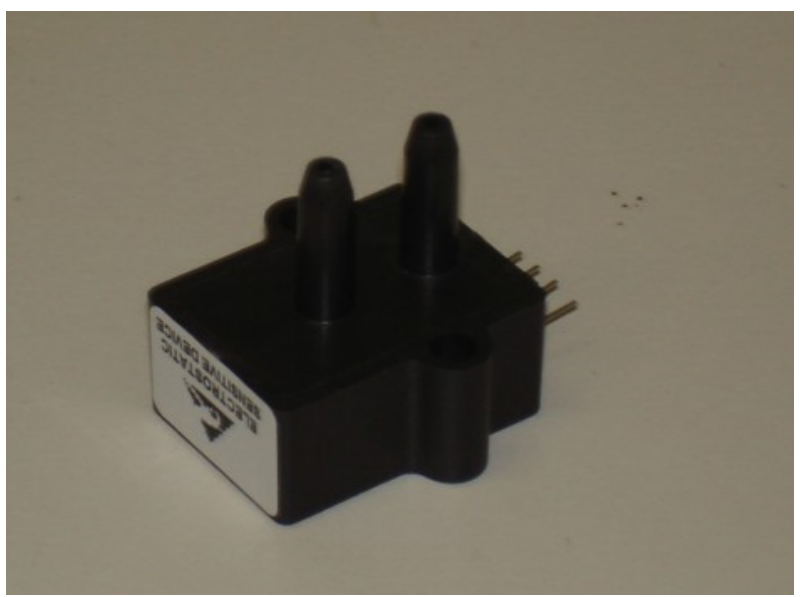

Figura 5.5 – Sensor eletrônico de pressão

Com o objetivo de verificar o desempenho deste sensor foram feitos testes comparativos com um sensor de fio-quente, utilizando o túnel de vento do Laboratório de Hidrostática e Mecânica dos Fluidos- HIDROLAB – Escola Politécnica/ UFRJ. Este túnel de vento tem como principais características (Saad, 2002):

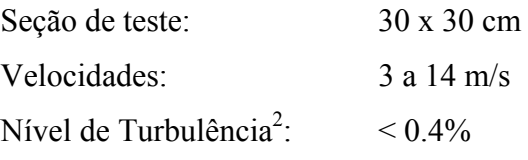

Os ensaios consistiram em instalar os sensores, um o mais próximo possível do outro, efetuar os procedimentos normais de calibração de ambos, utilizando o manômetro descrito acima, como referência, e depois fazer medições do nível de turbulência em um escoamento, perturbado por um cilindro, como pode ser visto nas figuras 5.6, 5.7 e 5.8.

As calibrações foram feitas aplicando-se 5 rotações diferentes ao ventilador do túnel de vento, com medições ininterruptas de velocidade durante 120 segundos, a uma taxa de amostragem de 20 Hz. Através do valor médio das séries, foram calculadas as curvas de tensão x pressão, depois as curvas, com a pressão convertida para velocidade, e por último, para confirmar a resposta linear do anemômetro de fio-quente, foi criado o gráfico com a relação apresentada na equação 5.1 (figuras 5.9, 5.10 e 5.11).

1

<sup>2</sup> Valor medido durante os ensaios.

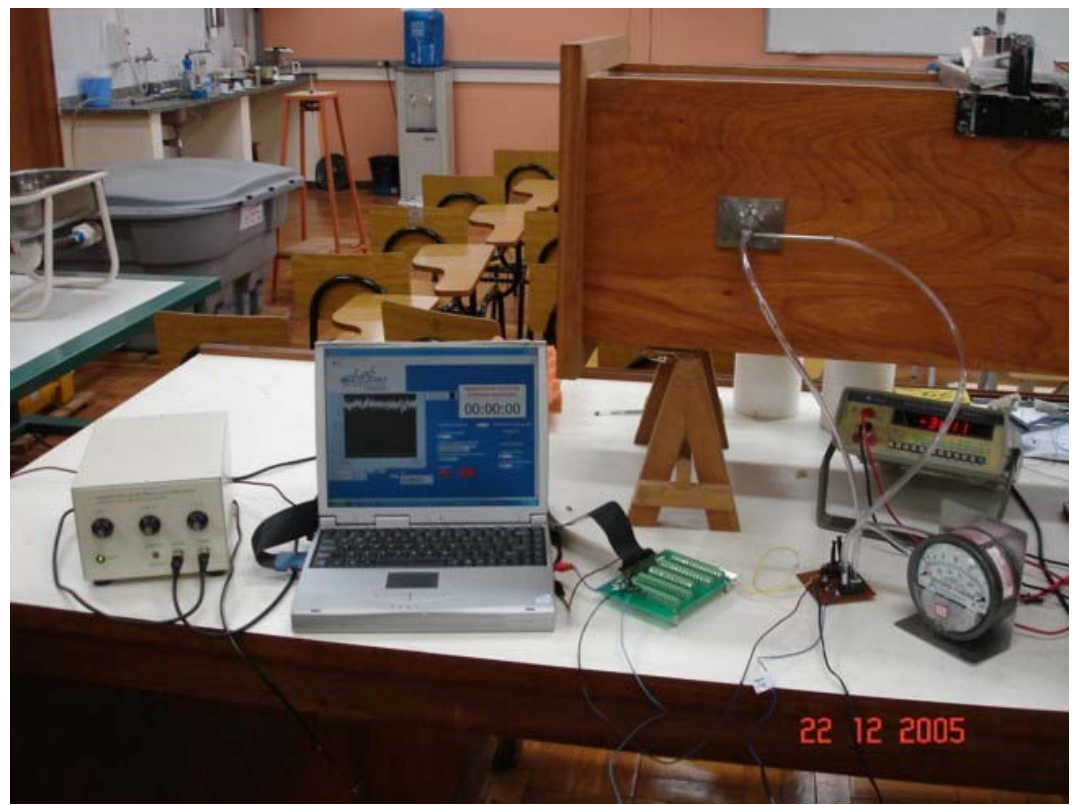

Figura 5.6 – Visão geral do ensaio comparativo entre os sensores de fio-quente e de pressão eletrônico.

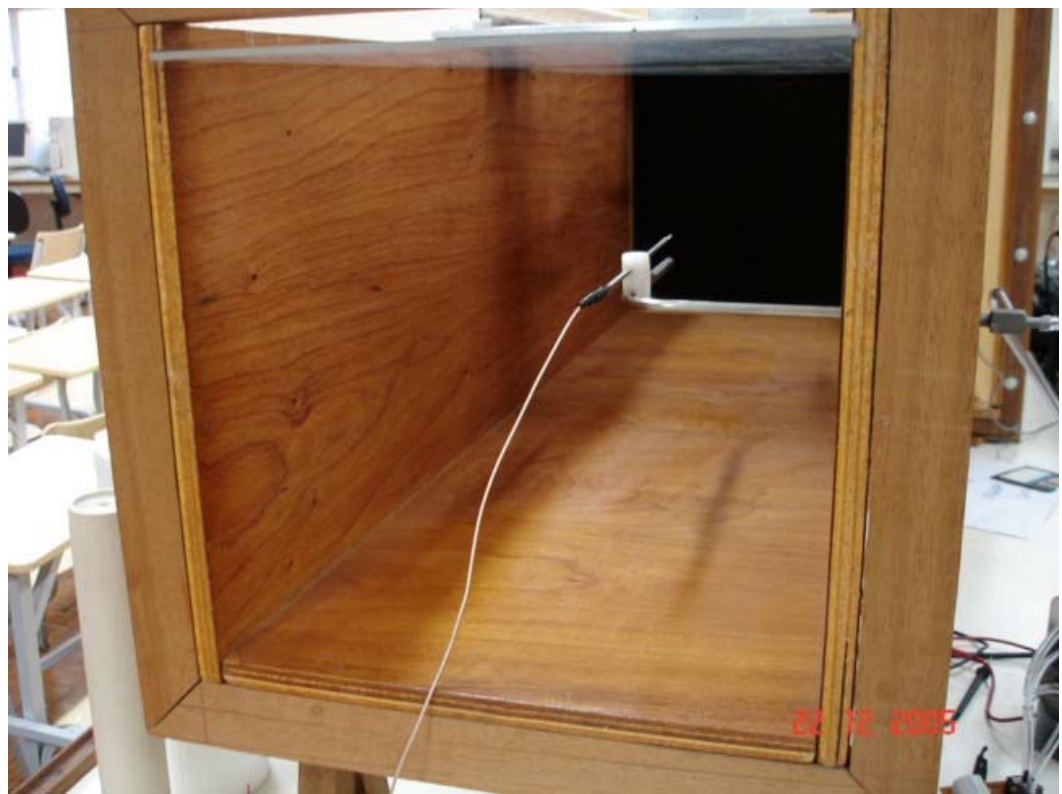

Figura 5.7 – Sensor de fio-quente e Tubo de Pitot durante a calibração.

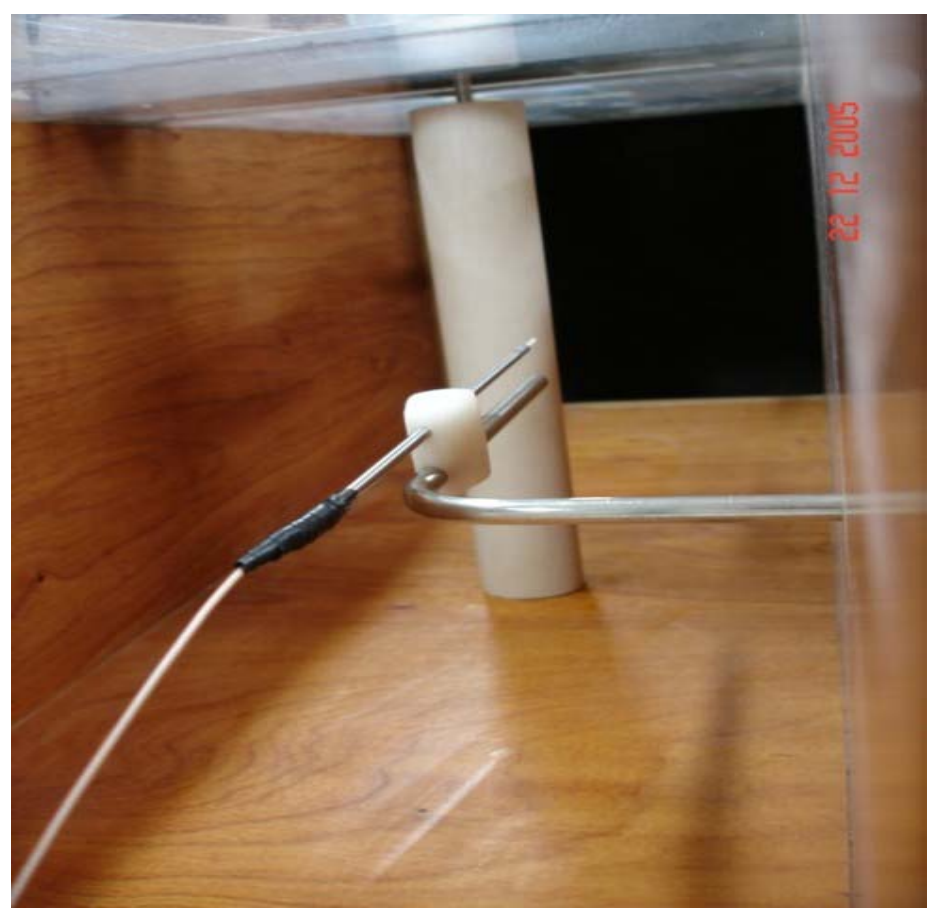

Figura 5.8 – Sensor de fio-quente e Tubo de Pitot após cilindro gerador de turbulência.

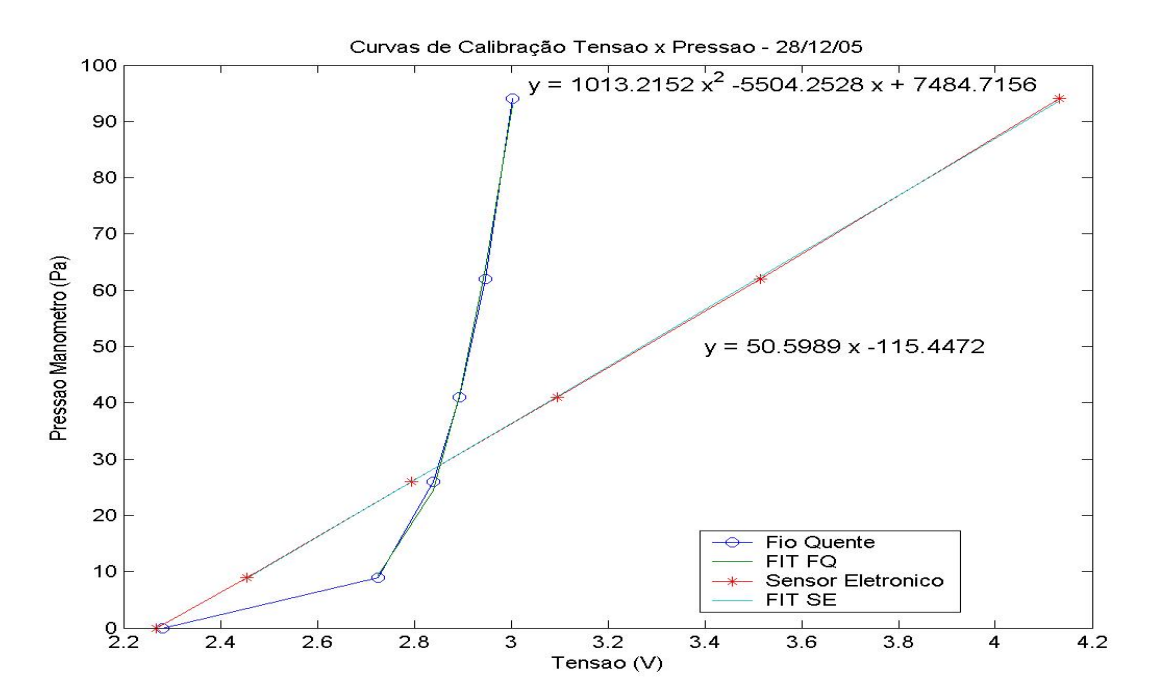

Figura 5.9 – Curvas de calibração Tensão x Pressão para sensor do tipo fio quente e de pressão eletrônico e as respectivas curvas de tendência.

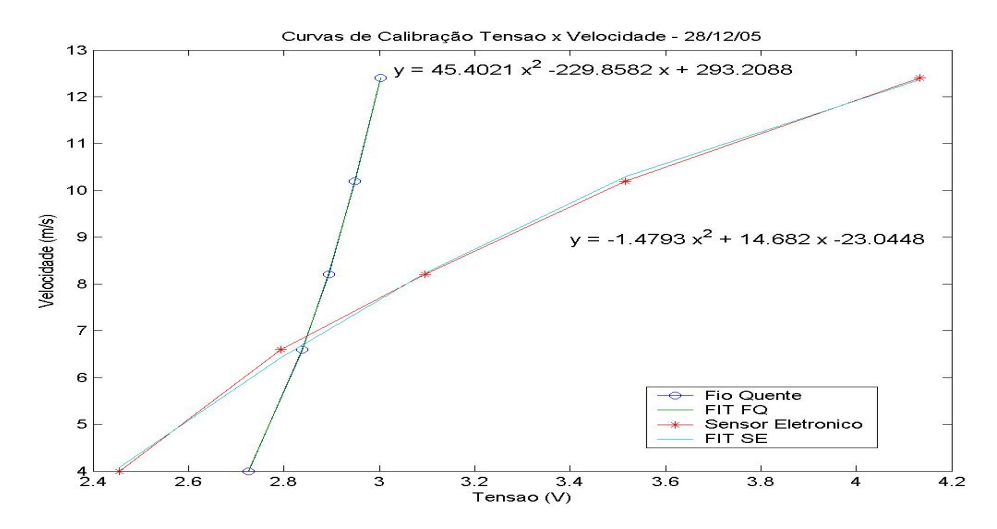

Figura 5.10 – Curvas de calibração Tensão x Velocidade para sensor do tipo fio quente e de pressão eletrônico e as respectivas curvas de tendência.

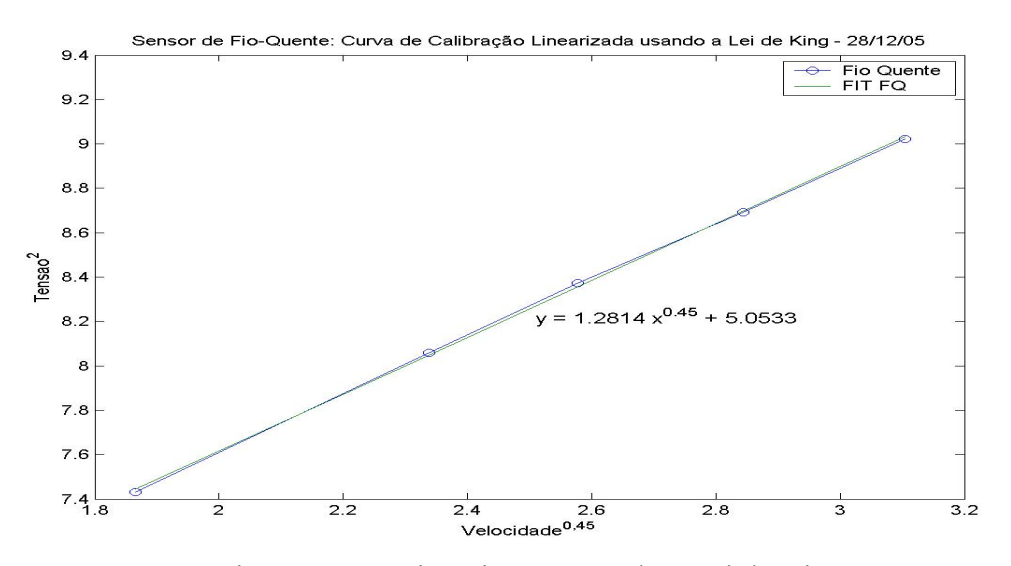

Figura 5.11 – Linearização usando a Lei de King.

Para perturbar o escoamento, e com isto permitir a comparação entre as respostas, em freqüência, dos dois sensores, foi utilizado um cilindro de 1 7/8", já existente no HIDROLAB. Inicialmente fizeram-se os cálculos abaixo, para verificar qual seria a freqüência de desprendimento de vórtices no escoamento em torno do cilindro. A freqüência normalizada de formação desses vórtices pode ser definida através do Número de Strouhal  $(S_t)$ , que é uma função do Número de Reynolds (Re):

$$
S_t = S_t (Re) \qquad \text{ou} \qquad S_t = f_v D / U \tag{5.2}
$$

onde fv é a freqüência de desprendimento de vórtice, D é o diâmetro do cilindro e U, a velocidade do escoamento.

Em (Sumer, 1997) pode-se ver que, para valores de Re maiores que 300 e menores que 3 x  $10^5$  (escoamento subcrítico), o Número de Strouhal mantém-se constante em 0.2. Com as definições acima, para os valores de velocidade do vento entre 4 e 12 m/s, e um cilindro de 0.0263 m de diâmetro, pode-se definir qual a faixa de freqüências que será coberta.

$$
f_{\min} = 0.2 \times 4 / 0.0263 = 30.4 Hz
$$
\n(5.3)

$$
f_{\text{max}} = 0.2 \times 12 / 0.0263 = 91.2 \text{ Hz}
$$
\n(5.4)

Como as freqüências são bem superiores as desejadas para a comparação, não foram cobertas nos ensaios realizados, que, assim mesmo, apresentaram resultado bastante satisfatório, como pode ser visto na figura 5.12.

As análises teóricas e empíricas acima permitiram adotar para medição de velocidade do ar, com um bom grau de confiança, os sensores eletrônicos de pressão da All Sensor que assim passam a ser, junto com o sistema de aquisição de dados, a instrumentação usada nos ensaios de medição de velocidades.

Em instrumentação é um bom procedimento a verificação diária da calibração de sensores e transdutores. Seguindo este princípio, foi desenvolvido um método para executar a qualquer instante esta tarefa. Este consiste em, utilizando o túnel de vento apresentado no capítulo anterior, um Tubo de Pitot e um manômetro, medir a pressão do vento gerado durante 120 s em oito rotações do ventilador, assim como foi feito anteriormente nos ensaios no Hidrolab. Esta montagem foi apresentada na figura 5.3.

Uma rotina em MatLab® foi desenvolvida para ler os arquivos de cada rotação do ventilador com as séries temporais de pressão de todos os sensores, calcular suas médias, traçar a curva de calibração, calcular os coeficientes da reta de ajuste desta curva e o  $R^2$  (R de Pearson quadrado) que permite a avaliação da curva obtida. Outra função da rotina é gerar um arquivo de saída com os dados da calibração, para ser usado pelas demais rotinas de análise dos dados. Abaixo, na figura 5.13, pode-se ver o relatório gerado pela rotina "Calibracao\_N\_Sensores.m" para um dos sensores que foram usados.

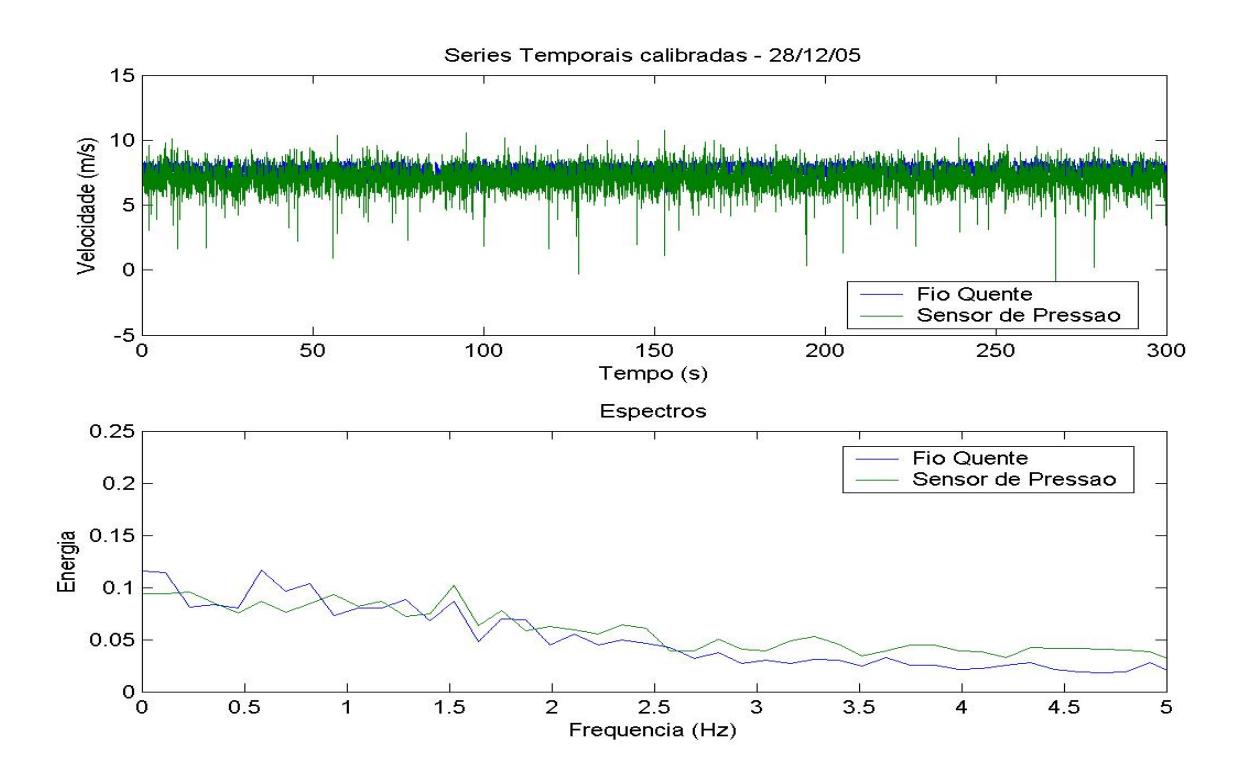

Figura 5.12 – Análise de um dos arquivos com medição da perturbação do escoamento por um cilindro.

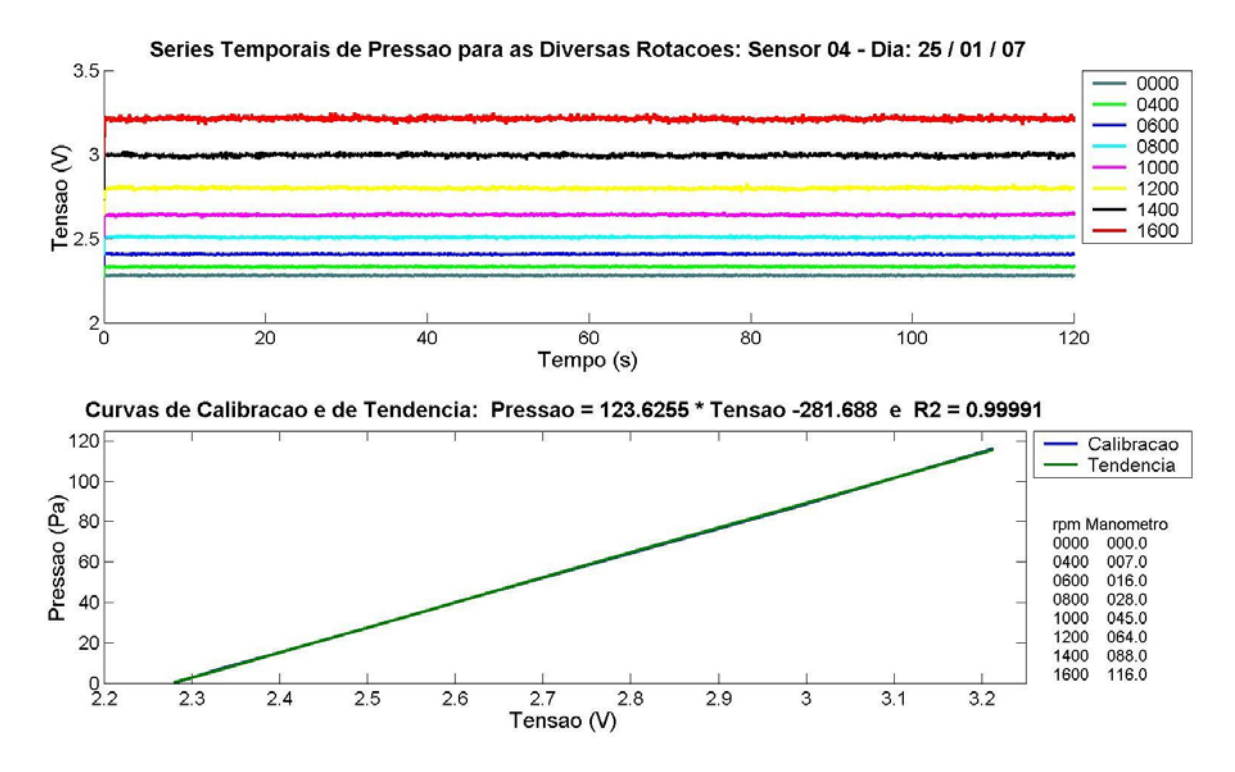

Figura 5.13 – Relatório de Calibração dos sensores de pressão eletrônicos

#### **5.2 Medição das Velocidades**

Como foi visto nos capítulos 2 e 3, o conhecimento da ação dos ventos sobre as estruturas *offshore* é de extrema importância, tornando fundamental sua simulação em ensaios com modelos reduzidos. Como também foi mostrado, para se obter bons resultados nas simulações, o valor das forças e momentos a serem aplicados, na escala de Froude, devem ser conhecidos, como por exemplo, através de ensaios em túnel de vento. Caso se deseje representar estes esforços diretamente, em um tanque, usando um banco de ventiladores, a necessidade de uma balança ou conjunto de células-de-carga que meçam forças e momentos, é fundamental para relacionar as velocidades com os esforços gerados.

Para mapear os campos de velocidades, a área defronte aos ventiladores teve que ser marcada com os pontos de medição desejados. Partindo-se das distâncias entre os ventiladores e da necessidade de conhecer a distribuição longitudinal e transversal das velocidades, foi montada a área de testes mostrada em croquis na figura 5.14.

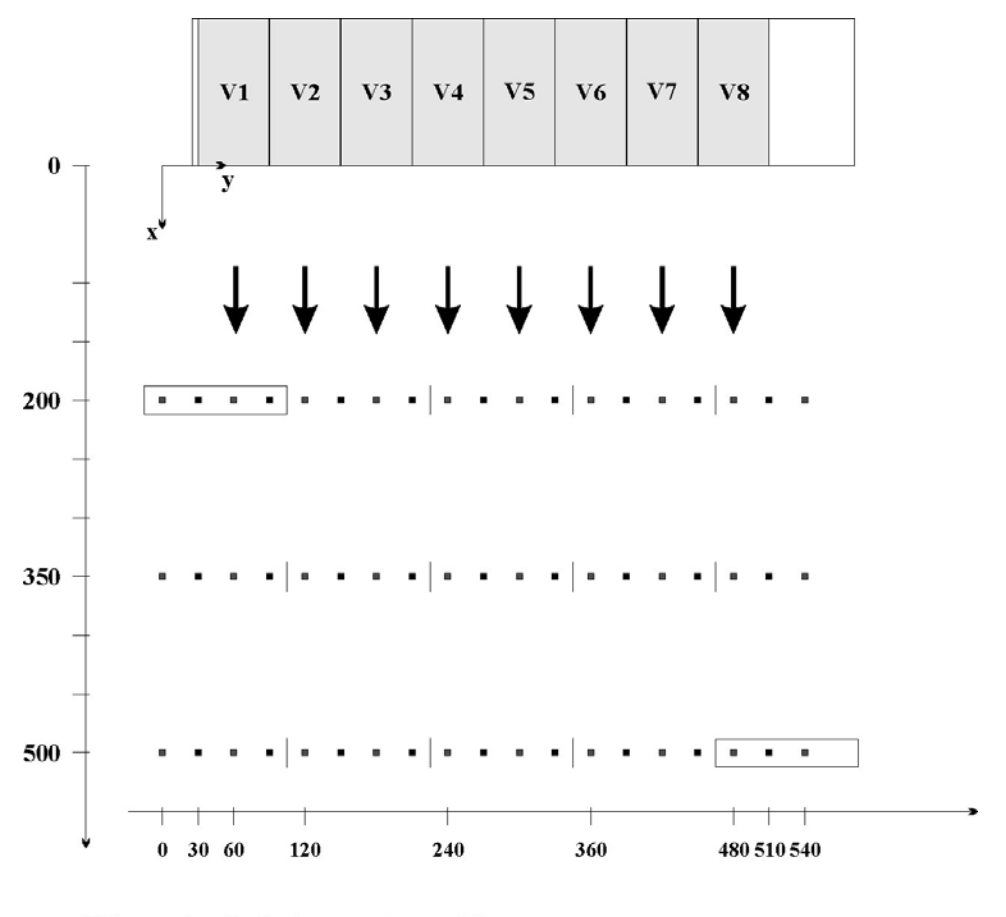

Pontos de referência marcados no chão.

Escala: 1:50

Figura 5.14 – Área de testes para distância de 60 cm entre ventiladores.

A maioria dos ensaios foi feita com os eixos dos ventiladores distanciados de 60 cm entre si. Em alguns ensaios a distância foi de 70 cm e em outros de 54 cm. Esta separação diferente será explicada no item 5.2.1. Inicialmente o chão foi marcado nas posições indicadas da figura 5.14, mas com a necessidade de ensaios em outras posições, novas marcações foram feitas e resolveu-se adotar as coordenadas desta figura como padrão de referência de posição.

Para agilizar as medições, projetou-se um suporte de fixação para quatro sensores eletrônicos de pressão, conectados a tubos de Pitot (figura 5.15). Estes sensores fazem a medição de quatro pontos simultaneamente, reduzindo o tempo total de ensaios. Este aparato permite variar a distância entre os sensores, a altura do conjunto para o chão e possui, próximo ao chão, um guia que alinha a frente dos tubos de Pitot, com as marcas do chão. A frente do primeiro tubo de Pitot foi usada como referência de posição para nomear os arquivos com as leituras de pressão.

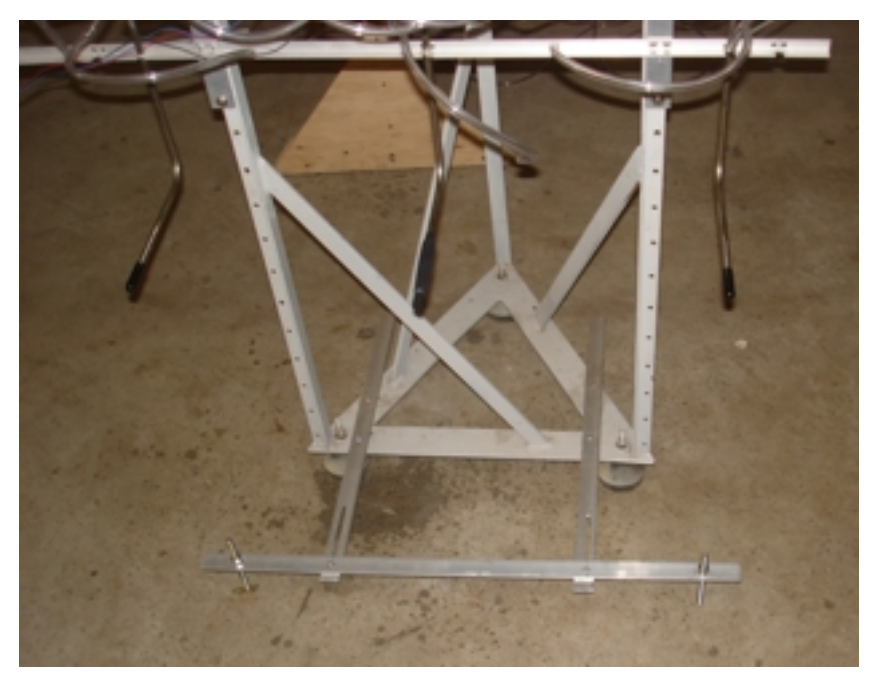

Figura 5.15 – Suporte para os sensores eletrônicos de pressão.

Procurando organizar os ensaios, foram criados planilhas de planejamento de execução dos ensaios e um formato padronizado de nome, de tal forma que todas as informações do ensaio estejam no arquivo. Isto permitiu um pós-processamento mais ágil e seguro dos dados.

Nos primeiros dias de ensaios a temperatura local, junto aos sensores, também foi medida, como requerido para o cálculo da massa específica do ar no local de medição, como apresentado no capítulo 3. Como seu valor sempre foi idêntico ao da temperatura ambiente já medida ela deixou de ser registrada.

Com a parte organizacional toda definida, diversos ensaios conclusivos foram feitos e serão mostrados nos dois próximos subitens.

#### **5.2.1 Medição do Campo de Velocidades Permanentes**

Durante a montagem do banco de ventiladores e do túnel de vento, foram realizados inúmeros ensaios com e sem a conversão da pressão dinâmica no escoamento em velocidade deste, com o objetivo de definir preliminarmente quais as avaliações que deveriam ser feitas no campo de velocidades permanentes, a saber: homogeneidade devido à variação de parâmetros ambientais; relação entre a magnitude da parcela permanente e da flutuante do sinal; homogeneidade do campo transversal e homogeneidade do campo longitudinal.

Com todo o sistema montado foram realizados ensaios cobrindo a seguinte área em frente aos quatro ventiladores:

- Longitudinalmente, de 100 cm a 500 cm, em intervalos de 25 cm;
- Transversalmente, da origem do eixo de coordenadas da figura 5.14 até a posição 310 cm, nas posições dos eixos dos ventiladores e nas suas interseções;
- A altura do eixo dos hélices do ventilador sobre o suporte, ou seja, a 55 cm de distância do chão.

Outra avaliação inicial foi feita, para definir o número mínimo de ventiladores necessário para que o regime de cada um não fosse influenciado pelo acréscimo de novas máquinas ao banco. Para isto, as medições foram realizadas aumentado o número de ventiladores a cada ensaio: verificou-se que, com quatro ventiladores, os do meio já apresentavam a mesma resposta, independentemente de se acrescentar, um, ou mais, ventiladores ao sistema. Estes testes permitiram que os ensaios definitivos fossem feitos apenas com quatro ventiladores no banco, abrangendo, da interseção do primeiro com o segundo ventilador, uma distância y= 90 cm, até a interseção do terceiro com o quarto, a uma distância y= 210 cm.

Para analisar os dados gerados foram criados dois programas em MatLab®. O primeiro, chamado "VelCteAnalise.m" tem as seguintes funções:

• Lê as informações de calibração dos sensores de pressão, feitas neste dia;
- Lê todos os arquivos com dados de pressão, existentes em um diretório informado, que tenham o mesmo pré-nome;
- Converte a leitura de tensão em velocidade, para cada sensor, através das informações de calibração e das condições ambientais contidas no nome do arquivo de pressões;
- Aplica um filtro "passa-baixa" Butterworth de 3ª ordem, com freqüência de corte em 1.2 Hz às séries de velocidades, para eliminar os ruídos de alta freqüência. A figura 5.16 apresenta a reposta deste filtro, para freqüências normalizadas em relação à taxa de amostragem de 25 Hz;
- Calcula a média das séries e o valor *RMS* das turbulências, como mostrado no item 3.1.2;
- Calcula a densidade espectral de cada série de velocidades;
- Cria um relatório para cada arquivo medido com os gráficos das séries temporais, e espectros de todos os sensores, os dados ambientais e de posição, e as velocidades médias com as respectivas flutuações *RMS*, como pode ser visto na figura 5.17.
- Gera arquivo de saída, no formato MatLab®, com todas as informações e com o mesmo nome dos originais, acrescidos do prefixo "Resultados\_".

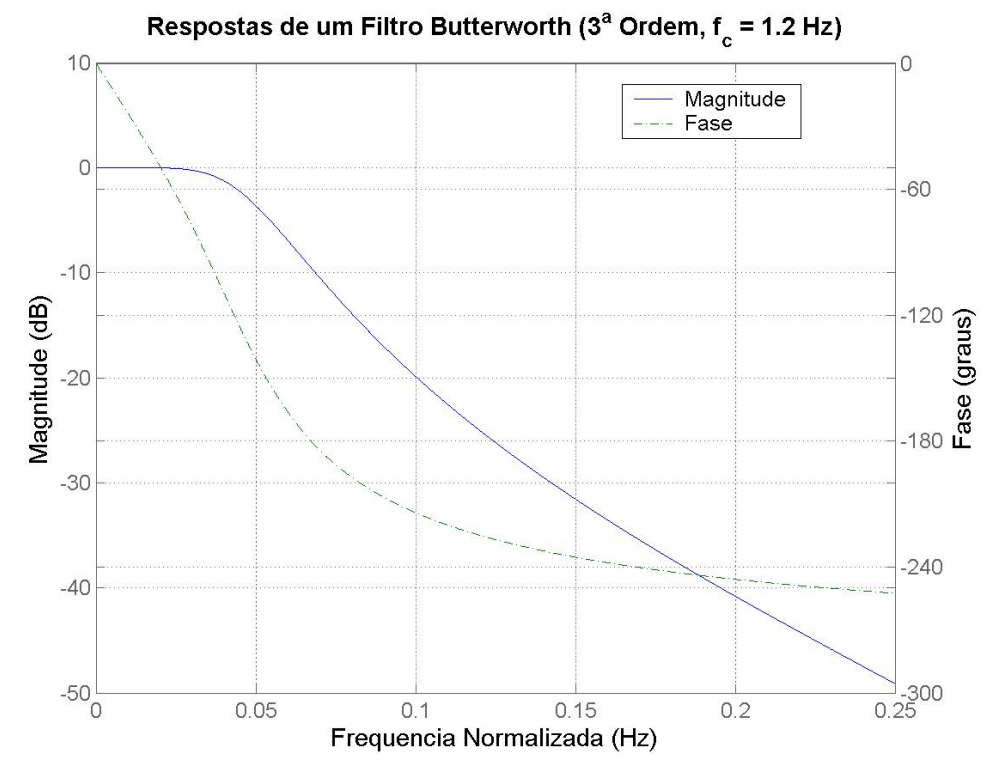

Figura 5.16 – Filtro "passa-baixa" do programa "VelCteAnalise.m".

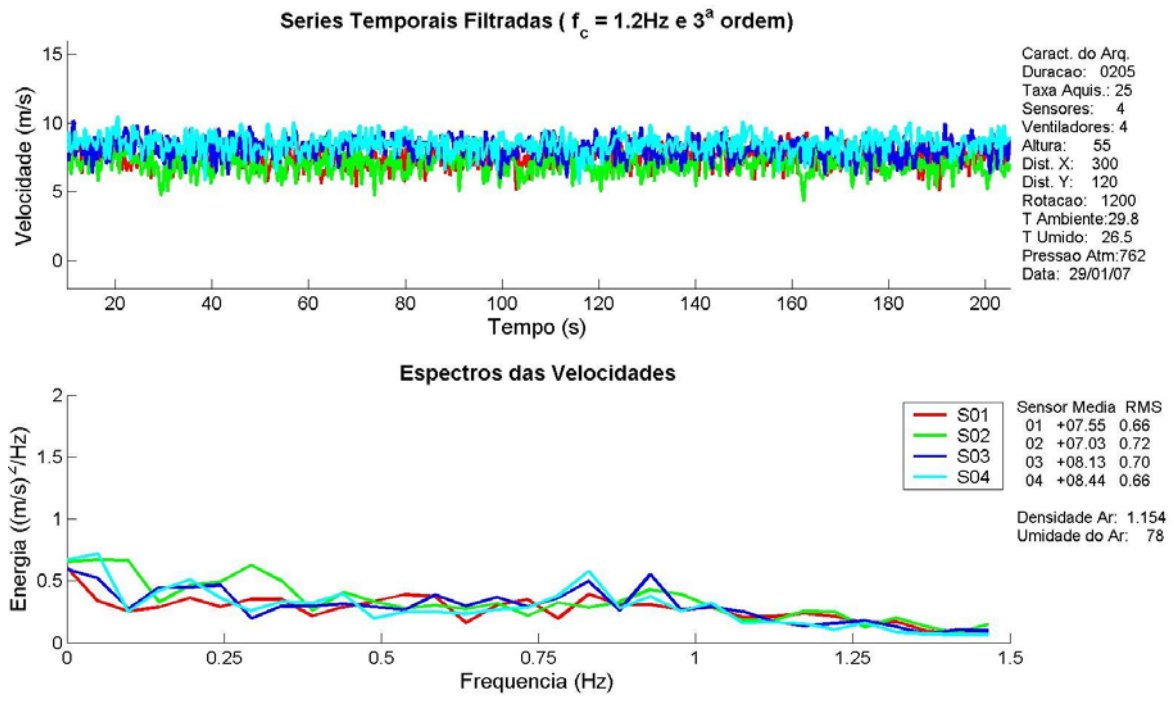

Figura 5.17 – Relatório gerado pelo programa "VelCteAnalise.m".

O outro programa, chamado "Arquivao.m", tem como objetivo reunir os resultados das médias e flutuações *RMS*, de vários arquivos, em uma única matriz, de tal modo que estes possam ser comparados entre si. Esta supermatriz tem como índices as posições x, y e z, e a rotação de cada ponto medido, de todos os arquivos, reunidos em um diretório específico.

Estes dois programas permitiram uma rápida análise primária dos dados medidos, e, assim, as avaliações desejadas puderam ser feitas através de matrizes criadas, especificamente, para cada nova análise.

## **Homogeneidade (condições ambientais)**

As condições ambientais como a temperatura e a umidade relativa do ar e a pressão atmosférica são importantes parâmetros para o cálculo da massa específica do ar, e conseqüentemente da velocidade do vento a partir das pressões medidas no escoamento. Os ensaios, pela quantidade e complexidade de realização, foram feitos em dias e horas diferentes, logo com condições ambientais diferentes. Por isso, fez-se necessário uma análise dos desvios das velocidades médias dentro do período de medições. O objetivo foi verificar se as diferenças poderiam acarretar erros significativos nas demais análises.

Para esta análise foram utilizadas as médias de velocidade de ensaios na mesma posição, que tivessem várias repetições em dias diferentes. Foram escolhidos os dados de oito dias diferentes, que são mostrados na tabela 5.1. Calcularam-se as médias das médias dos arquivos e os respectivos desvios padrões e erros percentuais máximos e mínimos, que foram usados como parâmetros de avaliação.

Pelos resultados obtidos, pode-se afirmar com segurança que as médias repetemse com uma variância bem pequena, normalmente menor que 0.1 m/s, a não ser nas regiões entre ventiladores, que normalmente são mais turbulentas e à rotação de 600 rpm que, por corresponder a pressões muito pequenas, gera incertezas na própria medição e também sofre mais significativamente, as influências do ambiente aberto de medição.

|               | Temp. Ambiente | Umidade | Pressão Atmosférica | Densidade do Ar         |  |
|---------------|----------------|---------|---------------------|-------------------------|--|
|               | $\sim$ C).     | 96)     | mm Hg               | í kg / m <sup>3</sup> ነ |  |
| <b>Mínimo</b> | 23.7           | 70      | 760                 | . 154                   |  |
| Máximo        | 30.2.          | 89      | 765                 | $^{\circ}$ .185         |  |

Tabela 5.1 – Avaliação da homogeneidade devido as condições ambientais.

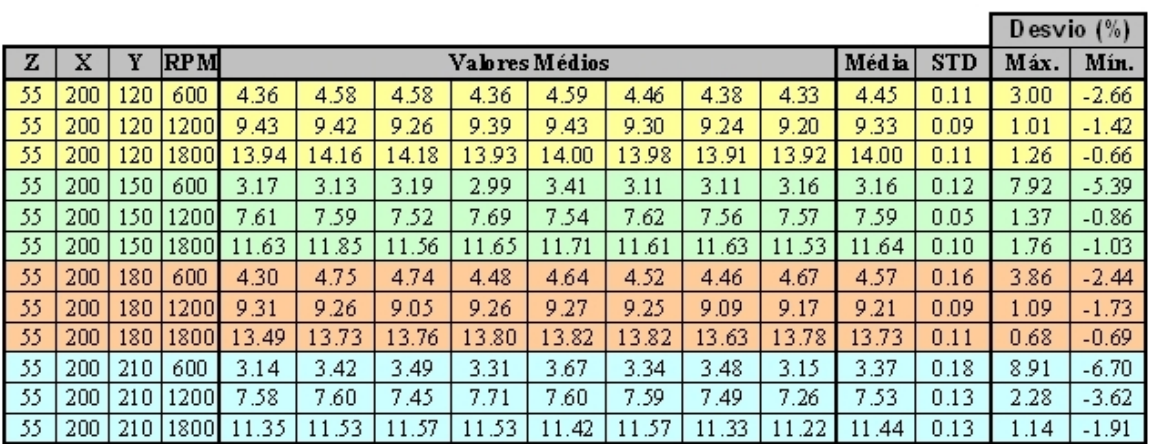

#### **Flutuação do sinal**

As oscilações de alta freqüência não representam forças ou momento significativos para ensaios onde o modelo não seja muito pequeno, ou seja, as dimensões das estruturas acima d'água do modelo são grandes o suficiente para não sofrer influências dos esforços gerados por estas oscilações de comprimento pequeno. No presente estudo, limitou-se a resposta em freqüência do gerador a 1 Hz, como indicado no item 4.4. Isto levou à inclusão, no programa "VelCteAnalise.m", do filtro "passa-baixa" sintonizado em 1.2 Hz.

Apesar do filtro, foram detectadas flutuações, dentro da banda passante do sinal, o que levou à medição dos seus níveis, através do cálculo do seu valor *RMS*. A figura 5.18 apresenta os valores *RMS* destas oscilações para as diversas posições de distância x e rotações, para a posição y = 120 cm. A figura 5.19 mostra as curvas das relações das parcelas turbulentas sobre as velocidades médias nas mesmas posições e rotações.

O gráfico da figura 5.19 mostra que os níveis de turbulência estão abaixo de 10% para quase toda a área de testes, exceto para a curva de 600rpm que, como já mencionado, é a mais crítica.

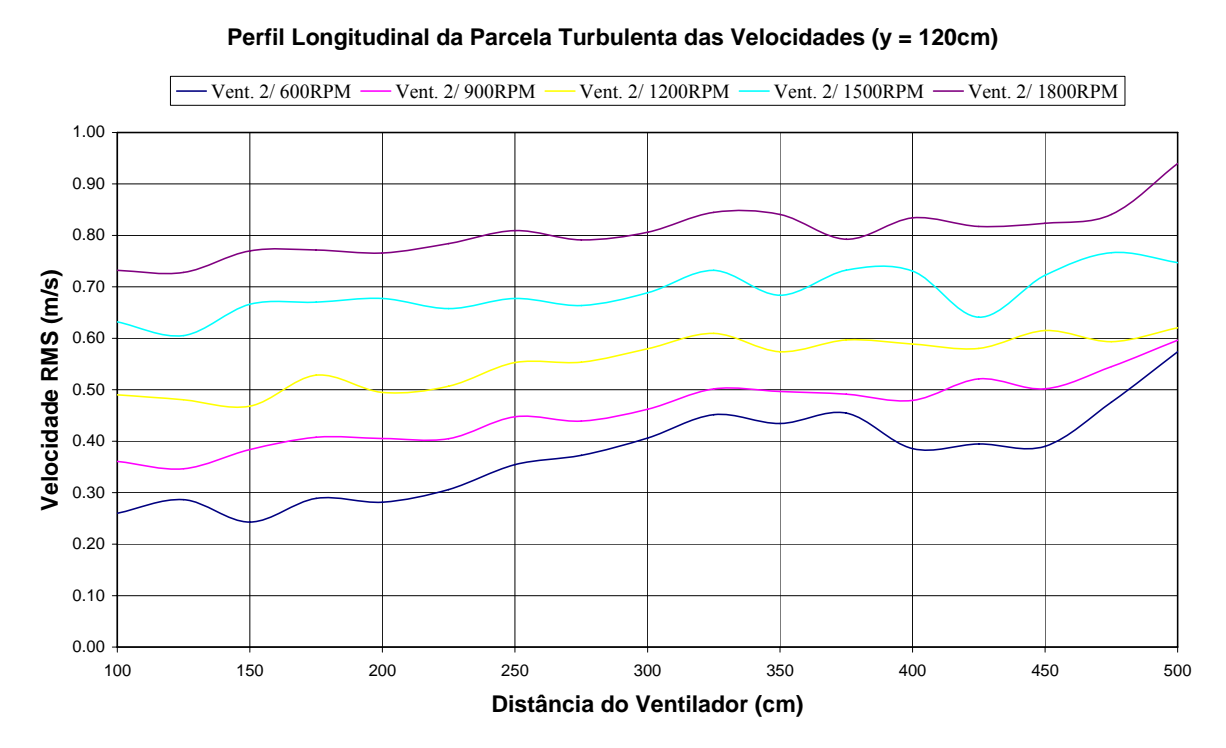

Figura 5.18 – Perfil longitudinal da parcela turbulenta das Velocidades em função das distâncias ao ventilador.

## **Homogeneidade do campo longitudinal**

As figuras 5.18 e 5.19 já permitem uma análise crítica do perfil longitudinal de velocidades, que também pode ser visto na figura 5.20, que apresenta as velocidades médias para o perfil em  $y = 180$  cm.

Uma análise mais detalhada do perfil longitudinal de velocidades médias será apresentada no capítulo 6, que trata da implementação de um controlador inédito para compensar a não homogeneidade deste perfil.

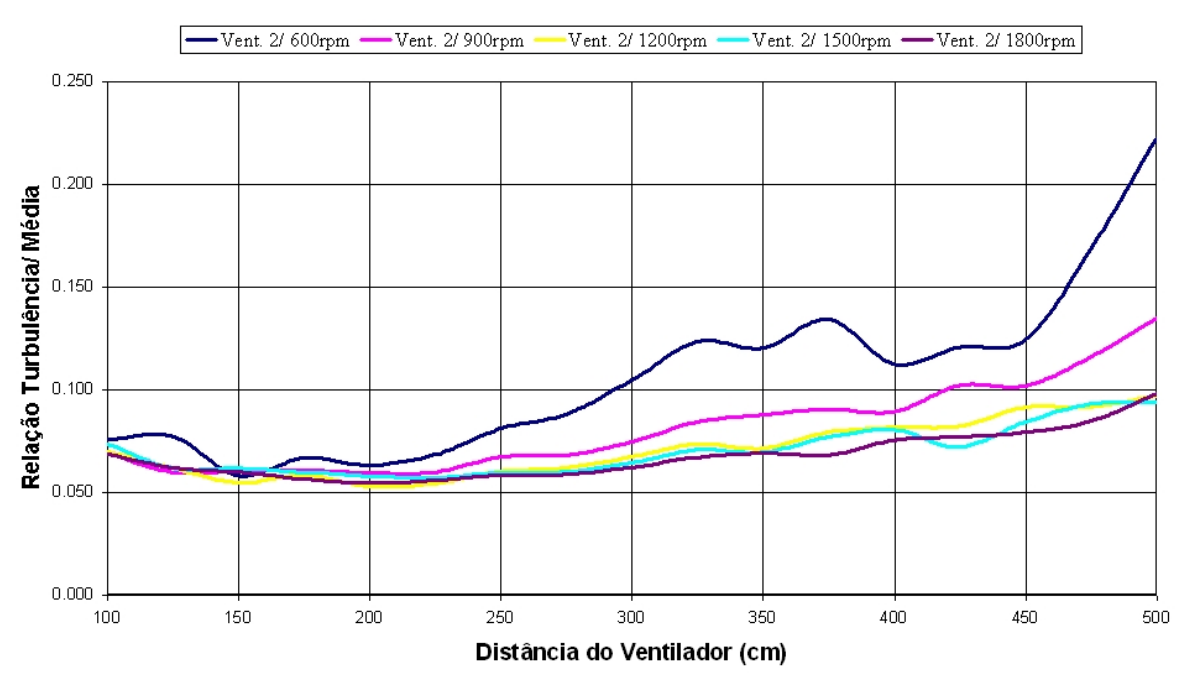

Nível de Intensidade Turbulenta Longitudinal (y = 120cm)

Figura 5.19 – Curvas da relação entre velocidade turbulenta e velocidade média, em função das distâncias ao ventilador.

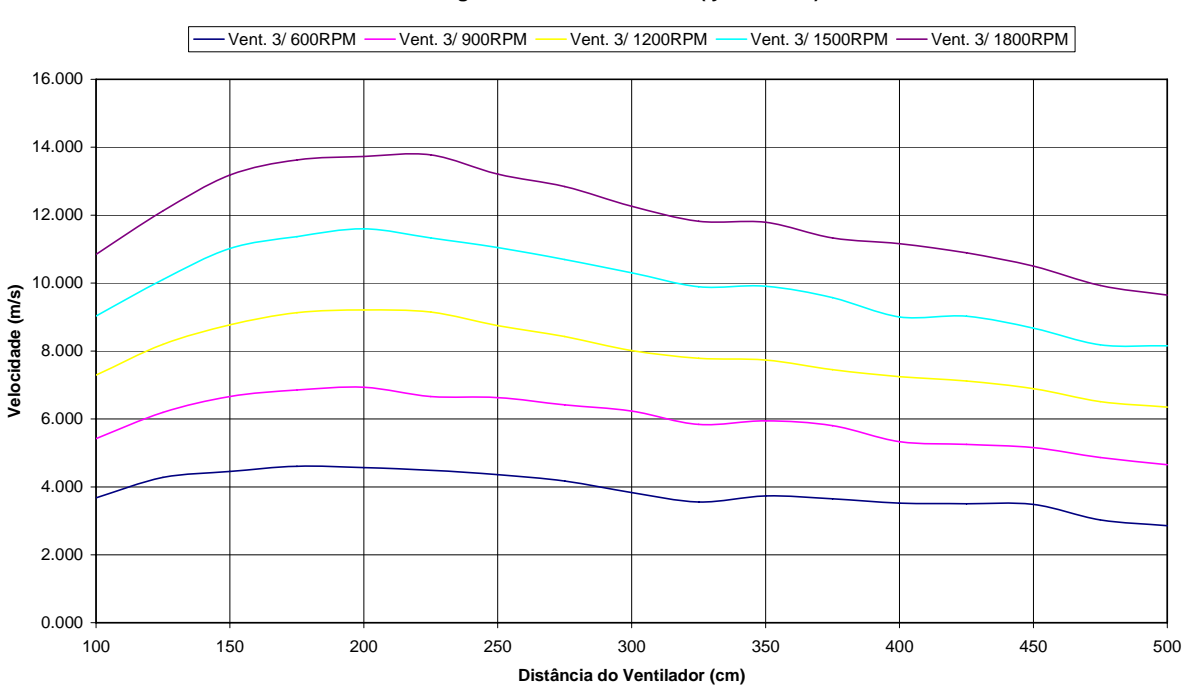

**Perfil Longitudinal de Velocidades ( y = 180 cm)**

Figura 5.20 – Perfil longitudinal de velocidades médias em y = 180 cm.

#### **Homogeneidade do campo transversal**

A homogeneidade transversal de um banco de ventiladores é obtida através das características físicas dos ventiladores e colméias, pois, a princípio, não há como controlar as velocidades, para compensar suas deformações.

A figura 5.21 apresenta os ensaios feitos com os ventiladores separados entre si de 70, 60 e 54 cm. Nota-se que houve uma melhoria significativa nas perdas entre os ventiladores, com a diminuição deste espaço, que pode ser reduzido até 50 cm, caso algumas alterações mecânicas sejam feitas nas suas carcaças.

Um estudo mais profundo das dimensões das colméias e da possibilidade de se instalar um difusor, fazendo a transição entre a saída redonda dos ventiladores e uma colméia quadrada, seria bem interessante para melhorar a homogeneidade transversal. O ideal, desprezando os efeitos da camada limite, seria ter-se uma área retangular paralela à frente dos ventiladores, gerando um plano vertical ortogonal ao escoamento, onde o fluxo fosse totalmente homogêneo em todos os seus pontos.

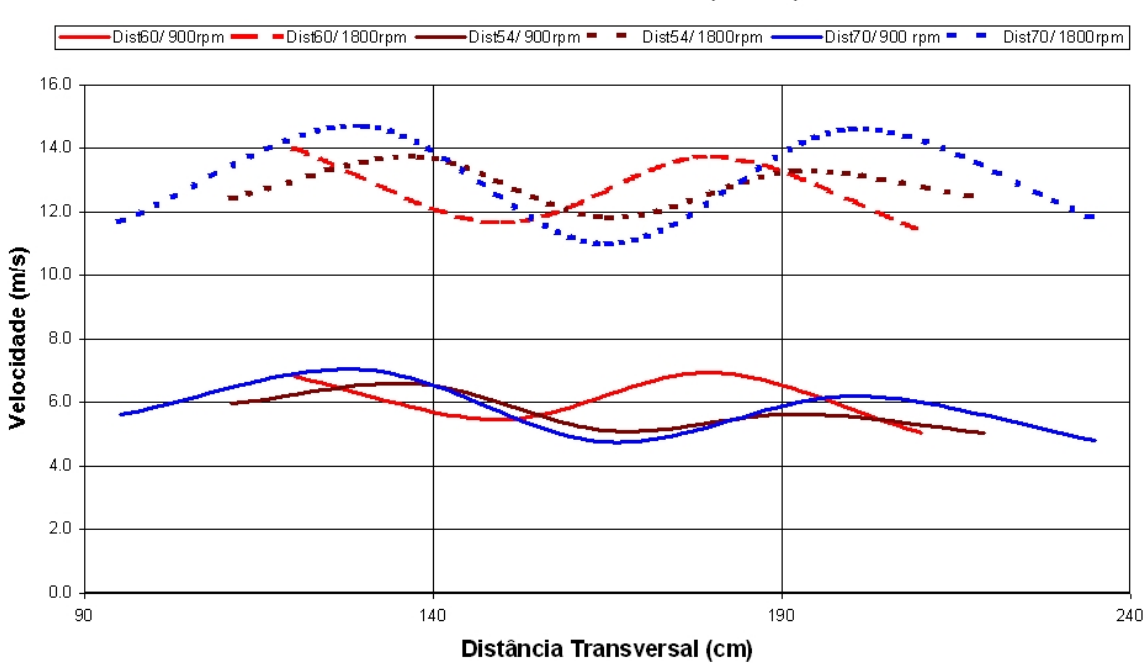

Perfil Transversal de Velocidades (x = 200)

Figura 5.21 – Perfil transversal de velocidades médias em x = 200 cm.

Não foram realizadas avaliações no perfil vertical de velocidades, que possui as mesmas características de dependência da concepção física da montagem dos ventiladores e colméias.

## **5.2.2 Medição de Espectros de Velocidade**

A geração de ventos não estacionários ou espectrais foi feita com auxílio de arquivos de dados temporais criados através do programa "WinDSpectra\_V2.m" . Este *software* realiza as seguintes tarefas:

- Permite a escolha, pelo usuário, de:
	- o Qual modelo teórico será usado: API-RP2A; Davenport; Harris; Kareen; Ochi & Shin ou uma Senóide;
	- o Escala da série temporal;
	- o Velocidade média, altura de medição e tempo de duração do arquivo na escala do protótipo;
	- o Passo de freqüência, *df*, para a montagem dos espectros e qual o peso da variável randômica nos seus desvios (equação 3.49);
	- o Taxa de incremento temporal, *dt*, na criação da série, já na escala do modelo;
	- o Tempo da rampa no início e no final do arquivo, *fade in* e *fade out*, para evitar degraus e "trancos" nos motores;
	- o Número de componentes para o cálculo da densidade de energia espectral, através de FFT;
	- o Para senóide, que será somada à velocidade média, informa-se a freqüência de pico e altura, em m/s, na escala do protótipo. Caso se deseje realizar um ensaio com velocidade constante, basta definir altura igual a zero.
- Gera todos os espectros, para a velocidade média especificada, na escala do protótipo, inclusive para a senóide. Para os modelos teóricos, os espectros adimensionais também são gerados, para simples verificação;
- Converte as variáveis para a escala do modelo;
- Cria as fases randômicas, gera a série temporal desejada, e aplica as rampas de *fade in* e *fade out*;
- Calcula a série temporal de rotações para os ventiladores, utilizando a formulação que será apresentada no capítulo 6;
- Calcula os espectros da série temporal, tanto na escala do protótipo, quanto na do modelo, para comparação com os modelos teóricos;
- Grava um arquivo com a série de velocidades do vento na escala do

modelo, outro, com as rotações para os ventiladores, e um terceiro, com as variáveis do programa;

• Gera gráficos de saída com os espectros na escala do protótipo, os espectros adimensionais (figura 3.3), a série temporal de velocidades (figura 5.22), os espectros na escala do modelo (figura 5.23), e a série de rotações para os ventiladores.

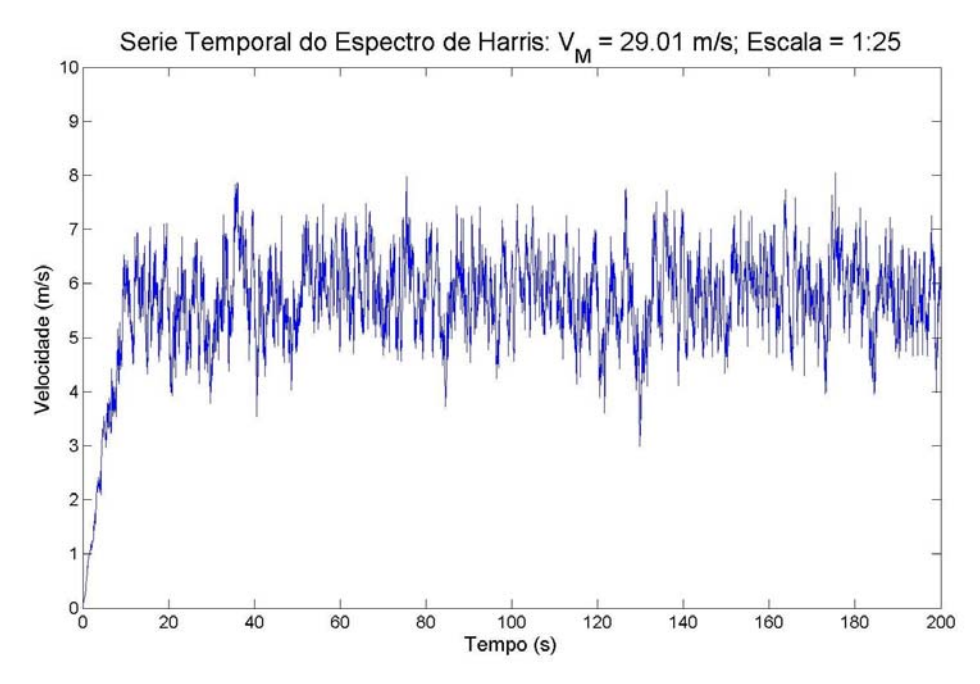

Figura 5.22 – Série temporal teórica gerada pelo programa "WinDSpectra\_V2.m".

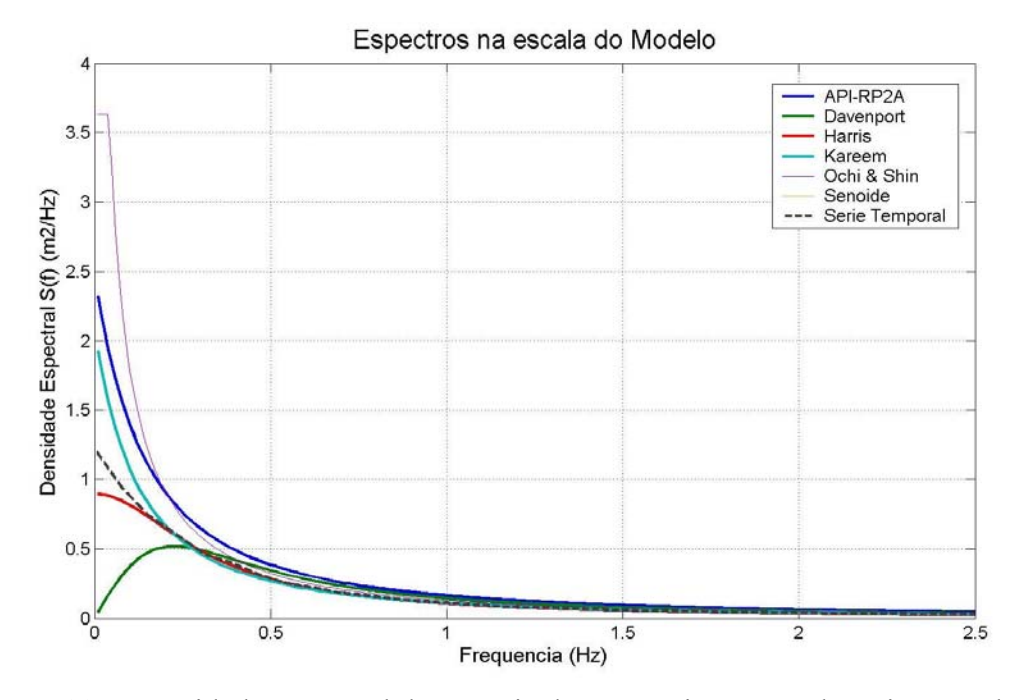

Figura 5.23 – Densidade Espectral de Energia de uma série temporal teórica gerada pelo programa "WinDSpectra\_V2.m".

Os ensaios de medição de espectros de velocidades do vento foram feitos utilizando-se séries geradas a partir da formulação de Harris, pois como visto anteriormente em (Haddad, 2003), os espectros teóricos de Harris e Davenport são os que melhor se ajustam ao regime de ventos da Bacia de Campos, sendo o de Harris, mais recomendado. Aquele estudo ainda fornece as seguintes características para ventos naquela bacia:

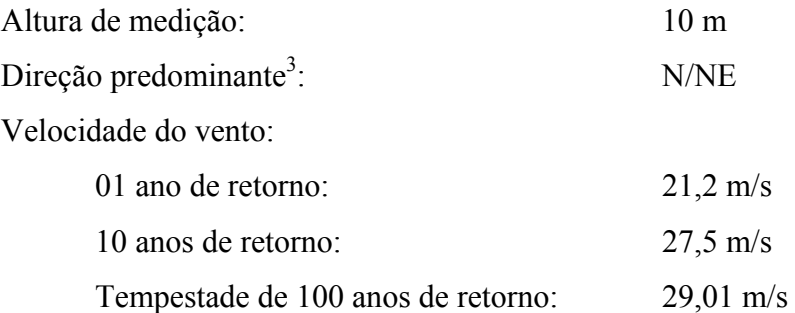

Com base nestes dados, escolheram-se as seguintes situações não-estacionárias a serem geradas:

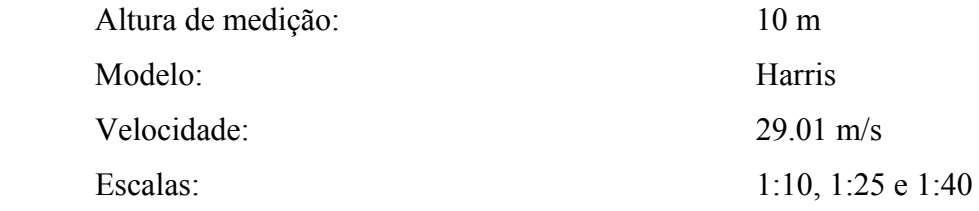

Para analisar os dados das séries temporais medidas, foi criado o programa "SpectraAnalise.m", que realiza as seguintes funções:

- Lê as informações de calibração dos sensores de pressão feitas no dia do ensaio;
- Carrega as variáveis do modelo teórico, previamente gravadas pelo programa "WinDSpectra\_V2.m";
- Lê o arquivo com dados de pressão;
- Converte a leitura de tensão em velocidade, para cada sensor, através das informações de calibração e das condições ambientais contidas no nome do arquivo de pressões;
- Aplica um filtro "passa-baixa" Butterworth de 3ª ordem com freqüência de corte em 1.0 Hz às séries de velocidades, para eliminar os ruídos de

<u>.</u>

<sup>3</sup> Somente referência, não se aplica aos ensaios deste trabalho.

alta freqüência;

- Calcula a média das séries e o valor *RMS* das turbulências
- Calcula a densidade espectral de cada série de velocidades e o valor de  $m<sub>o</sub>$  (equação 3.25);
- Cria um relatório, com o gráfico, contendo as séries temporais medidas e a desejada, esta com um atraso incluído manualmente, para ficar em fase com os sinais medidos; e um gráfico com os espectros dos sinais dos sensores, do espectro teórico, e do espectro da série desejada; e os valores do  $m_0$  calculado, como pode ser visto na figura 5.24;

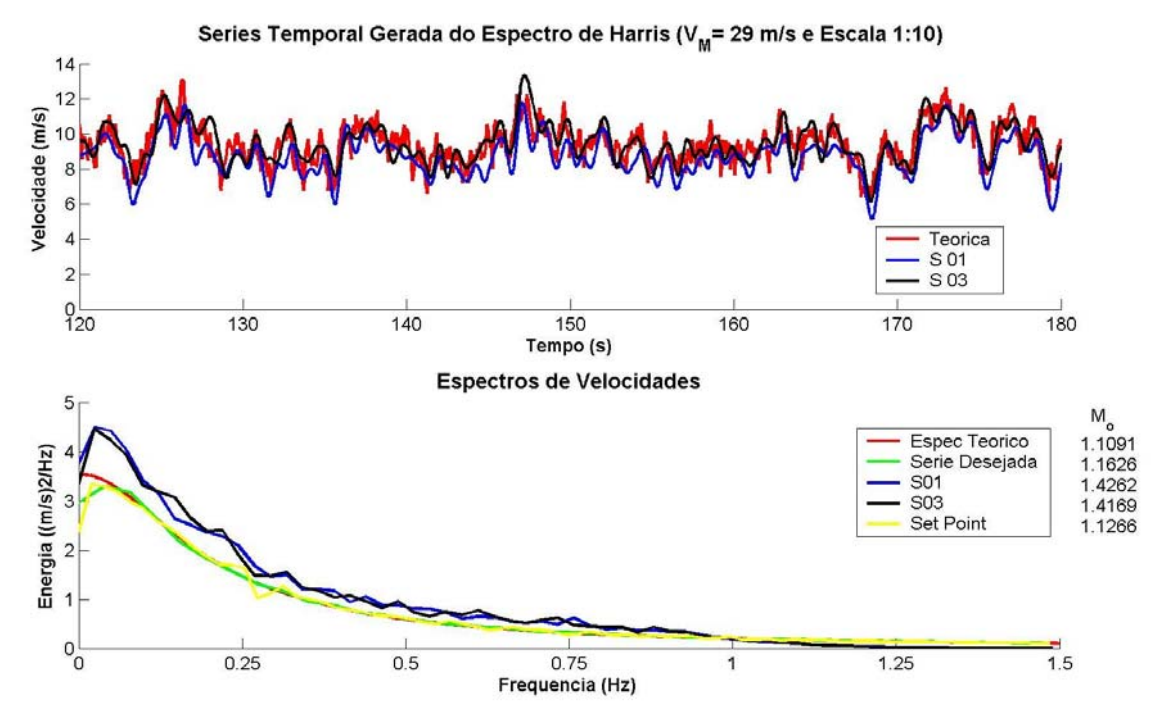

Figura 5.24 – Relatório gerado pelo programa "VelCteAnalise.m".

Analisando os relatórios, para escalas diferentes, das séries obtidas a partir de um mesmo espectro, mostradas nas figuras 5.24 e 5.25, pode-se notar que há um ótimo ajuste em relação às previsões teóricas, a menos de diferenças de energia que se acentuam nas baixas freqüências, mas que são perfeitamente explicáveis pela energia existente nos espectros de velocidade média, como pôde ser observado na figura 5.17.

Como apresentado por (Buchner, Cozijn *et al.*, 2001), pode-se calcular a razão entre espectro médio das séries obtidas e o espectro desejado, e com isto, compensar as diferenças existentes, inclusive fazendo a correção das velocidades médias. Esta funcionalidade ainda não foi implementada no programa "WinDSpectra\_V2.m".

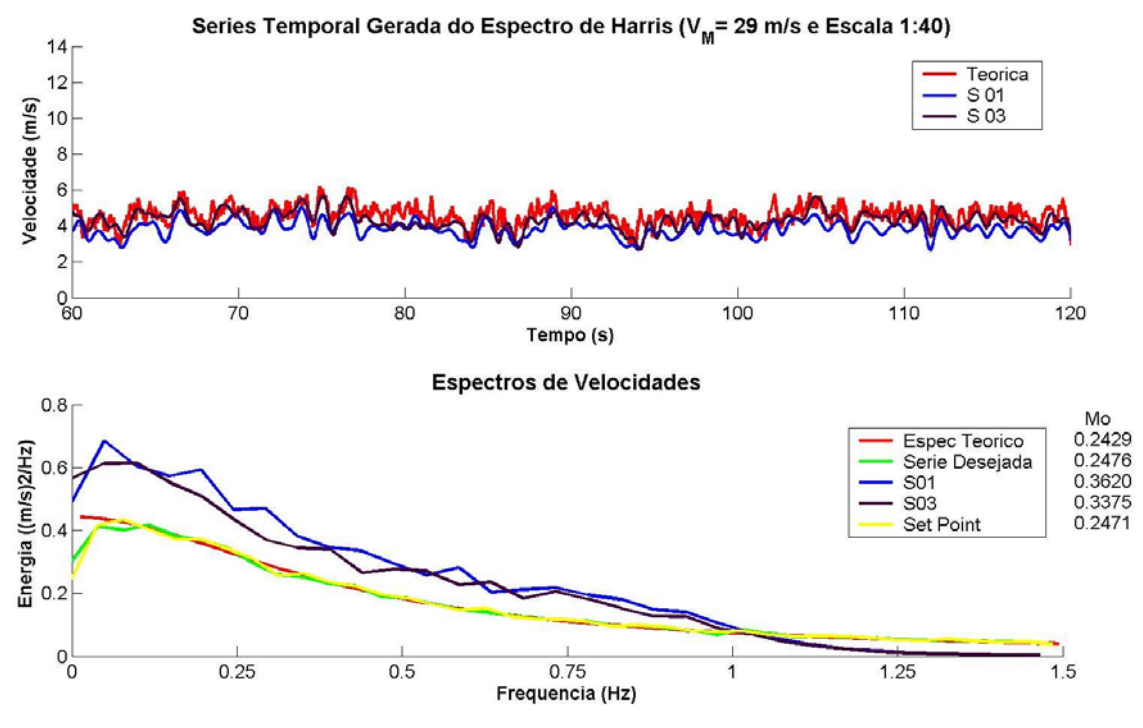

Figura 5.25 – Relatório gerado pelo programa "VelCteAnalise.m".

## **6 COMPENSAÇÃO DOS DESVIOS DE SURGE E SWAY**

Os capítulos anteriores apresentaram os requisitos necessários à montagem de um banco de ventiladores para uso em tanques oceânicos. A análise dos resultados mostrados no item 5.2 permite a implementação de um sistema que possibilita a compensação da falta de homogeneidade apresentada no campo longitudinal de velocidades. Esta hipótese obviamente, é valida até o limite de rotação dos ventiladores, no caso deste trabalho, 1800 rpm. A figura 5.20 apresentou o perfil longitudinal de velocidades do vento para esta rotação, através da curva "Vent. 3/ 1800RPM". Isto significa que, para cada posição longitudinal da curva do gráfico, a velocidade correspondente é o limite máximo passível de ser atingido.

O objetivo deste sistema de controle é, então, a correção da velocidade do vento aplicada ao modelo, em função de deslocamentos longitudinais. Esta correção possibilita uma aplicação mais confiável das forças e do momento de *yaw* em um modelo em ensaios com deslocamentos horizontais, pois a velocidade do vento aplicada no modelo sempre será a mesma durante todo o ensaio.

Havendo um sistema *on-line* de medição dos desvios de *surge* e *sway* do modelo, em regime estacionário de vento, a malha de controle, dentro do limite de velocidades acima determinado, compensará a perda ou ganho de velocidade, relativa ao afastamento ou aproximação do modelo à frente do banco de ventiladores.

Para isto, foi implementada uma segunda malha de controle, externa à de sintonia de rotação dos motores, utilizando como sinal de realimentação a rotação dos ventiladores e os sinais de *surge* e *sway* provenientes do sistema *on-line* de medição dos seis graus de liberdade (6 DOF) do modelo, como ilustrado na figura 6.1.

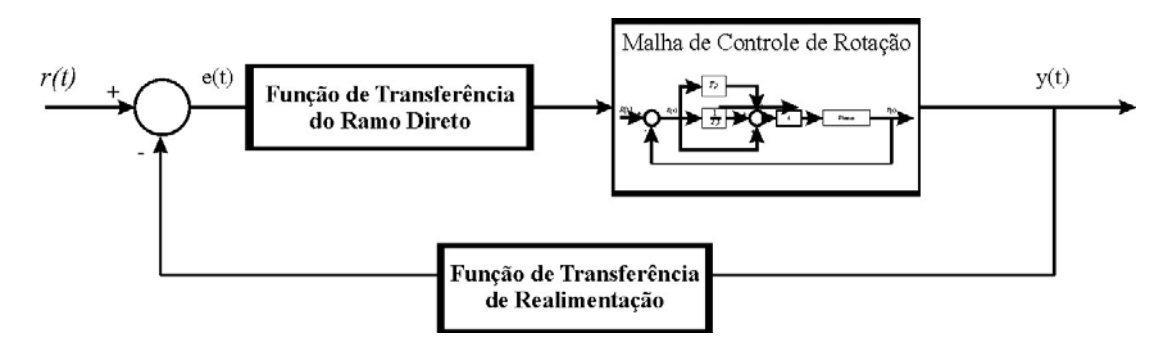

Figura 6.1 – Controle de malha fechada para o compensador de deslocamento.

As relações entre rotações, velocidades e distâncias longitudinais, que serão vistas no item 6.1, permitem definir as funções de transferência, tanto do ramo direto quanto do de realimentação desta malha de controle, de tal forma que a referência de entrada, em rpm, da Malha de Controle de Rotação permita que a velocidade do vento sentida pelo modelo seja sempre a mesma, dentro de certos limites, independente da distância do mesmo ao gerador de ventos.

Os movimentos de *surge* e *sway*, *a priori*, podem ser divididos entre:

- pequenos deslocamentos, normalmente provocados pelas ondas do mar que, em tanques oceânicos, geralmente têm períodos máximos em torno de cinco a seis segundos;
- deslocamentos de amplitudes maiores gerados em função da ação de ondas, ventos e correntes, sobre o modelo, linhas de amarração, *risers* e etc., usualmente com períodos de dezenas de segundos na escala do protótipo.

Este controlador visa a compensar as grandes variações de deslocamento, em que, se a intensidade do vento gerado não for compensada, o resultado dos esforços sobre a estrutura serão incorretos, função do erro na velocidade aplicada.

Com o exposto acima, especificaram-se as seguintes condições para o controlador:

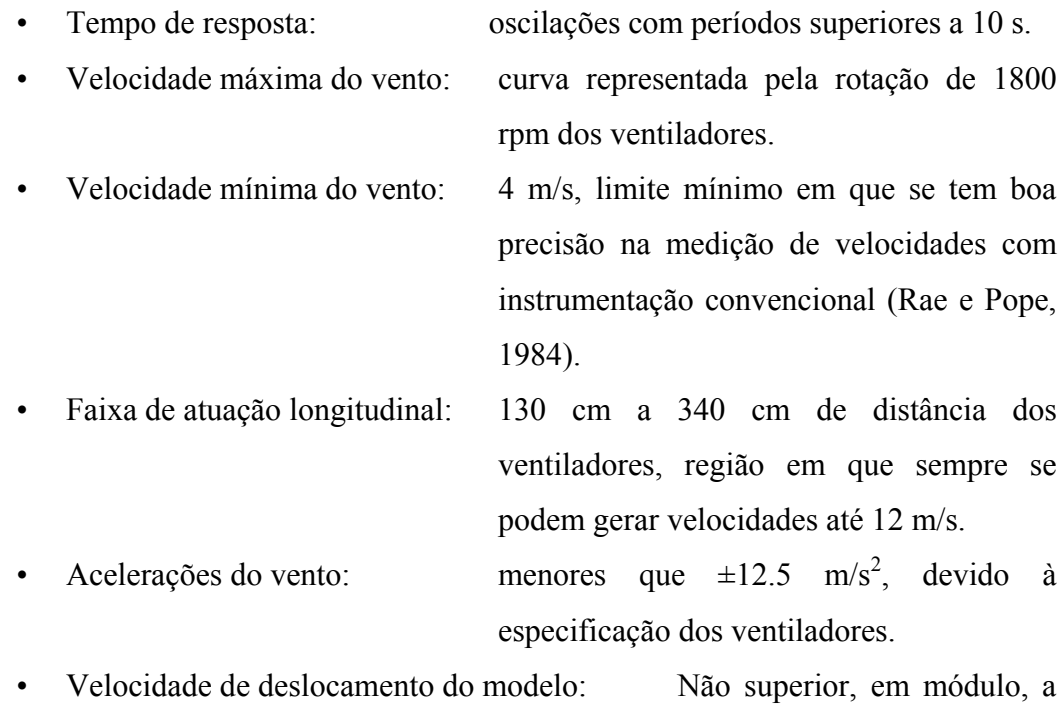

13 cm/s.

112

#### **6.1 As Variáveis e Relações Envolvidas**

O campo longitudinal de velocidades do vento apresenta uma variação, tanto em função da rotação dos ventiladores quanto da distância do ponto de medição à frente destes, sendo estas variações independentes entre si. Como o objetivo de obter uma equação que descreva este campo através da distância longitudinal e da rotação dos ventiladores, supôs-se que o campo de velocidades pode ser representado por:

$$
V(L,\omega) = f(\omega) \cdot f(L) \tag{6.1}
$$

onde *L* = distância do centro de gravidade (CG) do modelo à frente dos ventiladores, medida através da normal a esta

*ω* = rotação das hélices dos ventiladores

As análises dos resultados dos ensaios preliminares e dos realizados com o banco de ventiladores apresentaram a velocidade do vento como uma variável explicada linearmente pela rotação, podendo assim, a equação 6.1 ser reescrita na forma:

$$
V(L,\omega) = (a\omega + b) \cdot f(L) \tag{6.2}
$$

Uma condição inerente aos ventiladores é no caso destes estarem parados (*ω=0*), independentemente da distância, a velocidade do vento ter que ser nula também (*V(L,0)=0*). Podendo assim simplificar a equação 6.2:

$$
V(L,\omega) = a\omega \cdot f(L) \tag{6.3}
$$

Qualquer ponto do eixo longitudinal pode então ser usado como referência e para ele a equação 6.3 pode ser reescrita:

$$
V(L_r, \omega) = G\omega \tag{6.4}
$$

onde G é uma constante que relaciona diretamente a rotação com a velocidade e *Lr* é a distância de referência fixada. Isto posto, pode-se então fazer:

$$
G\omega = a\omega \cdot f(L_r) \qquad \text{ou} \qquad a = \frac{G}{f(L_r)}
$$
\n
$$
\tag{6.5}
$$

ficando a equação representativa da velocidade do vento na forma:

$$
V(L,\omega) = \frac{G}{f(L_r)}\omega \cdot f(L) \tag{6.6}
$$

As constantes *G* e *f(Lr)*, bem como a função *f(L)* que explica a velocidade do vento em função das distâncias longitudinais aos ventiladores, são características do sistema implementado, e serão obtidas através da análise dos resultados dos ensaios realizados à frente do eixo central do ventilador 2, mas sempre com um conjunto de 4 ventiladores atuando solidariamente.

Os resultados dos diversos ensaios obtidos em função das distâncias longitudinais e das rotações, podem ser vistos na figura 6.2. Para cada uma das cinco curvas referentes a cinco rotações distintas, foi calculada, através de regressão, a curva polinomial que melhor as explicassem. Foram calculados também os coeficientes de determinação  $\mathbb{R}^2$ . Notou-se que, com polinômios de quarta ou quinta ordens, as aderências mostraram-se adequadas, com  $\mathbb{R}^2$  sempre acima de 0.99, o que pode ser visualizado na figura 6.2, pela justaposição entre os pontos correspondentes às medições realizadas e as polinomiais ajustadas.

As curvas polinomiais geradas têm formas bastante semelhantes, mas não única, o que seria o desejável. Tentou-se, então, encontrar uma única curva polinomial de referência que explicasse todas as demais, com os indispensáveis ajustes de rotação. Para isto, calculou-se o valor de *V(L,ω)* da equação 6.6, supondo-se *G/f(Lr) = 1/ωr* e sendo *f(L)* a polinomial de referência correspondente a *ωr*, em qualquer das rotações experimentadas. As curvas obtidas para o conjunto de distâncias *L* experimentadas apresentaram pouca diferença para as polinomiais ajustadas para cada *ω*. A polinomial de referência que menores diferenças apresentou foi a polinomial correspondente a 1200 rpm (equação 6.7). Além disto, de todos os ajustes de polinomiais realizados, a de 1200 rpm teve maior coeficiente de determinação ( $R^2 = 0.997$ ).

$$
f(L,1200) = -2.1197E^{-12}L^5 + 2.8839E^{9}L^4 - 1.1626E^{6}L^3 + 2.314E^{5}L^2 + 6.0659E^{2}L + 1.5587
$$
 (6.7)

Escolhida a polinomial de referência para expressar *V(L)* na equação 6.6, há que se determinar *f(ω)* que melhor se ajusta aos valores observados, em conjunto com as estimativas de *f(L)*, através da polinomial de referência escolhida. A figura 6.3 mostra os resultados do ajuste por regressão da equação 6.8, a seguir:

$$
V(L,\omega_r) - V_i = A(\omega_r - \omega_i) \tag{6.8}
$$

114

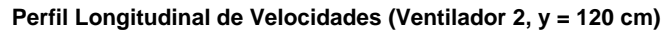

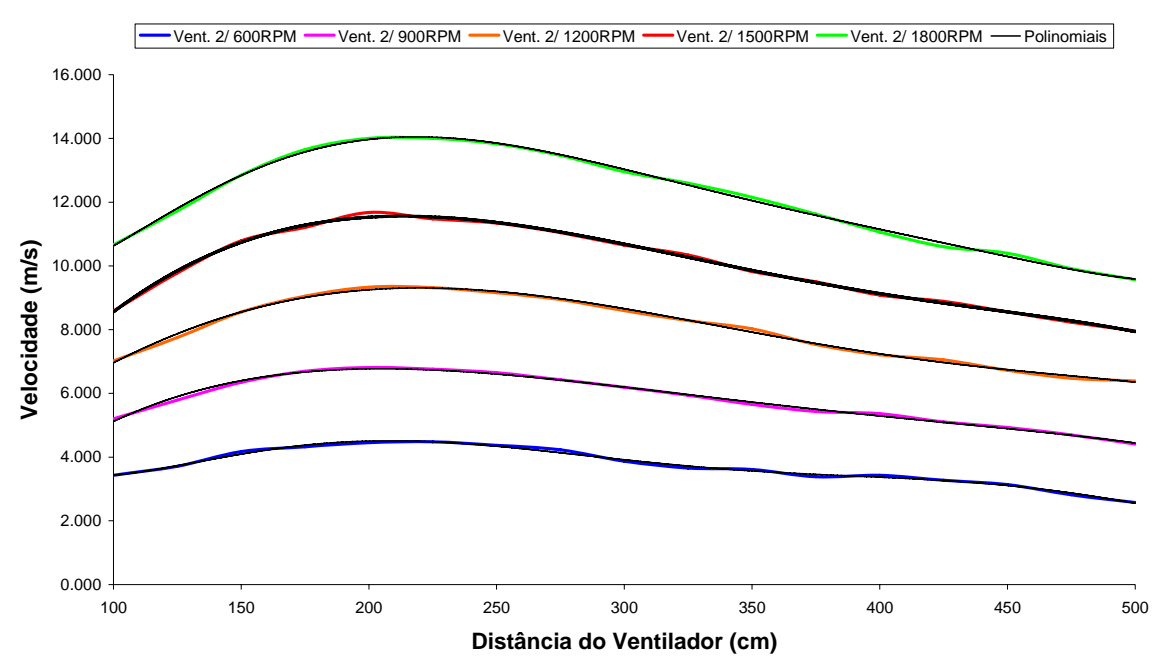

Figura 6.2 – Curvas de velocidades do vento em função das distâncias ao ventilador 2.

onde *ωr* = rotação de referência do ventilador (1200 rpm) *ωi* = rotação do ventilador referente ao i-ésimo ponto  $V_i$  = velocidade medida no i-ésimo ponto à rotação  $\omega_i$ 

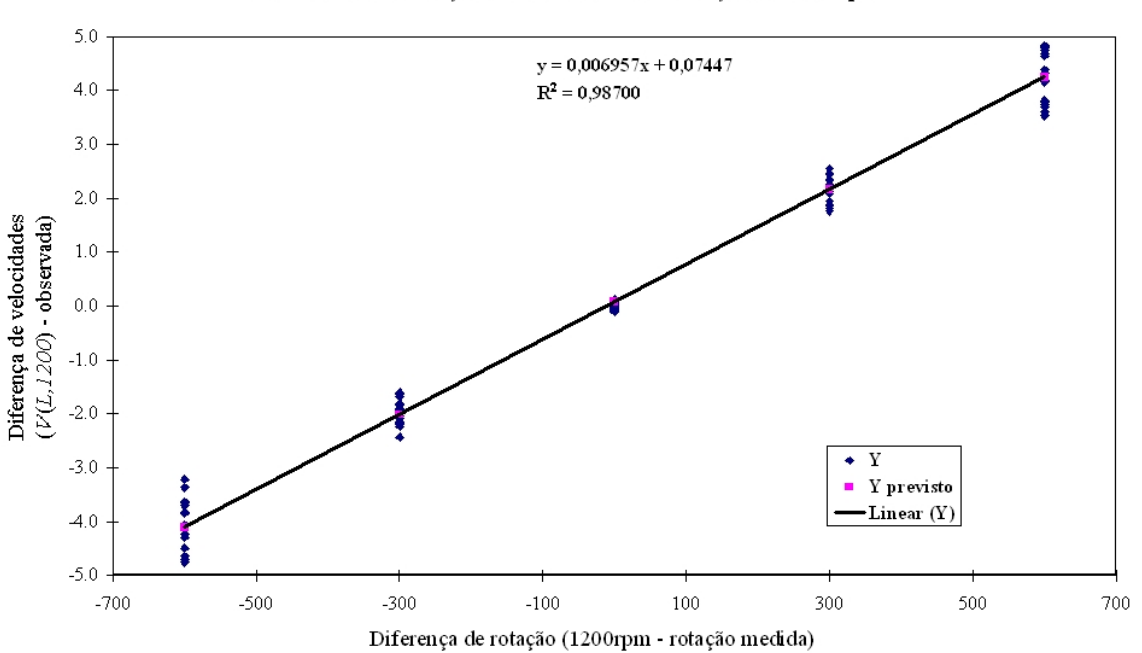

Análise da distribuição das medidas em relação à 1200 rpm

Figura 6.3 –Diferenças entre velocidade do vento medidas e calculadas pelas curvas polinomiais, em função das diferenças entre rotações do ventilador.

A equação 6.8 ajustada explicou 98,7% das variações ( $R^2$ = 0.9870) lineares entre velocidades do vento ajustadas pela polinomial da rotação de referência (equação 6.7) e as velocidades medidas (figura 6.3). A regressão linear do tipo  $y = A x + B$  tem  $A = 0.006957$  e B = 0.07447, que pode ser considerado nulo com 95% de confiança, além de estar dentro da margem de erro das medições de velocidade. A equação 6.8 fica:

$$
V(L, 1200) - V_i = 0.006957 \cdot (1200 - \omega_i) = 8.35 - 0.006957 \omega_i \tag{6.9}
$$

A equação 6.9 indica que há uma posição  $L_r$ , em qualquer rotação  $\omega_i$  do ventilador, em que:

$$
V(L_r, 1200) = 8.35 \, \text{m/s} \tag{6.10}
$$

e:

$$
V(L_r)_i = 0.006957 \cdot \omega_i \tag{6.11}
$$

Tendo-se a velocidade de referência (equação 6.10) e a equação polinomial de referência (equação 6.7), a posição de referência (*Lr)* é uma das raízes do polinômio para esta velocidade. Destas raízes, duas apresentam parcela imaginária, uma é negativa e as outras duas encontram-se sobre o eixo longitudinal de medidas (141.5 cm e 321.5 cm). Como todas as duas atendem a igualdade do problema, escolheu-se a mais próxima dos ventiladores para ser à distância de referência, devido ao maior número de ensaios ter sido realizado nas suas proximidades.

Com as relações acima e a equação 6.6, pôde-se chegar a uma equação geral para a velocidade, em função da rotação do ventilador e a distância do ponto de medição:

$$
V(L, \omega) = \frac{0.006957\omega}{8.35} \left( -2.1197E^{-12}L^5 + 2.8839E^{-9}L^4 - 1.1626E^{-6}L^3 + 2.314E^{-5}L^2 \right) (6.12)
$$

A figura 6.4 mostra os pontos medidos, a curva polinomial calculada para 1200 rpm, os pontos obtidos pela equação geral para a velocidade (equação 6.12) nas distâncias e rotações dos experimentos, e as velocidades calculadas pela equação 6.9 para a posição de referência e as cinco rotações utilizadas. A figura 6.4 confirma o

acerto da modelagem aqui desenvolvida.

Para facilitar o uso da equação 6.12, nas próximas etapas deste trabalho, ela será reescrita, para qualquer rotação, na forma:

$$
V(L) = \frac{V(L_r)}{V_r} f(L) \tag{6.13}
$$

onde *V*(*L*) = velocidade do vento na posição do CG do modelo

- $V(L_r)$  = velocidade do vento na posição de referência do ventilador (141.5 cm)
- $V_r$  = velocidade do vento na posição de referência do ventilador e na rotação de referência (1200 rpm)
- *f*(*L*) = velocidade do vento na posição do CG do modelo para a rotação de referência (1200 rpm)

Com a equação acima, as velocidades e distâncias ao longo de todo o perfil longitudinal da área de testes podem ser relacionadas diretamente, o que será usado como base para a malha de controle desejada, juntamente com o cálculo dos deslocamentos do modelo.

**Perfil Longitudinal de Velocidades, Curvas Polinomiais e Valores de referência**

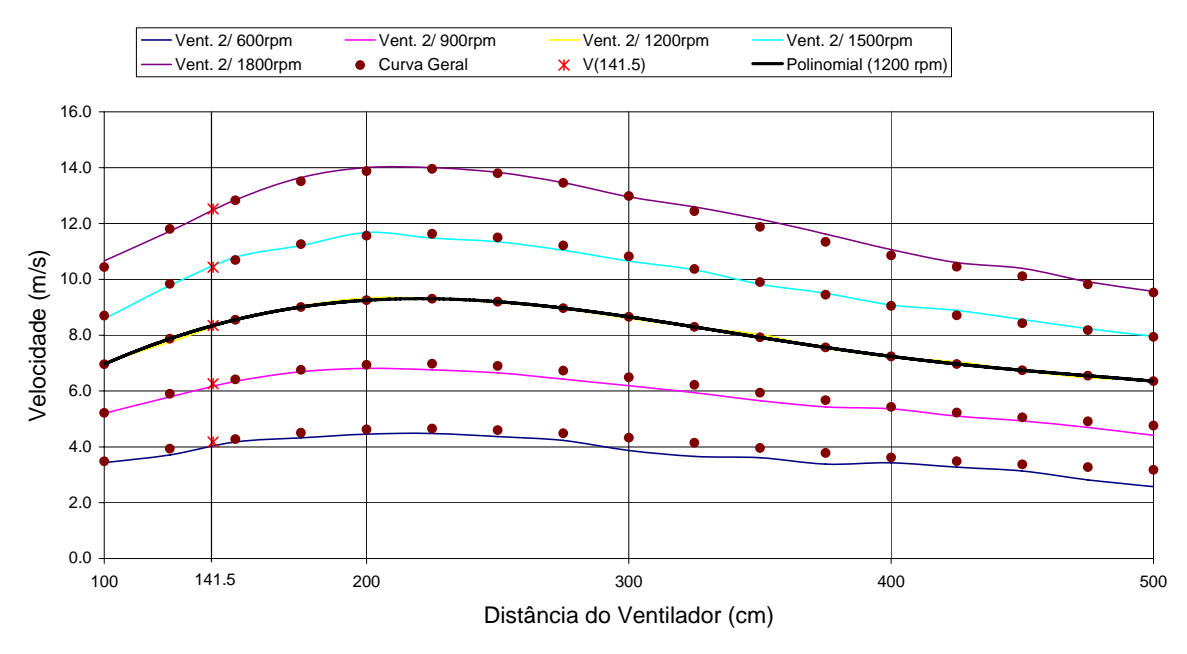

Figura 6.4 – Curvas e pontos comparando valores medidos com polinomiais ajustadas.

Outra equação importante de ser obtida é a que relaciona os movimentos de

*surge* e *sway* com a distância longitudinal ao banco de ventiladores. A figura 6.5 apresenta um croqui da área de ensaios, incluindo o modelo, no que seria a sua posição original, no instante inicial do ensaio, mostrada pelo desenho mais escuro, e a posição em um instante qualquer, onde:

- $L_0$  = Distância entre a ortogonal da frente dos ventiladores e o CG do modelo no instante inicial do ensaio
- $\theta$  =  $\hat{A}$ ngulo entre o eixo ortogonal da frente do gerador de vento e o eixo longitudinal do modelo, medido no sentido anti-horário
- xoy = Eixo de coordenadas associado ao modelo
- x`oy` = Eixo de coordenadas associado aos ventiladores
- $P =$  Ponto no plano onde se encontra o modelo em um instante qualquer do tempo;
- D = Deslocamento do modelo ao longo do tempo, na direção ortogonal à frente dos ventiladores.

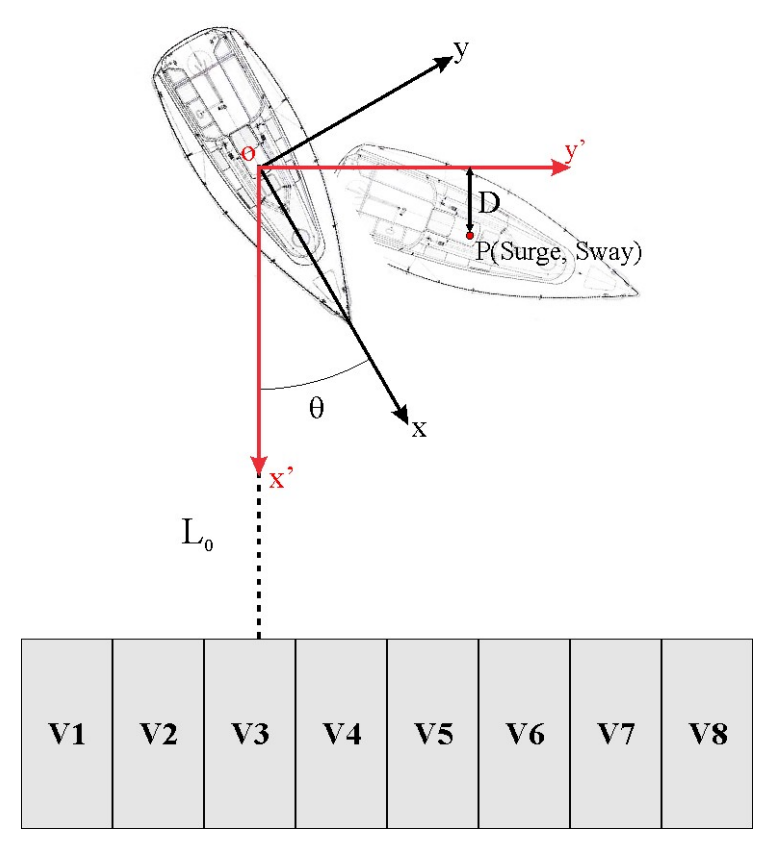

Figura 6.5 – Croqui da área de testes incluindo o modelo.

Uma das entradas de realimentação do sistema de controle, como será visto no próximo item, é a distância longitudinal, *L*, entre o CG do modelo e a frente dos

ventiladores, ao longo do tempo, definida por:

$$
L(t) = L_0 - D(t) \tag{6.14}
$$

onde *D(t)* é o valor da projeção das coordenadas do ponto P, no eixo x', normal à frente dos ventiladores, ou:

$$
D(t) = x^*(t) \tag{6.15}
$$

 Como os dois eixos de coordenadas possuem a mesma origem, eles, na verdade, estão apenas rotacionados de um ângulo θ. Para relacionar as coordenadas do ponto P(*surge,sway,*t), em ambos os eixos, pode-se aplicar uma matriz de transformação de rotação (equação 6.16), obtendo então a relação da equação 6.18 para *D(t)*.

$$
\begin{bmatrix} x' \\ y' \end{bmatrix} = \begin{bmatrix} \cos \theta & -\sin \theta \\ \sin \theta & \cos \theta \end{bmatrix} \begin{bmatrix} x \\ y \end{bmatrix}
$$
 (6.16)

$$
D(t) = x\cos\theta - y\sin\theta\tag{6.17}
$$

ou

$$
D(t) = Surge \times \cos \theta - Sway \times sen\theta \tag{6.18}
$$

então

$$
L(t) = L_0 - (Surge \times cos \theta - Sway \times sen\theta)
$$
\n
$$
(6.19)
$$

Na figura 6.6 podem ser vistas as curvas de *surge* e *sway* obtidas de um ensaio, e a do deslocamento do modelo na direção do banco de ventiladores, *D(t)*,

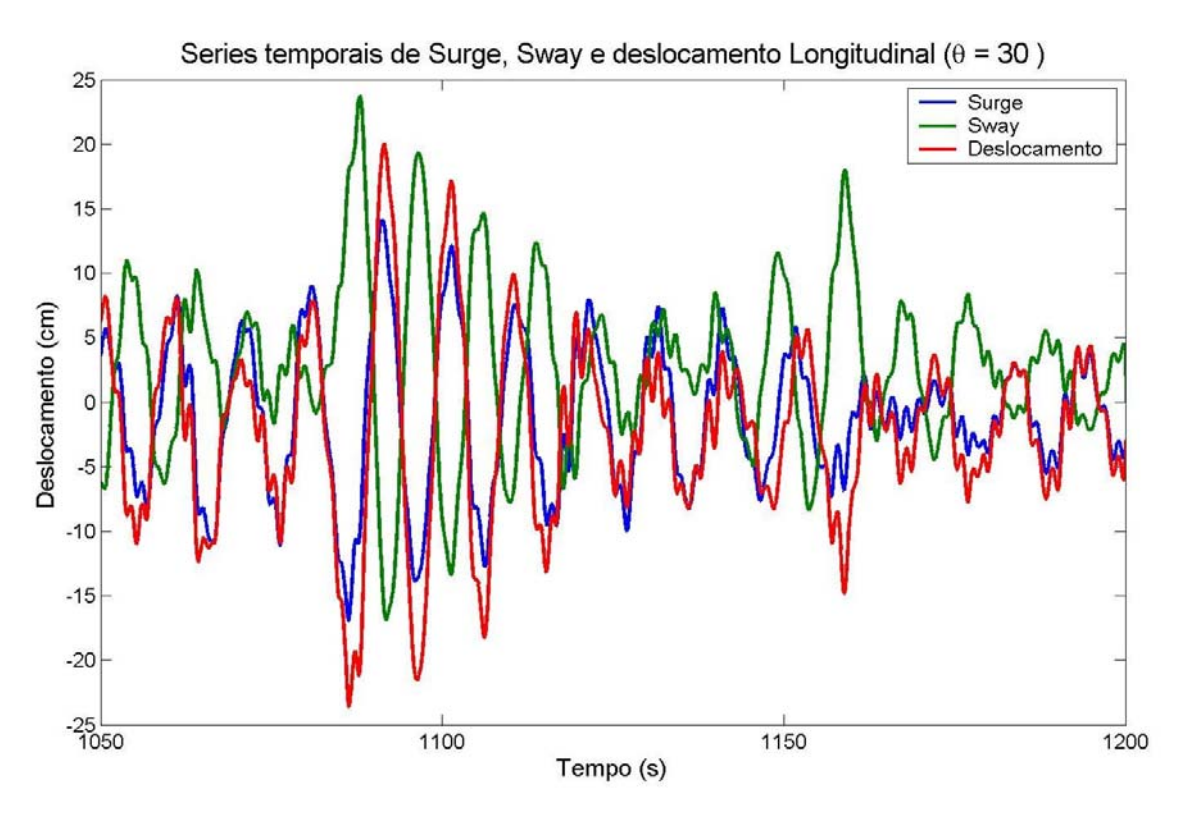

Figura 6.6 – Curva de *surge*, *sway* e do deslocamento longitudinal, *D(t)*.

## **6.2 A Malha de Controle**

Em função dos estudos e resultados do item 6.1, elaborou-se a malha de controle com realimentação negativa da figura 6.7. O diagrama de blocos apresentado representa a malha em um instante de tempo k qualquer, supondo que os sinais de *surge* e *sway* estão disponíveis para o controlador. Um diferencial desta malha é que a realimentação não é direta, pois não há a proposta de medir velocidade do vento junto ao modelo. Em função disto, a velocidade do vento na posição do modelo é calculada indiretamente através da realimentação de posição, através dos sinais de *surge* e *sway,* e da velocidade do vento, na distância de referência, que é calculada pela realimentação de rotação. Estas duas variáveis, inseridas na equação 6.13, fornecem a velocidade simulada na posição do modelo.

As variáveis envolvidas na malha de controle são:

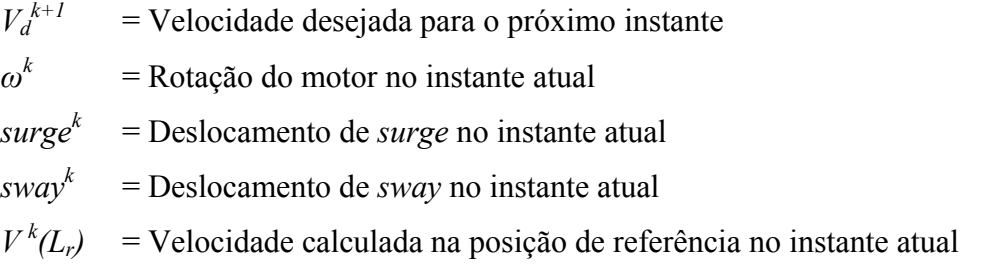

- $L^k$ = Posição normal do modelo no instante atual
- $V^k(L)$ *(L)* = Velocidade realizada na posição L e no instante atual
- $v_e^{k+1}(L)$  = Erro atuante, ou diferença entre velocidade desejada para o próximo instante e a obtida na posição do modelo

*ve k+1(Lr)* = Erro atuante, convertido para a distância de referência

- *ω k+1* = Rotação a ser aplicada aos ventiladores no próximo instante
- $h^{k+1}$  = saída em rotação do controlador com função de transferência H(s)
- $\alpha$  = Ganho proporcional para equilibrar ou suprimir erros na saída

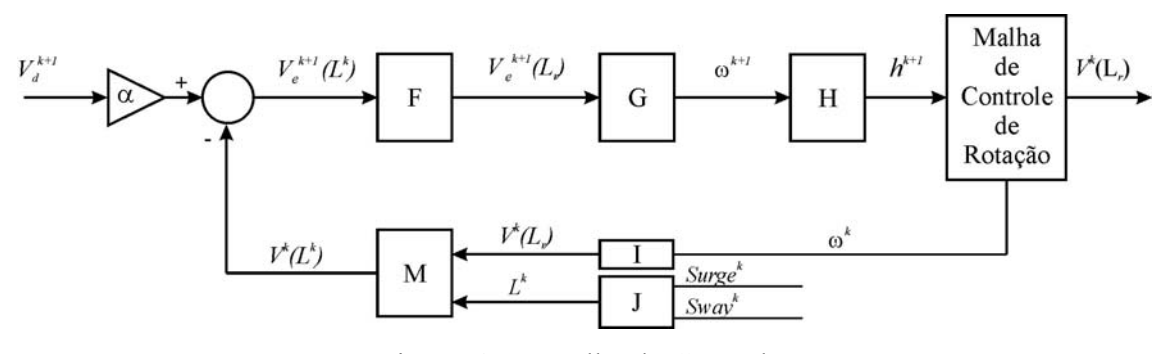

Figura 6.7 – Malha de Controle.

Para facilitar o entendimento, a Malha de Controle de Rotação dos motores dos ventiladores será considerada perfeita e, conseqüentemente, sua função de transferência será unitária. Algumas funções de transferência podem ser obtidas das relações já vistas anteriormente. Partindo-se da equação 6.13, obtém-se:

$$
V^{k}(L^{k}) = \frac{V^{k}(L_{r})}{V_{r}} f(L^{k}) = MV^{k}(L_{r})
$$
\n(6.20)

$$
\text{ou } M = \frac{f(L^k)}{V_r} \tag{6.21}
$$

Da mesma equação, pode-se retirar a relação inversa:

$$
V_e^{k+l}(L_r) = \frac{V_r}{f(L^k)} V_e^{k+l}(L^k) = F V_e^{k+l}(L^k)
$$
\n(6.22)

$$
\text{ou } F = \frac{V_r}{f(L^k)} = \frac{1}{M} \tag{6.23}
$$

A partir da relação entre velocidade na posição de referência e a rotação dos ventiladores, pode-se definir:

$$
V^k(L_r) = 0.006957 \omega^k = I \omega^k \tag{6.24}
$$

$$
I = 0.006957 \tag{6.25}
$$

Como a relação inversa também é verdadeira:

$$
\omega^{k+l} = \frac{1}{0.006957} V_e^{k+l} (L_{ref}) = G V_e^{k+l} (L_{ref}) \tag{6.26}
$$

$$
Gu \tG = \frac{1}{0.006957}
$$
 (6.27)

A função de transferência J é obtida através da equação 6.19, que relaciona os deslocamentos de *surge* e *sway* com a aproximação ou afastamento longitudinal do modelo em relação à frente do banco de ventiladores. Não estão apresentadas no diagrama de blocos, por isso consideram-se embutidos na função J, as filtragens dos sinais de *surge* e *sway,* realizadas através de filtros *Butterworth* "passa-baixa" de quarta ordem, com freqüência de corte em 0.125 Hz. Estes têm como função eliminar as oscilações de primeira ordem dos deslocamentos.

Foi incluído à malha um controlador H, com o objetivo de manter a estabilidade do sistema e minimizar os erros na saída. Para avaliar a sua real necessidade, fez-se um ensaio de resposta ao degrau do sistema em malha aberta, que pode ser visto na figura 6.8.

Pela resposta ao degrau, pode-se ver que o sistema aerodinâmico, isto é, o sistema existente entre a hélice do ventilador e os sensores de pressão, tem um atraso inicial de 2.3 s e, depois, uma resposta dinâmica idêntica ao sistema eletro-mecânico. Como a medição foi feita na posição L= 200 cm, este atraso inicial pode ser um pouco maior, mas não passará de 3 s, se for levado em consideração o limite mínimo de velocidade de 4 m/s, e a maior distância de 350 cm.

Esta avaliação da resposta ao degrau fez com que se optasse por não implementar nenhum tipo de controlador, somente os limitadores de rotação e acelerações. Para efeito de cálculo da malha, sua função de transferência será considerada unitária.

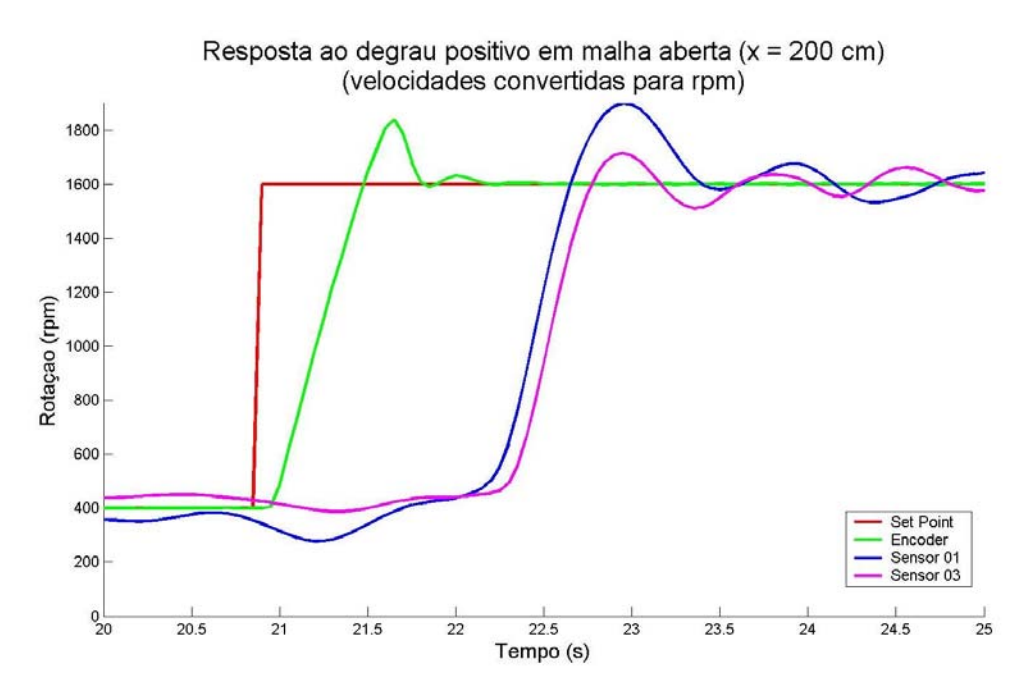

Figura 6.8 – Resposta ao degrau do sistema em malha aberta.

Para o cálculo do ganho proporcional α, pode-se simplificar a malha como um sistema somente com as relações de velocidade, como visto na figura 6.9, que pode ser representada por:

$$
V_e^{k+l}(L_r) = \frac{1}{M} \left[ \alpha V_d^{k+l} - V^k \left( L^k \right) \right] \tag{6.28}
$$

ou

$$
V_e^{k+l}(L_r) = \frac{1}{M} \Big[ \alpha \ V_d^{k+l} - MV^k(L_r) \Big]
$$
 (6.29)

desenvolvendo a relação acima, considerando-se a planta com função de transferência unitária ( $V_e^{k+1}(L_r) = V^k(L_r)$ ), tem-se

$$
\frac{V^k(L_r)}{V_d^{k+l}} = \frac{\alpha}{2M} \tag{6.30}
$$

mas, como

$$
V^{k}(L^{k}) = M V^{k}(L_{r}) : V^{k}(L_{r}) = \frac{1}{M} V^{k}(L^{k})
$$
\n(6.31)

e, em regime permanente, a velocidade do vento no modelo deve ser igual à desejada, ou seja:

$$
V^k(L^k) = V_d^k \tag{6.32}
$$

substituindo (6.31) e (6.32) em (6.30) chega-se a:

$$
\alpha = 2\tag{6.33}
$$

que completa as relações da malha de controle.

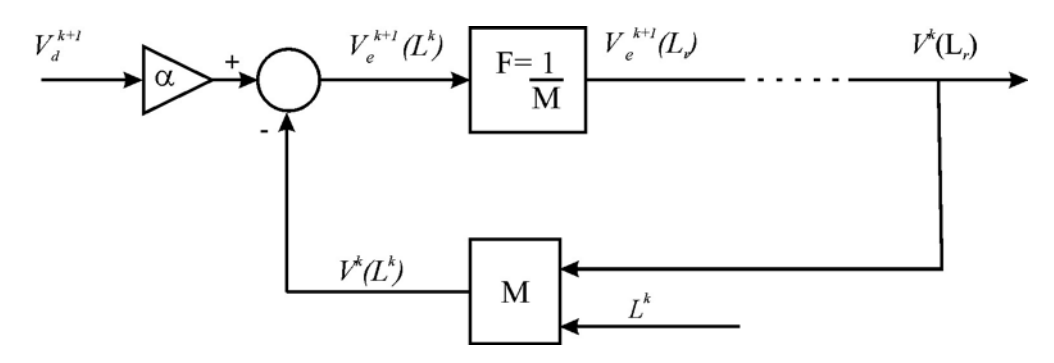

Figura 6.9 – Malha de controle simplificada, apenas com as relações de velocidade.

#### **6.3 Resultados Obtidos**

Para confirmar a qualidade do controlador apresentado neste capítulo, alguns ensaios foram realizados. Primeiramente, medições de velocidade média do vento foram feitas em pontos e velocidades diferentes. Nestes ensaios a velocidade era ajustada para um valor constante, rotação fixa, e a medição feita em posições diferentes, que eram informadas à malha de controle como se fossem a distância inicial do ensaio L<sub>o</sub>, de tal modo que o controlador entenda que o modelo se encontra parado na posição dos sensores.

Foram ajustadas velocidades de 6.0, 8.0, 10.0 e 12.0 m/s e distâncias de 150, 200, 250, 300, 350 e 400 cm. Os resultados podem ser vistos na figura 6.10 e na tabela 6.1, que apresenta:

- Posição Distância longitudinal do ventilador, para a qual foi ajustado o  $L_0$ do controlador e onde as medições com os sensores foram realizadas (cm);
- Velocidade Desejada Velocidade usada como *Set Point* (m/s);
- Velocidade Sem Compensação Velocidades esperadas para a posição

escolhida, sem a atuação do controlador (m/s);

- Velocidades Corrigidas –Velocidades medidas na frente dos Ventiladores 2 e 3, nas respectivas distâncias (m/s);
- Erros –Valores percentuais da relação entre a diferença do valor desejado e o obtido, dividido pelo valor desejado, para os dois ventiladores e os valores sem compensação.

|         | <b>Velocidades</b> |             |            |         |               |         |           |  |  |
|---------|--------------------|-------------|------------|---------|---------------|---------|-----------|--|--|
|         |                    | <b>Sem</b>  | Corrigidas |         | Erros $(\% )$ |         |           |  |  |
| Posição | <b>Desejada</b>    | Compensação | Vent. 2    | Vent. 3 | Vent. 2       | Vent. 3 | Sem Comp. |  |  |
| 150     | 6.00               | 6.15        | 5.62       | 5.66    | $-6.33$       | $-5.67$ | 2.46      |  |  |
| 200     | 6.00               | 6.65        | 5.91       | 5.83    | $-1.50$       | $-2.83$ | 10.81     |  |  |
| 250     | 6.00               | 6.61        | 5.83       | 5.61    | $-2.83$       | $-6.50$ | 10.19     |  |  |
| 300     | 6.00               | 6.22        | 5.95       | 5.75    | $-0.83$       | $-4.17$ | 3.70      |  |  |
| 350     | 6.00               | 5.69        | 6.04       | 5.67    | 0.67          | $-5.50$ | $-5.12$   |  |  |
| 400     | 6.00               | 5.20        | 6.16       | 5.88    | 2.67          | $-2.00$ | $-13.27$  |  |  |
| 150     | 8.00               | 8.20        | 7.66       | 7.77    | $-4.25$       | $-2.88$ | 2.46      |  |  |
| 200     | 8.00               | 8.87        | 8.09       | 7.92    | 1.13          | $-1.00$ | 10.81     |  |  |
| 250     | 8.00               | 8.82        | 8.02       | 7.70    | 0.25          | $-3.75$ | 10.19     |  |  |
| 300     | 8.00               | 8.30        | 8.01       | 7.57    | 0.12          | $-5.38$ | 3.70      |  |  |
| 350     | 8.00               | 7.59        | 8.23       | 7.85    | 2.88          | $-1.88$ | $-5.12$   |  |  |
| 400     | 8.00               | 6.94        | 8.58       | 8.03    | 7.25          | 0.37    | $-13.27$  |  |  |
| 150     | 10.00              | 10.25       | 9.83       | 9.98    | $-1.70$       | $-0.20$ | 2.46      |  |  |
| 200     | 10.00              | 11.08       | 10.14      | 9.95    | 1.40          | $-0.50$ | 10.81     |  |  |
| 250     | 10.00              | 11.02       | 10.13      | 9.65    | 1.30          | $-3.50$ | 10.19     |  |  |
| 300     | 10.00              | 10.37       | 10.29      | 9.68    | 2.90          | $-3.20$ | 3.70      |  |  |
| 350     | 10.00              | 9.49        | 10.64      | 9.95    | 6.40          | $-0.50$ | $-5.12$   |  |  |
| 400     | 10.00              | 8.67        | 10.71      | 10.05   | 7.10          | 0.50    | $-13.27$  |  |  |
| 150     | 12.00              | 12.29       | 11.93      | 12.15   | $-0.58$       | 1.25    | 2.46      |  |  |
| 200     | 12.00              | 13.30       | 12.21      | 12.02   | 1.75          | 0.17    | 10.81     |  |  |
| 250     | 12.00              | 13.22       | 12.26      | 11.75   | 2.17          | $-2.08$ | 10.19     |  |  |
| 300     | 12.00              | 12.44       | 12.36      | 11.83   | 3.00          | $-1.42$ | 3.70      |  |  |
| 350     | 12.00              | 11.39       | 12.50      | 11.78   | 4.17          | $-1.83$ | $-5.12$   |  |  |
| 400     | 12.00              | 10.41       | 11.82      | 10.89   | $-1.50$       | $-9.25$ | $-13.27$  |  |  |

Tabela 6.1 – Medições de velocidade do vento utilizando o compensador de deslocamentos.

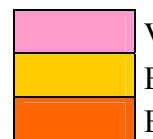

 Ventiladores atingiram 1800 rpm Erros acima de 5% Erros acima de 7.5%

Os valores medidos quando comparados aos do sistema sem o controle de posição, apresentam uma grande redução nos desvios de velocidade. Na tabela 6.1 estão marcados os erros acima de 5% e acima de 7.5%. Pode-se ver que não há erros acima de 7.5% para resultados com o compensador, e menos de 20% dos seus resultados estão entre 5 e 7.5% de erro, mesmo considerando a distância de 400 cm que está fora da especificação de projeto.

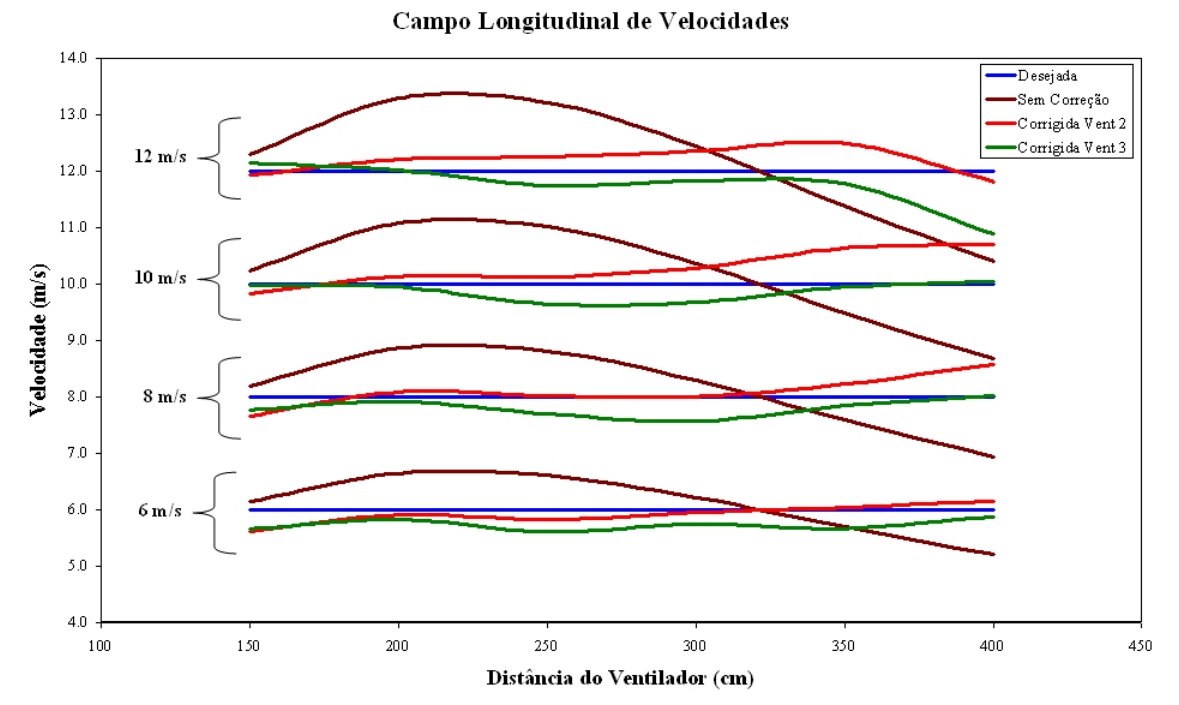

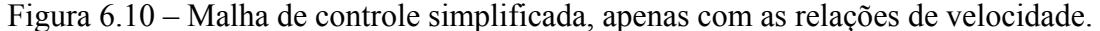

Analisando a figura 6.10, pode-se observar a nítida diferença entre a resposta do sistema com e sem o compensador atuando.

Obtida a confirmação do funcionamento do controlador com medições em diversas posições (*L*) fixas, partiu-se para a verificação do funcionamento dinâmico do sistema. Isto foi feito definindo-se a uma distância de medição inicial  $(L_0)$  e utilizando um aparato que simulasse oscilações longitudinais função dos deslocamentos de *surge* e *sway* do modelo.

Foi utilizado um sistema baseado em uma mesa deslizante sobre guias lineares, acionado por um motor DC, com controle de velocidade e leitura de posição, desenvolvido por (Trindade, 2005). Um tubo de Pitot foi fixado à mesa deslizante com o objetivo de medir a velocidade do vento na exata posição que deveria estar o Centro de Gravidade do modelo, como pode ser visto na figura 6.11.

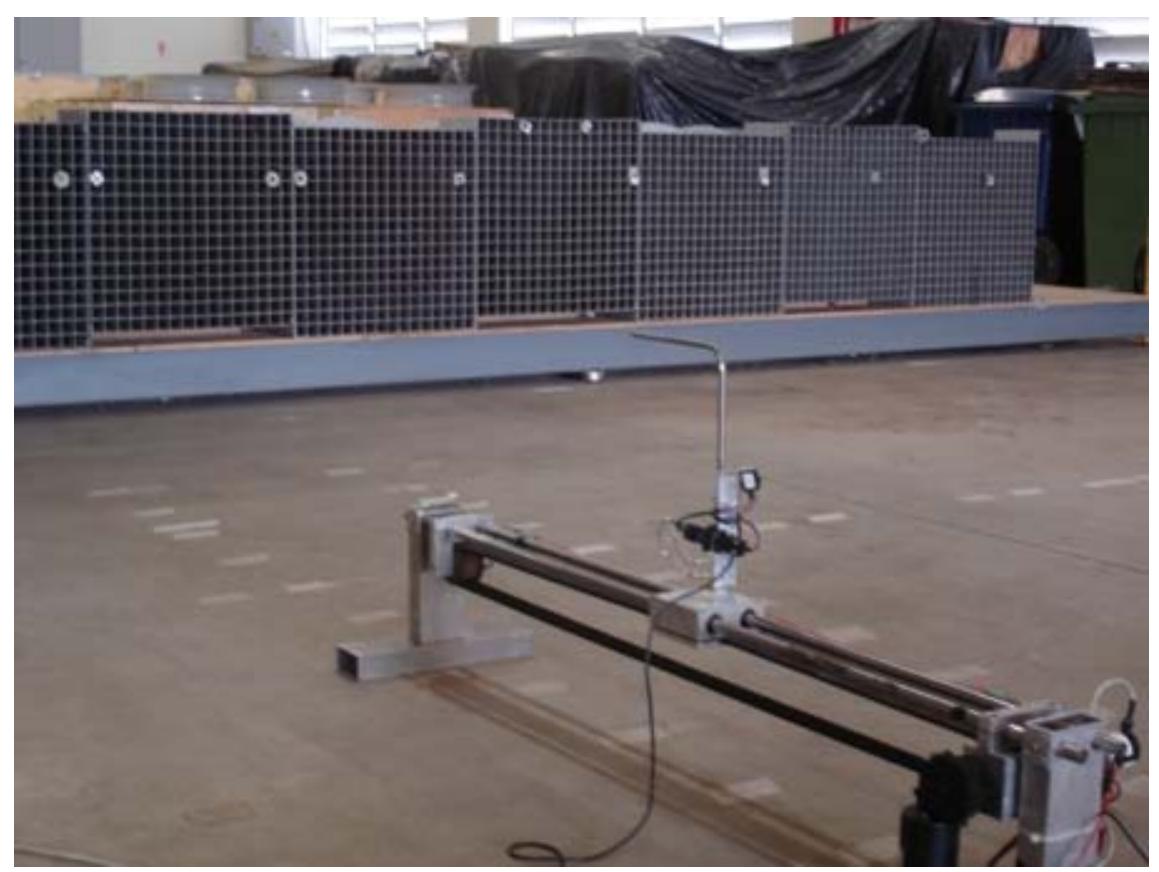

Figura 6.11 – Aparato para simulação de deslocamentos longitudinais.

Com este sistema, foi possível simular um deslocamento oscilatório em forma de onda triangular, representando o movimento do CG de um modelo. O tubo de Pitot foi instalado exatamente sobre a posição proposta para o CG do modelo, na altura do eixo do ventilador. Foram realizados alguns ensaios com velocidades de vento e deslocamento iniciais diferentes, dentro dos limites propostos na especificação do sistema. Estes ensaios foram repetidos tanto com a malha do compensador atuando, quanto com ela desligado, com o objetivo de ver as diferenças existentes.

Na figura 6.12 são apresentados os resultados para as medições realizadas sem e com o uso do compensador de deslocamentos, para a condição de  $L_0 = 300$  cm, velocidade desejada do vento de 9 m/s, deslocamento máximo de 80 cm e período de oscilação de aproximadamente 20 s.

Pode-se observar pelos resultados apresentados nesta figura, que há uma nítida diminuição nas oscilações das velocidades medidas quando o compensador está atuando. Valendo salientar também que em nenhuma das medições a velocidade de deslocamento do tubo de Pitot foi compensada (13 m/s) e que as oscilações ainda existentes na resposta com o compensador atuando apresenta níveis já detectados anteriormente nos ensaios em regime estacionário.

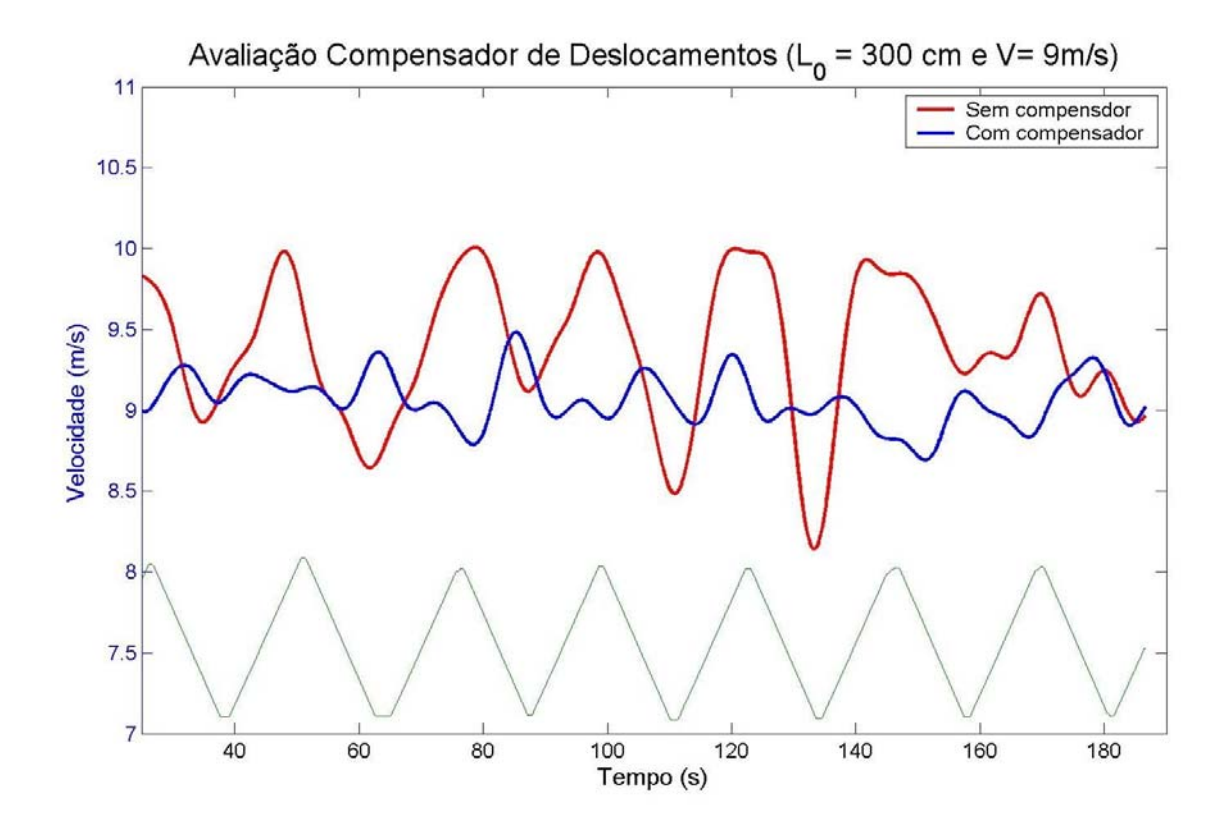

Figura 6.12 – Simulação de deslocamento longitudinal com e sem atuação do compensador de deslocamentos.

## **7 CONCLUSÕES E RECOMENDAÇÕES**

O entendimento dos fenômenos básicos da hidrodinâmica e o conhecimento do universo que envolve a engenharia *offshore,* na etapa preliminar deste trabalho, permitiram a conquista objetiva e produtiva das ferramentas e metodologias utilizadas no seu desenvolvimento. Também permitiram o uso de técnicas e metodologias que apoiaram as atividades executadas durante o desenvolvimento da tese, possibilitando a antecipação de diversas dificuldades inerentes ao desenvolvimento de trabalhos focados em resultados experimentais.

Já no desenvolvimento do tema central da tese, os estudos iniciais, com apenas um ventilador, demonstraram ser uma estratégia bastante acertada, agilizando as etapas preliminares necessárias para a investigação do sistema como um todo. Dessa forma, a montagem do túnel de vento para a calibração de sensores de pressão, a escolha deste tipo de sensor, através de estudos comparativos com outras concepções, e o desenvolvimento de metodologias para o planejamento e execução dos ensaios foram simplificados sem comprometer a utilização dos seus resultados no escopo do banco de ventiladores.

Pode-se destacar neste processo a escolha acertada do tipo e modelo de sensor utilizado, que apresenta excelente linearidade, repetibilidade, acurácia e precisão, limitando a qualidade das leituras pela precisão do manômetro de referência a ser usado nas suas calibrações. Estes sensores mostraram-se muito práticos, são confiáveis e de baixíssimo custo, quando comparados com os de precisão equivalente. Estas características puderam ser verificadas graças ao túnel de vento montado como calibrador, que cobre toda a faixa de velocidades especificada e apresenta uma relação sinal-ruído condizente com a requerida para esta finalidade.

O processamento dos sinais através da obtenção de valores médios, de níveis de intensidade *RMS* e de densidade espectral de potência, conjuntamente com análises de linearidade, ajuste polinomial e momento  $M_0$  do espectro, mostrou-se acertado após os diversos ensaios realizados. Estes métodos permitiram uma verificação consistente da qualidade e precisão das medições no escoamento quanto à homogeneidade, repetibilidade e resposta em freqüência.

A montagem do banco de ventiladores para realização de ensaios simulando a ação dos ventos envolveu um sinuoso compromisso entre o rigor requerido para o

tratamento de um problema físico bastante complexo e soluções de engenharia que garantissem a qualidade e a confiabilidade exigidas para a realização desses ensaios. Ao final, após uma intensa e extensa série de validações, pode-se considerar satisfeitos os objetivos propostos.

Deve-se destacar, dentre as qualidades deste banco: o bom desempenho em relação às especificações desejadas; a facilidade de manutenção e operação; e a possibilidade de ampliação e de re-configuração da posição dos ventiladores.

Para a montagem final do conjunto deve-se: verificar a necessidade ou não, da diminuição de peso do conjunto; confeccionar novas colméias com células, de preferência, no formato hexagonal, e com o menor diâmetro possível, de forma a não causar perdas significativas de velocidade no escoamento; e melhorar a sintonia do controlador PID implementado.

Novas frentes de pesquisa podem ser abertas para estudar o escoamento à jusante do ventilador, possivelmente associando estudos numéricos com experimentais, para avaliar a eficiência da geometria do conjunto atual e propor melhorias, tais como a instalação de *spinners* no cubo central do hélice, de *Antitwist vane*s e de um difusor eficiente, que faça a transição entre o corpo cilíndrico do ventilador e a forma retangular desejada para as colméias.

A análise do escoamento permitiu verificar que os níveis de intensidade turbulenta ficaram sempre abaixo de 10%, para todas as velocidades acima da mínima especificada (4 m/s) e em toda a área de teste, mesmo com as colméias fora da especificação de projeto.

A homogeneidade transversal das velocidades melhorou bastante com a redução da distância entre ventiladores, ficando a perda de velocidade na região de interseção dos escoamentos em cerca de 15% para as maiores velocidades e 20% para as menores. Esses valores podem ser melhorados com uma aproximação maior dos conjuntos e a melhoria no desenho das colméias.

As variações longitudinais de velocidade do escoamento puderam ser bem explicadas pela rotação dos ventiladores e por uma curva polinomial, obtida através de regressão, que descreve a velocidade do vento em função da distância ao ventilador. Os coeficientes de determinação  $(R^2)$  próximos da unidade são uma confirmação disto.

As simulações de situações de tempestades de 100 anos de retorno na Bacia de Campos, usando espectro de Harris com velocidade média de 29 m/s, em algumas escalas, apresentaram um ajuste bastante satisfatório, com a diferença entre o momento M0 do espectro desejado, e o do obtido, na ordem de 10%, sem nenhuma correção. Este resultado pode melhorar ainda mais, se houver diminuição do nível de intensidade turbulenta do escoamento e se for aplicado o *Spectrum Modification Method* (figura 4.2) de correção do espectro, em função da razão entre o espectro medido e o desejado.

A boa resposta dinâmica da planta geral, que envolve desde os ventiladores até a medição da velocidade do vento e a posição do modelo, permite um controle preciso do processo, sem necessidade da implementação de algoritmos complexos de controle, gerando, com isso, uma demanda computacional perfeitamente satisfeita por um único computador PC compatível, de última geração.

Os resultados obtidos demonstraram que os desvios na velocidade média sobre o centro de gravidade do modelo, devido ao seu deslocamento, podem ser significativamente reduzidos com o uso do compensador implementado, ficando quase sempre abaixo de 5%. Este resultado é expressivamente melhor que o de um sistema sem compensação.

Em particular, o sistema de compensação dos deslocamentos horizontais do modelo, durante os ensaios, mostrou-se bastante efetivo. Os resultados apresentados na figura 6.12 confirmam a eficiência dinâmica do controlador. É notável que a velocidade compensada do vento não apresenta as variações no que seria o CG do modelo, geradas pelo deslocamento imposto, o que por sua vez é observado quando não há compensação. Os resultados demonstram que a estratégia proposta pode ser capaz de corrigir, com eficiência, as variações de velocidade do vento decorrentes dos desvios de *surge* e *sway*, diminuindo assim, uma das fontes de imprecisão e de distorções em simulações de vento em tanques oceânicos que, pela sua natureza e dificuldades, já incorporam erros de várias origens.

As soluções do compensador de deslocamentos são inovadoras, e praticamente eliminam as desvantagens do uso de banco de ventiladores para simulação de ventos em tanque oceânico, em relação às opções de sistema de molas e polias ou miniventiladores acoplados ao modelo.

O sistema de geração de ventos desenvolvido e testado no presente trabalho, pela qualidade e precisão dos seus resultados, está apto a ser instalado no tanque oceânico do Laboratório de Tecnologia Oceânica- LabOceano da COPPE/ UFRJ, cumprindo uma das metas iniciais propostas para esta tese.

# **BIBLIOGRAFIA**

ANSI/AMCA. An American National Standard for Aerodynamic Performance Rating. Laboratory Methods of Testing Fans. In: ANSI/ASHRAE. ANSI/AMCA. 1999

ASTRÖM, K. J. e HÄGGLUND, T. Automatic tuning of PID controllers. Research Trangle Park: Instrument Society of America. 1988.

BARREIRA, R. A., NASCIMENTO, F., ESPERANÇA, P. T.*, et al.* "Geração de Ondas Regulares e Irregulares ". ?, v.?, pp.? 2002.

BLESSMANN, J. Introdução ao estudo das ações dinâmicas do vento. Porto Alegre: Universidade Federal do Rio Grande do Sul. 1998.

BMT. Review of model testing requirements for FPSO's. In: BMT Fluid Mechanics Ltd Teddington, p.80 2000

BOBILLIER, B., CHAKRABARTI, S. e CHRISTIANSEN, P. "Generation and analyses of wind load on a floating offshore structure".In: Proceedings of ETCE/OMAE Joint Conference Energy for the New Millenium.New Orleans, LA. February 14-17, 2000, 2000.pp.

BOWERS, J., MORTON, I. D. e MOULD, G. I. "Directional statistics of the wind and waves". Applied Ocean Research, v.22, pp.13-30. 2000.

BRADSHAW, P. Experimental Fluid Mechanics. Oxford: Pergamon Press. 1970.

BROWN, D. T. e LIU, F. "Use of springs to simulate the wind induced moments on turret on moored vessels". Applied Ocean Research, v.20, pp.213-224. 1998.

BUCHNER, B., COZIJN, J. L., VAN DIJK, R. R. T.*, et al.* "Important Environmental Modeling Aspects for Ultra Deep Water Model Tests".In: Deep Offshore Technology (DOT) Conference.Rio de Janeiro. 2001.pp.

CAO, S., NISHI, A., KIKUGAWA, H.*, et al.* "Reproduction of wind velocity history in a multiple fan wind tunnel". Journal of Wind Engineering and Industrial Aerodynamics, v.90, pp.1719-1729 2002.

CHAKRABARTI, S. K. Hydrodynamics Of Offshore Structures. Southampton: WIT Press. 1987.

\_\_\_\_\_\_. Nonlinear Methods in Offshore Engineering. The Netherlands: Elsevier. 1990.

\_\_\_\_\_\_. Physical Model Testing of Floating Offshore Structures. Dynamic Positioning Conference Offshore Structure Analysis, Inc. 1998.

CHAPIN, G. W. Dynamic-Pressure Measurements Using an Electronically Scanned Pressure Module. In: NASA Langley Research Center. Hampton, VA, p.22. 1983. (NASA TM-84650)

COOK, N. J. The designer's guide to wind loading of building structures. Part 2: static structures. London: Butterworths, v.2. 1990.

EHLERS, C. F. e YANG, C. F. Manual Técnico de Ventiladores Industriais. São Paulo: OTAM Ventiladores Industriais Ltda. 2006.

GERHARDT, D., SALGADO, D. e KRAUSPENHAR, L. D. O. Relatorio da Bancada de Ensaio de Ventiladores. In: UFRGS - Escola de Engenharia. Departamento de Engenharia Mecânica. Grupo de Estudos Térmicos e Energéticos. Porto Alegre. 2003.

GURLEY, K. e KAREEM, A. "Gust loading factors for tension leg platforms". Applied Ocean Research, v.15, pp.137-154. 1993.

GUSBERTI, V. Análise e Melhoramentos de um Ventilador Axial através de Simulação Numérica. (Trabalho de Conclusão de Curso). Departamento de Engenharia Mecânica, UFRGS - Universidade Federal do Rio Grande do Sul, Porto Alegre, 2002.

HADDAD, S. M. Posicionamento dinâmico de plataformas sub-submersíveis em ambiente multidimensional. (Tese de Doutorado). Programa de Engenharia Oceânica. COPPE/UFRJ, Universidade Federal do Rio de Janeiro, Rio de janeiro, 2003.

HONG, S. Y. "Modelling-simulation of wind environments".In: 3rd. Meeting of ITCC.Rio de Janeiro. ITCC, 2004.pp 15.

HUGHES. Physical models and laboratory techniques in coastal engineering. London: World Scientific Publishing Co, v.7. 1993.

INOUE, Y., ISLAM, M. R. e MURAI, M. "Effect of wind current and non-linear second order drift forces on a moored multi-body system in an irregular sea".In: OCEANS, 2001. MTS/IEEE Conference and Exhibition.Honolulu, HI, USA. 2001.pp 1915-1922.

IPCC. Climate Change 2007: The Physical Science Basis. In: WMO/UNEP. Geneva. 2007

ITCC. The Quality Systems Group - Final Report and Recommendations to the 22nd ITTC. In: ITCC. 1999

JANG, J. J. e JYH-SHINN, G. "Analysis of Maximum Wind Force For Offshore Structure Design". Journal of Marine Science and Technology, v.7, n.1, pp.43-51. 1999.

JOHANNESSEN, K., MELING, T. S. e HAVER, S. "Joint Distribution for Wind and Waves in the Northern North Sea".In: 11th International Offshore and Polar Engineering Conference.Stavanger, Norway International Society of Offshore and Polar Engineering. (June ) 19-28, 2001, 2001.pp.

KAREEM, A. "Dynamic Effects of Wind on Offshore Structures."In: Offshore Technology Conference, 1980.pp.

KAREEN, A. "Dynamic Effects of Wind on Offshoe Structures".In: 12th OTC.Houston- USA. OTC, 1980.pp 235-246.

KAREEN, A. e DALTON, C. "Dynamic Effects of Wind on Tension Leg Platforms".In: 14th OTC.Houston- USA. 1982.pp 749-760.

KIKITSU, H., KANDA, J. e IWASAKI, R. "Flow simulation by wind tunnel with computer-controlled multiple fans". Journal of Wind Engineering and Industrial Aerodynamics, v.83, pp.421-429. 1999.

LIU, H., XIE, X., TANG, X.*, et al.* "Effective browsing of web image search results ".In: Proceedings of the 6th ACM SIGMM international workshop on Multimedia information retrieval New York. ACM Press, 2004 pp 84-90.

MACHA, J. M. e REID, D. F. "Semisubmersible wind loads and wind effects".In: SNAME Transactions, 1984.pp 85-124.

MACKENZIE, F. T. Our changing planet. Upper Saddle River: Prentice Hall. 2003.

MEHTA, R. D. "Turbulent Boundary Layer Perturbed By a Screen". AIAA Journal, v.23, n.9, pp.1135-1143. 1985.

MEHTA, R. D. e BRADSHAW, P. "Design Rules for Small Low Speed Wind Tunnels". The Aeronautical Journal Of The Royal Aeronautical Society - Technical Notes, v.11, pp.443-451. 1979.

NISHI, A., KIKUGAWA, H., MATSUDA, Y.*, et al.* "Turbulence control in multiplefan wind tunnels". Journal of Wind Engineering and Industrial Aerodynamics, v.67-68, pp.861-872. 1997.

NOHARA, B. T. "Motion Control Application of Digital Signal Processing".In: The 11th International Conference on Signal Processing Applications &Technology.Dallas. 2000.pp 1158-1163.

O'HARE, G. e SWEENEY, J. The atmospheric system. Hong Kong: Longman. 1988.

OCHI, M. K. e SHIN, Y. S. "Wind Turbulent Spectra for design Consideration of offshore structures".In: 20th OTC, 1988.pp 461

OCIMF. Disabled tankers - report on studies on ship drift and towage. London: Whiterby & Co. Ltd. 1981.

\_\_\_\_\_\_. Prediction of Wind and Current Loads on VLCCs. In: OCIMF. 1994

OGATA, K. Engenharia de controle moderno. São Paulo: Prentice Hall. 2003.

PAGANIE, D. e BOSCHEE, P. Operators begin cleanup from katrina, Rita. Cost set at twice that of Sept. 11 attack. Offshore. October**:** 24-31 p. 2005.

RAE, W. H. J. e POPE, A. Low-speed wind tunnel testing. Nova York: John Wiley.

1984.

SAAD, A. C. Estudo experimental de vibrações induzidas por vórtices e determinação do coeficiente de arraste de modelos cilíndricos. (Trabalho de Conclusão de Curso). Departamento de Engenharia Naval, Universidade Federal do Rio de Janeiro, Rio de Janeiro, 2002.

SACHS, P. Wind forces in engeneering. Oxford: Pergamon. 1978.

SIMIU, E. e LEIGH, S. Turbulent Wind Effects on Tension Leg Platform Surge. In: U S Dept. of Commerce. National Bureau of Standards, p.56. 1983

SIMIU, E. e SCANLAN, R. H. Wind Effects on Structures: Fundamentals and Applications to Design. Nova York: John Wiley& Sons, Inc. 1996.

STANDING, R. G., WILLS, J. A. B. e SINGH, S. "Wind Loading & Dynamic Response of a Floating Product Platform in Waves". Env. Forces for Offshore Structure, v.26, pp.351-382. 1990.

SUMER, M. B. "The non-dimensional quantities describing the flow around a smooth circular cylinder ". In: J. Fredsoe (Ed.). Hydrodynamics Around Cylindrical Structures: World Scientific Publishing Company, v.12, 1997. 530 p.

TAHAR, A. e KIM, M. H. "Hull, mooring, riser coupled dynamic analysis and sensitivity study of a tanker-based FPSO". Applied Ocean Research, v.25, pp.367-382. 2003.

THOMAS, M. H. e DAVEY, R. C. "The solar tower: large-scale renewable energy power station development".In: XIX World Energy Congress.Sidney. 2004.pp.

THURMAN, H. V. Essentials of oceanography. Nova york: Macmillan. 1993.

TRINDADE, M. R. G. SCAWP – Sistema de Calibração Automático de Wave Probes. (Trabalho de Conclusão de Curso). UFRJ, Rio de Janeiro, 2005.

VAN OMMEN, J., SCHOUTEN, J. C., VAN DER STAPPEN, M. L. M.*, et al.* "Response characteristics of probe-transducer systems for pressure measurements in gas-solid fluidized beds: how to prevent pitfalls in dynamic pressure measurements". Powder Technology, v.106, n.3, pp.199-218. 1999.

WALREE, F. V. e WILLEMSEN, E. Wind load on offshore structures. In: MARIN - Marine Research Institute Netherlands. Wageneegen. 1988. (Report Number Z50843)

WHITE, F. M. Mecânica dos Fluidos: McGraw-Hill. 2002.

WU, J. "Wind-Stress Coefficients Over Sea Surface From Breeze to Hurricane". Journal of Geophysical Research, v.87, n.C12, pp.9704-9706. 1982.

ZIEGLER, J. G. e NICHOLS, N. B. "Optimum Settings for Automatic Controllers".In: Transactions of the ASME.ROCHESTER, N.Y., 1942.pp 759-765.
## **Livros Grátis**

( <http://www.livrosgratis.com.br> )

Milhares de Livros para Download:

[Baixar](http://www.livrosgratis.com.br/cat_1/administracao/1) [livros](http://www.livrosgratis.com.br/cat_1/administracao/1) [de](http://www.livrosgratis.com.br/cat_1/administracao/1) [Administração](http://www.livrosgratis.com.br/cat_1/administracao/1) [Baixar](http://www.livrosgratis.com.br/cat_2/agronomia/1) [livros](http://www.livrosgratis.com.br/cat_2/agronomia/1) [de](http://www.livrosgratis.com.br/cat_2/agronomia/1) [Agronomia](http://www.livrosgratis.com.br/cat_2/agronomia/1) [Baixar](http://www.livrosgratis.com.br/cat_3/arquitetura/1) [livros](http://www.livrosgratis.com.br/cat_3/arquitetura/1) [de](http://www.livrosgratis.com.br/cat_3/arquitetura/1) [Arquitetura](http://www.livrosgratis.com.br/cat_3/arquitetura/1) [Baixar](http://www.livrosgratis.com.br/cat_4/artes/1) [livros](http://www.livrosgratis.com.br/cat_4/artes/1) [de](http://www.livrosgratis.com.br/cat_4/artes/1) [Artes](http://www.livrosgratis.com.br/cat_4/artes/1) [Baixar](http://www.livrosgratis.com.br/cat_5/astronomia/1) [livros](http://www.livrosgratis.com.br/cat_5/astronomia/1) [de](http://www.livrosgratis.com.br/cat_5/astronomia/1) [Astronomia](http://www.livrosgratis.com.br/cat_5/astronomia/1) [Baixar](http://www.livrosgratis.com.br/cat_6/biologia_geral/1) [livros](http://www.livrosgratis.com.br/cat_6/biologia_geral/1) [de](http://www.livrosgratis.com.br/cat_6/biologia_geral/1) [Biologia](http://www.livrosgratis.com.br/cat_6/biologia_geral/1) [Geral](http://www.livrosgratis.com.br/cat_6/biologia_geral/1) [Baixar](http://www.livrosgratis.com.br/cat_8/ciencia_da_computacao/1) [livros](http://www.livrosgratis.com.br/cat_8/ciencia_da_computacao/1) [de](http://www.livrosgratis.com.br/cat_8/ciencia_da_computacao/1) [Ciência](http://www.livrosgratis.com.br/cat_8/ciencia_da_computacao/1) [da](http://www.livrosgratis.com.br/cat_8/ciencia_da_computacao/1) [Computação](http://www.livrosgratis.com.br/cat_8/ciencia_da_computacao/1) [Baixar](http://www.livrosgratis.com.br/cat_9/ciencia_da_informacao/1) [livros](http://www.livrosgratis.com.br/cat_9/ciencia_da_informacao/1) [de](http://www.livrosgratis.com.br/cat_9/ciencia_da_informacao/1) [Ciência](http://www.livrosgratis.com.br/cat_9/ciencia_da_informacao/1) [da](http://www.livrosgratis.com.br/cat_9/ciencia_da_informacao/1) [Informação](http://www.livrosgratis.com.br/cat_9/ciencia_da_informacao/1) [Baixar](http://www.livrosgratis.com.br/cat_7/ciencia_politica/1) [livros](http://www.livrosgratis.com.br/cat_7/ciencia_politica/1) [de](http://www.livrosgratis.com.br/cat_7/ciencia_politica/1) [Ciência](http://www.livrosgratis.com.br/cat_7/ciencia_politica/1) [Política](http://www.livrosgratis.com.br/cat_7/ciencia_politica/1) [Baixar](http://www.livrosgratis.com.br/cat_10/ciencias_da_saude/1) [livros](http://www.livrosgratis.com.br/cat_10/ciencias_da_saude/1) [de](http://www.livrosgratis.com.br/cat_10/ciencias_da_saude/1) [Ciências](http://www.livrosgratis.com.br/cat_10/ciencias_da_saude/1) [da](http://www.livrosgratis.com.br/cat_10/ciencias_da_saude/1) [Saúde](http://www.livrosgratis.com.br/cat_10/ciencias_da_saude/1) [Baixar](http://www.livrosgratis.com.br/cat_11/comunicacao/1) [livros](http://www.livrosgratis.com.br/cat_11/comunicacao/1) [de](http://www.livrosgratis.com.br/cat_11/comunicacao/1) [Comunicação](http://www.livrosgratis.com.br/cat_11/comunicacao/1) [Baixar](http://www.livrosgratis.com.br/cat_12/conselho_nacional_de_educacao_-_cne/1) [livros](http://www.livrosgratis.com.br/cat_12/conselho_nacional_de_educacao_-_cne/1) [do](http://www.livrosgratis.com.br/cat_12/conselho_nacional_de_educacao_-_cne/1) [Conselho](http://www.livrosgratis.com.br/cat_12/conselho_nacional_de_educacao_-_cne/1) [Nacional](http://www.livrosgratis.com.br/cat_12/conselho_nacional_de_educacao_-_cne/1) [de](http://www.livrosgratis.com.br/cat_12/conselho_nacional_de_educacao_-_cne/1) [Educação - CNE](http://www.livrosgratis.com.br/cat_12/conselho_nacional_de_educacao_-_cne/1) [Baixar](http://www.livrosgratis.com.br/cat_13/defesa_civil/1) [livros](http://www.livrosgratis.com.br/cat_13/defesa_civil/1) [de](http://www.livrosgratis.com.br/cat_13/defesa_civil/1) [Defesa](http://www.livrosgratis.com.br/cat_13/defesa_civil/1) [civil](http://www.livrosgratis.com.br/cat_13/defesa_civil/1) [Baixar](http://www.livrosgratis.com.br/cat_14/direito/1) [livros](http://www.livrosgratis.com.br/cat_14/direito/1) [de](http://www.livrosgratis.com.br/cat_14/direito/1) [Direito](http://www.livrosgratis.com.br/cat_14/direito/1) [Baixar](http://www.livrosgratis.com.br/cat_15/direitos_humanos/1) [livros](http://www.livrosgratis.com.br/cat_15/direitos_humanos/1) [de](http://www.livrosgratis.com.br/cat_15/direitos_humanos/1) [Direitos](http://www.livrosgratis.com.br/cat_15/direitos_humanos/1) [humanos](http://www.livrosgratis.com.br/cat_15/direitos_humanos/1) [Baixar](http://www.livrosgratis.com.br/cat_16/economia/1) [livros](http://www.livrosgratis.com.br/cat_16/economia/1) [de](http://www.livrosgratis.com.br/cat_16/economia/1) [Economia](http://www.livrosgratis.com.br/cat_16/economia/1) [Baixar](http://www.livrosgratis.com.br/cat_17/economia_domestica/1) [livros](http://www.livrosgratis.com.br/cat_17/economia_domestica/1) [de](http://www.livrosgratis.com.br/cat_17/economia_domestica/1) [Economia](http://www.livrosgratis.com.br/cat_17/economia_domestica/1) [Doméstica](http://www.livrosgratis.com.br/cat_17/economia_domestica/1) [Baixar](http://www.livrosgratis.com.br/cat_18/educacao/1) [livros](http://www.livrosgratis.com.br/cat_18/educacao/1) [de](http://www.livrosgratis.com.br/cat_18/educacao/1) [Educação](http://www.livrosgratis.com.br/cat_18/educacao/1) [Baixar](http://www.livrosgratis.com.br/cat_19/educacao_-_transito/1) [livros](http://www.livrosgratis.com.br/cat_19/educacao_-_transito/1) [de](http://www.livrosgratis.com.br/cat_19/educacao_-_transito/1) [Educação - Trânsito](http://www.livrosgratis.com.br/cat_19/educacao_-_transito/1) [Baixar](http://www.livrosgratis.com.br/cat_20/educacao_fisica/1) [livros](http://www.livrosgratis.com.br/cat_20/educacao_fisica/1) [de](http://www.livrosgratis.com.br/cat_20/educacao_fisica/1) [Educação](http://www.livrosgratis.com.br/cat_20/educacao_fisica/1) [Física](http://www.livrosgratis.com.br/cat_20/educacao_fisica/1) [Baixar](http://www.livrosgratis.com.br/cat_21/engenharia_aeroespacial/1) [livros](http://www.livrosgratis.com.br/cat_21/engenharia_aeroespacial/1) [de](http://www.livrosgratis.com.br/cat_21/engenharia_aeroespacial/1) [Engenharia](http://www.livrosgratis.com.br/cat_21/engenharia_aeroespacial/1) [Aeroespacial](http://www.livrosgratis.com.br/cat_21/engenharia_aeroespacial/1) [Baixar](http://www.livrosgratis.com.br/cat_22/farmacia/1) [livros](http://www.livrosgratis.com.br/cat_22/farmacia/1) [de](http://www.livrosgratis.com.br/cat_22/farmacia/1) [Farmácia](http://www.livrosgratis.com.br/cat_22/farmacia/1) [Baixar](http://www.livrosgratis.com.br/cat_23/filosofia/1) [livros](http://www.livrosgratis.com.br/cat_23/filosofia/1) [de](http://www.livrosgratis.com.br/cat_23/filosofia/1) [Filosofia](http://www.livrosgratis.com.br/cat_23/filosofia/1) [Baixar](http://www.livrosgratis.com.br/cat_24/fisica/1) [livros](http://www.livrosgratis.com.br/cat_24/fisica/1) [de](http://www.livrosgratis.com.br/cat_24/fisica/1) [Física](http://www.livrosgratis.com.br/cat_24/fisica/1) [Baixar](http://www.livrosgratis.com.br/cat_25/geociencias/1) [livros](http://www.livrosgratis.com.br/cat_25/geociencias/1) [de](http://www.livrosgratis.com.br/cat_25/geociencias/1) [Geociências](http://www.livrosgratis.com.br/cat_25/geociencias/1) [Baixar](http://www.livrosgratis.com.br/cat_26/geografia/1) [livros](http://www.livrosgratis.com.br/cat_26/geografia/1) [de](http://www.livrosgratis.com.br/cat_26/geografia/1) [Geografia](http://www.livrosgratis.com.br/cat_26/geografia/1) [Baixar](http://www.livrosgratis.com.br/cat_27/historia/1) [livros](http://www.livrosgratis.com.br/cat_27/historia/1) [de](http://www.livrosgratis.com.br/cat_27/historia/1) [História](http://www.livrosgratis.com.br/cat_27/historia/1) [Baixar](http://www.livrosgratis.com.br/cat_31/linguas/1) [livros](http://www.livrosgratis.com.br/cat_31/linguas/1) [de](http://www.livrosgratis.com.br/cat_31/linguas/1) [Línguas](http://www.livrosgratis.com.br/cat_31/linguas/1)

[Baixar](http://www.livrosgratis.com.br/cat_28/literatura/1) [livros](http://www.livrosgratis.com.br/cat_28/literatura/1) [de](http://www.livrosgratis.com.br/cat_28/literatura/1) [Literatura](http://www.livrosgratis.com.br/cat_28/literatura/1) [Baixar](http://www.livrosgratis.com.br/cat_30/literatura_de_cordel/1) [livros](http://www.livrosgratis.com.br/cat_30/literatura_de_cordel/1) [de](http://www.livrosgratis.com.br/cat_30/literatura_de_cordel/1) [Literatura](http://www.livrosgratis.com.br/cat_30/literatura_de_cordel/1) [de](http://www.livrosgratis.com.br/cat_30/literatura_de_cordel/1) [Cordel](http://www.livrosgratis.com.br/cat_30/literatura_de_cordel/1) [Baixar](http://www.livrosgratis.com.br/cat_29/literatura_infantil/1) [livros](http://www.livrosgratis.com.br/cat_29/literatura_infantil/1) [de](http://www.livrosgratis.com.br/cat_29/literatura_infantil/1) [Literatura](http://www.livrosgratis.com.br/cat_29/literatura_infantil/1) [Infantil](http://www.livrosgratis.com.br/cat_29/literatura_infantil/1) [Baixar](http://www.livrosgratis.com.br/cat_32/matematica/1) [livros](http://www.livrosgratis.com.br/cat_32/matematica/1) [de](http://www.livrosgratis.com.br/cat_32/matematica/1) [Matemática](http://www.livrosgratis.com.br/cat_32/matematica/1) [Baixar](http://www.livrosgratis.com.br/cat_33/medicina/1) [livros](http://www.livrosgratis.com.br/cat_33/medicina/1) [de](http://www.livrosgratis.com.br/cat_33/medicina/1) [Medicina](http://www.livrosgratis.com.br/cat_33/medicina/1) [Baixar](http://www.livrosgratis.com.br/cat_34/medicina_veterinaria/1) [livros](http://www.livrosgratis.com.br/cat_34/medicina_veterinaria/1) [de](http://www.livrosgratis.com.br/cat_34/medicina_veterinaria/1) [Medicina](http://www.livrosgratis.com.br/cat_34/medicina_veterinaria/1) [Veterinária](http://www.livrosgratis.com.br/cat_34/medicina_veterinaria/1) [Baixar](http://www.livrosgratis.com.br/cat_35/meio_ambiente/1) [livros](http://www.livrosgratis.com.br/cat_35/meio_ambiente/1) [de](http://www.livrosgratis.com.br/cat_35/meio_ambiente/1) [Meio](http://www.livrosgratis.com.br/cat_35/meio_ambiente/1) [Ambiente](http://www.livrosgratis.com.br/cat_35/meio_ambiente/1) [Baixar](http://www.livrosgratis.com.br/cat_36/meteorologia/1) [livros](http://www.livrosgratis.com.br/cat_36/meteorologia/1) [de](http://www.livrosgratis.com.br/cat_36/meteorologia/1) [Meteorologia](http://www.livrosgratis.com.br/cat_36/meteorologia/1) [Baixar](http://www.livrosgratis.com.br/cat_45/monografias_e_tcc/1) [Monografias](http://www.livrosgratis.com.br/cat_45/monografias_e_tcc/1) [e](http://www.livrosgratis.com.br/cat_45/monografias_e_tcc/1) [TCC](http://www.livrosgratis.com.br/cat_45/monografias_e_tcc/1) [Baixar](http://www.livrosgratis.com.br/cat_37/multidisciplinar/1) [livros](http://www.livrosgratis.com.br/cat_37/multidisciplinar/1) [Multidisciplinar](http://www.livrosgratis.com.br/cat_37/multidisciplinar/1) [Baixar](http://www.livrosgratis.com.br/cat_38/musica/1) [livros](http://www.livrosgratis.com.br/cat_38/musica/1) [de](http://www.livrosgratis.com.br/cat_38/musica/1) [Música](http://www.livrosgratis.com.br/cat_38/musica/1) [Baixar](http://www.livrosgratis.com.br/cat_39/psicologia/1) [livros](http://www.livrosgratis.com.br/cat_39/psicologia/1) [de](http://www.livrosgratis.com.br/cat_39/psicologia/1) [Psicologia](http://www.livrosgratis.com.br/cat_39/psicologia/1) [Baixar](http://www.livrosgratis.com.br/cat_40/quimica/1) [livros](http://www.livrosgratis.com.br/cat_40/quimica/1) [de](http://www.livrosgratis.com.br/cat_40/quimica/1) [Química](http://www.livrosgratis.com.br/cat_40/quimica/1) [Baixar](http://www.livrosgratis.com.br/cat_41/saude_coletiva/1) [livros](http://www.livrosgratis.com.br/cat_41/saude_coletiva/1) [de](http://www.livrosgratis.com.br/cat_41/saude_coletiva/1) [Saúde](http://www.livrosgratis.com.br/cat_41/saude_coletiva/1) [Coletiva](http://www.livrosgratis.com.br/cat_41/saude_coletiva/1) [Baixar](http://www.livrosgratis.com.br/cat_42/servico_social/1) [livros](http://www.livrosgratis.com.br/cat_42/servico_social/1) [de](http://www.livrosgratis.com.br/cat_42/servico_social/1) [Serviço](http://www.livrosgratis.com.br/cat_42/servico_social/1) [Social](http://www.livrosgratis.com.br/cat_42/servico_social/1) [Baixar](http://www.livrosgratis.com.br/cat_43/sociologia/1) [livros](http://www.livrosgratis.com.br/cat_43/sociologia/1) [de](http://www.livrosgratis.com.br/cat_43/sociologia/1) [Sociologia](http://www.livrosgratis.com.br/cat_43/sociologia/1) [Baixar](http://www.livrosgratis.com.br/cat_44/teologia/1) [livros](http://www.livrosgratis.com.br/cat_44/teologia/1) [de](http://www.livrosgratis.com.br/cat_44/teologia/1) [Teologia](http://www.livrosgratis.com.br/cat_44/teologia/1) [Baixar](http://www.livrosgratis.com.br/cat_46/trabalho/1) [livros](http://www.livrosgratis.com.br/cat_46/trabalho/1) [de](http://www.livrosgratis.com.br/cat_46/trabalho/1) [Trabalho](http://www.livrosgratis.com.br/cat_46/trabalho/1) [Baixar](http://www.livrosgratis.com.br/cat_47/turismo/1) [livros](http://www.livrosgratis.com.br/cat_47/turismo/1) [de](http://www.livrosgratis.com.br/cat_47/turismo/1) [Turismo](http://www.livrosgratis.com.br/cat_47/turismo/1)